## **.. UNIVERSIDAD NACIONAL DE INGENIERIA FACULTAD DE INGENIERIA MECANICA**

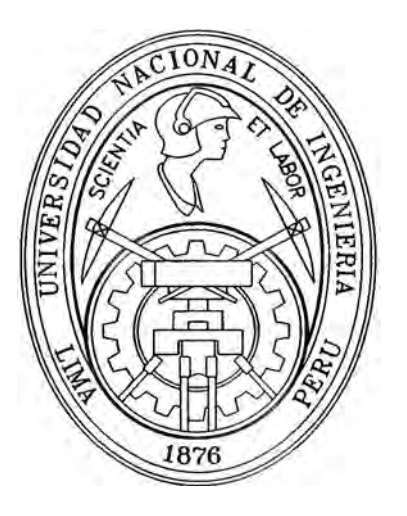

# **"ANALISIS TECNICO PARA DISEÑAR UN REMOLCADOR MODERNO BAJO LA NORMA DE CLASIFICACION DE LA AMERICAN BUREAU SHIPPING"**

# **TESIS**

## **PARA OPTAR EL TITULO PROFESIONAL DE**

## **INGENIERO NAVAL**

## **ANWAR JULIO YARIN ACHACHAGUA**

## **PROMOCION 2006-1**

## **LIMA-PERU**

Dedico esta tesis a mis padres, el Sr. Julio Yarín Terán y la Sra. Noemí Achachagua Terrazas, como reconocimiento al amor, cuidado y dedicación que siempre me brindaron.

A la memoria de mi profesor lng. Frans Willems, quien con su enseñanza, coadyuvó a la realización de la presente tesis

Dedico esta tesis al Dr. Victor Eleno Obregón Pizarra, por su apoyo en la elaboración de la presente tesis.

## **INDICE GENERAL**

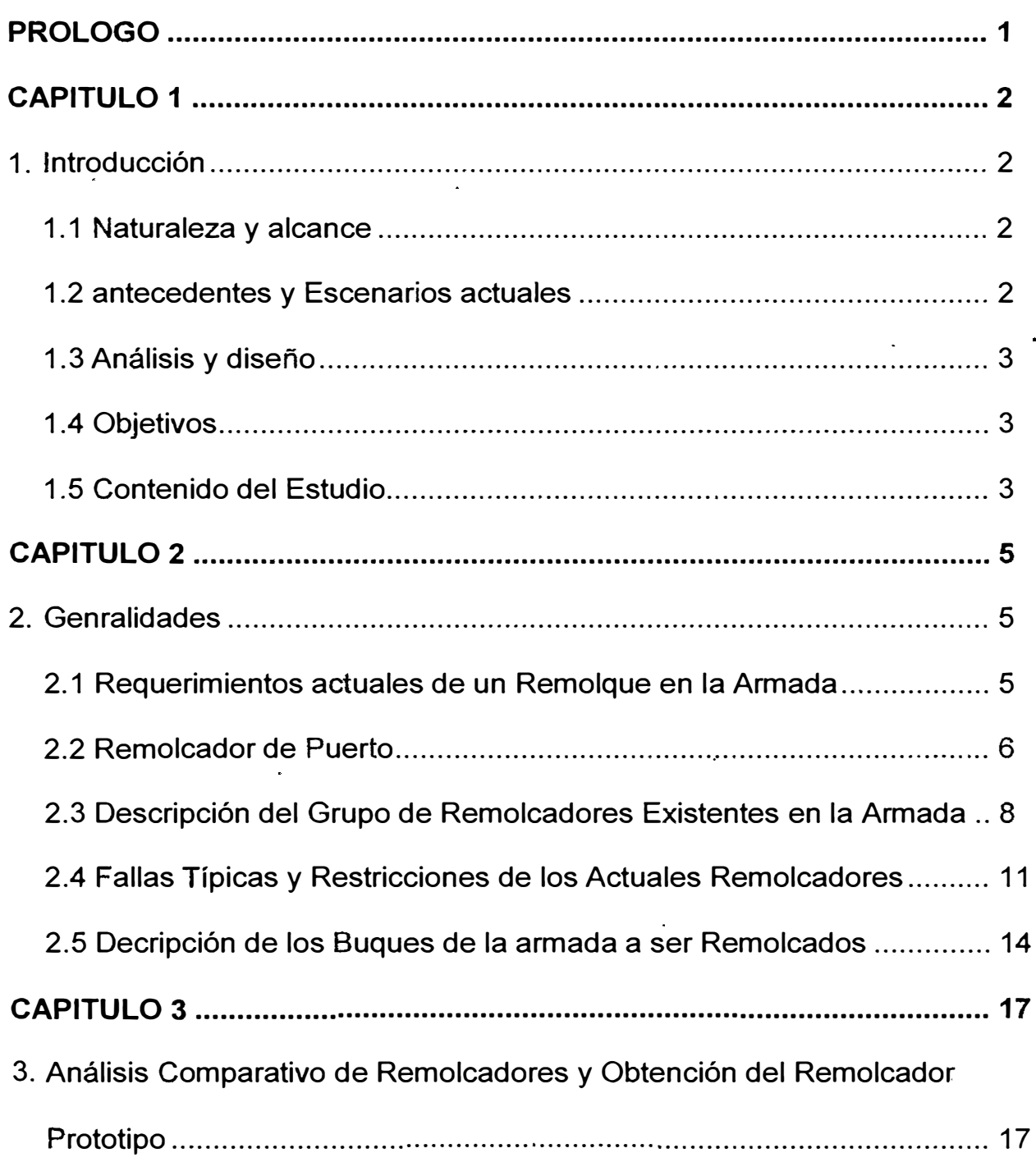

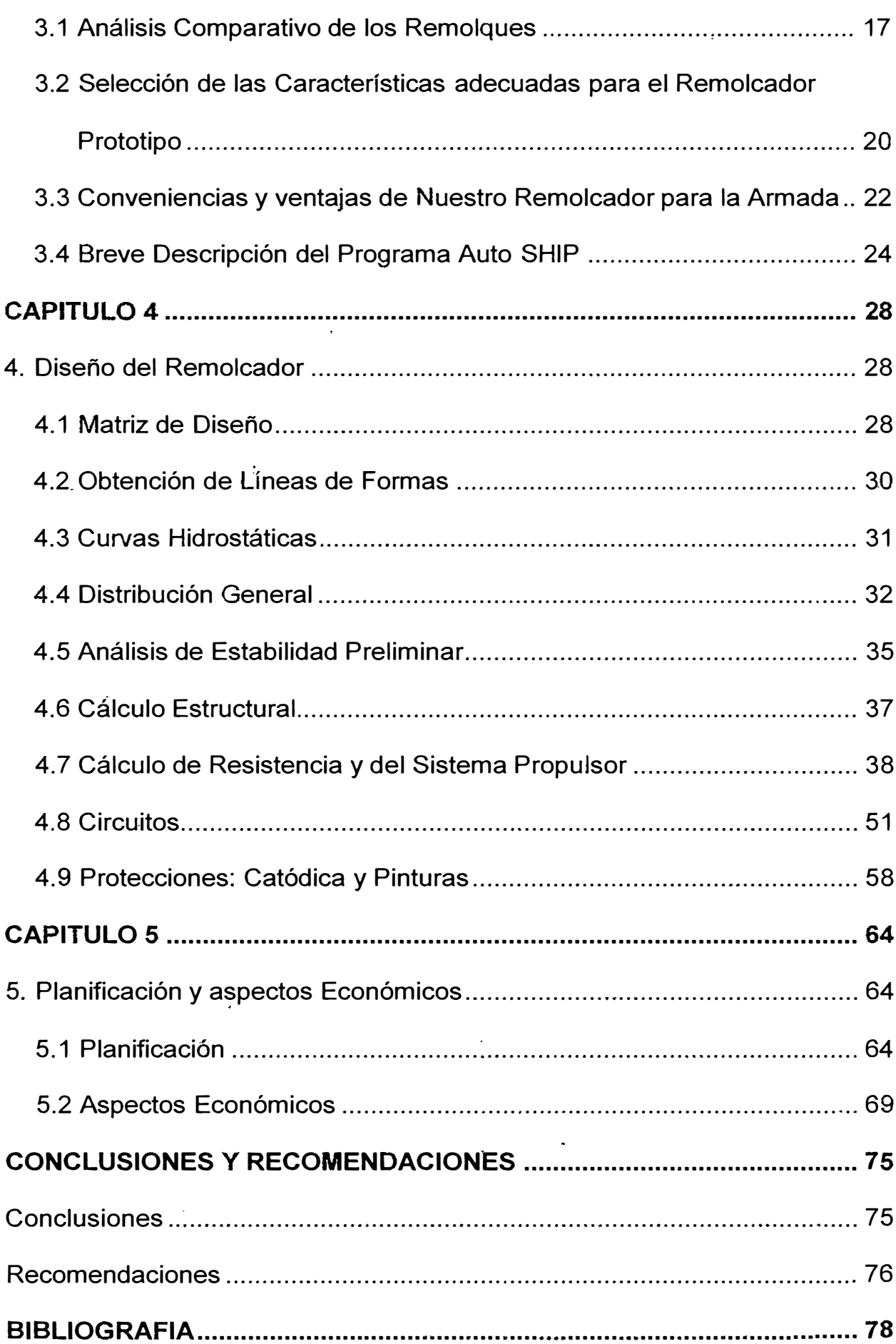

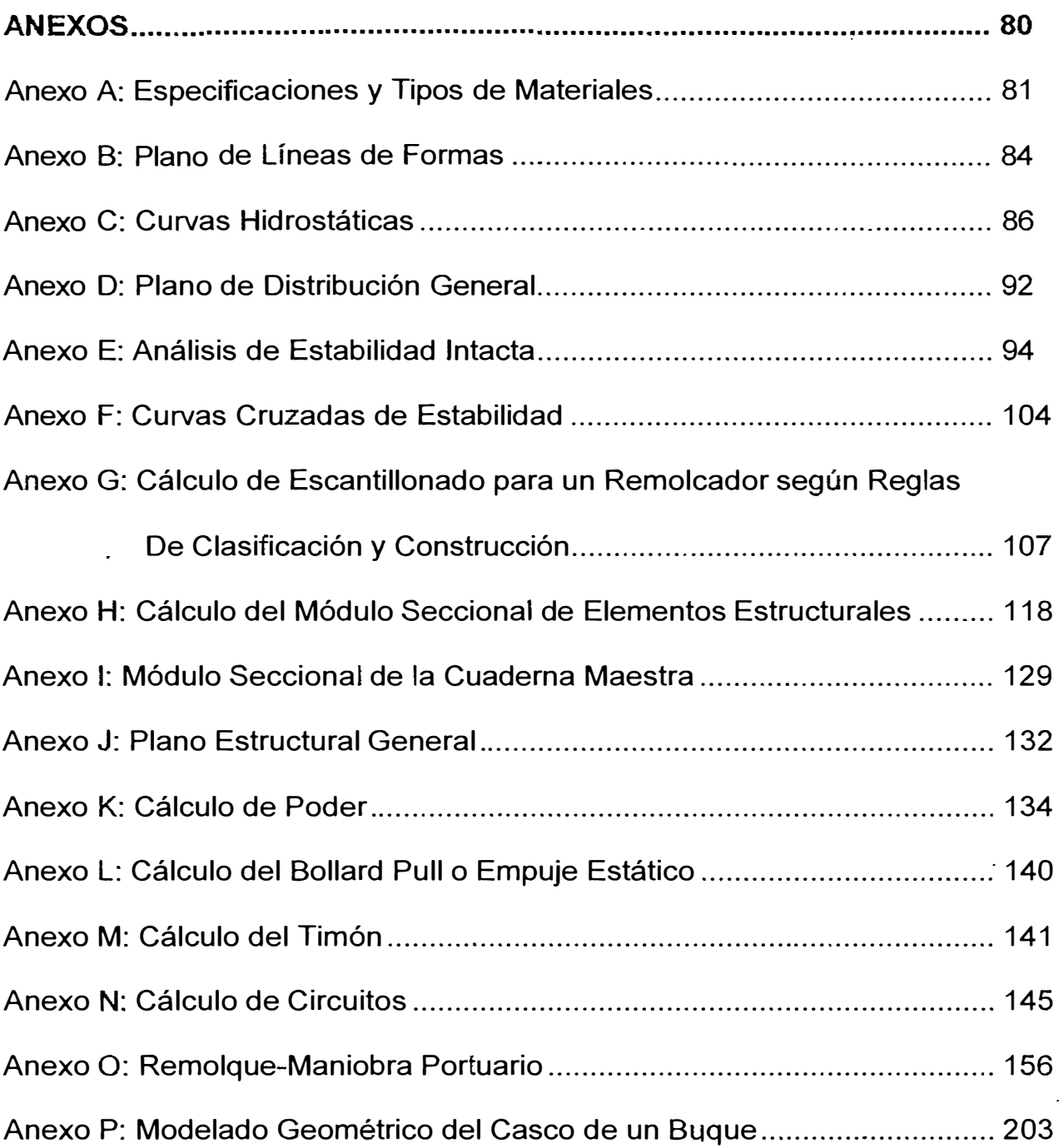

## **NOTACIÓN**

Los símbolos más empleados en el presente trabajo son los siguientes:

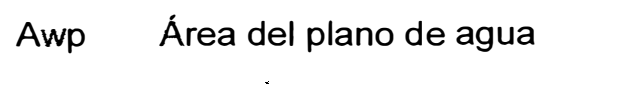

- B Manga del semicasco
- BAP Buque Armada Peruana
- BHP Potencia al freno
- BML Distancia entre el metacentro y centro de boyantez

longitudinal

- Cb Coeficiente de bloque
- C<sub>f</sub> Coeficiente friccional
- CG Centro de gravedad
- C<sub>m</sub> Coeficiente de la sección media
- Cs Coeficiente estructural
- Csm Coeficiente de la sección media
- Cwp Coeficiente de plano de agua
- Cp Coeficiente prismático
- $C_t$  Coeficiente total
- C.I. Contraincendio
- d Diámetro del eje propulsor
- D Puntal
- GM Altura metacéntrica
- GPM Galones por minuto
- GZ Brazo de adrizamiento
- h Altura
- H Calado
- hp Caballos de fuerza
- HF Alta frecuencia
- H/H Cantidad de hombres horas
- in Pulgadas
- KB Posición vertical del centro de boyantez
- KG Posición vertical del centro de gravedad
- KML Altura del metacentro longitudinal
- KMT Altura del metacentro transversal
- KW Kilovatios
- L Eslora
- LAD Línea de agua de diseño
- LCB Posición longitudinal del centro de boyantez
- LCF Posición longitudinal del centro de flotación
- LCG Posición del centro de gravedad longitudinal
- L<sub>pp</sub> Eslora entre perpendiculares
- Lw Eslora en línea de agua
- MS Módulo seccional (SM)
- MT1 Momento para variar el asiento una pulgada
- MV Microvoltios
- OMI Organización Marítima Internacional
- N Número de revoluciones
- P Potencia
- Pe Potencia efectiva
- PSI Libras por pie cuadrado
- P/D Paso / Diámetro
- Q Caudal
- r Radio
- RPM Revoluciones por minutos
- RT Resistencia total
- SHP Potencia al eje
- Sm Superficie mojada
- T Calado
- t Espesor del estructural
- TA/B Turbo alimentado
- TB Tonelaje bruto
- TN Tonelaje neto
- Ton Toneladas
- TP Toneladas por centímetro de inmersión
- V Velocidad
- VCB Posición vertical del centro de boyantez
- VHF Muy alta frecuencia

### **PRÓLOGO**

Se ha diseñado un remolcador tomando en consideración las necesidades actuales de la flota naval, mejorando las características de los actuales. Para tal efecto se ha realizado una descripción completa de los tipos de remolcadores que. posee la Armada, con lo cúal se analizó una serie de fallas que presentan cada una de estas embarcaciones, así como también sus restricciones y limitaciones en el desarrollo de sus operaciones de trabajo. Luego del análisis comparativo de las características técnicas y operacionales de los remolcadores actuales y con la ayuda de las ecuaciones de regresión [12], hemos definido y seleccionado las características ideales de nuestro remolcador prototipo. Luego se empleó el programa Auto Ship para diseñar líneas de formas, curvas hidrostáticas, análisis de estabilidad, cálculos de resistencia y sistema propulsor; también se realizaron procedimientos tradicionales para complementar estos cálculos. Se presenta una distribución general teniendo como guía otros modelos de embarcaciones de. este tipo y siempre acogiéndonos a las reglas internacionales, además se realizaron los cálculos estructurales empleando las reglas ABS y una descripción de las protecciones a utilizar como son los ánodos y pinturas. Finalmente se presenta el presupuesto con que debe contar la Armada para la construcción del remolcador, así como también la planificación que nos servirá como guía tentativa de cuanto tiempo empleará cada actividad en la construcción del remolcador.

### **CAPITULO 1**

#### **1. INTRODUCCIÓN**

Los remolcadores por ser un aparato flotante con especial servicio en los puertos, bahías, para el rescate de buques se desea conocer los diversos criterios técnicos y prácticos.

#### **1.1 Naturaleza y alcance**

El diseño de remolcadores para la Armada Peruana bajo las normas de clasificación de la American Bureau Shipping, permitirá al Perú mejorar sus condiciones tecnológicas en esta área del saber y su aporte será de alta importancia para toda la juventud estudiosa, trabajadores y la comunidad en general.

### **1.2 Antecedentes y Escenarios actuales**

Los remolcadores usados en nuestro país son destinados a tareas de acoderado y fondeado de buques, nuestra Armada Peruana ha empleado diversos tipos de remolcadores durante décadas. En la actualidad la labor portuaria de ha diversificado y es necesario contar con remolcadores de ultima generación que puedan cumplir con las labores necesarias en nuestros puertos.

### **1.3 Análisis y diseño**

Desde hace décadas el uso de remolcadores se ha hecho necesario para el rescate de buques y otros. Por tal motivo, es necesario realizar cálculos matemáticos y numéricos, que aseguren la calidad técnica de sus diseños específicos.

### **1.4 Objetivos**

- Realizar un estudio técnico-científico para el diseño de un remolcador para la Armada Peruana.
- Realizar un análisis comparativo de los remolcadores con los que cuenta la Armada Peruana que nos permita obtener uno prototipo.
- Establecer una matriz de diseño que nos permita establecer los lineamientos más óptimos para un remolcador moderno.
- Planificar y establecer los aspectos económicos que nos permita establecer las actividades, procesos, etc.

### **1.5 Contenido del Estudio**

En el Capítulo 2, se presentan los requerimientos actuales de un remolcador en la Armada Peruana, teniendo como base los ya existentes y los buques de la Armada a ser remolcados.

En el Capítulo 3, se muestra el análisis comparativo de remolcadores y obtención del remolcador prototipo y se describe las ventajas para la Armada Peruana.

En el Capítulo 4, se detalla el diseño del remolcador, obtención de líneas de formas, curvas hidrostáticas, distribución general, análisis de estabilidad preliminar, cálculo estructural, cálculo de resistencia y sistema del propulsor, etc.

En el Capítulo 5, se planifica el proceso de construcción del remolcador diseñado y se analiza los aspectos económicos involucrados en el presente proyecto.

·Agradecimiento a la Universidad Nacional de Ingeniería a la Escuela Profesional de Ingeniería Naval y las empresas nacionales que coadyuvaron a la realización de la presente trabajo.

### **CAPITULO 2**

#### **2. GENERALIDADES**

## **REQUERIMIENTOS ACTUALES DE UN REMOLCADOR EN LA ARMADA.**

La Armada del Perú tiene, dentro del grupo de sus buques auxiliares, remolcadores de Puerto que son generalmente utilizados para maniobras de atraque y desatraque a muelle, ingreso a Diques y maniobras de remolque de sus unidades de superficie y submarinas. Estos remolcadores son antiguos y sufren de muchas limitaciones, por lo que es necesario el diseño de un nuevo remolcador que supere dichas limitaciones.

El remolcador requerido será utilizado para maniobras de remolque, atraque y desatraque de los buques de guerra en el Puerto del Callao, además cuando sea necesario prestará sus servicios en otras áreas de la costa peruana, por tal motivo el diseño del remolcador reunirá todas las condiciones para operar con eficiencia en los diferentes lugares antes mencionado.

Para las *maniobras de Atraque, Desatraque* e *ingreso a Diques,* el remolcador será diseñado con suficiente empuje estático para maniobrar con las unidades de superficie, submarinas y civiles, además deberá tener la forma y la adecuada disposición de su casco y superestructura, con el fin de realizar las maniobras de trabajo sin dificultad y peligro. Para las *maniobras de Remolque,* la embarcación deberá contar con los suficientes equipos de remolque para efectuar dichas maniobras con eficiencia.

Para seguridad de las maniobras antes indicadas, la embarcación deberá contar con suficientes bitas de amarre resistentes a las tensiones a que estarán sometidas y algo muy importante deberá contar con un gancho de escape para el sistema de remolque, la misma que le dará seguridad al remolcar en caso de emergencia. En lo que se refiere a las características principales aproximadas que deberá tener el remolcador a diseñar, éstas se determinan en el Capítulo 11, luego de hacer un análisis comparativo de las remolcadores actuales que posee la Armada.

### **2.2 REMOLCADOR DE PUERTO.**

Este estudio se basa en obtener el diseño de un remolcador de puerto, que supere las deficiencias de los remolcadores que

posee la Armada actualmente, por tal motivo a continuación definiremos a un remolcador de puerto [4]. El servicio normal que realizan estos remolcadores es la asistencia a grandes buques en las maniobras de desvarada o varada en dique y varaderos, como también para ayuda de navegación en canales o aguas poco profundas, ayudándolos hasta que éstos alcancen un lugar donde puedan maniobrar seguros por sí solos. En este caso, este tipo de remolcadores a menudo no remolca por sí solos al buque, ya que generalmente las maniobras de remolque se realizan con un remolcador que se coloca por la proa del buque amarrándose a éste y otro remolcador se coloca en la popa del buque de igual manera. Es en esta maniobra de arrastre por popa, en que el remolcador está en su posición de mayor peligro y requiere un alto grado de maniobrabilidad, buena aceleración y estabilidad que son el criterio principal de diseño para esta clase de embarcaciones.

Los remolcadores que van a la cabeza usan sus ganchos de remolque y como la proa del remolque puede tener 10 metros hasta la cubierta del remolcador, el ángulo de la tira de remolque es necesariamente muy pronunciado y el gancho debería estar libre de movimientos a este ángulo. Un mecanismo de rápida liberación del gancho de remolque o de escape controlado desde el puente, es de vital importancia en estos

buques. La eslora para estos remolcadores generalmente varía entre 18 y 35 metros, pero la mejor eslora para este servicio es de 28 metros, con calados que van desde 3.2 a 4.2 metros. Estas unidades van equipadas con maquinarias que desarrollan entre 1000 a 1800 BHP. Cuando estos remolcadores no son empleados para la asistencia a buques grandes y son requeridos para remolcar buques ligeros, se debe proveer de un gancho de remolque para este propósito. Si es que esto es considerado, el gancho debería ser colocado en la parte más a la popa del remolcador donde sea accesible para el operador del remolcador.

### **2.3. DESCRIPCION DEL GRUPO EXISTENTES EN LA ARMADA. DE REMOLCADORES**

El grupo de remolcadores de Puerto que posee la Armada Nacional los denominaremos con letras para una mejor comprensión.

#### **2.3.1 REMOLCADOR A**

Es un remolcador tipo Oceánico que generalmente en nuestro medio es utilizado como remolcador de puerto. Fue construido en el año de 1938. Esta unidad tiene 32 metros de eslora, 08 metros de manga, velocidad máxima de 12 nudos y un empuje estático de 38 toneladas. Posee solo una máquina principal de 1200 Hp de potencia, velocidad 300 RPM y un consumo de combustible de 68 galones por hora, además tiene 01 generador General Motor de 40 Kw y 1450 RPM de velocidad. Su capacidad de combustible es de 22000 galones y 30 toneladas de agua. Esta generalmente realiza labores de remolque, atraque, desatraque y de reabastecimiento a otras unidades; además cuenta con la maquinaria adecuada para las · maniobras antes mencionadas.

### **2.3.2 REMOLCADOR B.**

Es un remolcador que tiene una eslora de 22 .9 metros, 7.2 metros de manga, 3.04 metros de calado y una velocidad máxima de 10 nudos con un empuje estático de 18 ton. Fue construido en el año de 1941. Debido a su diseño antiguo hace que tenga grandes dificultades en las maniobras a que actualmente es destinado.

Esta unidad posee una máquina principal con una potencia de 560 Hp a 1050 RPM y un consumo .de combustible de 30 galones por hora, además tiene 02 generadores General Motors que generan corriente continua 110V y 01 generador Detroit Diesel de Corriente Alterna. La capacidad total de combustible es de 7500 galones y 10000 galones de agua.

### **2.3.3 REMOLCADOR C**

Es un remolcador que tiene una eslora de 14.9 metros, manga 4.5 metros, calado 1.23 metros y una velocidad de 11.5 nudos. Esta unidad al igual que el resto de la flota, opera en aguas restringidas como lo son los de la Base Naval del Callao, y su función principal es ayudar a los buques de la Escuadra Naval en las maniobras de atraque y desatraque .

. Este tipo de remolcador fue construido en el año de 1977 con el único propósito de trabajar con unidades submarinas, pero luego con el pasar de los años se lo viene utilizando para mover cualquier tipo de embarcación naval. El remolcador C utiliza 02 máquinas principales General Motors 12V con una potencia de 340 hp. y 1800 RPM con un empuje estático de 12 ton, además tiene un generador **ONAN** de 3 **Kw** y 1300 RPM. La unidad cuenta con una capacidad de combustible de 2539 galones y un consumo de  $7$  galones por hora, también tiene una capacidad de 240 galones de agua.

En lo que respecta a seguridad interior tiene 01 bomba de achique de 100 galones por minuto con una succión de 1 1/2" y descarga de 1", 03 grifos contraincendio de 1 1/2", 01 pitón contraincendio, 04 extintores de CO2 y una bomba contraincendio de 500 galones por minuto.

### **2.3.4 REMOLCADOR D.**

Esta unidad tiene las mismas características del remolcador C y ambos fueron construidos en el mismo año, es decir su diseño de construcción es similar. Este remolcador actualmente se encuentra operativo pero con limitaciones, las mismas que analizaremos en el siguiente capítulo. El remolcador D también cumple misiones de remolque de unidades de poco calado. Para el efecto está equipado con maquinaria adecuada, ya sea para maniobra de remolque como también para atraque y desatraque, además es utilizado en maniobras de salvataje y recuperación de unidades de superficie que por alguna causa han sufrido averías. Para el sistema. de contraincendio cuenta con 01 bomba portátil a gasolina y una bomba de achique de 200 galones por minuto.

## **2.4 FALLAS TIPICAS Y RESTRICCIONES DE LOS ACTUALES REMOLCADORES.**

En 1976 con la adquisición de 02 Submarinos, la Armada del Perú creyó conveniente tener pequeños remolcadores con las formas adecuadas de su proa, para ayudar en el atraque y desatraque a muelle de los Submarinos, es así que se ordenó el diseño y construcción de 02 remolcadores (C Y D) con las mismas características y formas. Luego de algunos años y con otras administraciones, a estos remolcadores les fueron cambiando el

tipo de trabajo para el que originalmente fueron diseñados, es así que en la actualidad y con la adquisición de nuevas unidades de mayor tamaño, dichos remolcadores cumplen su misión pero con muchas limitaciones y expuestos a accidentes.

**El remolcador tipo C** tiene el sistema de gobierno mecánico, lo cual hace dificultoso realizar movimientos inmediatos para cambiarse de banda del buque al que se está atracando o desatracando, es decir que el remolcador para poder caer a cualquier banda tiene que hacer girar la caña del timón varias vueltas, por lo que el Patrón del remolcador se encuentra en tensión en cada maniobra que realiza. El sistema morse de velocidades es obsoleto y a la vez se encuentra ubicado justo a la altura donde está la escotilla de ingreso al entrepuente de tripulación, esto quiere decir que la disposición del morse no es la adecuada ya que la abertura de la escotilla en el piso, no permite el libre paso de personal al entrepuente mientras se está en maniobras o navegando. Otra de las restricciones es la forma del casco en la roda, ya que como dijimos anteriormente fue· diseñada con la forma del submarino, pero en la actualidad el remolcador tipo C maniobra con buques de superficie de gran calado que tienen el casco de diferentes formas, debido a esta razón se hace muy difícil las maniobras de los remolcadores porque al colocarse a una u otra banda hacia popa del buque en las maniobras de atraque y

desatraque, la superestructura del remolcador sufre fuertes golpes con los cascos de los buques de gran calado, lo cual puede originar graves averías a la superestructura del remolcador y además no hay que descartar posibles desgracias personales.

**El remolcador A** poseen una gran restricción que es la de tener una sola máquina principal y por ende un solo eje y hélice, además de que su máquina es de conexión directa, es decir no posee reversible, lo cual lo hace muy lento para reaccionar en las maniobras a que frecuentemente es asignado.

**El remolcador B** tiene las mismas deficiencias que el remolcador A, debido a que solo tiene 01 máquina principal, 01 eje y hélice, por tal motivo el operar la unidad con una sola máquina es un poco dificultoso ya que se requiere rapidez en las diferentes maniobras. Otra de las restricciones es la de contar con el sistema de gobierno mecánico, motivo por el cual la ejecución de los movimientos de la unidad es de forma lenta y no aplicable en las maniobras de atraque y desatraque. La falta de equipos electrónicos como son el radar, ecosonda y radio VHF, hace que estas unidades cuando se encuentran maniobrando estén dependientes solo al ojo humano y por lo tanto realizar navegaciones de remolque totalmente sin seguridad. El no disponer de un adecuado sistema de ventilación y sistema de aire acondicionado, produce un inadecuado ambiente de trabajo para el personal que opera estas unidades. Los remolcadores modernos de más de 18 metros poseen estos sistemas. Una falla típica en estas unidades de la Armada es la falta del gancho de escape en el sistema de remolque, por lo que al existir una emergencia en el desarrollo de las diferentes maniobras y nó disponer del respectivo gancho de escape es casi imposible largar inmediatamente toda la maniobra al agua.

## **2.5 DESCRIPCION DE LOS BUQUES DE LA ARMADA A SER REMOLCADOS.**

Las Unidades de superficie y submarinas que utilizan el servicio de remolcadores se presentan en la siguiente tabla:

### **CUADRO N <sup>º</sup>2.1**

## **CARACTERÍSTICAS** DE **LA FLOTA NAVAL**

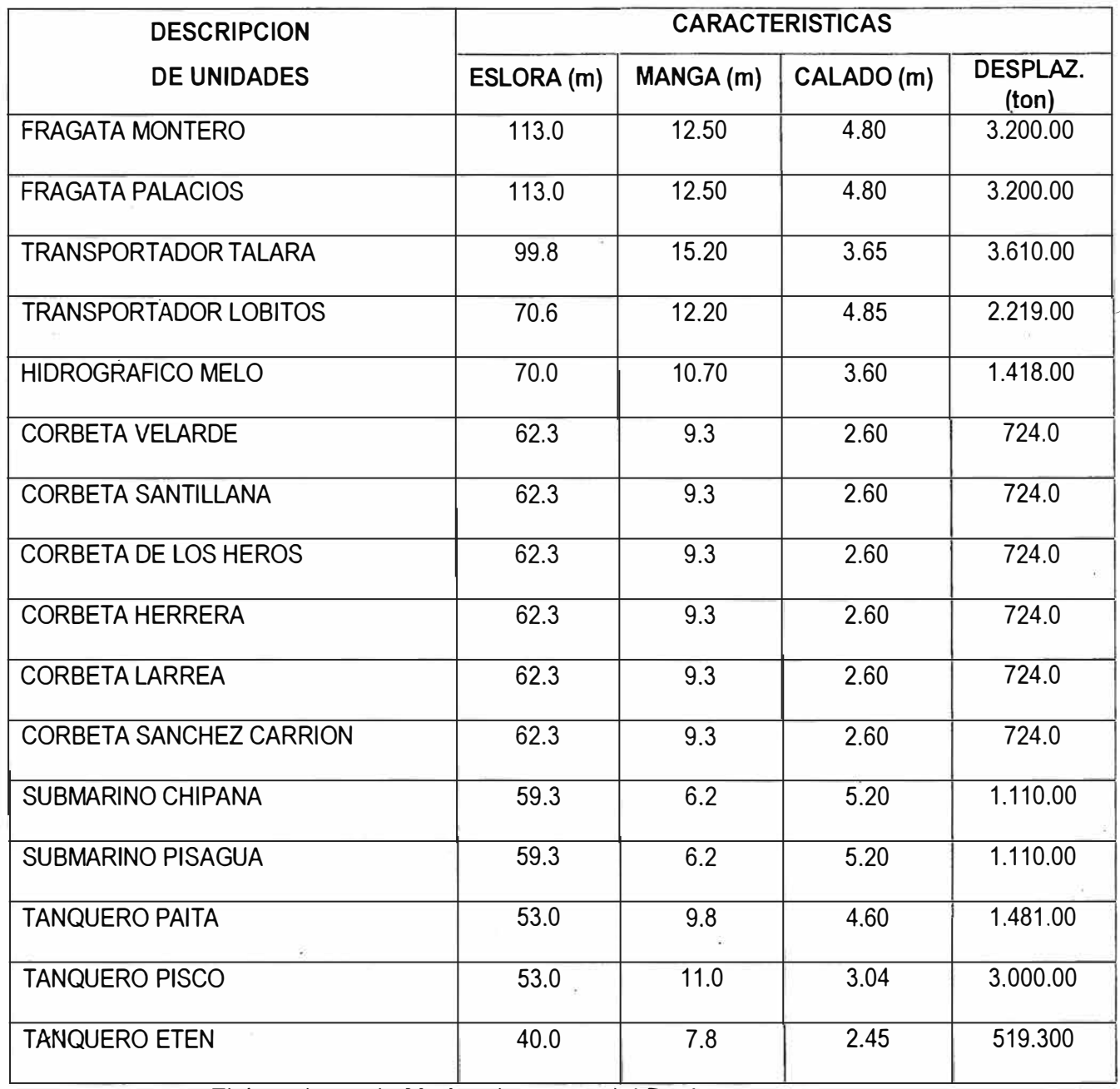

**Fuente:** Elaborado por la Marina de guerra del Perú

Del cuadro anterior podemos decir, que la Armada tiene dentro su flota de unidades con desplazamientos que van desde los 519 a 3600 toneladas y esloras desde 40 a 113 metros, por lo que es imperiosa la necesidad que el remolcador en estudio, sea diseñado con el suficiente bollard-pull para que pueda asistir a las unidades en las diferentes maniobras antes mencionadas y además deberá asistir a las unidades en las maniobras de ingreso y salida de Dique. En este tipo de maniobras el remolcador juega un papel muy importante, ya que para las unidades sería casi imposible y peligroso realizar este tipo de tarea con seguridad sin la ayuda de los remolcadores. Debido a las dimensiones de las unidades de superficie y submarinas, las diferentes maniobras se las realiza con dos remolcadores pequeños, uno a proa y otro a popa del buque que se va a asistir y eventualmente se colocarán a la cuadra, cualquiera de los dos remolcadores o se intercambiarán a una de las dos bandas, ya sea babor o estribor según las necesidades de las maniobras.

### **CAPITULO 3**

## **3. ANALISIS COMPARATIVO DE REMOLCADORES Y OBTENCION DEL REMOLCADOR PROTOTIPO.**

### **3.1 ANALISIS COMPARATIVO DE LOS REMOLCADORES.**

De acuerdo a los requerimientos descritos en el Capítulo **1,** se hará un análisis comparativo de los remolcadores actuales, con el fin de obtener una referencia del tipo de remolcador conveniente para nuestra Armada. En el cuadro comparativo N <sup>º</sup>9 podemos apreciar los cuatro tipos de remolcadores existentes en la Armada, con sus características que varían de acuerdo a sus dimensiones y que nos ayudarán a realizar nuestro análisis.

El remolcador A es del tipo Oceánico, diseñado para operar en maniobras netamente de remolque por lo que está provisto de maquinaria adecuada para este servicio. Actualmente también es utilizado para asistir a las unidades más grandes en el atraque y desatraque a muelle. De lo anteriormente dicho podemos deducir que este tipo de remolcador por sus características operativas es el más adecuado para nuestro propósito, pero *en* la realidad no es así, debido a que no cumple con los requerimientos de la Armada, ya que es una embarcación muy grande y diseñada para efectuar largas travesías. También hay que destacar que este remolcador solo posee un eje de propulsión por lo que las maniobras de atraque y desatraque son demasiadas lentas, lo cual es muy peligroso en las maniobras con las unidades navales y para el propio remolcador. Además; algo muy importante, su máquina principal es de conexión directa ya que no dispone de reversible, por este motivo si se está maniobrando avante e inesperadamente se requiere dar marcha atrás, hay que parar la máquina y luego dar marcha atrás.

El remolcador *tipo B* según el cuadro del anexo A, tiene una eslora de 22.9 metros, una potencia de 560 HP y una velocidad de 10 nudos. Con este tipo de remolcador generalmente se efectúan las maniobras de remolque por la popa, ya que su máquina posee la suficiente potencia para mover nuestras unidades. A diferencia del remolcador A, su máquina principal si tiene reversible, pero el problema de este remolcador es la de contar solo con una máquina y por ende un eje propulsor y hélice, lo que hace que éste sea también muy lento en las

maniobras de atraque y desatraque. Actualmente este remolcador a pesar de contar con solo un eje de propulsión se lo utiliza en las diferentes maniobras con todo tipo unidades de la Armada. Entonces podemos deducir que el remolcador B cumple con los requerimientos propuestos en este estudio, pero con limitación, por esta razón adoptaremos ciertas · características de este remolcador como referencia para nuestro diseño y por supuesto haciendo las modificaciones respectivas para que opere eficientemente en las maniobras de atraque y desatraque, así como también podrá realizar las maniobras de remolque por la popa sin dificultad.

Los remolcadores  $C \vee D$  tienen una eslora de 14.9 metros, una potencia en sus máquinas de 340 HP. y una velocidad de remolque de 8 nudos. Actualmente los gemelos C e D son los remolcadores más utilizados en las maniobras de atraque y desatraque a muelle de las unidades de superficie y submarinas, ya que son embarcaciones que poseen 02 máquinas principales, 02 ejes y 02 hélices de propulsión con sus respectivos reductores, características que hacen que sean remolcadores muy maniobrables para este tipo de operación. Generalmente ambos remolcadores trabajan en las diferentes maniobras en forma conjunta, lo que hace que dichas maniobras sean eficientes. A diferencia del remolcador tipo A y B, este tipo de remolcador tiene un bollard-pull muy reducido como para realizar maniobras de remolque sin dificultad con las unidades navales de mayor desplazamiento; por tal motivo, éstos cumplen en ciertas características con los requerimientos necesarios para nuestro diseño.

## **3.2 SELECCION DE LAS CARACTERISTICAS ADECUADAS PARA EL REMOLCADOR PROTOTIPO.**

. Del análisis anterior podemos concluir que los remolcadores tipos B y D, presentan características adecuadas, las mismas que las tomaremos como referencias y así podremos iniciar nuestro diseño; esto quiere decir que nuestro remolcador al final cumplirá eficientemente con los requerimientos propuestos. Entonces podemos deducir que las características aproximadas que tendrá nuestro remolcador serán: principales

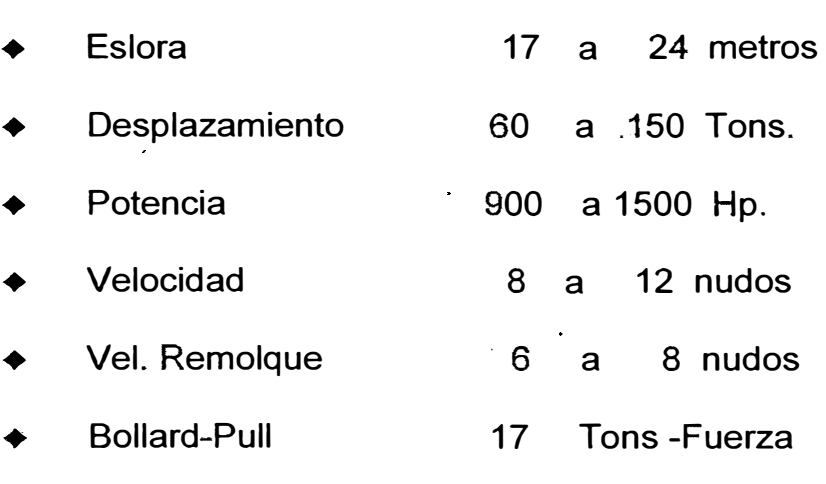

realizado un análisis comparativo entre. los remolcadores que actualmente operan en nuestra Armada, y que nos servirán para poder modificar con criterios reales los requerimientos del Armador. Por tal motivo a continuación presentaremos los requerimientos de la Armada, en lo que respecta a las características principales aproximadas que deberá reunir nuestro · diseño.

El remolcador a diseñar además de reunir las características de un remolcador de Puerto, deberá tener una velocidad de 10 nudos, 02 máquinas principales,02 ejes de propulsión y hélices, sistema de gobierno hidráulico, contará también con habitabilidad para 06 tripulantes y una autonomía de no menos de 400 millas. Con la ayuda de las Ecuaciones de Regresión de la oficina de Administración Marítima de Construcción de Buques del Departamento de Comercio de los Estados Unidos [12], realizamos una serie de cálculos con lo cual obtuvimos como resultado las siguientes características que se presentan en el siguiente tabla, y que nos servirán como punto de partida para obtener nuestras líneas de forma:

### **CUADRO N <sup>º</sup>3.1**

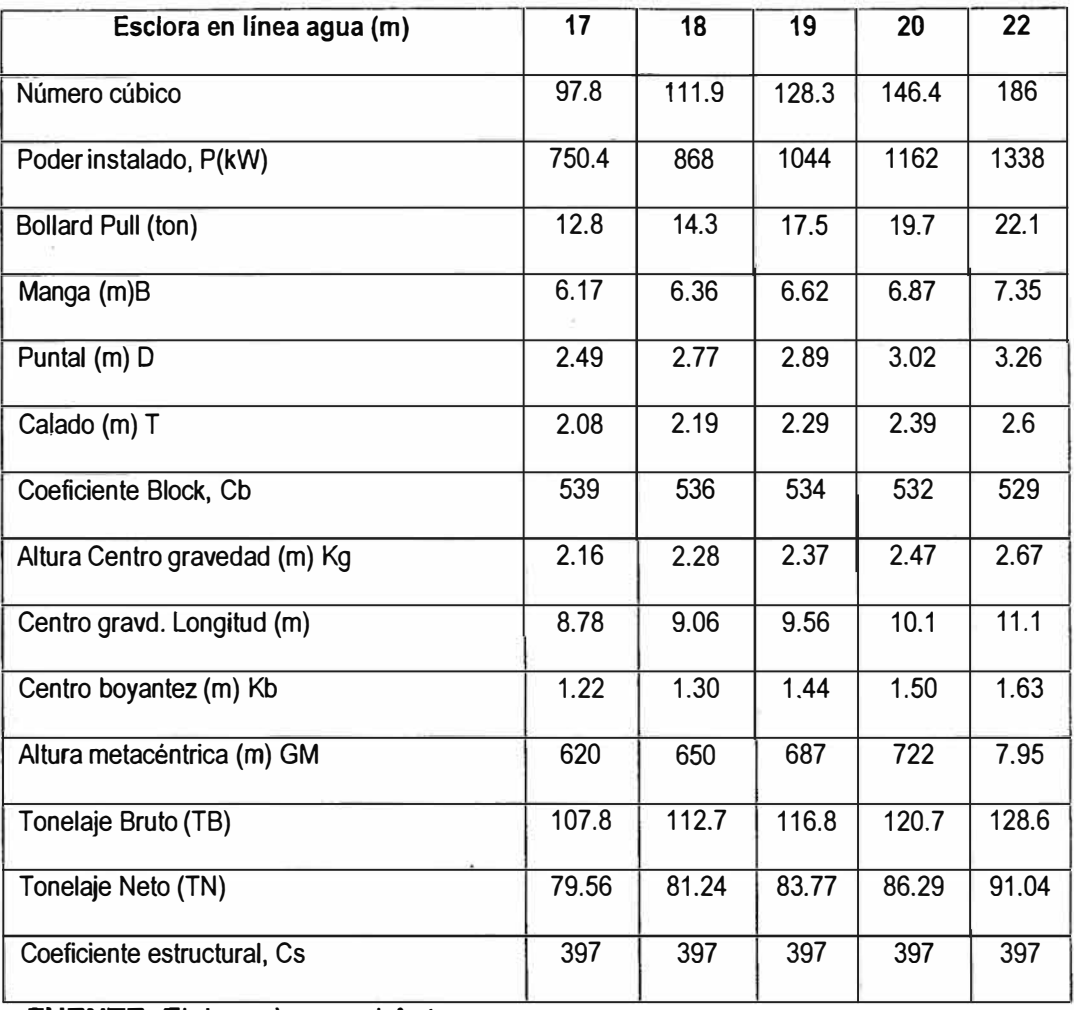

### **RESULTADOS DE ECUACIONES DE REGRESIÓN**

**FUENTE:** Elaborado por el Autor

Para continuar con nuestro estudio, escogeremos como referencia los datos de la eslora de 19 metros en la línea de agua.

# **3.3 CONVENIENCIAS y VENTAJAS DE NUESTRO REMOLCADOR PARA LA ARMADA.**

Desde el punto de vista técnico y operativo es muy importante

que este tipo de remolcador sea diseñado para la Armada del Perú, ya que cumplirá en forma eficiente los requerimientos propuestos, debido a que en la actualidad hay deficiencias en la parte operativa de los remolcadores existentes. Con la asistencia de este nuevo tipo de remolcador las unidades de superficie y submarinas se verán beneficiadas, ya que las maniobras de atraque y desatraque se harán de manera más rápidas y seguras. Cabe mencionar que Astilleros Navales, también utiliza de estos servicios, ya que para varar y desvarar embarcaciones navales y civiles en los Diques y en el Varadero, necesita de la asistencia de 02 remolcadores para realizar dicha maniobra con precisión y seguridad.

El remolcador a diseñarse tendrá suficiente bollard-pull, con lo cual superará las maniobras a que sea asignado y algo muy importante que destacar, su eslora no será sobre dimensionada. También tendrá otra ventaja en su diseño que es la de contar con dos máquinas principales de . propulsión con sus respectivos reductores y por consiguiente 02 ejes y hélices, ventaja por la cual este remolcador podrá maniobrar fácilmente a una y otra banda, y además la reacción casi inmediata de la unidad al cambiar de avante a marcha atrás y viceversa. Además las maniobras de remolque por la popa serán más seguras, ya que con 02 hélices se podrá mantener

con facilidad el rumbo de remolque. Algo muy importante en esta maniobra de remolque por la popa, es la implementación del gancho de escape muy prioritaria y necesaria, con lo cual la seguridad de la maniobra estará garantizada. Actualmente la Base Naval de Perú, necesita dentro de su flota de remolcadores, la adquisición de una embarcación con nuevo diseño que cumpla eficientemente las maniobras a que sea encomendado.

#### **3.4 BREVE DESCRIPCION DEL PROGRAMA AUTO SHIP.**

A partir del nacimiento de las computadoras, el hombre trata incesantemente de crear programas que realicen las tareas que antes las realizaba él, con la ventaja de que las máquinas lo pueden hacer incansablemente, con rapidez incomparable y además con pasmosa exactitud. En el diseño naval de una embarcación, son muchos los cálculos técnicos que el Arquitecto Naval tiene que realizar, estos cálculos entre otros comprenden los Cálculos Hidrostáticos, Estabilidad, Propulsivos, Estructurales y Escantillonado. Para ello se utilizan reglas matemáticas expedidas por Casas Clasificadoras de prestigio como el American Bureau of Shipping, Bureau Veritas, Lloyds Register, etc. Como se puede deducir todo el proceso antes mencionado representa largas y tediosas horas, llenando decenas de páginas con miles de operaciones matemáticas básicas.

Después de algunas semanas de esta labor, probablemente el resultado no satisfaga los requerimientos técnicos y de seguro tendremos que volver a repetir todo, hasta lograr la excelencia en el diseño. En la actualidad afortunadamente, existen programas de computadoras que se constituyen en una herramienta invalorable para el diseño moderno. Estos · programas realizan por nosotros todos los cálculos ya descritos y su aporte va más allá como veremos a continuación:

#### **Autoship:.**

El Autoship es un programa que se constituye en una herramienta del diseñador naval para las generaciones de líneas de formas, que es una de las fases más importantes en el diseño de una embarcación, [3].

Los datos de altura y semimangas para el trazado de gálibos no poseen los errores tradicionales debido al factor de escala, se pueden generar cualquier cantidad de cortes, sean estos transversales, longitudinales u horizontales; estos cortes pueden ser importados por el Autocad para realizar el diseño que se requiere: distribución, constructivos y circuitos. Además · este programa permite generar bulbos de proa, así como túneles de popa y proa.

### **Autohidro:**

Este programa captura la forma de la embarcación generada por el Autoship, mediante un módulo llamado model maker, con lo cual se adicionan tanques, superestructuras, carga en bodega o cubierta, apéndices (palas, hélices, arbotantes, quillas de balance, etc.) para crear un modelo en nuestra computadora, similar al que será la embarcación a construir. Se pueden realizar los siguientes cálculos:

- Cálculos hidrostáticos.
- Cálculos de sondaje de tanques.
- Cálculo de estabilidad y trimado: curvas cruzadas y de estabilidad estática.
- Evalúa los criterios de estabilidad en vigencia (IMO) y
- Se pueden adicionar criterios basados en experiencias particulares del Astillero u Organismo nacional que lo emita.
- Cálculo de eslora inundable.
- Cálculo de resistencia estructural longitudinal.

Todos estos cálculos pueden realizarse a cualquier condición de calado, trimado, escora, avería, se puede simular la acción del viento, altura de ola, formación del hielo, embarque de agua sobre cubierta, etc.
#### **Autopower:**

Este programa calcula la resistencia que ofrece el casco al navegar a una velocidad de diseño determinada y puede calcular la potencia requerida para mantener esta velocidad. Determinados la potencia y la razón de reducción, se puede calcular la hélice óptima. Los métodos empleados son:

- Para embarcaciones de desplazamiento: Andersen Guldhammer, Holtrop, Fung, Van Oortmenseen, Digernes Cheng, Jin, Su Tan, Calisal y FAO.
- Para embarcaciones planeadoras: Savitsky y Rodojcic.
- Para embarcaciones de semidesplazamiento; Compton.
- Para catamaranes: Fast Cat Marintek.

#### **Autocad V-12:**

Mediante este programa podemos capturar las formas del casco y cortes desde el Autoship para poder realizar los diseños gráficos. Esto implica una mayor rapidez en el desarrollo de un proyecto. Con el autocad · podemos almacenar toda la información de uno o varios diseños en el computador o diskettes, creando así una base de datos de circuitos, accesorios y embarcaciones que se pueden utilizar posteriormente para su modificación u optimización en la ejecución de un nuevo proyecto.

### **CAPITULO 4**

### **4. DISEÑO DEL REMOLCADOR.**

El establecimiento de variables controlables de las estructuras del cálculo modular, creación de las matrices modulares, planos y soluciones óptimas para un remolcador de mayor alcance para sus servicios.

### **4.1 MATRIZ DE DISEÑO**

$$
D_{i} = \begin{bmatrix} D_{p} \\ D_{s} \\ D_{t} \end{bmatrix} S_{p} = \begin{bmatrix} S_{x} \\ S_{y} \\ S_{z} \end{bmatrix}
$$

$$
D_{\text{i}} = \begin{bmatrix} D_x \\ D_y \\ D_z \end{bmatrix} L_F \begin{bmatrix} L_{Fx} \\ L_{Fy} \\ L_{Fz} \end{bmatrix} \begin{bmatrix} D_p \\ D_s \\ D_t \end{bmatrix} \begin{bmatrix} S_x \\ S_y \\ S_z \end{bmatrix}
$$

*Dimensione; LineasdeFcrma CurvasHidrostáticas i Distribución AnálisisdeEstabilidcd CálculodeRe sis te nci d SistemasPr opulsivos NormasTécricas CáculodeEftabilidad* 

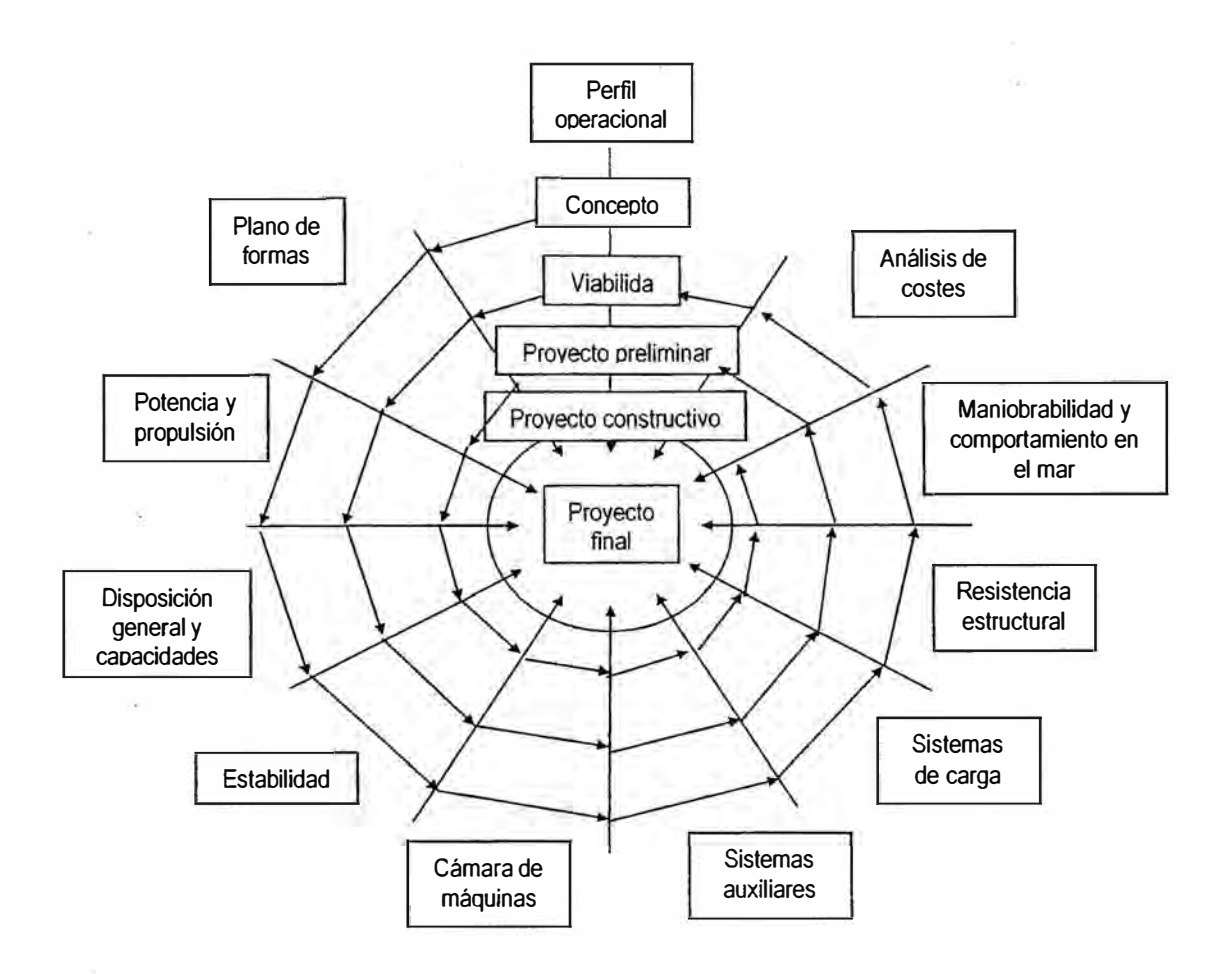

# **RED DE DISEÑO**

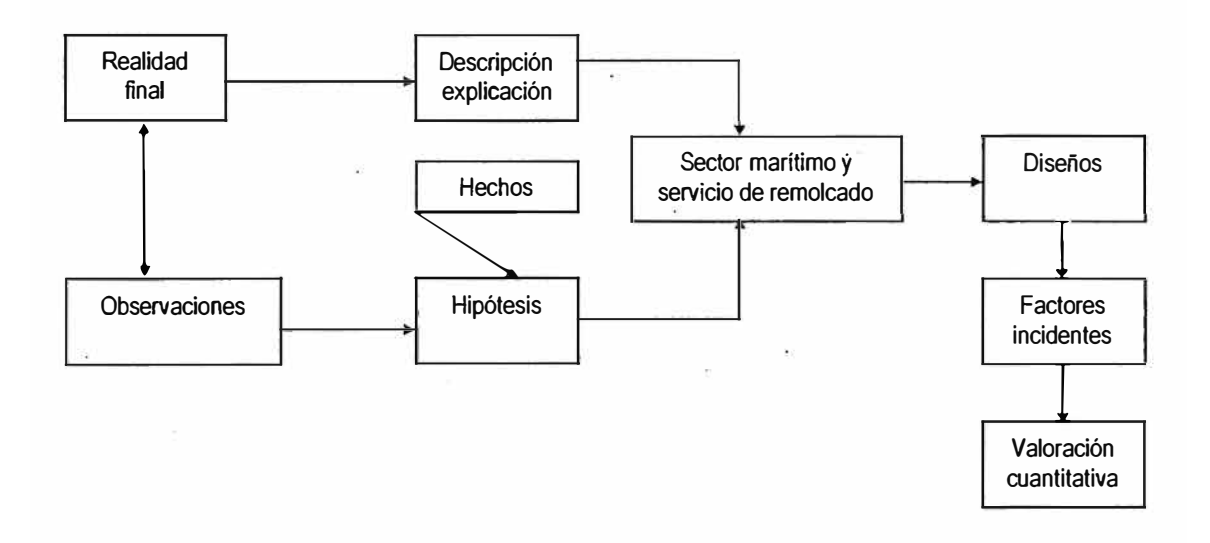

#### **4.2 OBTENCION DE LINEAS DE FORMAS.**

Debido a que el casco del buque es de una curvatura compleja, se hace necesario establecer ciertos planos de referencia que permitan indicar con exactitud su superficie. Con miras al diseño y a referencias en planos y diagramas la representación gráfica del casco se obtiene proyectándola sobre tres planos perpendiculares entre sí. Estas proyecciones son similares a la horizontal, vertical y lateral que se estudian en la geometría descriptiva y dibujo mecánico y que en nuestro caso llamamos plano horizontal, plano longitudinal y plano transversal. La proyección de la forma del casco sobre estas tres vistas, con las intersecciones de los planos mencionados anteriormente, recibe el nombre de plano de trazado o líneas de formas del buque. Para la generación de las líneas de formas, utilizaremos el programa Autoship [3], en el que en forma general se ingresan puntos aproximados del alefriz en los planos x, y, z. Unimos dichos puntos creando rectas, suavizamos las rectas para obtener la curva del alefriz .. Realizamos lo anterior para obtener el codillo y la cubierta.

Una vez creada las tres curvas (alefriz, codillo y cubierta), entramos a la opción de superficie y creamos una superficie entre el alefriz y el codillo, y también entre la china y cubierta. Luego de creadas esas dos superficies, se hace un solo grupo

30

asignándoles espesores y tipos de material aproximados, con lo que creamos el forro del buque. Para obtener el plano de líneas de formas, se ingresa los valores de separación de estaciones, líneas de agua y perfiles. Con los datos ingresados anteriormente del tipo de material y espesores de planchaje, se calcula el centro de gravedad del forro de la embarcación. Posteriormente exportamos de Autoship a Autocad para poder editar y darle una mejor presentación a las líneas de .forma. Los resultados se presentan en el Anexó "B", en donde se han generado cortes transversales, longitudinales y horizontales.

#### **4.3 CURVAS HIDROSTATICAS.**

Son parámetros y coeficientes que dependen de la forma de la carena y que nos permite determinar las condiciones de desplazamiento y asiento a la cual navegará nuestra embarcación. Todos estos elementos calculados basándonos en las formas del buque, los vamos a reunir en una serie de curvas, una para cada elemento, sobre dos ejes coordenados, cuyo conjunto llamamos curvas hidrostáticas [9]; en el eje de las ordenadas encontramos los calados en metros de las correspondientes carenas rectas, y en el de las abscisas, las escalas correspondientes de las distintas curvas. Para realizar cálculos hidrostáticos exportamos los datos de líneas de

formas desde Autoship a Autohidro, y obtenemos un modelo con el cual podemos realizar los siguientes cálculos: curvas hidrostáticas, curvas cruzadas y cálculos de estabilidad. Primero ingresamos el calado de la embarcación y el rango para el cual va a ser calculado su respectivo valor de espaciamiento. Una vez ingresados estos datos se obtienen las curvas hidrostáticas, que se presentan en Anexo "C".

### **4.4 DISTRIBUCION GENERAL.**

Un remolcador es esencialmente una potencia flotante, en donde la mayoría de espacio disponible en el casco, está ocupado por la maquinaria de propulsión principal y auxiliares requeridos. De acuerdo a la estadística de remolcadores en nuestro medio, se encuentra que el 40 o aún el 50 por ciento del total de la eslora del remolcador es ocupada por el cuarto de máquina. Además la práctica usual es de proveer un castillo para los dormitorios para el personal de tripulación. Espacios para comedor, cocina, baños completos, diferentes tipos de bodegas, etc. Los espacios del puente deberán ser espaciosos y también proporcionarán claridad y visibilidad a ambas bandas, a proa y popa [11]. Así, en la distribución de este diseño tomaremos en consideración los diseños de remolcadores existentes en nuestro medio, recomendaciones de manuales y sobretodo aprovechando los espacios disponibles al máximo. El

buque estará provisto con todos los arreglos para remolque según la norma internacional.

*Habitabilidad,* tomando en consideración las recomendaciones anteriores, la habitabilidad en nuestro diseño está ubicada en la segunda cubierta y cuenta con 02 camarotes, el de babor con dos literas dobles para 04 tripulantes y el de estribor con una litera doble para 02 tripulantes. También 01 baño con un lavamanos, una duclia y dos inodoros. El cuarto de cocina con congelador, refrigerador y cocina de gas. El comedor para los 06 tripulantes. Además un pequeño pañol en donde se guardarán los víveres secos.

*Puente de Gobierno,* dispuesto sobre la cubierta principal y es donde están localizados los controles o instrumentos para la navegación, operación de máquinas principales y gobierno. Los siguientes equipos e instrumentos serán instalados en el puente de gobierno: dos controles remotos tipo Morse para operar las máquinas de propulsión de babor y estribor, arranque, parada y aceleración desde el puente. Rueda o caña de gobierno y un compás magnético, además de una mesa de plateo y un asiento giratorio para el timonel. Panel de distribución eléctrica y fusibles, control de reflectores, luces de navegación e instrumentos completos de medida de las máquinas principales

y auxiliares.

*Sala de Máquinas,* se encuentra en la segunda cubierta, en donde se disponen las 02 motores principales, 02 generadores auxiliares, 01 banco de baterías, 01 panel de distribución eléctrica, bombas, etc. El sistema de enfriamiento de las máquinas principales será mediante un enfriador de quilla (keell cooler). El suministro de agua salada para enfriamiento de los generadores se realizará por medio de una caja de mar, con tubería de acero inoxidable reforzada de alta presión, de diámetro 8" sch 80.

*Capacidad de Tanques,* se dispondrá de 02 tanques de combustibles con una capacidad de 6419 galones, ubicados a proa de sala de máquinas, para una autonomía de 400 millas. Además 02 tanques para agua dulce, uno ubicado en proa con 607 galones y otro en popa con una capacidad de 366 galones.

*Equipos de Maniobra y Remolque,* los equipos de cubierta o maniobra serán una ancla y cadena de acuerdo a las Reglas de la Sociedad Clasificadora, un cabrestante eléctrico de suficiente potencia, defensas de caucho comprimido en proa, defensas tipo llantas colgadas alrededor de la unidad con cadenas de acero galvanizado, una bita doble reforzada en popa, una bita reforzada en proa, más dos bitas dobles en cada banda, un

34

gancho de remolque de disparo rápido, normalmente neumático con accionamiento local a ambas bandas y remoto desde el puente con 20 toneladas de capacidad, el chigre de remolque situado en la popa cerca del gancho, maneja la tira de remolque [2], cuatro tiras de amarre de nylon de 100 pies x 1  $\frac{1}{2}$ " cada una.

·. *Equipos de Comunicación y Navegación,* estarán compuestos por un radio VHF y un radio HF, un ecosonda con un rango de 0- 100 metros, un radar de navegación con alcance mínimo de 24 millas, un navegador satélite GPS, un indicador de ángulo de caña, un compás magnético. El plano de distribución general se presenta en el Anexo "D".

### **4.5 ANAUSIS DE ESTABILIDAD PRELIMINAR.**

La estabilidad es uno de los principales requerimientos de diseño de cualquier embarcación, pero en el caso de remolcadores es aún más importante. Para determinar la estabilidad de la embarcación, es necesario las curvas cruzadas, la curva de estabilidad estática, los criterios de estabilidad mínimos sugeridos por la Organización Marítima Internacional **(O.M.I.).** 

Para realizar los cálculos de estabilidad debemos programar en el editor el ingreso del calado y el centro de gravedad vertical medido desde la línea de construcción y el centro de gravedad longitudinal medido desde proa. Corremos el programa y obtenemos en el Anexo "E", los resultados del análisis de estabilidad intacta en condición ligera y la curva de brazos de adrizamiento versus ángulos de escora. Además en el Anexo "F" presenta los cálculos y las curvas cruzadas de estabilidad.

## **PLANO DE LÍNEA DE FORMA**

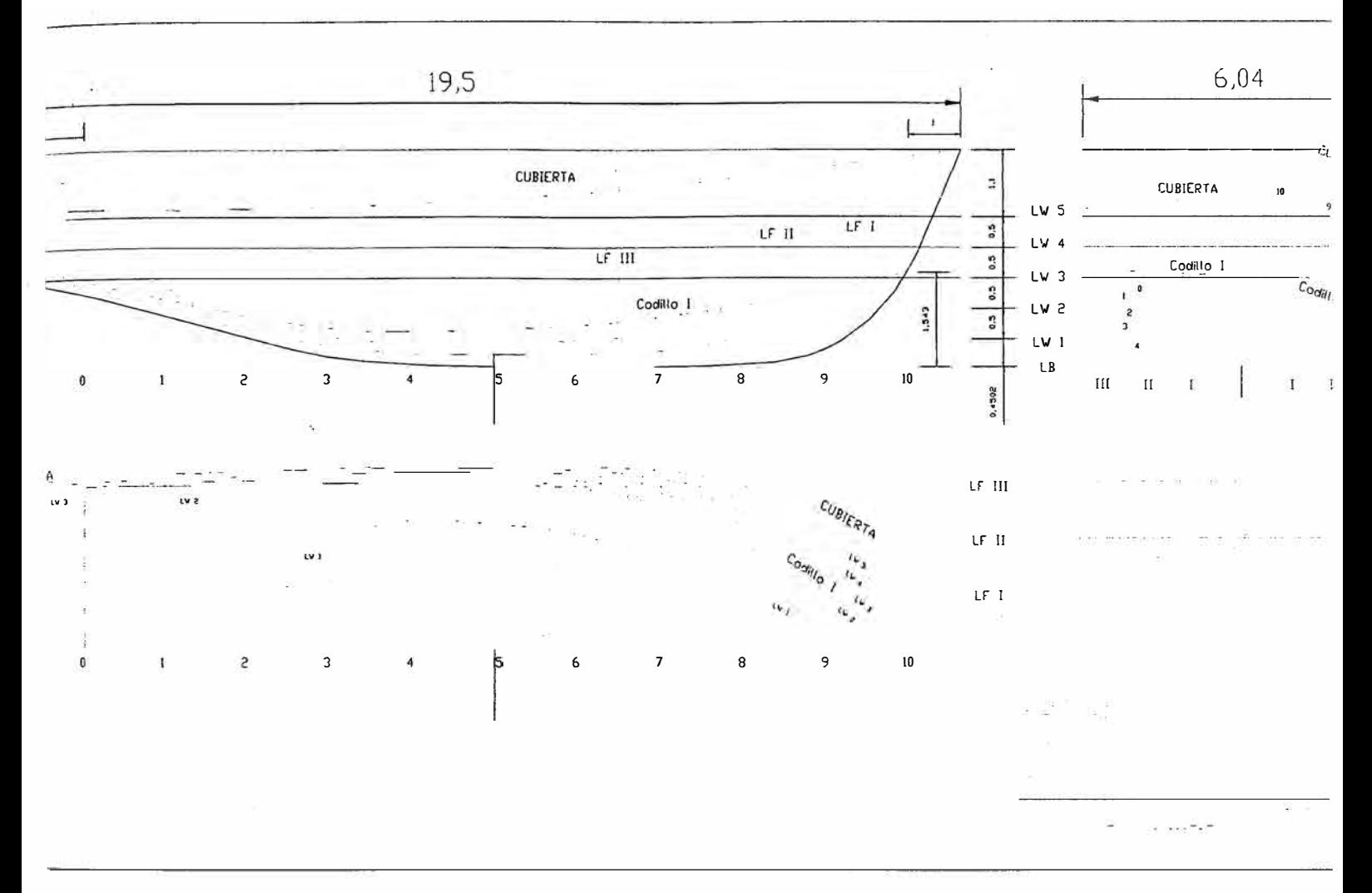

#### **4.6 CALCULO ESTRUCTURAL**

Inicialmente se determinan y seleccionan los elementos estructurales que utilizaremos en la construcción del remolcador, realizando cálculos para obtener el escantillonado de baos, cuadernas, planchaje del fondo, costados, cubiertas y mamparos, etc. y de todos los elementos que formarán la estructura de la embarcación en estudio. En el Anexo "G", se presenta el detalle de los cálculos de cada uno de los elementos . estructurales, los· mismos que se han realizado siguiendo las "Reglas de Clasificación ABS", [1]. En el Anexo "H", seleccionamos los estructurales existentes en el mercado local con la ayuda del Manual Glaser Services, [8], en donde calculamos su módulo seccional y si es que son ligeramente iguales o mayores a los obtenidos en el Anexo "G", lo seleccionamos como miembros estructurales para nuestro diseño. Además en el Anexo "I" presentamos el cálculo del módulo secciona! mínimo requerido por ABS en medio del buque y también de nuestra cuaderna maestra. Obtenido estos dos valores, determinamos que el módulo seccional de la cuaderna maestra es casi igual que el mínimo requerido por ABS [1]. Finalmente presentamos en el Anexo "J" el plano estructural de nuestro remolcador.

37

#### **4. 7 CALCULO DE RESISTENCIA Y DEL SISTEMA PROPULSOR.**

Se realizan para predecir la resistencia al avance que posee el casco a una determinada velocidad. Determinación de la curva de potencia versus la velocidad para seleccionar el motor que se ajuste más eficientemente a las condiciones de servicio y a la velocidad óptima. Selección de la relación de reducción y del propulsor (hélice) cuyas características principales son: el diámetro, el paso, el número de palas y el coeficiente de área. . Vale la pena resaltar que un error por parte del diseñador en· este aspecto, como por ejemplo en la selección de la hélice, puede volver ineficiente la operación de una embarcación, ésta podría no alcanzar la velocidad prevista, que puede originar vibraciones excesivas produciéndose desajuste y desalineamientos que agravarían el problema, el motor podría operar en sobrecarga sufriendo recalentamientos, disminuyendo la vida útil del mismo y aumentando considerablemente el consumo de combustible. Todos estos son algunos de los graves problemas que resultan de un .cálculo propulsivo mal realizado.

#### **4.7.1 Cálculo del Poder**

 $\epsilon$ 

 $\ddot{\phantom{a}}$ 

El cálculo de la potencia requerida por este casco para poder alcanzar la velocidad requerida, realizad mediante el software AUTOPOWER, el cual es el módulo de cálculo de predicción de poder del paquete para el diseño de embarcaciones AUTOSHIP, el cual es desarrollado por AUTODESK. Este módulo de predicción de poder AUTOPOWER, cuenta con varios métodos de cálculo para resistencia y potencia, de acuerdo al tipo de casco, los cuales están programados y por supuesto tienen las mismas limitaciones de los métodos teóricos de los cuales provienen. Con la ayuda del programa Autopower, iniciaremos con los cálculos propulsivos del diseño. Al ingresar en autopower seleccionamos el tipo de casco, escogiendo el de desplazamiento; luego nos presenta la Tabla 4.2 e ingresamos los parámetros del casco previamente calculados por los anteriores programas. Debido a que los cálculos son para obtener la potencia de las máquinas de un remolcador, es necesario tomar en cuenta las características de resistencia del remolque, para tal efecto el programa nos pide en la tabla el servicio marginal que en nuestro caso es del 50%. Si no ingresáramos el servicio marginal entonces la potencia calculada se reduciría considerablemente, es decir · la potencia solo serviría para mover el remolcador. Después de ingresar todos los valores en la tabla, escogemos los métodos de resistencia apropiados para nuestro tipo de casco, los mismos que están indicados en la Tabla 4.3, ingresamos los rangos de velocidad, el valor mas bajo, mas alto, intervalo de velocidad y la velocidad de

39

servicio. Posteriormente aparecen las opciones de resistencia en donde ingresamos el factor de forma y el área mojada del casco definido anteriormente; el factor de escala, resistencia del aire, rugosidad del casco y el diámetro aproximado de la hélice. Finalmente realizamos la primera corrida del programa obteniendo en primer lugar la cuadro 4.1 de ingreso de datos.

**CUADRO N <sup>º</sup>4.1 RESISTENCIA Y PREDICCIÓN DE PODER** 

| Projecto:                  | <b>REMOLCADOR</b> |
|----------------------------|-------------------|
| Fecha:                     | 17Oct 03          |
| Tipo de casco:             | Displacement      |
|                            |                   |
| Datos del Casco            |                   |
| LWL                        | 60.99ft           |
| Manga                      | 18.54ft           |
| Colado a Proa              | 7.61ft            |
| Colado a Popa              | 6.69ft            |
| Desplazamiento             | 115,0LT           |
| <b>LCB</b>                 | 0.25%             |
| Cwp                        | 0,880             |
| Cm                         | 0,700             |
| $(1 + K)$                  | 1,530             |
| Área mojada (casco)        | 1,337.3ft2        |
| Área mojada (apendices)    | 161.5ft2          |
| <b>Wetted Transom Area</b> | 25.8ft2           |
| <b>Transom Width</b>       | 19.7ft            |
| Ángulo medio de entrada    | 48.8deg           |
| Ángulo medio de corrida    | $0.0$ deg         |
| Angle at 1/4 Buttock       | $0.0$ deg         |
| <b>Bulbo</b>               | <b>NO</b>         |
| Tipo de casco de proa:     | V-Shaped          |
| Tipo de casco de popa:     | U-Shaped          |
| Margen de servicio         | 50%               |
| Apéndices permitidos (%)   | 30%               |
| Factor forma (apendices)   | 4,0               |
| Cb                         | 0,498             |
| Cp                         | 0,711             |
| Velocidad de servicio      | 10.0knots         |

Luego en la cuadro 4.2 se muestra la resistencia total al avance, de acuerdo al rango de velocidad previamente establecido, y por cada método escogido.

### **CUADRO N <sup>º</sup>4.2**

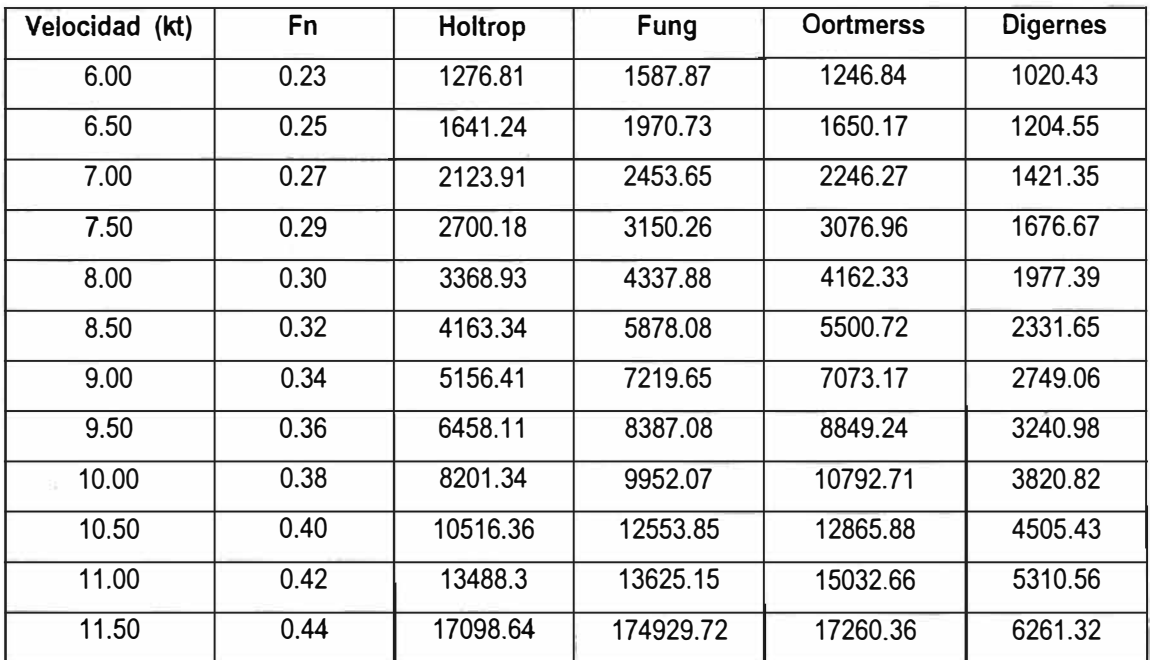

### **Resistencia Total, RT(libras)**

**Fuente:** Elaborado por el autor

Abajo se presenta la curva de Resistencia Vs. Velocidad, en donde cada una fue obtenida por medio de- un método diferente.

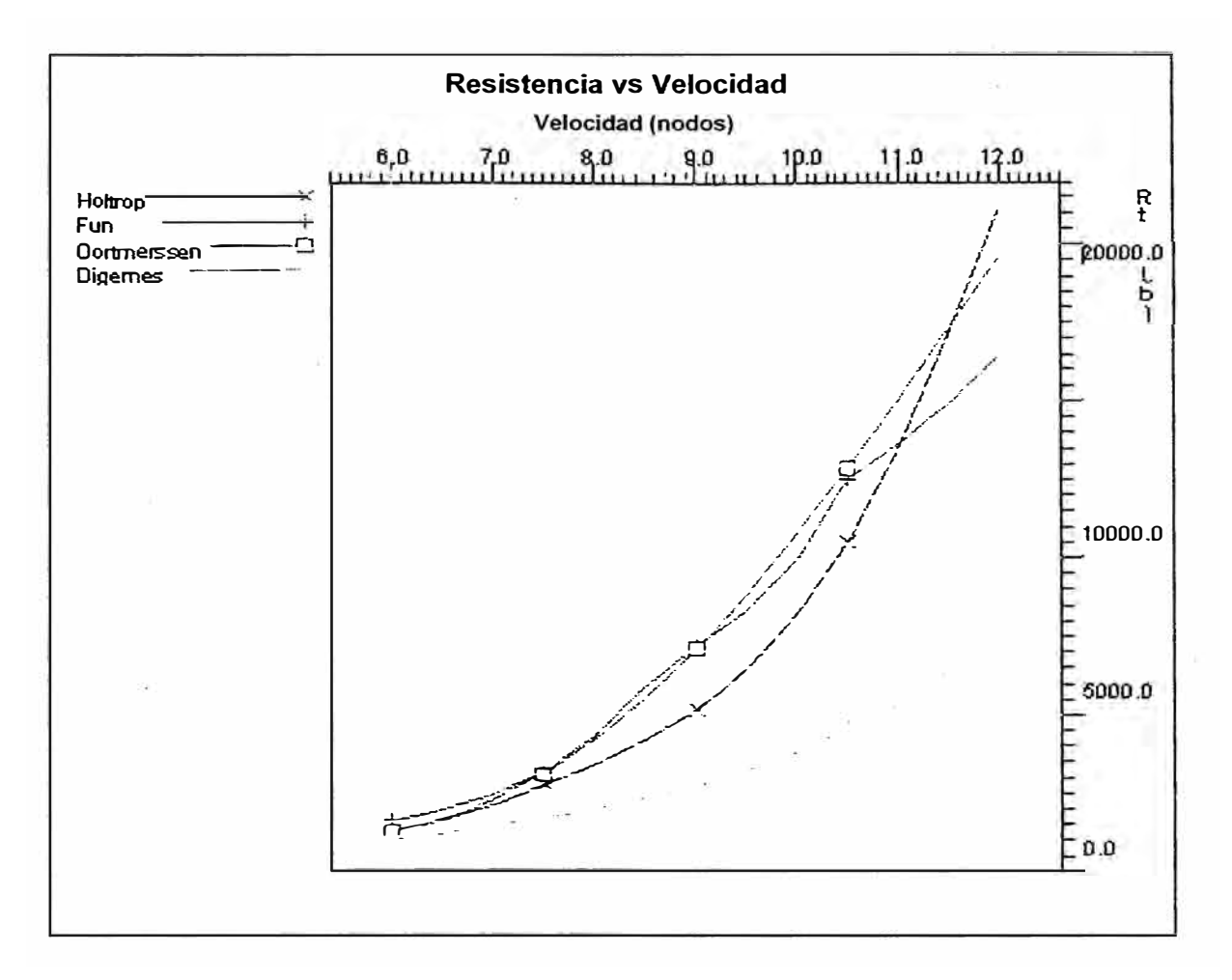

**FIGURA 4.1. - RESISTENCIA VS. VELOCIDAD** 

En la siguiente tabla se presenta la potencia efectiva por cada método empleado, de acuerdo al rango de velocidad establecido.

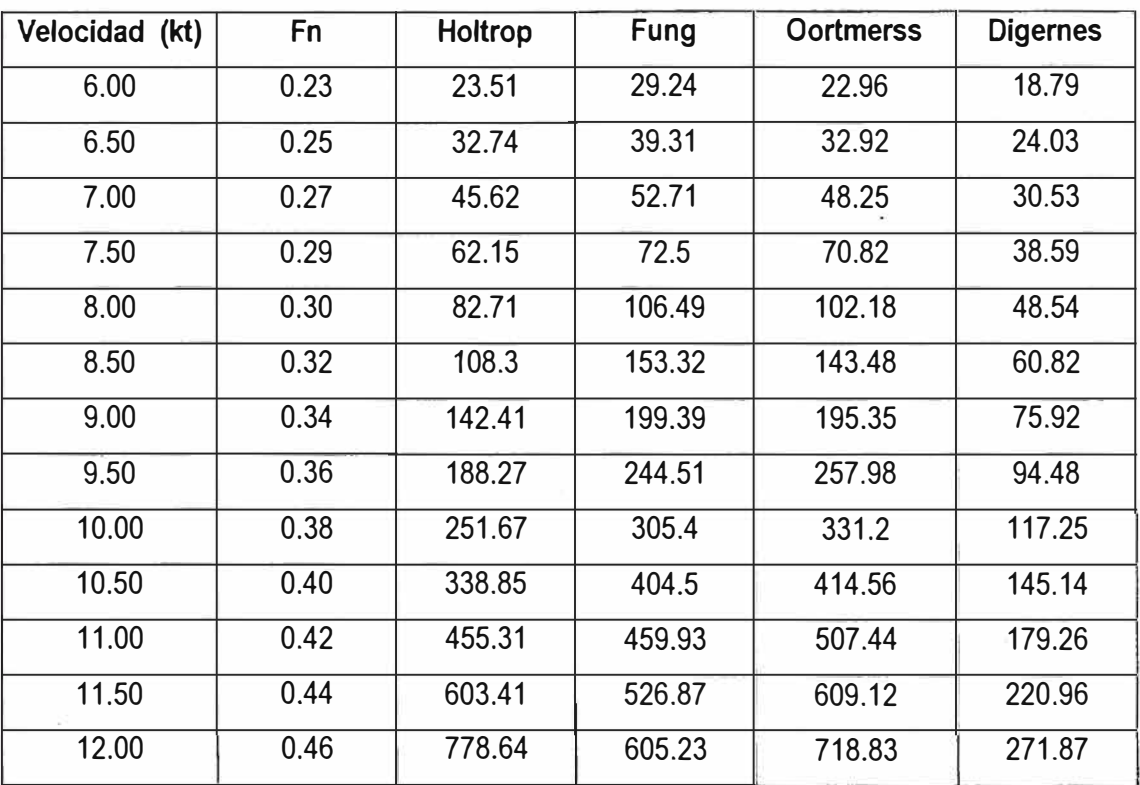

#### **PODER EFECTIVO, PE(HP)**

**Fuente:** Elaborado por el autor

Para efecto de comprobación, en el Anexo "K" se detalla el cálculo del poder teniendo como guía el manual de Elements of Marine Propulsion, Detroit Diesel, [6]; en donde a una velocidad de servicio de 10 nudos se obtiene una potencia al eje de 676 hp, una potencia al freno de 709.8 hp. y una potencia efectiva de 354.9 hp. Luego de obtenido los\_ resultados del cálculo del poder, seleccionamos el motor y reductor para nuestra embarcación con la ayuda del catálogo Marine Engine Selection Guide de Caterpillar [5], las mismas que son: 02

máquinas principales Caterpillar modelo 3412 TA/8, 1440 BHP, 1800 RPM y una caja de reducción tipo WAF 364 Reintjes. Con la ayuda del Modern Tug Design [4], se realizó los cálculos con el fin de obtener el Bollard Pull o Empuje Estático, el mismo que se presenta en el Anexo "L" y que dio como resultado 17 .18 toneladas fuerza, valor aproximado al propuesto inicialmente. Además obtenemos la curva de Potencia efectiva Vs. Velocidad, en donde de igual manera cada curva fue calculada por el programa por medio de cada uno de los métodos escogido.

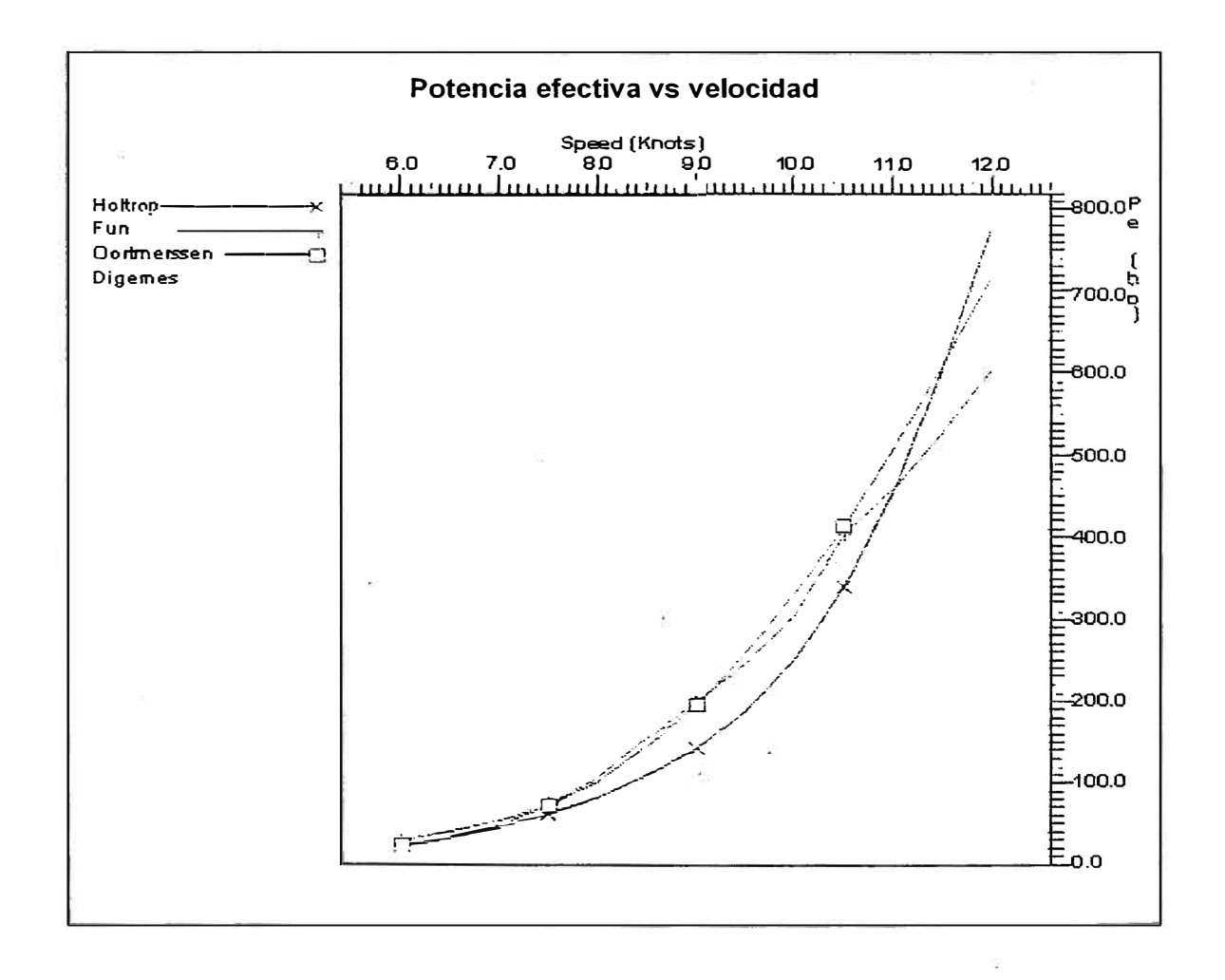

**FIGURA 4.2. POTENCIA EFECTIVA VS. VELOCIDAD** 

44

Como podemos observar en la cuadro Nº 4.3, las potencias calculadas por el método de Digernes presentan valores muy bajos, debido a que prácticamente utiliza solo un parámetro como límites de aplicación y los análisis de regresión basados en buques pesqueros. Mientras que los otros métodos si utilizan algunos parámetros como límites de aplicación y sus · análisis de regresión basados en varios datos de pruebas de modelos de buques. Luego analizando las figuras 4.2 y 4.3, escogemos el método de Holtrop para realizar los posteriores cálculos para el dimensionamiento del propulsor; ya que los valores calculados tanto para resistencia al avance así como para Ja potencia efectiva se encuentran en un rango intermedio con respecto a los valores calculados por los otros métodos teóricos.

#### **4.7.2 Cálculo del Propulsor**

Para el dimensionamiento del propulsor ingresamos al programa el número de propulsores, número de aspas, paso de la hélice, método de coeficiente de estela y empuje, límite del diámetro de la hélice, coeficiente de eficiencia relativa dado por el método de Holtrop, eficiencia del tren de potencia predeterminado, luego se ingresó valores de velocidad, resistencia y poder efectivo (Estos valores fueron calculados en los cálculos de resistencia a una velocidad de servicio

especificada). Una vez ingresado las opciones anteriores, seleccionamos uno de los tres métodos de optimización de hélice, escogiendo la que optimiza RPM, diámetro de hélice **y** relación paso diámetro P/D, sin cualquier limitación en el diámetro de hélice. Finalmente ingresamos los valores de poder de la máquina que son el poder al eje requerido para velocidad de servicio, las RPM y el porcentaje máximo de poder ó % MCR. Corremos nuevamente el programa **y** nos presenta cuadro N<sup>º</sup>4.4, que contiene los datos del poder de la máquina **y** los datos de empuje y resistencia del buque por cada método seleccionado a diferentes valores de velocidad.

### **CUADRO N <sup>º</sup>4.4**

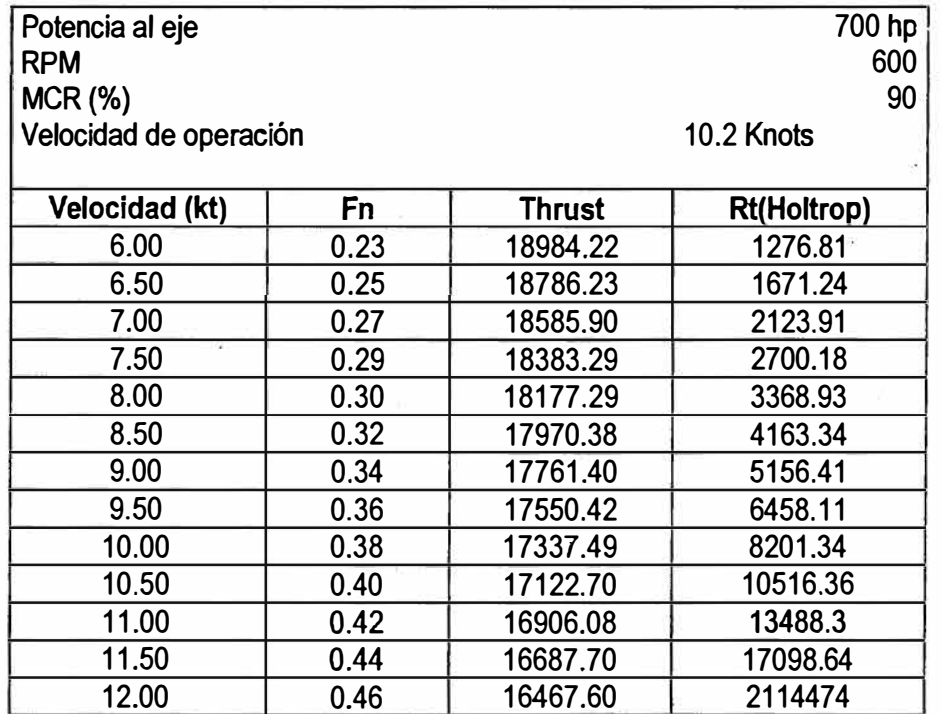

### **DATOS DE PODER DEL BUQUE**

También se presenta las curvas de Empuje y Resistencia Vs. Velocidad, en donde observamos que el empuje proporcionado por los dos propulsores se intercepta con la resistencia del casco en un rango entre 11 a 12 nudos, rango en el cual operaría teóricamente la velocidad de la embarcación.

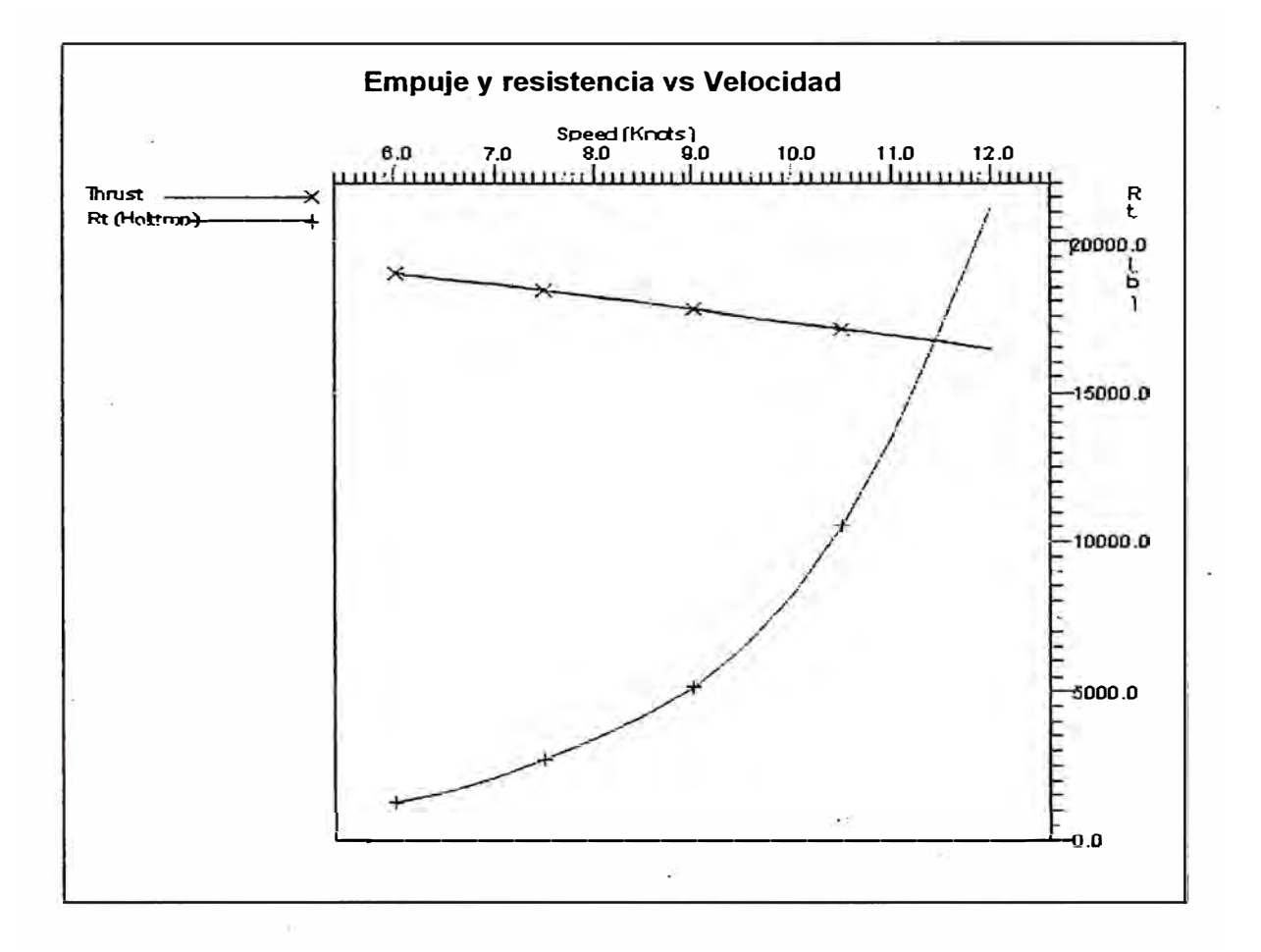

**FIGURA 4.3. EMPUJE Y RESISTENCIA VS. VELOCIDAD** 

Para fines de comparación, en el Anexo K se presentan los mismos cálculos, pero con los datos obtenidos por medio del

método de Fung. Como último resultado el programa nos presenta la siguiente tabla, en la cual se observan cada uno de los parámetros del propulsor. Todos estos resultados nos servirán para definir los parámetros finales para nuestro diseño.

### **CUADRO N <sup>º</sup>4.5**

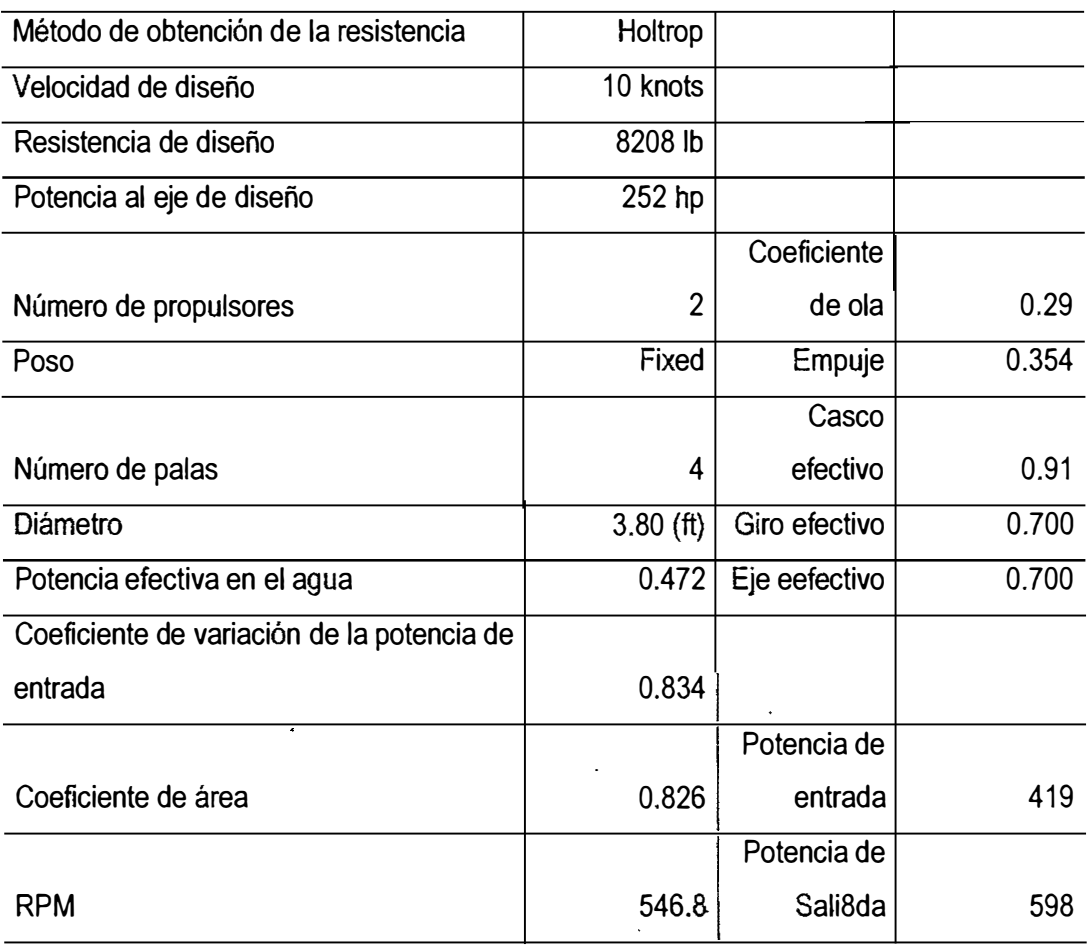

### **PARÁMETROS DEL PROPULSOR**

**Fuente:** Elaborado por el autor

De los resultados de la tabla anterior, podemos apreciar que la hélice tendrá una velocidad de 546.8 rpm, y como la velocidad de la máquina principal seleccionada es de 1800 rpm, nuestra razón de reducción será de 3:1.

### **4.7.3 Cálculo del Eje Propulsor**

El cálculo del diámetro del eje propulsor a instalar en la embarcación se lo realizó con la siguiente fórmula [7]:

$$
d = 92 * (P*(1+K) / N)^{1/3}
$$

Donde:

 $P = 676$  Hp N = 346.8 RPM  $K = q^*(a-1)$ q = 0.4 para motores de 4 tiempos  $a = 1.2$ 

Reemplazando valores en la fórmula anterior obtenemos que el diámetro debe ser de 117.9 mm. Con el fin de verificar el valor obtenido, recurrimos al nomograma que presenta Elements of Marine Propulsión [6], en donde recomiendan medidas de ejes para varios materiales de ejes. Dibujamos una línea que conecte 676 SHP y 546.8 RPM, en el punto donde intercepta la línea central, trazamos una horizontal a través de las escalas de medidas verticales de

ejes, teniendo como resultado un eje de acero de 4.4 pulgadas que equivale a 111.7 milímetros, lo que confirma que el resultado de nuestra fórmula es correcto.

### **4.7.4 Cálculo del sistema de Gobierno**

 $\epsilon$ 

En el Anexo "M" se detallan los cálculos del timón del sistema de gobierno, los mismos que se realizaron basándose en las fórmulas presentadas por las Reglas de Clasificación ABS [1], los resultados obtenidos se presentan en la tabla siguiente:

### **CUADRO N <sup>º</sup>4.6**

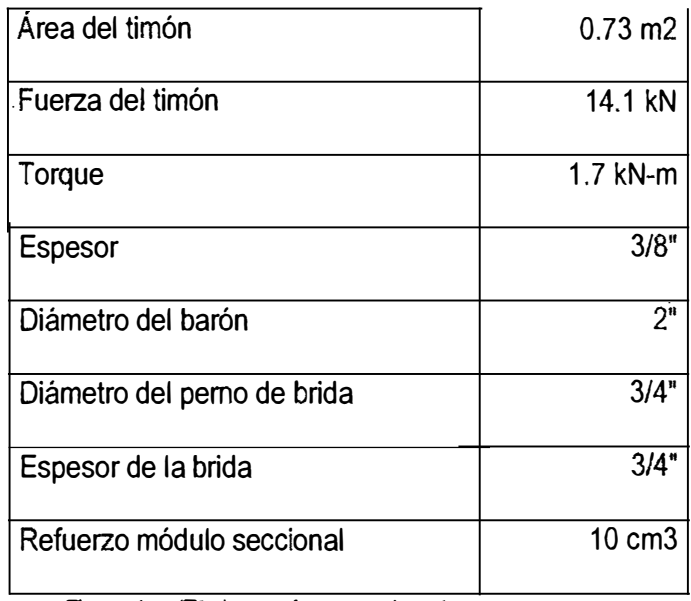

## **CARACTERÍSTICAS DEL TIMÓN**

#### **4.8 CIRCUITOS**

*Requerimientos de la Sociedad Clasificadora,* los diseños de cualquier embarcación deben cumplir con las regulaciones internacionales de construcción vigentes dadas por las Sociedades de Clasificación y con normas para precautelar la vida humana en el mar y conservación del medio ambiente. Se deben tener presente las siguientes consideraciones:

- Los circuitos que transporten agua deben tener cañerías que soporten presiones sobre los 225 [psi] y temperaturas superiores a 177 [ <sup>º</sup>C].
- Las cañerías de PVC deben estar diseñadas para soportar un máximo de 3.7 [psi].
- Se recomiendan acoples y válvulas de acero forjado o fundido para toda presión y temperatura. Toda descarga hacia el exterior del casco debe tener una válvula de no retorno.
- Ninguna cañería de succión principal debe ser menor de 2.5 [in] de diámetro interno.
- Se deben tener al menos 2 bombas de achique.
- El caudal que debe impulsar la bomba contra incendio, en función del diámetro es el siguiente:

$$
Q = 16.10 d^2 [GPM]
$$

• Cada bomba contra incendio no debe tener una capacidad

51

inferior al 40% de la capacidad de total requerida ni debe ser menor al 2/3 de la capacidad de la bomba de achique.

- La descarga en los pitones C/I debe ser 44 [psi].
- Los tanques de desechos y achique van por separado.
- Al sistema de achique deben estar conectadas al menos 3 bombas que proporcionan al fluido una velocidad de hasta 2 [m/s].
- El caudal de la bomba contra incendio no debe ser menor de 25 [m $^3$ /s].
- El circuito de agua dulce está confeccionado por tuberías de hierro negro (ASTM-53), la velocidad límite de succión es de 15 [pies/s] y la de descarga, 20 [pies/s]. Se establece como requisito un caudal de 3 [GPM] para la descarga.
- El circuito de aguas negras debe confeccionarse en PVC para ahorrar peso. La velocidad del líquido decae un 80% en las descargas de las duchas, debido a la distancia a recorrer y los cortes en el flujo. En los lavabos e inodoros, la velocidad disminuye un 20%, esto se debe a que la distancia recorrida es mínima. Se estiman los siguientes diámetros para la descarga: lavabos  $(3/4 \text{ [in]})$ , duchas  $(1 \frac{1}{4} \text{ [in]})$ , inodoros  $(3 \text{ [in]})$ .
- El circuito de combustible está confeccionado de tubería de hierro negro (ASTM-53), las velocidades límites para la succión es de 4 [pies/s] y para la descarga, 6 [pies/s].
- El circuito contra incendio está confeccionado de cañerías

de hierro negro (ASTM-53) que transportan agua salada hacia 6 estaciones C/1 ubicadas 2 en el magistral y 4 en cubierta principal (2 a cada banda). Los diámetros para la succión y descarga son 2 ½ [in] y 1 ¼ [in] respectivamente.

• El circuito contra incendio debe proporcionar un flujo no inferior a 110 [GPM] y trabajar con una descarga de 44 [psi].

#### **Detalle del Circuito de Agua Dulce a utilizarse:**

- El volumen del tanque de presión es 10 veces el caudal de la bomba requerida.
- Los flujos de servicio de abordo son las siguientes:
	- i. 3 lavabos, considerando la cocina, 3 [GPM] cada uno.
	- ii. 2 duchas, 5 [GPM] cada uno.
	- iii. 3 inodoros, 5 [GPM] cada uno.

Estos caudales son referencias de mediciones hechas en casa.

- El consumo de agua para bebida, cocina, lavado de platos, lavandería, inodoros, lavabos y limpieza general es de 30 [GAU(PERSONA-DIA)].
- La capacidad del tanque de presión, considerando una frecuencia de servicio de 5 veces por hora resulta:

$$
V_T = 10^*Q = 10^* [(3^*3)+(2^*5)+(3^*5)] = 340
$$
 [GAL]

Si consideramos la utilización de 2 tanques con 2 [m] de altura, el radio de cada uno es de 0.32 [m].

- Al navegar 7 tripulantes, como lo indica el plano de distribución general, el consumo diario será de 210 [GAL].
- A fin de aumentar la autonomía del remolcador, se adicionaron 2 tanques de 250 [GAL] de combustible a la proa de los existentes.

En el Anexo "N", se presentan los cálculos para seleccionar el tipo de bombas y accesorios, determinando condiciones de trabajo, flujos, cabezal, etc. de los diferentes circuitos.

A continuación se presentan las siguientes tablas con el detalle de materiales a utilizarse en los circuitos de agua dulce, combustible, de achique y contra incendio;

## **CUADRO COMPARATIVO DE REMOLCADORES EXISTENTES**

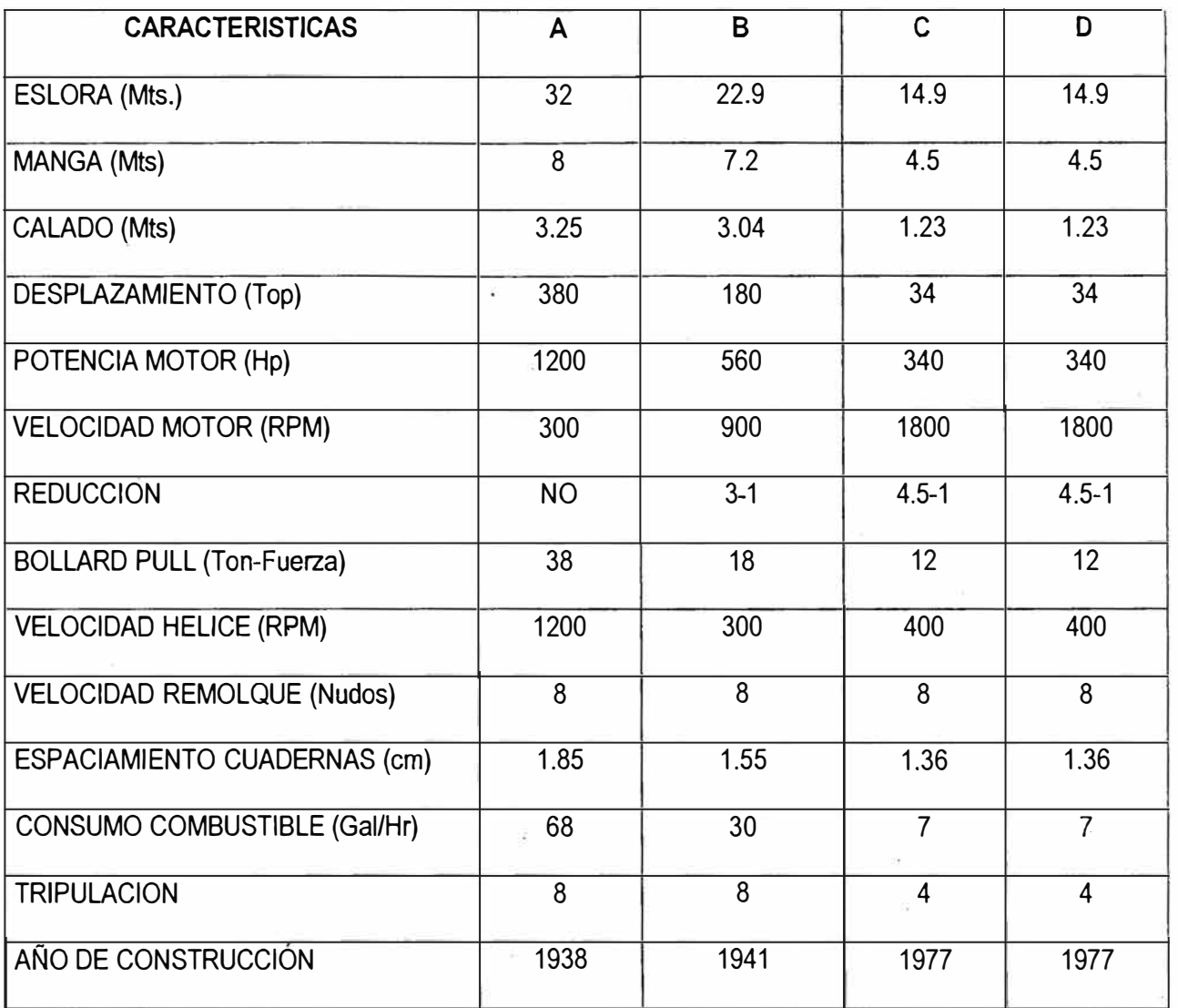

## **CIRCUITO DE AGUA DULCE**

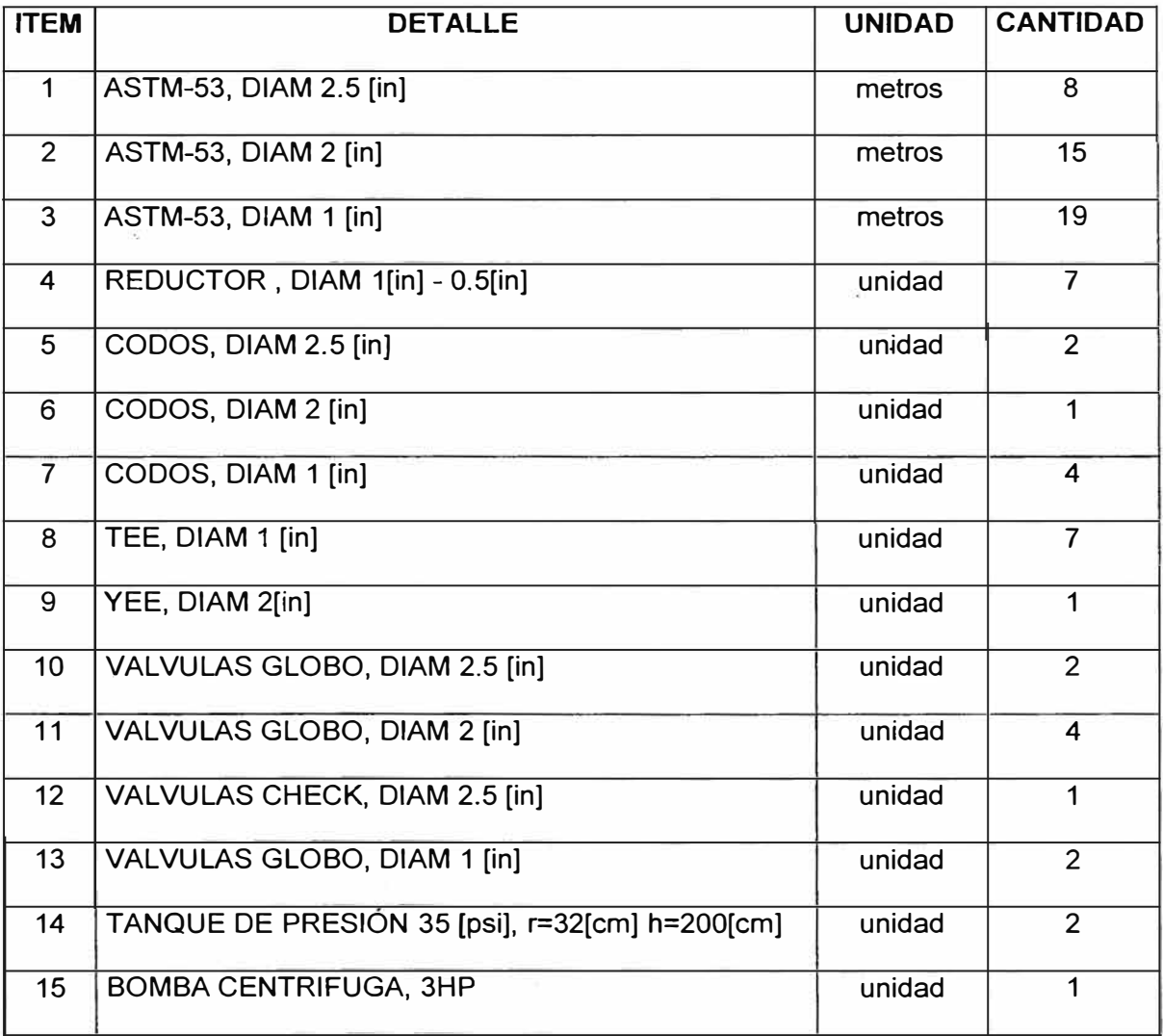

### **CIRCUITO DE COMBUSTIBLE**

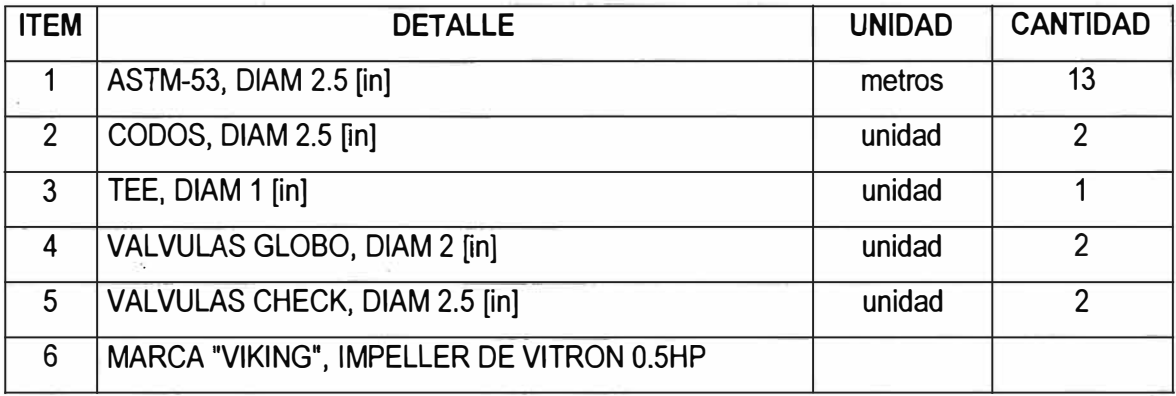

**Fuente:** Elaborado por el autor

### **CUADRO N <sup>º</sup>4.1 O**

### **CIRCUITO DE ACHIQUE Y CONTRAINCENDIO**

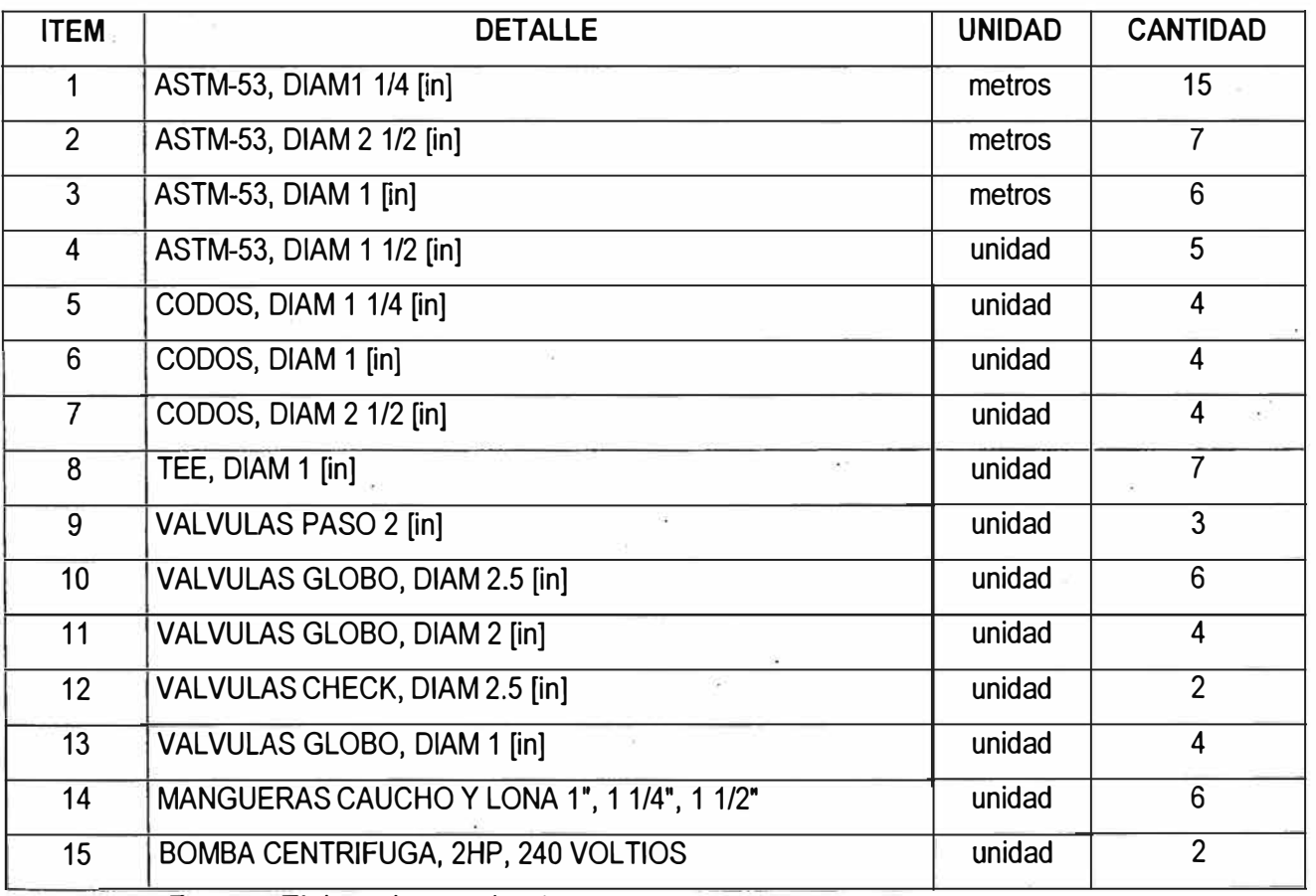

### **4.9 PROTECCIONES: CATODICA Y PINTURAS.**

#### **4.9.1 Sistema de protección catódica**

Casi todos los recubrimientos son usados como la principal prevención de la corrosión en superficies metálicas, un método suplementario es necesitado para los cascos y apéndices de buques que están bajo el agua para seguridad contra fallas en la pintura como porosidad, adhesión pobre, abrasión, envejecimiento y erosión. La protección catódica puede sucesivamente disminuir o controlar la corrosión de metales en un medio marino.

La protección catódica es una técnica que reduce la velocidad de corrosión en la superficie de un metal, haciéndolo el cátodo en una celda electroquímica. Dicha celda está compuesta por un cátodo, un ánodo y un medio conductor llamado electrolito. Al entrar en contacto el cátodo y el ánodo en dicho medio, un flujo de electrones viajará desde el ánodo hacia el cátodo, protegiéndose de esta manera el cátodo. Este proceso será continuo siempre que el cátodo y el ánodo estén conectados, bien sea directamente o a través de una fuente rectificadora, y permanecerá así hasta que el ánodo se consuma por compteto. Los tipos de protección catódica usados por la Armada de acuerdo al manual NAVSEA [10], son los

siguientes:

- Sistema de Anodos de Sacrificio
- Sistema de Corriente Impresas

El *sistema de ánodos de sacrificio* está basado sobre la teoría que un metal menos noble, cuando unido a un metal más noble en un medio corrosivo, genera una corriente de suficiente magnitud para proteger al metal más noble; por lo tanto, él a su vez es sacrificado. Tal es el caso cuando el magnesio, aluminio o ánodo de zinc es pegado al casco de un buque que se disuelve lentamente, generando una corriente que protege el casco y sus apéndices contra la corrosión, eliminando ánodos y cátodos locales en el casco. La desventaja con este tipo de sistema de protección es el reemplazo periódico de ánodos requeridos.

El *sistema* de *corrientes impresas* puede usarse en lugar de los ánodos de sacrificio. Este sistema está compuesto por ánodos en forma de discos cerámicos �nstalados en el casco externo del buque. Los ánodos son instalados en forma distribuida a lo largo de la eslora de la unidad. La energía del sistema es suministrada por un rectificador enfriado por aceite. Además tiene un sistema de monitoreo que consiste en celdas de referencia permanentes de plata/cloruro de plata instaladas en dos puntos seleccionadas en el casco externo del buque. La

59

vida mínima de las celdas de referencia es de 20 años. La estructura metálica de un buque se considera protegida catódicamente, cuando su potencial activo medido con la celda de referencia de plata/cloruro de plata con respecto al agua de mar es igual a -800MV o mayor (en cifras negativas). Para el diseño de la protección del casco de nuestro remolcador, escogeremos el sistema de ánodos de sacrificio, el cual es más económico, para lo cual tenemos que obtener el área aproximada de la superficie mojada (incluyendo apéndices), que puede ser calculada por la siguiente fórmula simplificada:

$$
W = 1.7 * L * T + (V / T)
$$

Datos:

W = superficie mojada del casco, apéndices en pie cuadrado.

 $L =$  eslora entre perpendiculares, pie.

T = calado medio moldeado a full desplazamiento, pie.

V = volumen moldeado de desplazamiento, pie3, (aprox. 35 pie3 por tonelada larga para agua de mar).

La medida de los ánodos de zinc será de 6"x12"x1 1/4" con un peso de 23 libras. El número (N) de zines r�queridos en la obra viva del casco, está determinado a partir del área mojada (W), como sigue:

• Sistema Completo (2 años de vida)

$$
N = 9.8*W / 1000
$$

El cálculo del sistema de protección del casco para nuestro diseño es el siguiente:

Datos:

L= 58.76 pies T= 7.365 pies V= 139.99\*35= 4899.86 pies3  $W=?$ 

Reemplazando los datos en las fórmulas del área mojada del casco y números de ánodos tenemos:

 $W= 1.7*58.76*7.365 + (4,899.86/7.365)$ W= 1,400.99 pie2 **N=** 9.8\*1400.99 / 1000 *N= 14 ánodos de zinc* 

*Disposición de ánodos en el área de la sección media.* Las dos terceras partes de la cantidad necesaria de ánodos calculados para dar una completa protección, se deberán instalar en partes iguales a babor y estribor de la quilla; es decir se colocarán en esta área 08 zines.

*Disposición de ánodos en el área de popa.* El un tercio restante de zines, se instalará en partes iguales a babor y
estribor de la línea de quilla; es decir se colocarán en esta área 06 zines. La superficie bajo el zinc deberá ser cubierto con el respectivo sistema anticorrosivo para la obra viva, especificado en el siguiente punto. Como precaución no deberá pintarse la superficie del ánodo de zinc. Los zunchos para asegurar el ánodo a la superficie del casco deberán ser soldados. Además los ánodos no se deberán instalar en el propulsor y eje propulsor.

### **4.9.2 SISTEMA DE APLICACIÓN DE PINTURAS**

Durante la *limpieza previa,* el metal debe estar completamente libre de humedad, grasa y otros contaminantes como el óxido, pinturas deterioradas o escama de laminación deben ser eliminadas. La limpieza de superficie se puede obtener con chorro abrasivo metal casi blanco, con un perfil de rugosidad de 25 a 37 micrones. Todo sistema de protección está compuesto de capas sucesivas de productos afines entre sí. En los casos más complejos se utilizan acondicionadores de superficie, bases anticorrosivas, pintura de refuerzo o intermedia y pintura de acabado o decorativa.

Las *Bases Anticorrosivas* denominadas primers o imprimantes anticorrosivas, esta capa es la más importante de todo el sistema de protección porque debe adherirse al metal, con resistencia a la corrosión y poseer un alto grado de

62

compatibilidad a la segunda capa y a su vez a las siguientes capas, formando entre sí un recubrimiento compacto. Estas bases deben ser epóxicas de altos sólidos, es decir con componentes para superficies a metal.

Las *Pinturas Intermedias,* también denominadas de refuerzos o barrera o sanduche, porque deben aislar la base anticorrosiva del contacto de los agentes corrosivos. Estas pinturas deben ser compatibles con la base de la primera capa y con las pinturas de acabado, también proporcionan un alto espesor de la película. De ser necesario se debe cambiar el color para un mejor control visual de las siguientes capas. Estos productos pueden ser aplicados sobre la mayoría de recubrimientos antiguos, alquídicos, epóxicos, alquitrán y primer rico en zinc.

Las *Pinturas de Acabados* se utilizarán básicamente para embellecer y proteger las superficies. Estos tipos de pintura evitan y controlan la adherencia de incrustaciones, algas marinas, facilitando así el desplazamiento de las embarcaciones a velocidades superiores · y disminuyendo el consumo de combustible. El espesor del recubrimiento puede variar para adecuarlo a la durabilidad esperada. Estas pinturas autopulimentables (antifouling) están compuestas de polímeros acrílicos modificados que logran fácilmente los espesores estándares.

### **CAPITULO 5**

#### **5. PLANIFICACION Y ASPECTOS ECONÓMICOS**

La herramienta de manejo de gestión en proyectos factibles es la vital importancia, la planificación como un proceso sistémico de ubicar la necesidad de desarrollo tecnológico, económico y social para el sector de la industria naval.

#### **5.1 PLANIFICACIÓN**

En la planificación para la construcción del remolcador diseñado, se presenta un estimado del hombre hora que será utilizado en la producción durante la construcción, tomando en cuenta la mano de obra en cada uno de los sistemas. El cuadro 14, nos presenta el total de horas-hombre que es de 31.124 para todo el provecto. Finalmente se presenta un cronograma de trabajo con cada una de las actividades que se desarrollarán durante la construcción, en donde podemos observar que el proyecto durará aproximadamente seis meses, siempre y cuando no existan demoras en la adquisición de los materiales, que pueda retrasar temporalmente ciertas actividades durante la construcción.

La adquisición de materiales se ha considerado como crítica, ya que muchas veces la importación de los mismos se realiza con dificultades, y esto hace que las actividades de construcción se retrasen; por tal motivo se ha considerado cuatro meses para los trámites de adquisición, desde el inicio del proyecto. Para los montajes de los sistemas de propulsión, gobierno y equipamiento en general, todo el material debe estar en bodega listo para ser instalado.

La actividad habitabilidad y equipamiento será subcontratada, debido a que nuestro Astillero no realiza dichos trabajos, ésta empezará cuando esté armado todo lo concerniente al casco y terminará cuando se estén realizando las pruebas de muelle y mar. A continuación se presenta el cronograma de actividades para la construcción del remolcador:

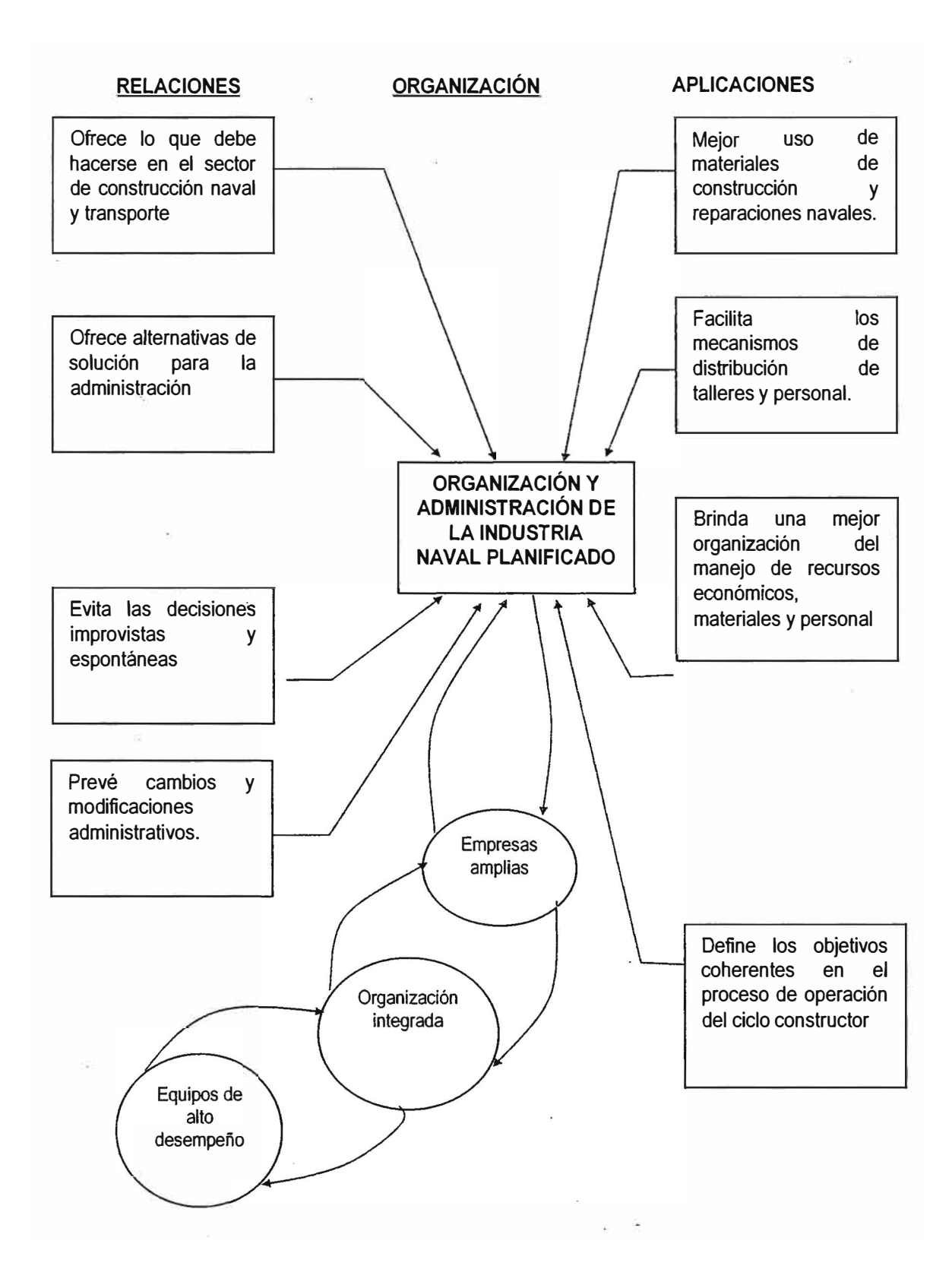

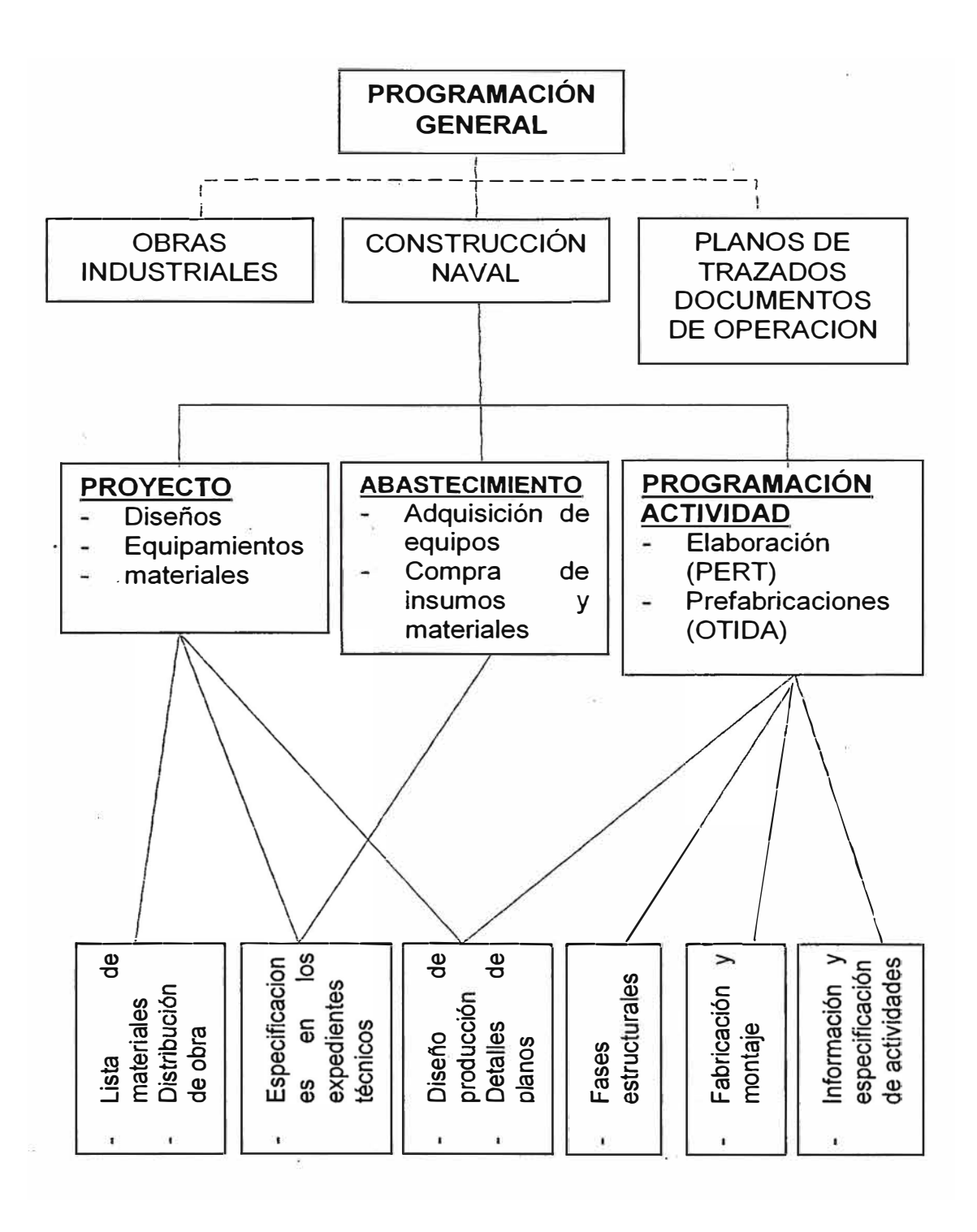

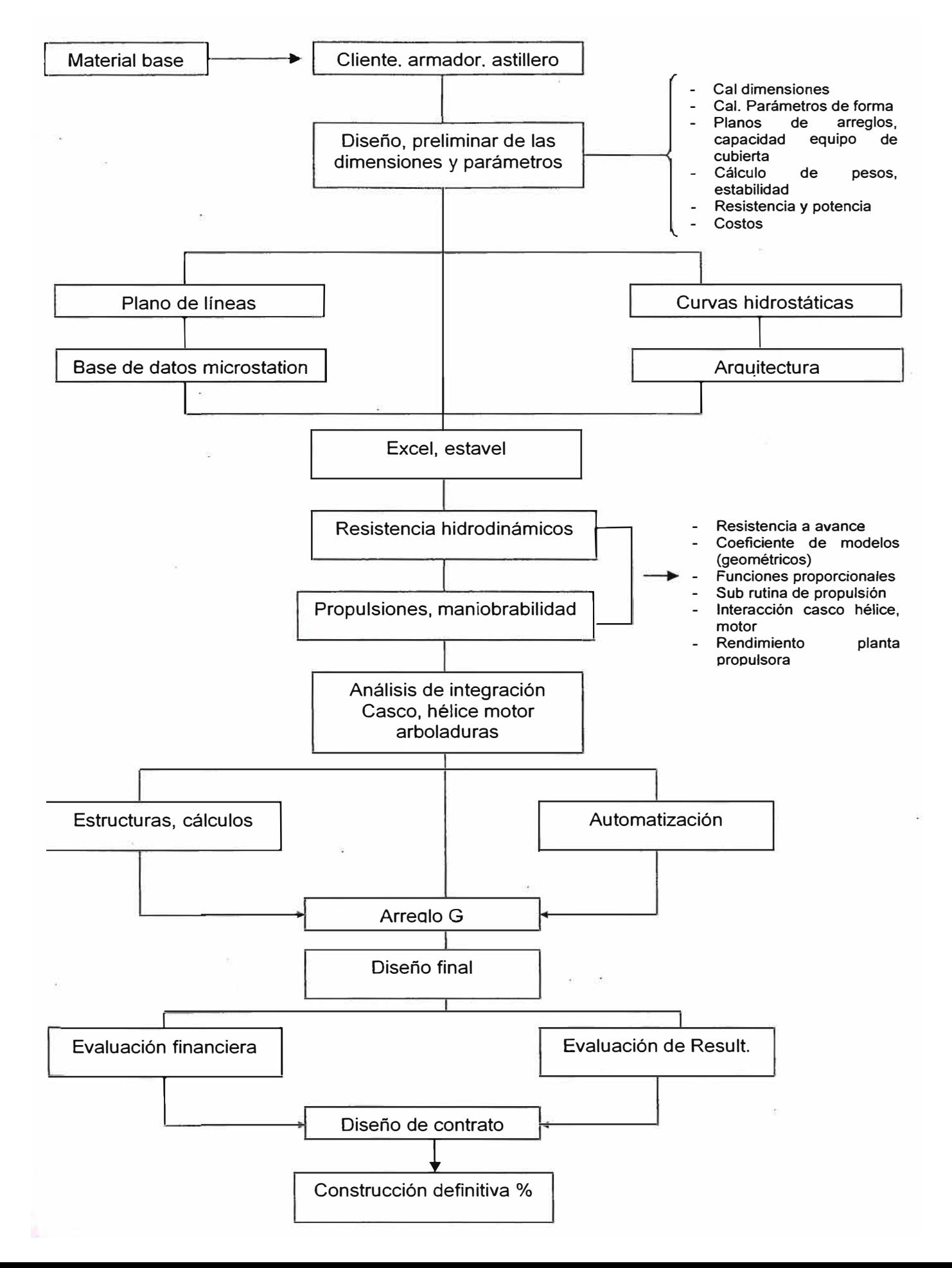

#### **FLUJOGRAMA DE PROGRAMA DE DISEÑO DE BUQUES**

#### **5.2 ASPECTOS ECONÓMICOS**

Para estimar el presupuesto aproximado para la construcción de nuestra embarcación, se presenta en la Tabla 12 el desglose de cada uno de los materiales del casco y superestructura con sus respectivos pesos y costos. En la Tabla 13 se detallan cada uno de los equipos y maquinarias en general que serán instalados en el nuevo remolcador. Finalmente en la Tabla 14 se presenta un resumen del presupuesto de construcción, incluyendo los costos por planificación, prueba y mano de obra. A continuación se muestra un detalle de cada uno de los estructurales del casco, superestructura y otros accesorios que serán usados para la construcción de nuestra embarcación. Además la cantidad de planchas y perfiles por cada tipo de material a utilizar, luego el peso de cada pie cuadrado para posteriormente obtener el peso total de material por cada estructural. Cabe destacar que en esta tabla, también se han tomado en cuenta otros estructurales que formarán parte del peso del buque. Finalmente obtenemos el peso total del escantillonado y su costo total· se presenta desglosado en la Tabla 14 como casco, superestructura y accesorios.

 $69$ 

### **CUADRO N <sup>º</sup>5.1**

### **EQUIPOS GENERAL DEL REMOLCADOR**

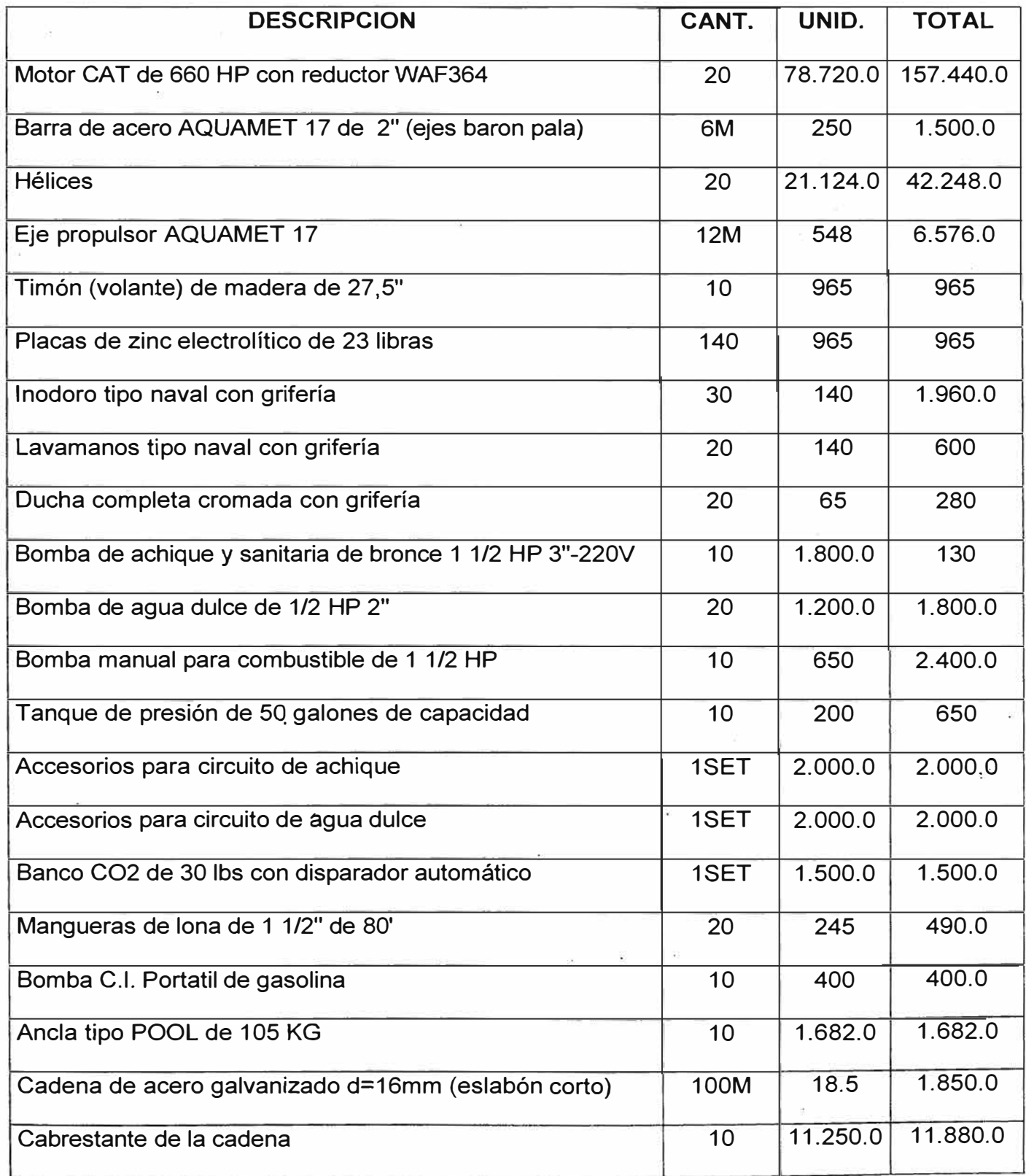

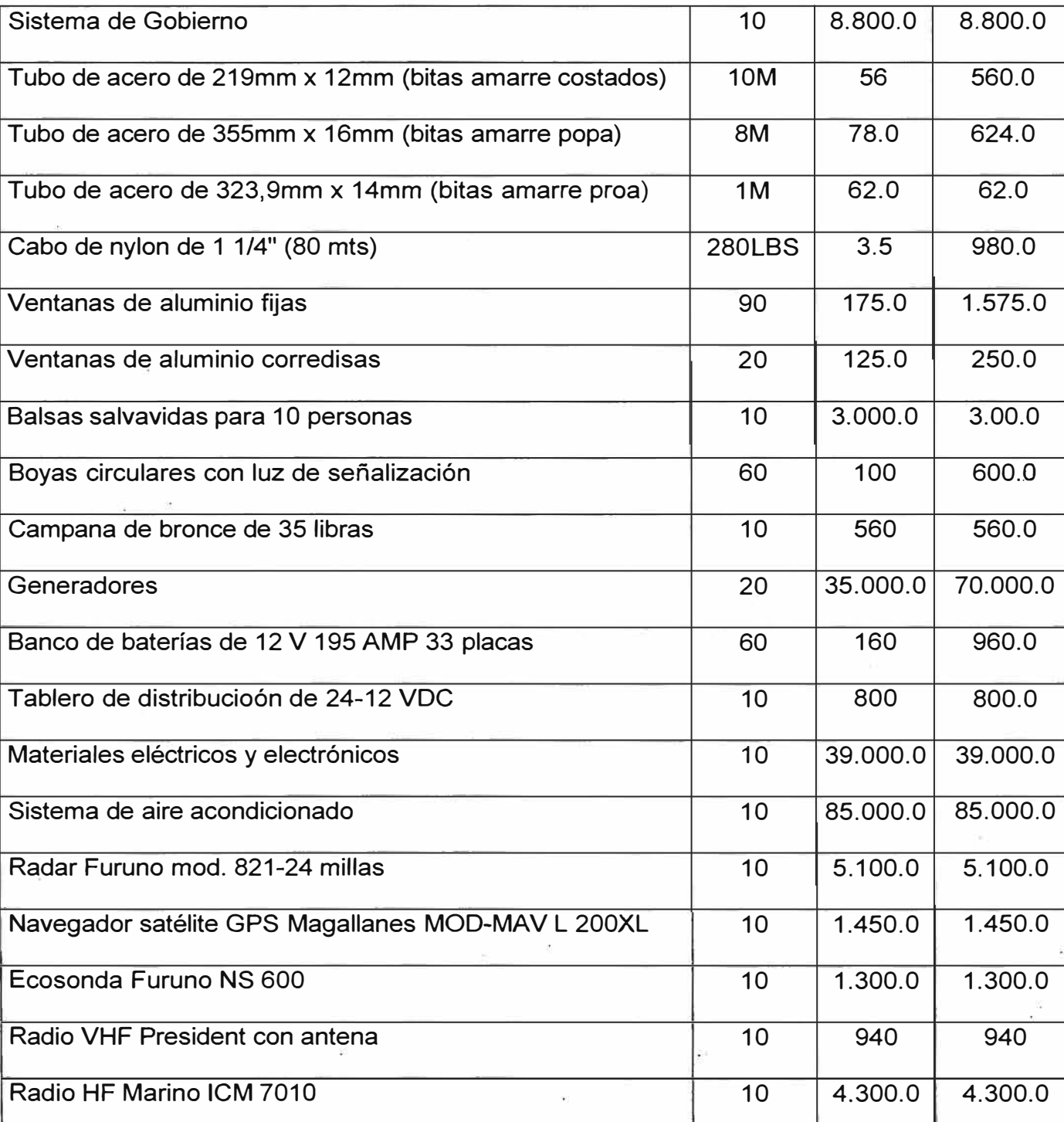

**Fuente:** Elaborada por el autor

### **CUADRO N <sup>º</sup>5.2**

### **RESUMEN DE COSTOS PRESUPUESTADO (estimado)**

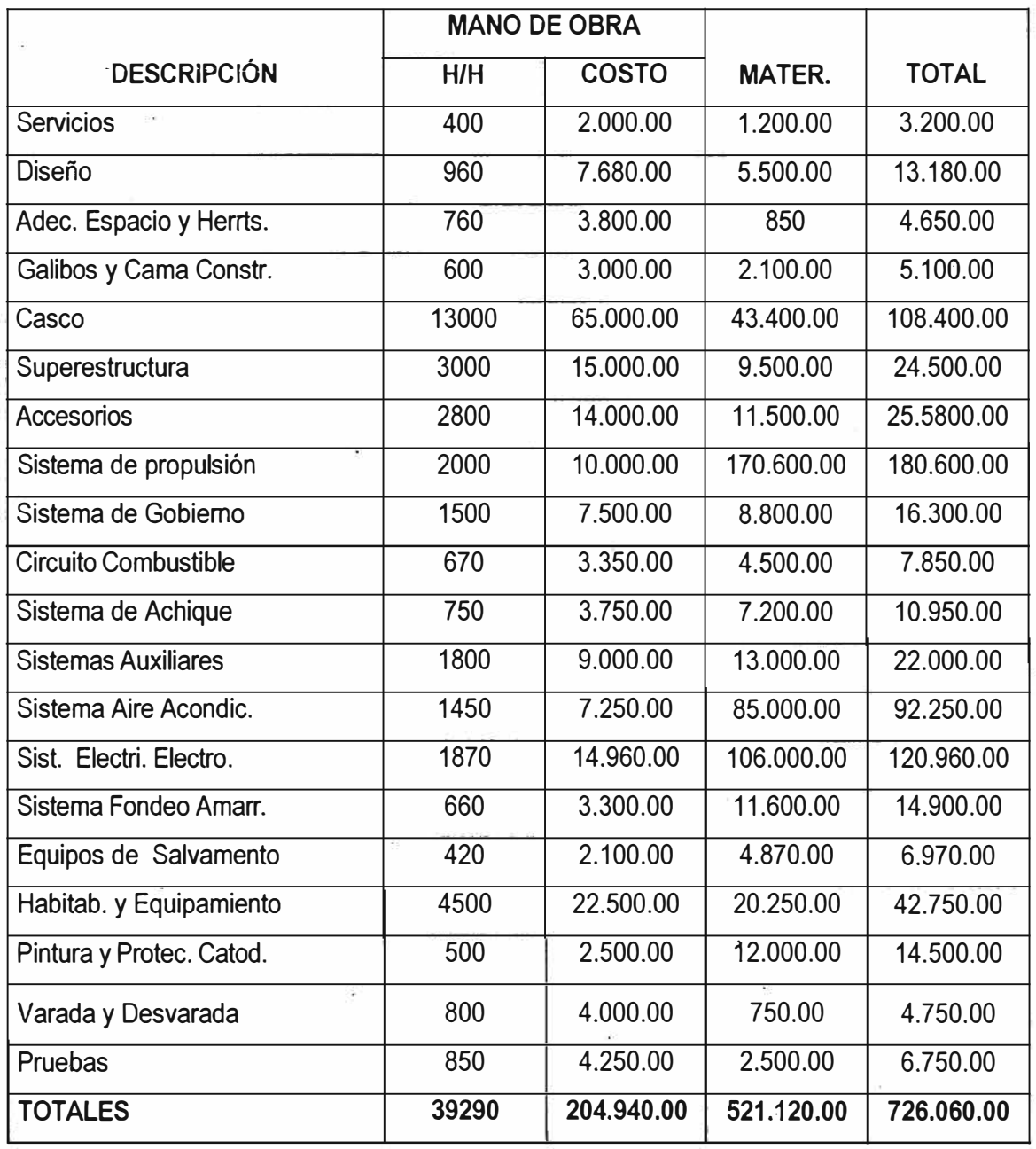

Costo de Producción

726,060.00

Imprevistos 5% 36,303.00

Utilidad 10% 72,606.00

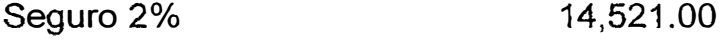

Garantía 3% 21,781.00

**Costo Total (Dólares) 871,272.00** 

• El precio de diseño y el paquete de materiales, para la construcción del remolcador de las características antes mencionadas en el presente estudio, ascenderá a:

### **US\$ 513,720.00**

• El precio del remolcador, construido en Astilleros Navales Peruanos, ascenderá a:

**US\$ 871,272.00** 

### CUADRO Nº 5.3

### CRONOGRAMA DE ACTIVIDADES PARA LA CONSTRUCCIÓN

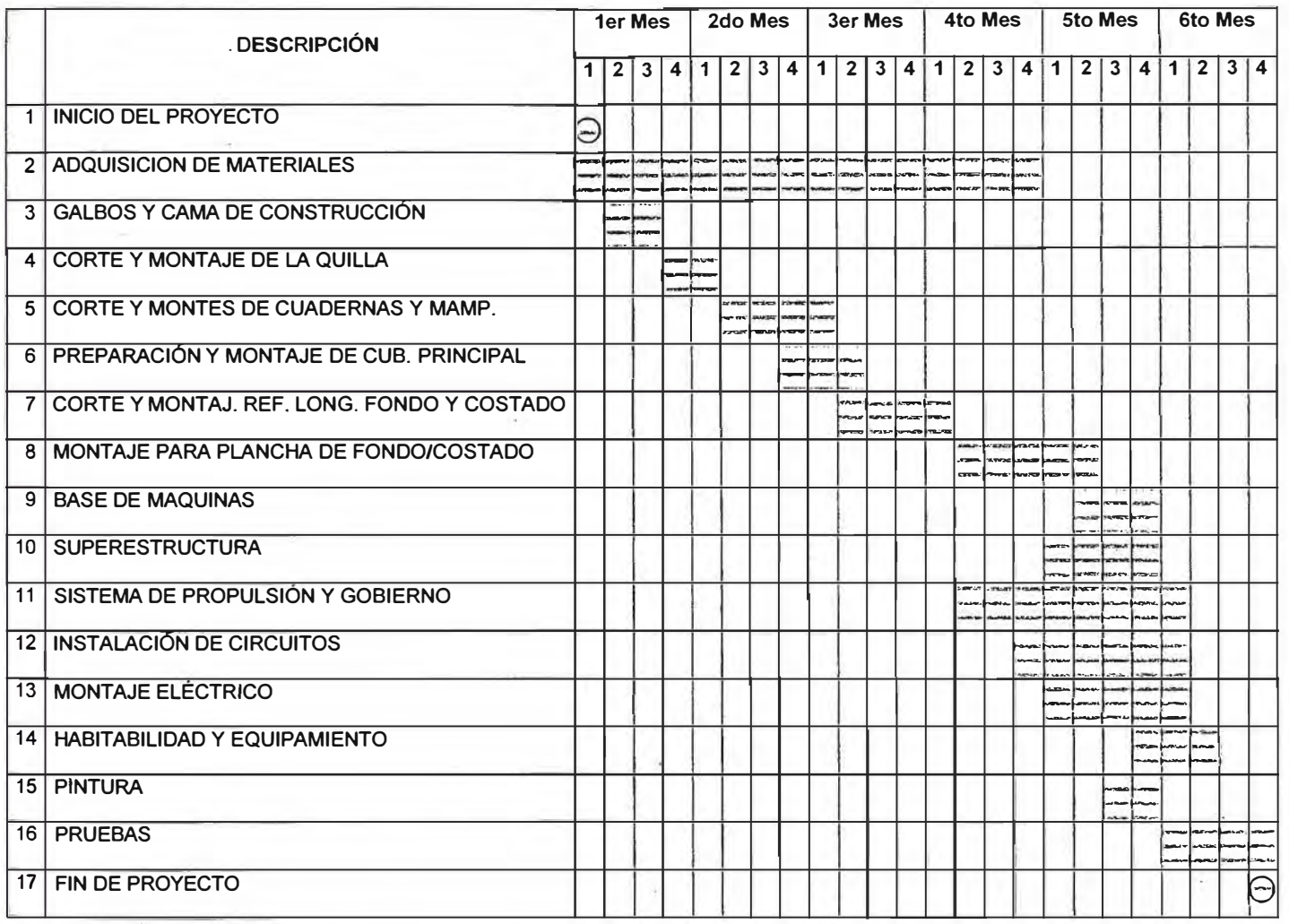

#### **CONCLUSIONES Y RECOMENDACIONES**

Finalizado el diseño del remolcador prototipo para la Armada del Perú y tomando en cuenta los resultados obtenidos, se ha lleqado a las conclusiones y recomendaciones siquientes:

#### **CONCLUSIONES**

- 1. Del estudio técnico-científico en los capítulos 2, 3, 4 y 5 se concluye, los requerimientos de un remolcador más moderno para la Armada Peruana, se justifican plenamente debido a que las actuales tiene mucha antigüedad y obsolescencia para las condiciones de servicio.
- 2. Del análisis comparativo de los remolcadores, se nos permite plantear un nuevo prototipo eligiendo las características adecuadas para la . . conveniencia y ventajas para nuestra Armada Nacional.
- 3. Establecimiento de una matriz de diseño y los lineamientos más óptimos para un remolcador moderno permite concluir, que las curvas hidrostáticas, distribución de los componentes, capacidades internas, líneas de forma, análisis de trimado, cálculo de estructuras y resistencia son adecuados.
- **4.** El análisis del cuadro de poder efectivo, la potencia, velocidad v potencia nos conduce a concluir que las curvas de compartimientos son las óptimas para nuestro estudio como aporte técnico-científico.
- **5.** El análisis de Planificación y Aspectos Económicos nos permite establecer las actividades procesos y proqramación Gantt y formular el valor estimativo en función a la tabla de materiales. mano de obra. normas leqales, equipamiento con un costo probable de producción del remolcador en \$ 871,272.00 en Astillero.

#### **RECOMENDACIONES**

- **1.** La Armada por medio de sus repartos técnicos, debería realizar el diseño constructivo del presente estudio, para que en el futuro la Fuerza Naval cuente con un remolcador moderno, con el fin de brindar un mejor servicio, cumpliendo así con las expectativas de operación para el cual fue diseñado.
- 2. Es necesario que la Armada considere en un presupuesto futuro la construcción de un nuevo remolcador, basado en este diseño preliminar, ya que en este estudio se incluye un presupuesto referencial de construcción.
- 3. La FIM debe seguir impulsando la realización de tesis como la actual,

que permiten tener una base para el desarrollo de la construcción naval en el país.

4. En el diseño de los remolcadores debe tomarse en cuenta las recomendaciones de las reglas y normas de Sociedades de Clasificación, razones técnicas que se justifican en los anexos.

### **BIBLIOGRAFIA**

- 1. ABS, Rules for Building and Classing- Steel Vessel under 90 meters in Lenght, ABS, 1997.
- 2. El. Proyecto Básico del Buque Mercante, Fondo Alvariño R., Aspiro J., Meizoso M., Editorial de Ingeniería Naval, 1997.
- 3. Screw Tug Design. Hutchinson Educational Ltd., Caldwell's. London. 1969.
- 4. Cálculo de Estructura de Buques, Escuela Técnica Superior de Ingenieros Navales, Domínguez M, Madrid, 1969.
- 5. "Manual de Medidas y Pesos de Metales", Glasser Smith. Journal, New York, 2001.
- 6. Elementos de Arquitectura Naval,

Mandelli A. Editorial Alsina. Buenos Aires. 1986.

- 7. Preservation of Ships in Service, Department of the Navv, Washington, **NAVSEA.** 1998.
- 8. The Societv of Naval Architects and Marine Enqineers, Modern Tuq Desiqn. New York, 1957.
- 9. U.S.A. Department of Commerce, Tuqboat Desiqn Data, Washinqton, 1980.
- 10. La Crisis de la Industria Naval en el Contexto Macroeconómico Peruano,

Obregón V, Lima, 2003.

### **Catálogos:**

- 1. Caterpillar, Marine Selection Guide, U.S.A., 1999.
- 2. Detroit Diesel, Elements of Marine Propulsión, Detroit-Michigan, 2002.
- 3. Autoship Systems Corporation, User's Manual Autoship, Vancouver - Canada, 1994.

# ANEXOS

# **ANEXO A**

# **ESPECIFICACIONES Y TIPOS DE MATERIALES**

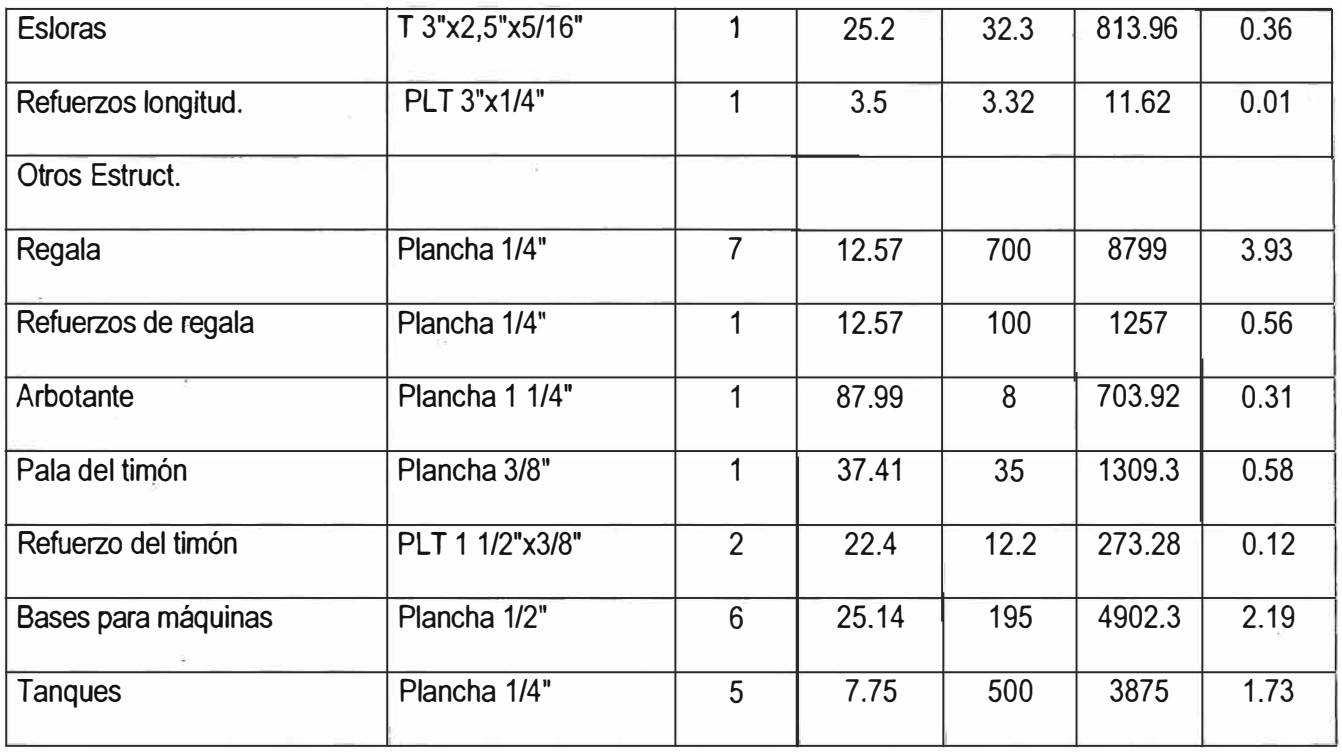

**PESO TOTAL (tons) 60.64** 

**Fuente:** Elaborada por el autor

# **ANEXO B**

# **PLANO DE LINEAS DE FORMAS**

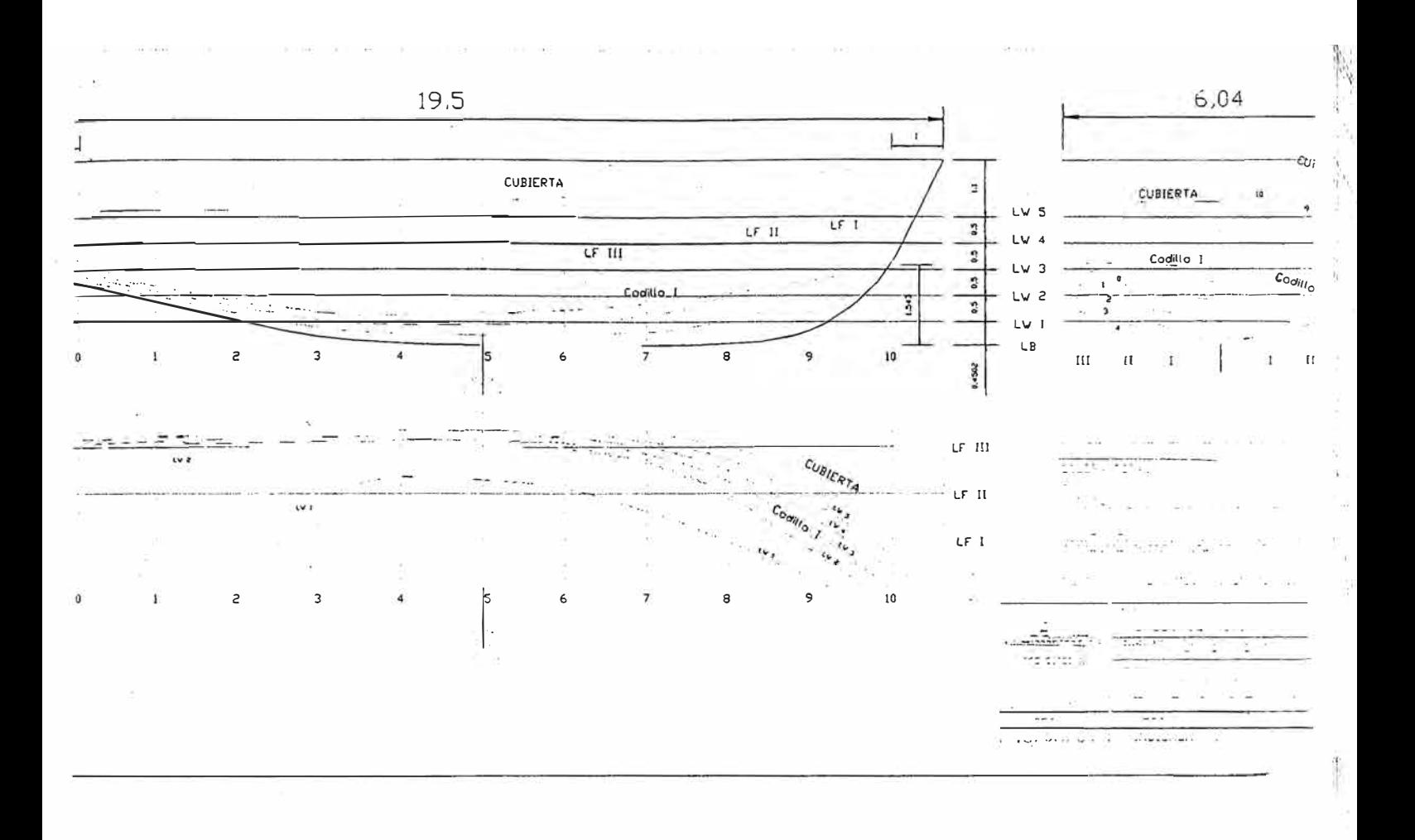

**ANEXOC** 

**CURVAS HIDROSTATICAS** 

# **REMOLCADOR GF**

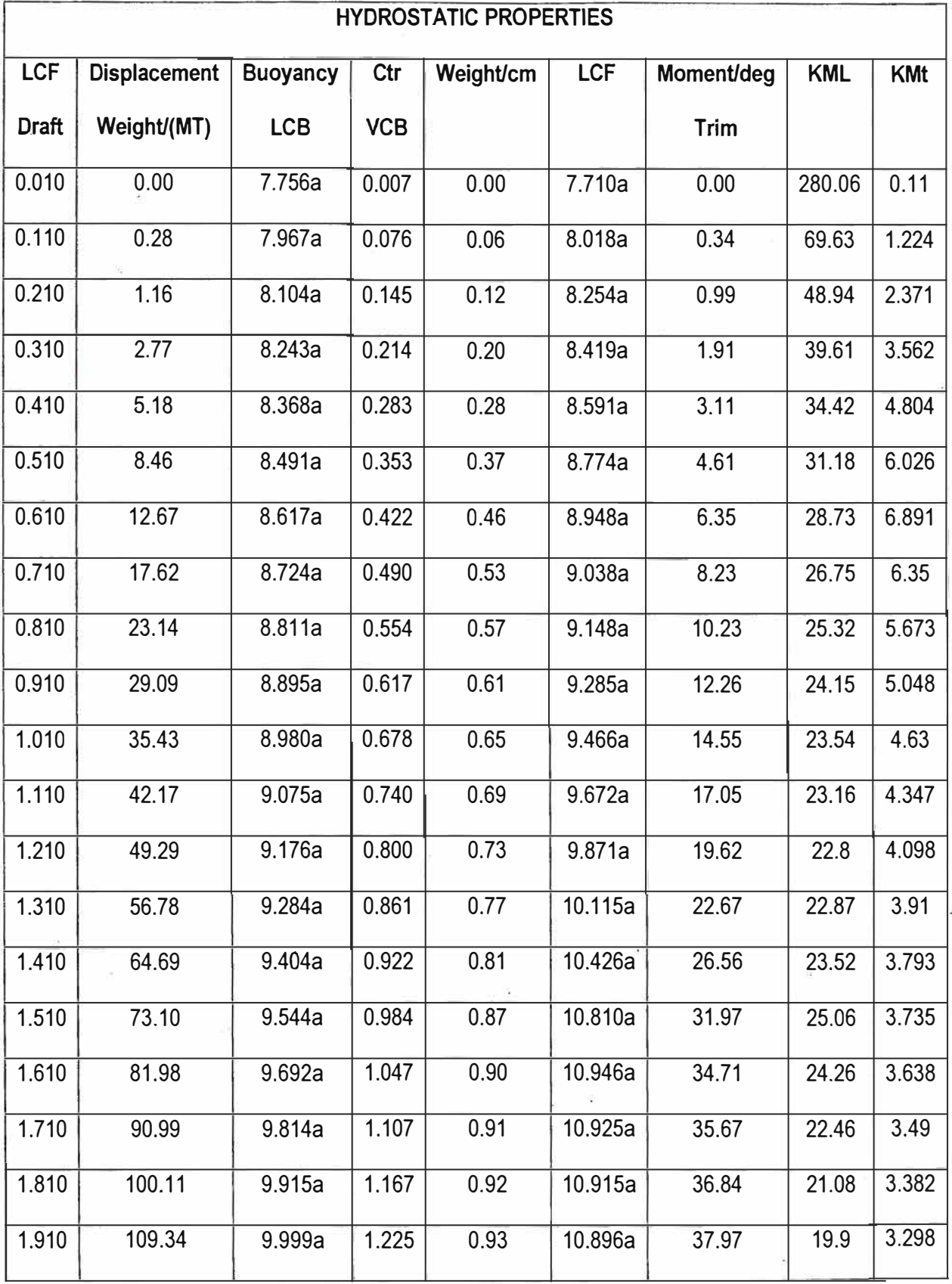

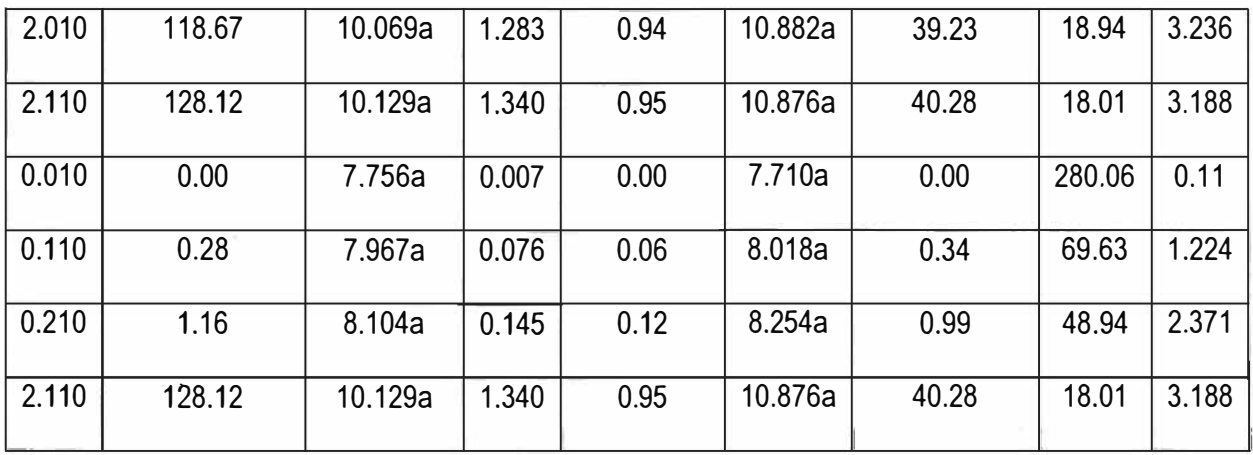

**Fuente:** Elaborada por el autor

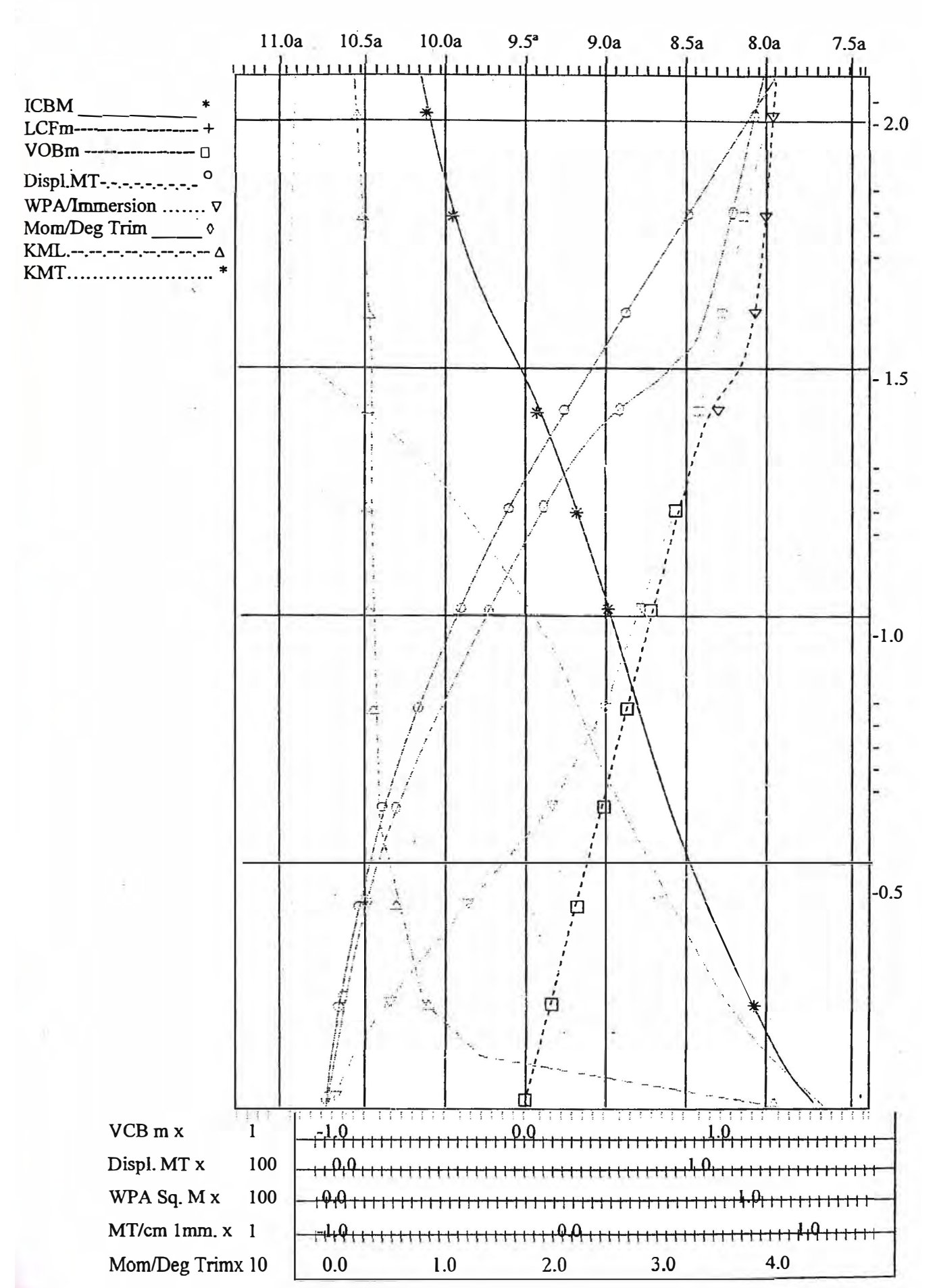

Hydrostatic Properties at Trim = 0.00a1 Heel (Deg) = 0.00s

### **REMOLCADOR FG**

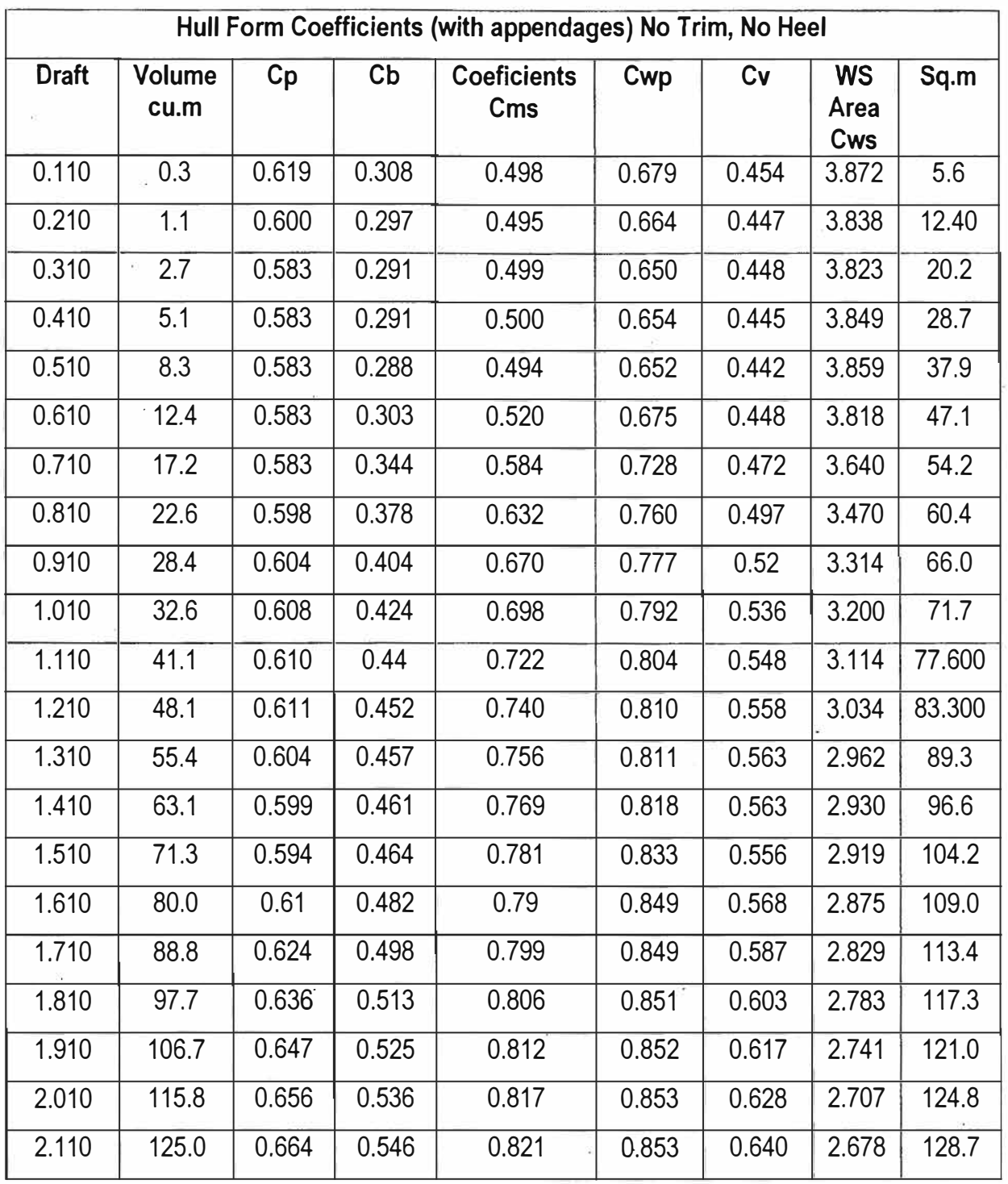

**Fuente:** Elaborada por el autor

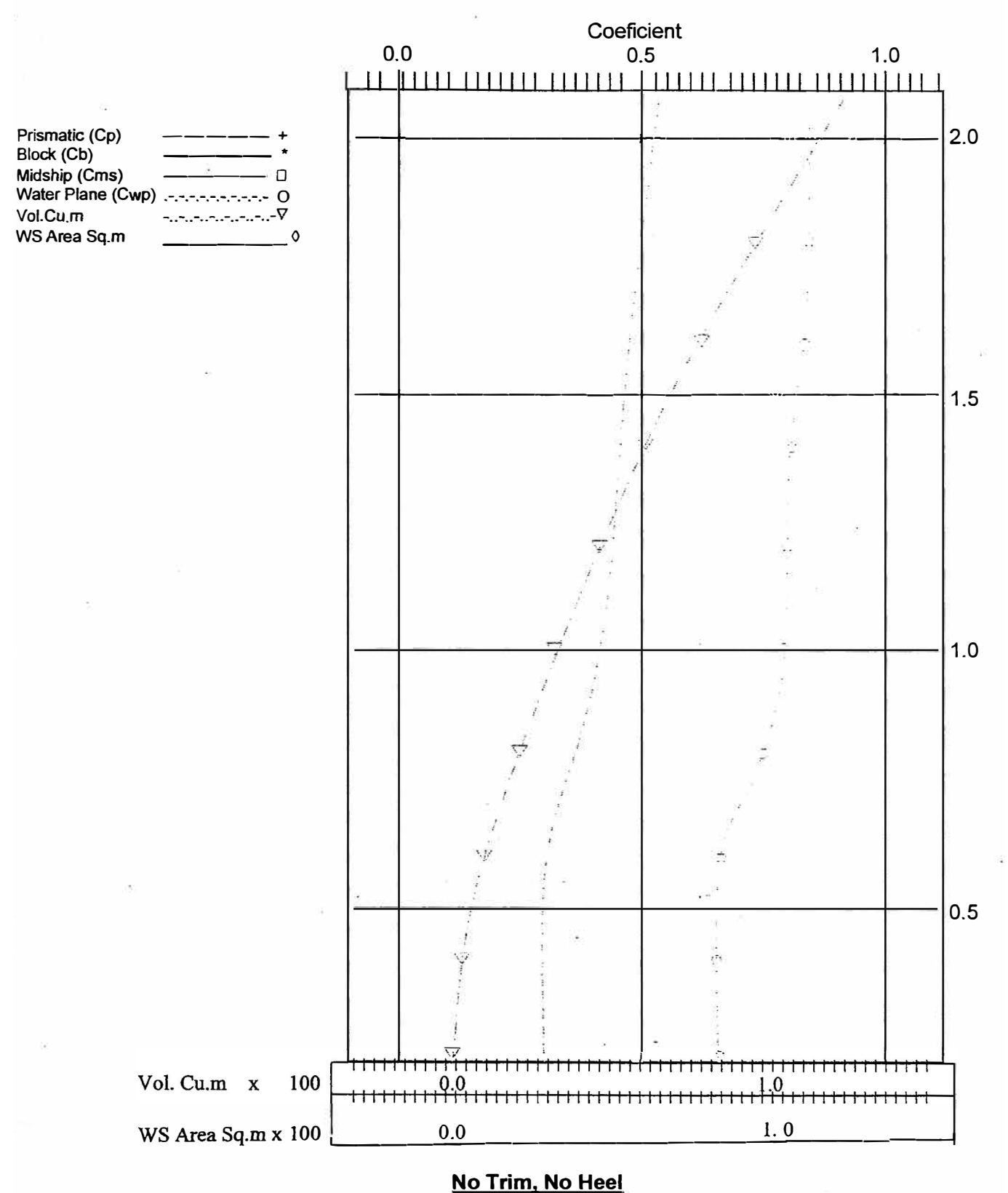

**Curves of Form (with appendages)** 

**Draft is Relative to Origin** 

# **ANEXO D**

# **PLANO DE DISTRIBUCION GENERAL**

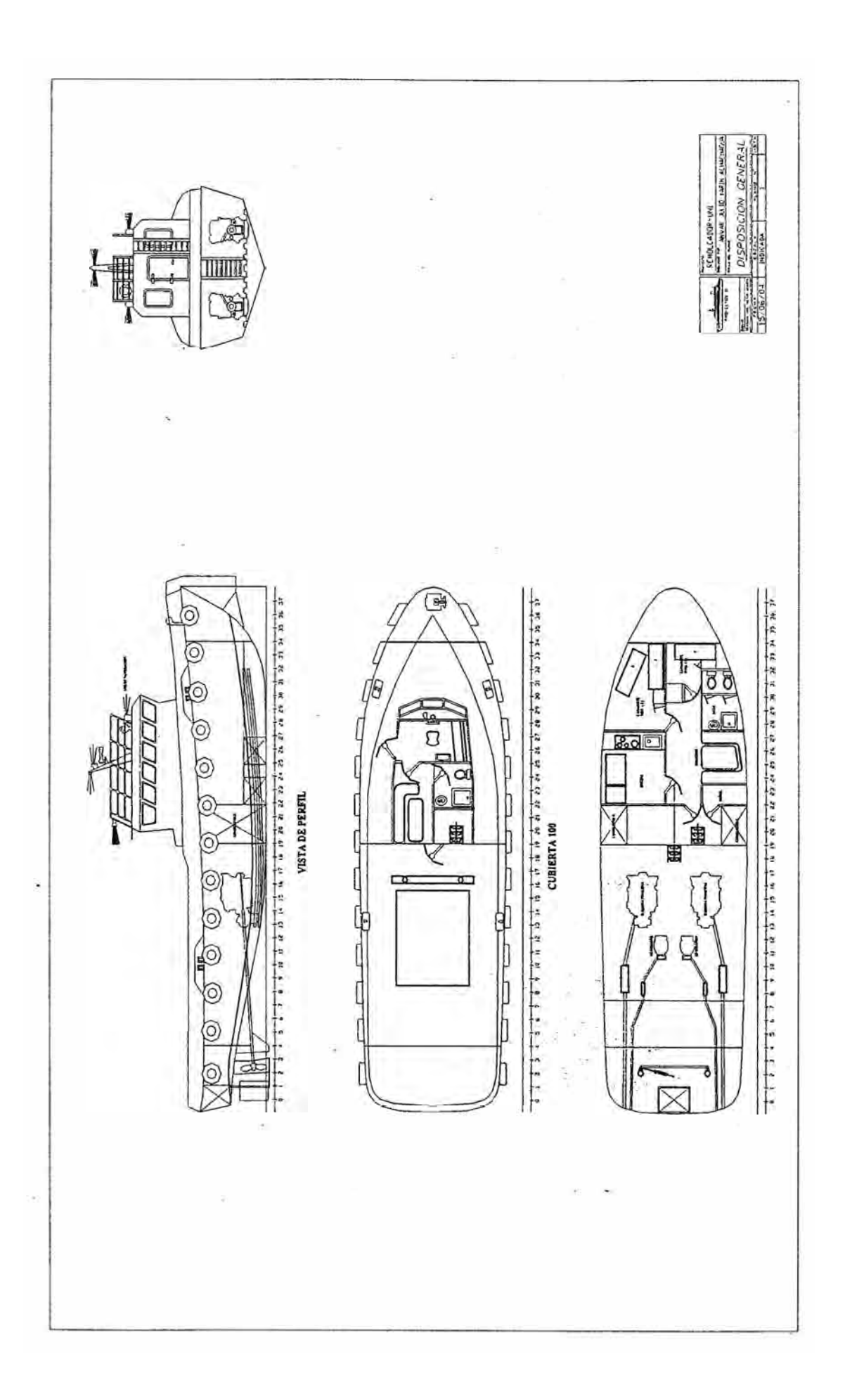

## **ANEXO E**

# **ANALISIS DE ESTABILIDAD INTACTA CONDICIÓN N<sup>º</sup>1 LIGERO**

### **Floating Status**

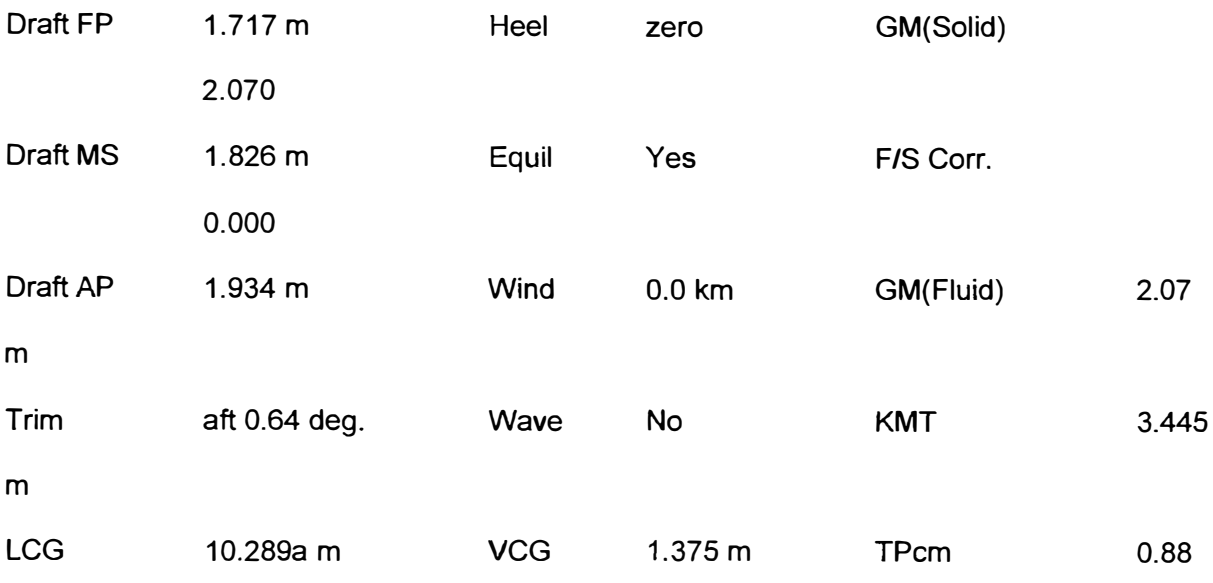

### **Loading Summary**

| <b>Item</b>         | Weigth | <b>LCG</b> | <b>TCG</b> | <b>VCG</b> |
|---------------------|--------|------------|------------|------------|
|                     | (MT)   | (m)        | (m)        | (m)        |
| <b>Light Ship</b>   | 78.83  | 10.270a    | 0.000      | 1.42       |
| Deadweight          | 8.4    | 10.471a    | 0.000      | 0.94       |
| <b>Displacement</b> | 87.23  | 10.289a    | 0.000      | 1.37       |

Fuente: Elaborada por el autor

### **Fixed Weight Status**

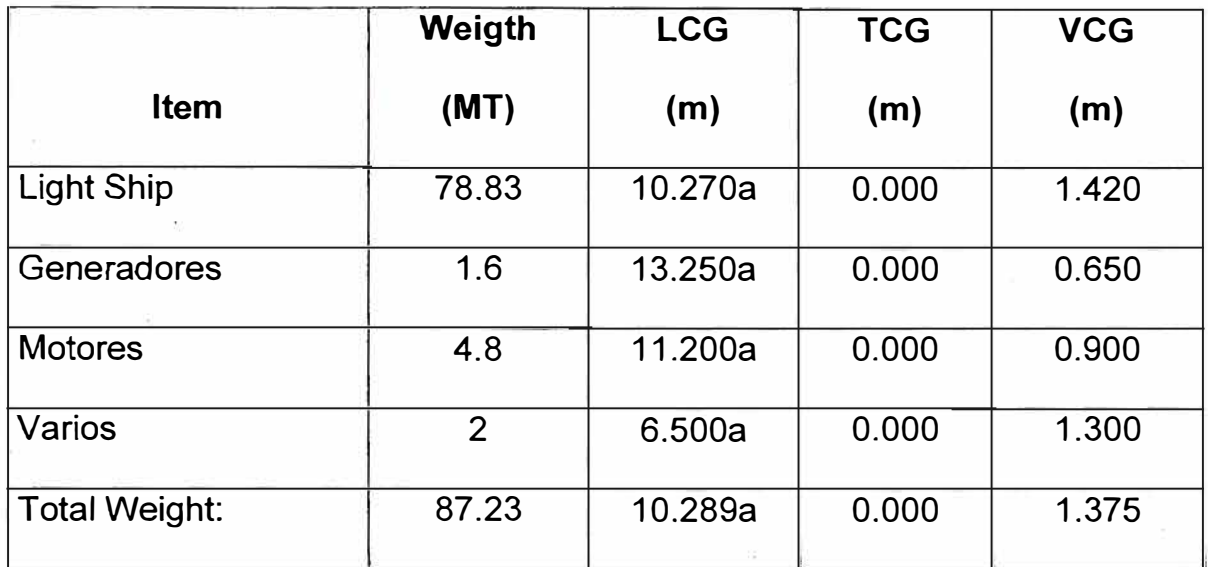

### **Displacer Status**

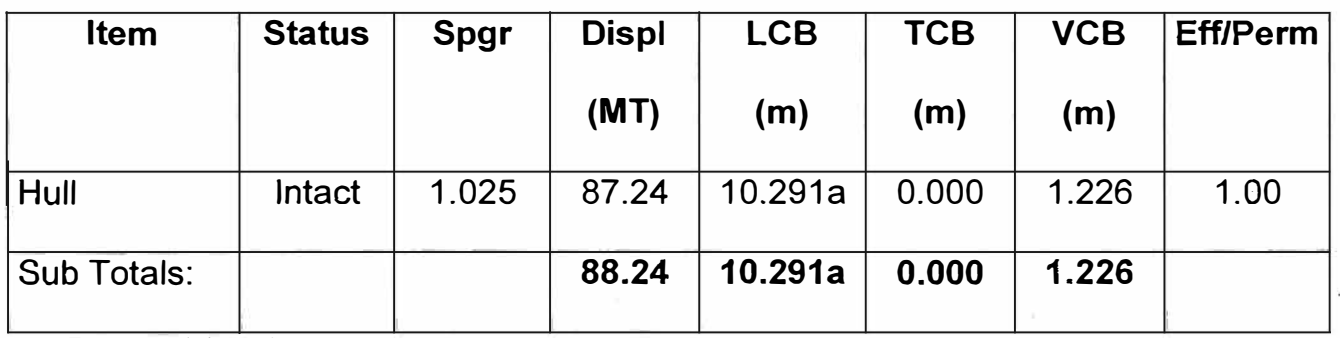

**Fuente:** Elaborada por el autor

### **Hull Data (with appendages)**

Braseline Draft: 1. 717 at Origin

Trim: afrt 0.64 deg.

Heel: zero

**DIMENSIONS** 

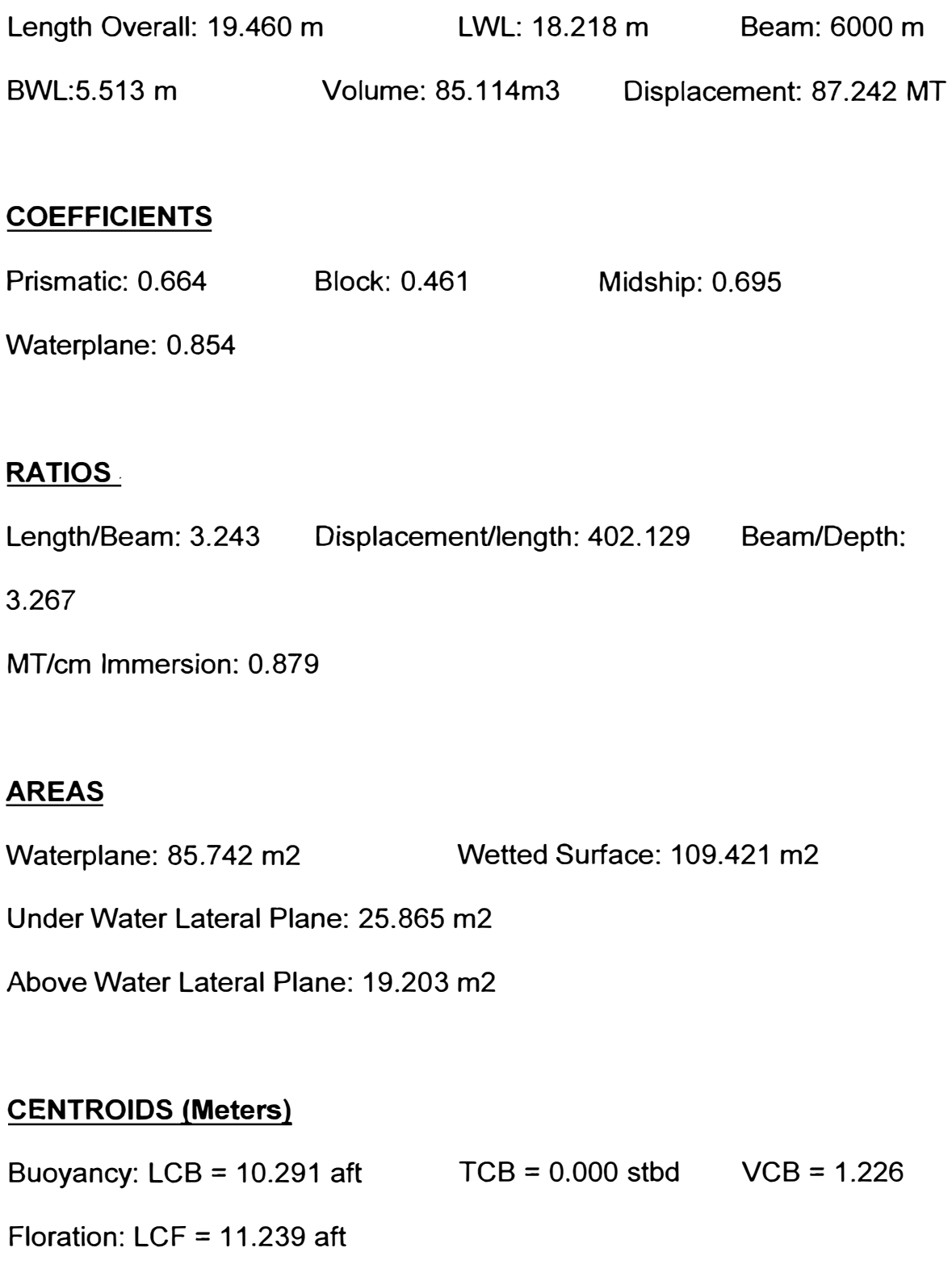

**Note:** Coeficients calculated based on waterline length at given draft

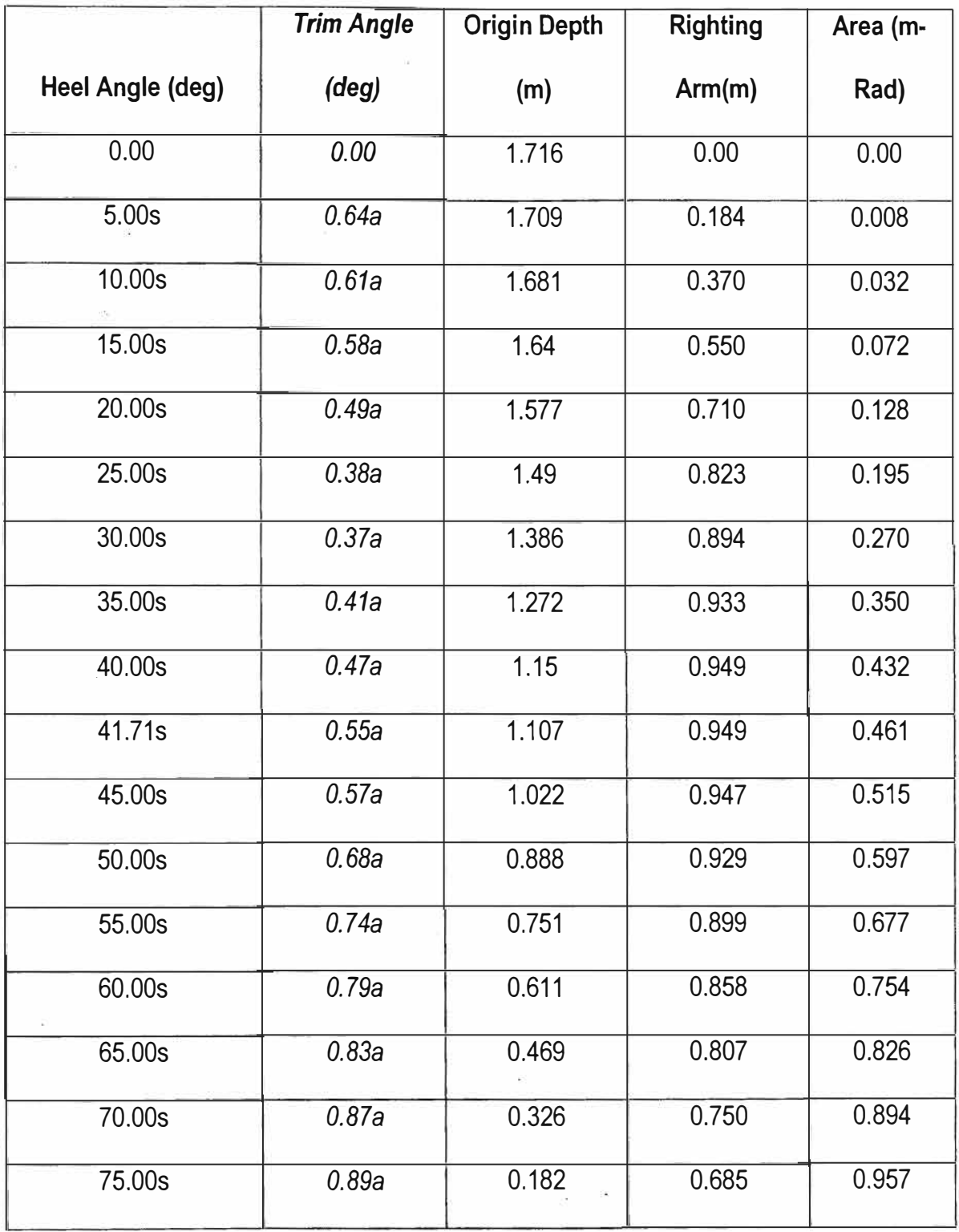

# **Righting Arms vs Heel Angle**

**Fuente:** Elaborada por el autor

J.

### **IMO RESOLUTION A.167**

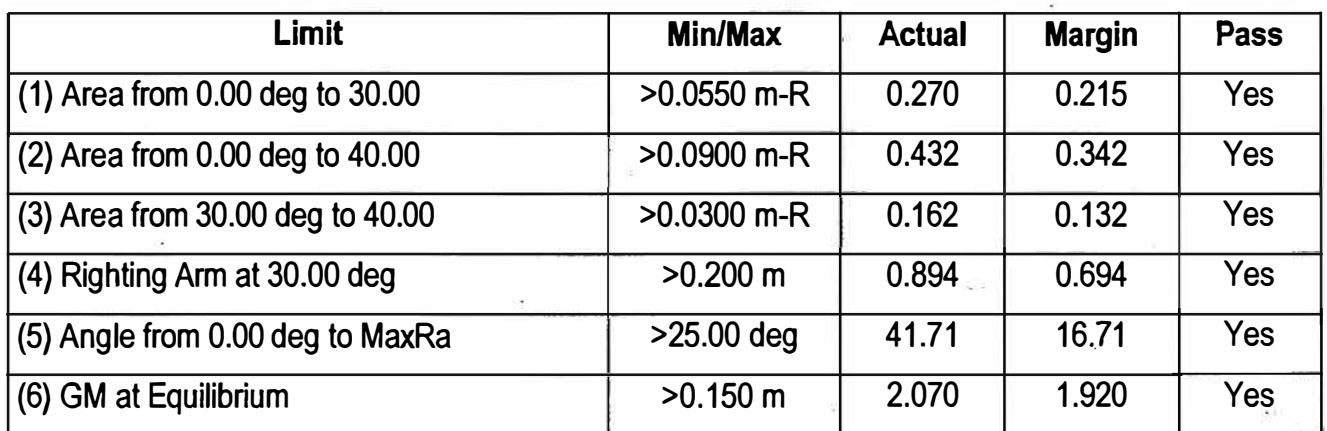

ç

 $\mathcal{Z}_{\rm eff}$ 

 $\overline{\mathcal{A}}$  . The contract  $\overline{\mathcal{A}}$ 

**Fuente: Elaborada por el autor** 

 $\lambda$ 

## **Righting Arms vs Heel**

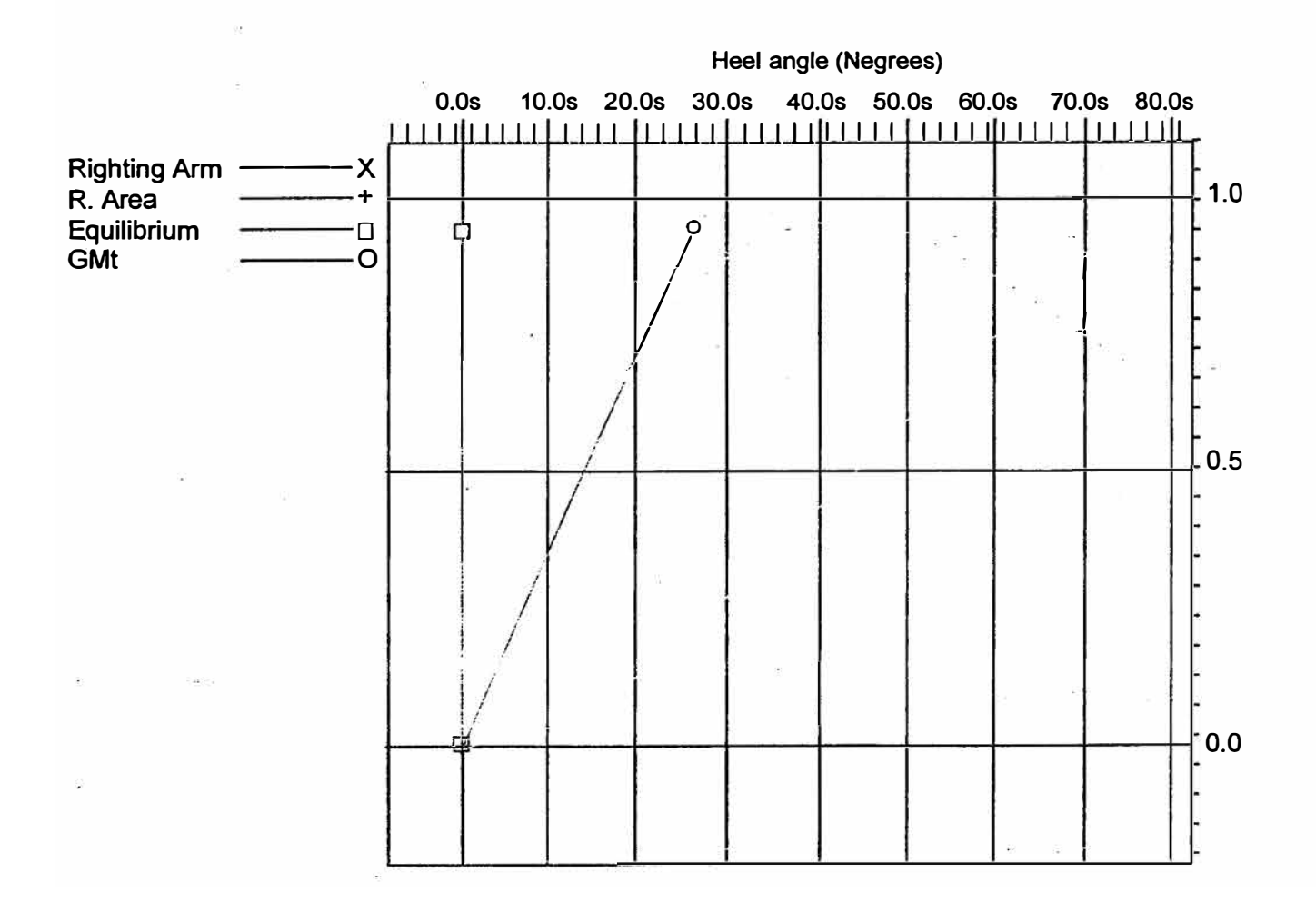
# ANALISIS DE ESTABILIDAD INTACTA **CONDICION N<sup>º</sup>2 FULL CARGA**

# **Floating Status**

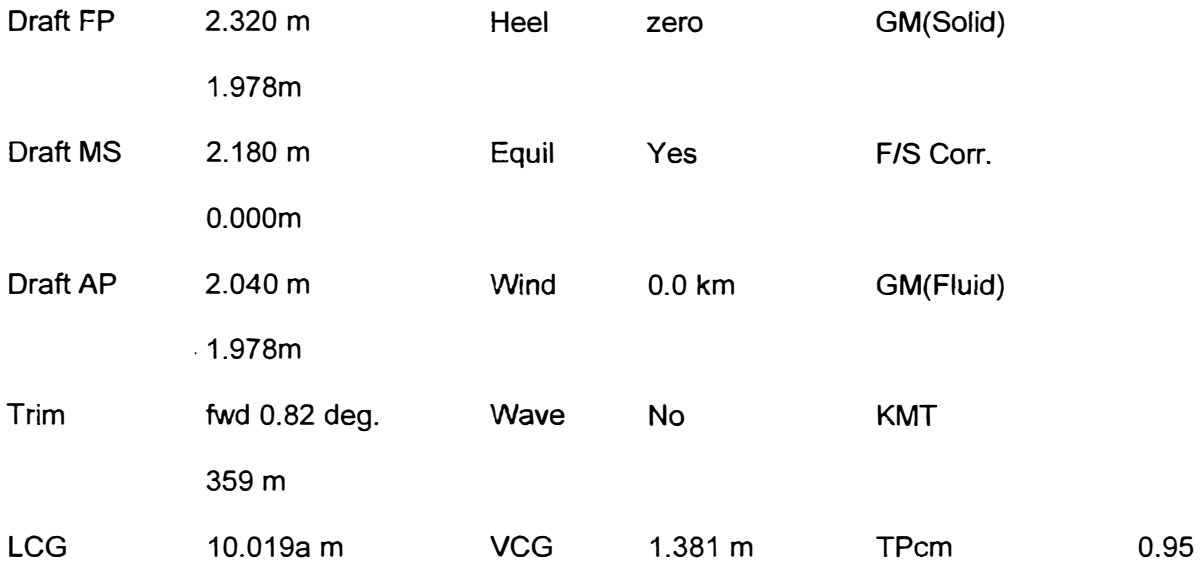

# **Loading Summary**

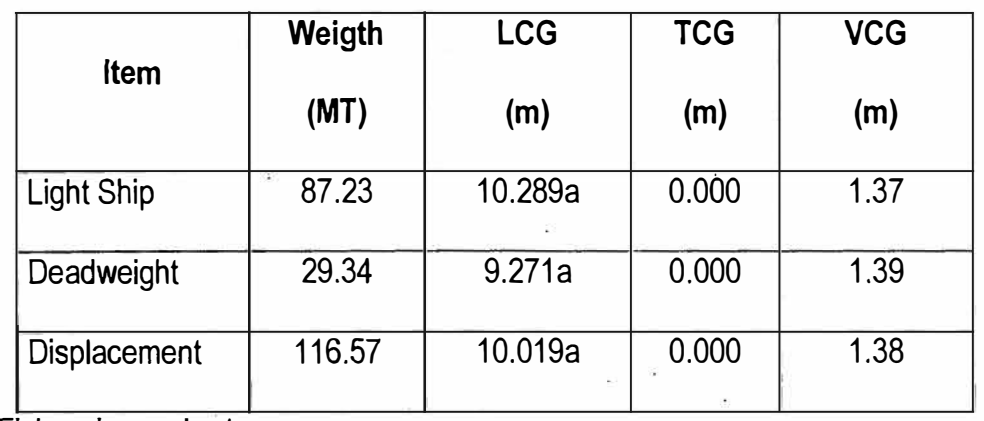

**Fuente:** Elaborada por **el** autor

# **Fixed Weight Status**

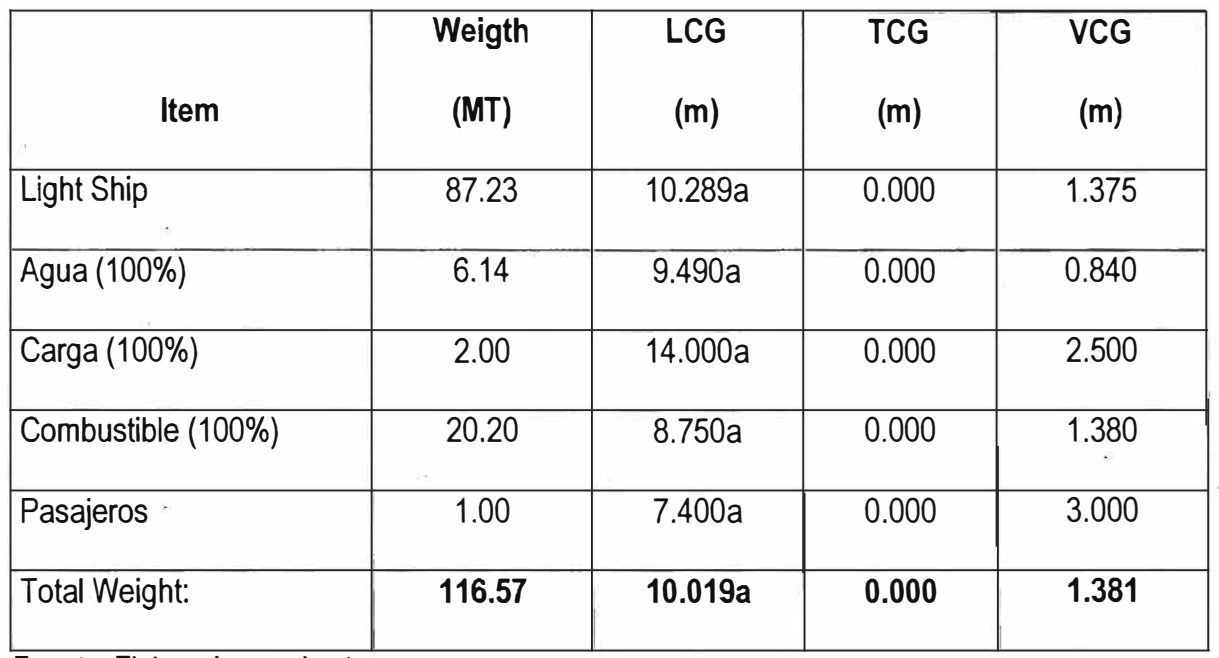

**Fuente:** Elaborada por el autor

# **Displacer Status**

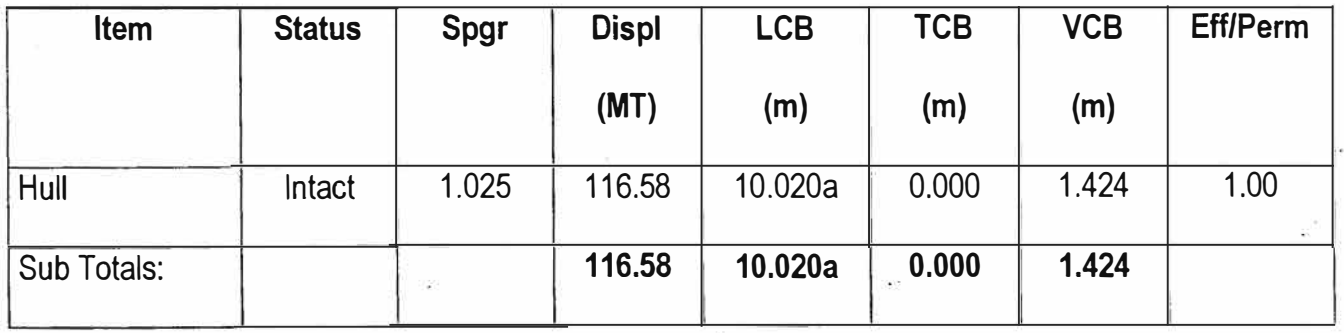

Fuente: Elaborada por el autor

## **DIMENSIONS**

Length Overall: 19.460 m LWL: 18.586 m Beam: 6000 m

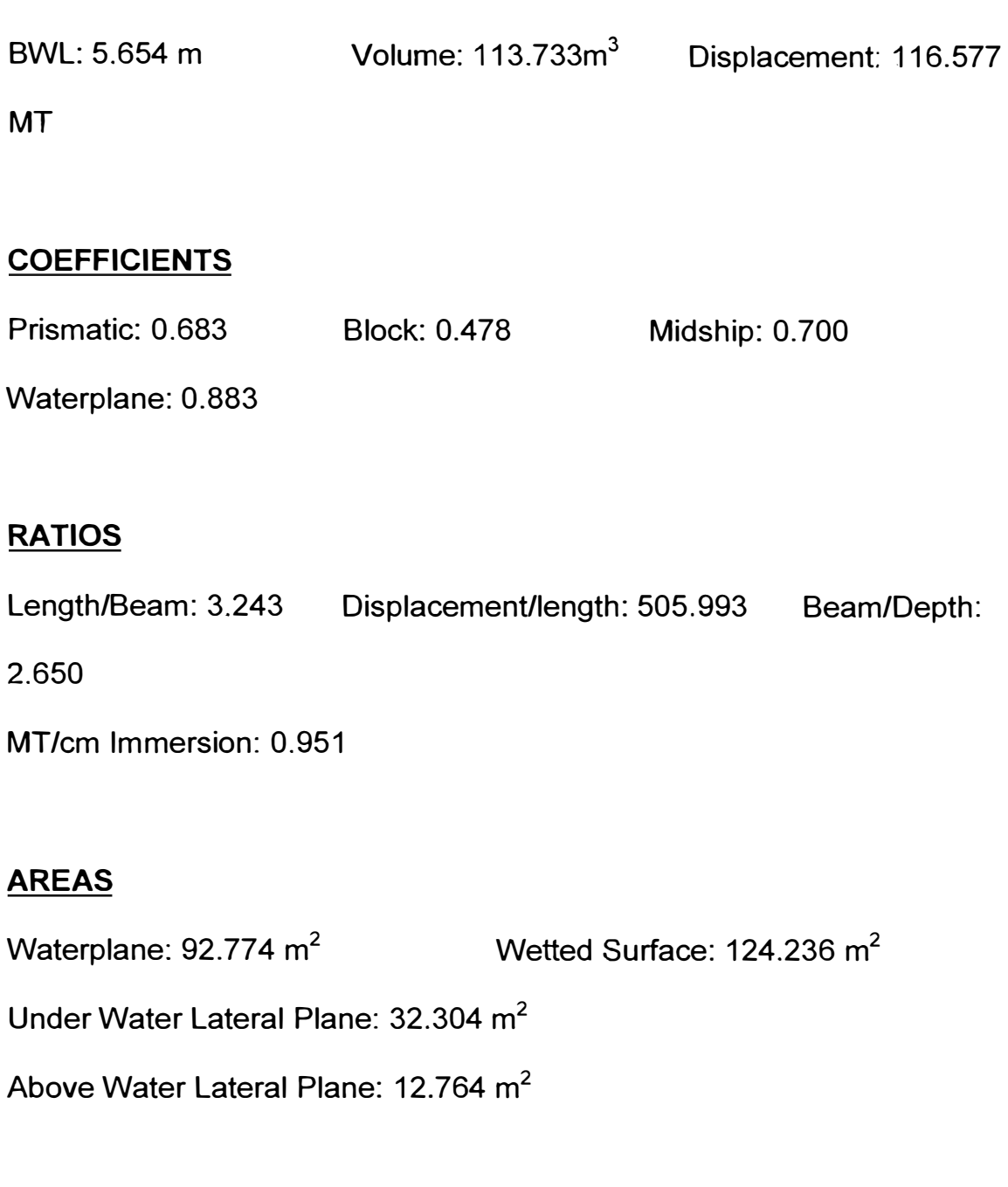

## **CENTROIDS (Meters)\_**

Buoyancy: LCB = 10.020 aft TCB = 0.000 stbd VCB = 1.424 Under Water LP: 8.957 aft of Origin, 0.965 below waterline Above Water LP: 9.004 aft of Origin 0.363 above waterline. **Note:** Coeficients calculated based on waterline length at given draft

# **Righting Arms vs Heel Angle**

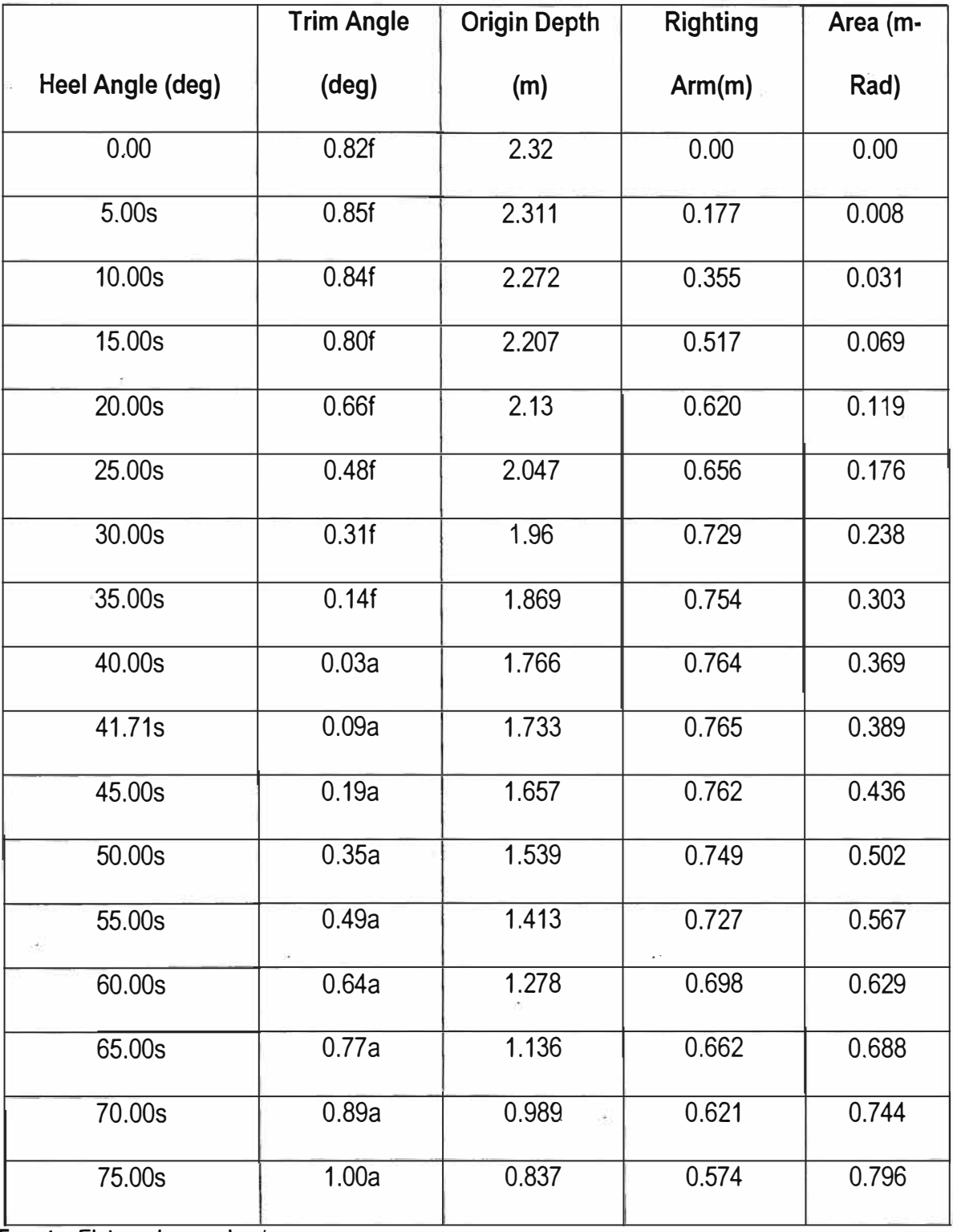

**Fuente: Elaborada por el autor** 

### **IMO RESOLUTION A.167**

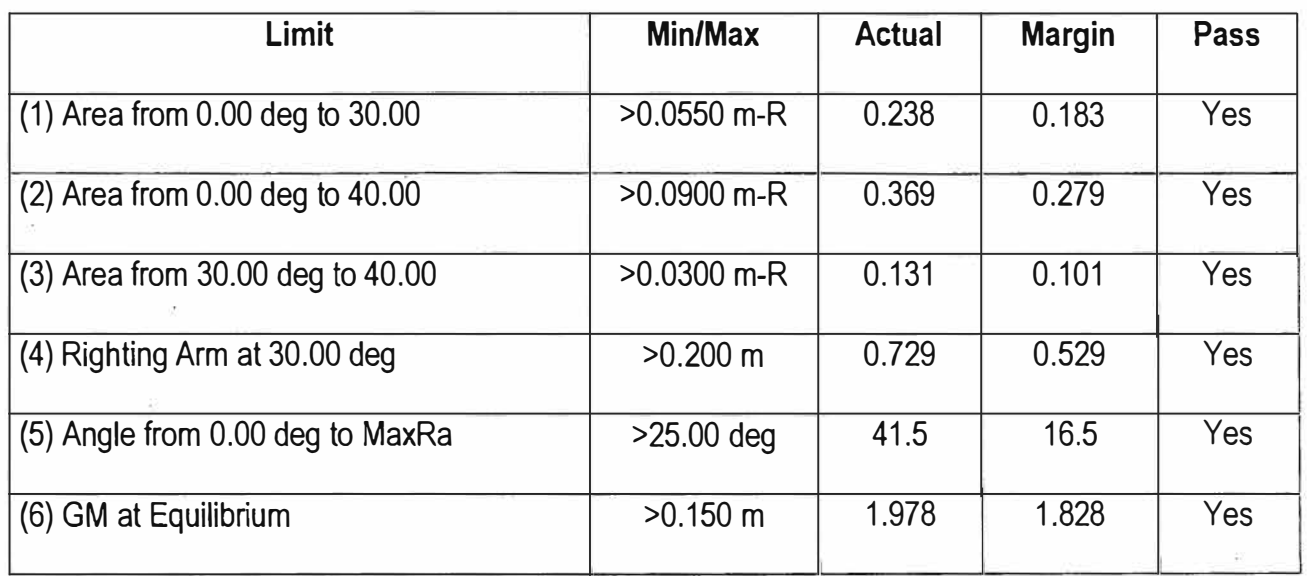

Fuente: Elaborada por el autor

# **Righting Arms vs Heel**

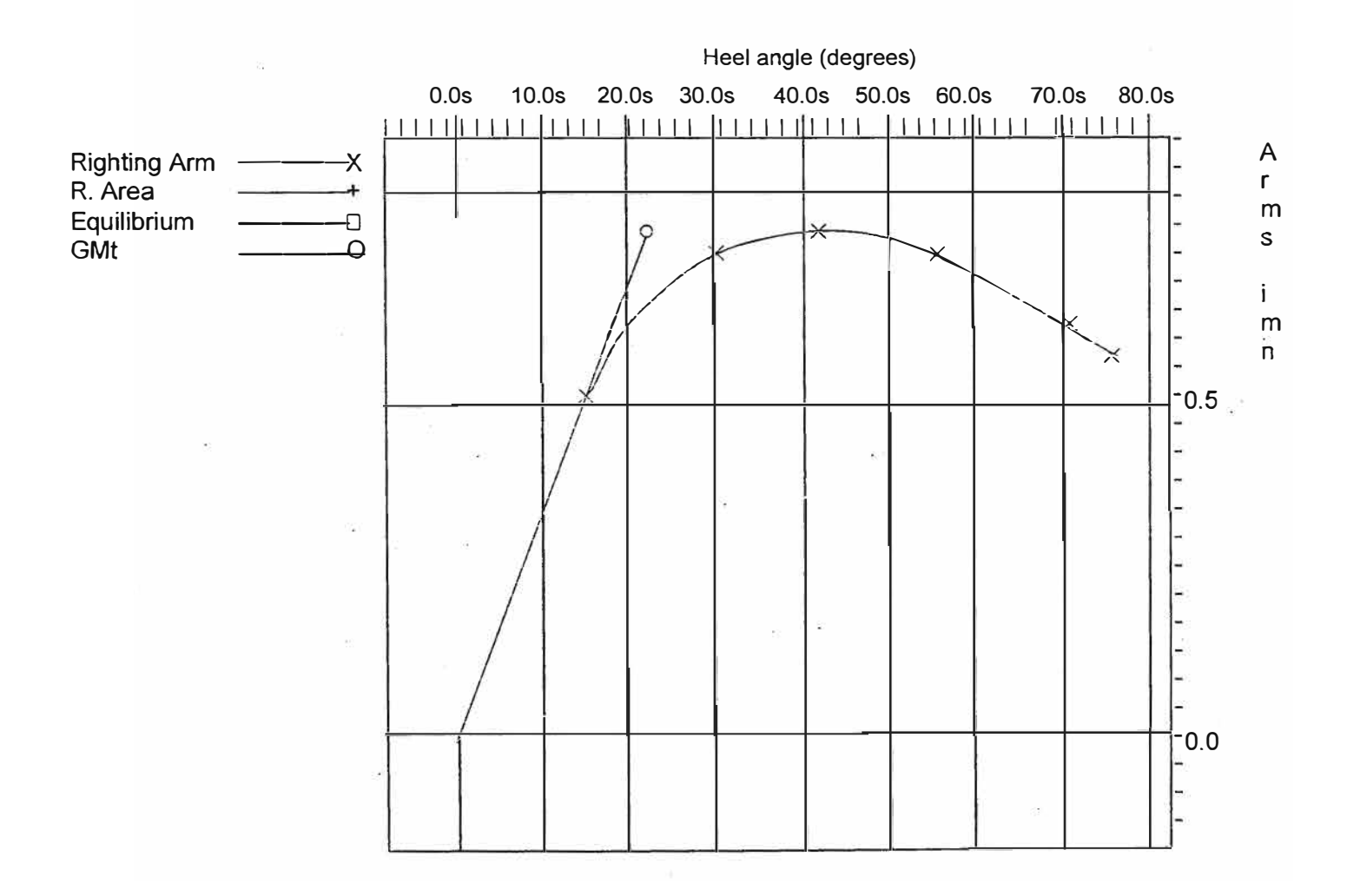

# **ANEXOF**

# **CURVAS CRUZADAS DE ESTABILIDAD**

# **REMOLCADOR GF**

Cross curves of stability

Righting Arms (Heel) for VCG = 0.00

Trim: zero at Heel =  $0$  (RA Trim = 0)

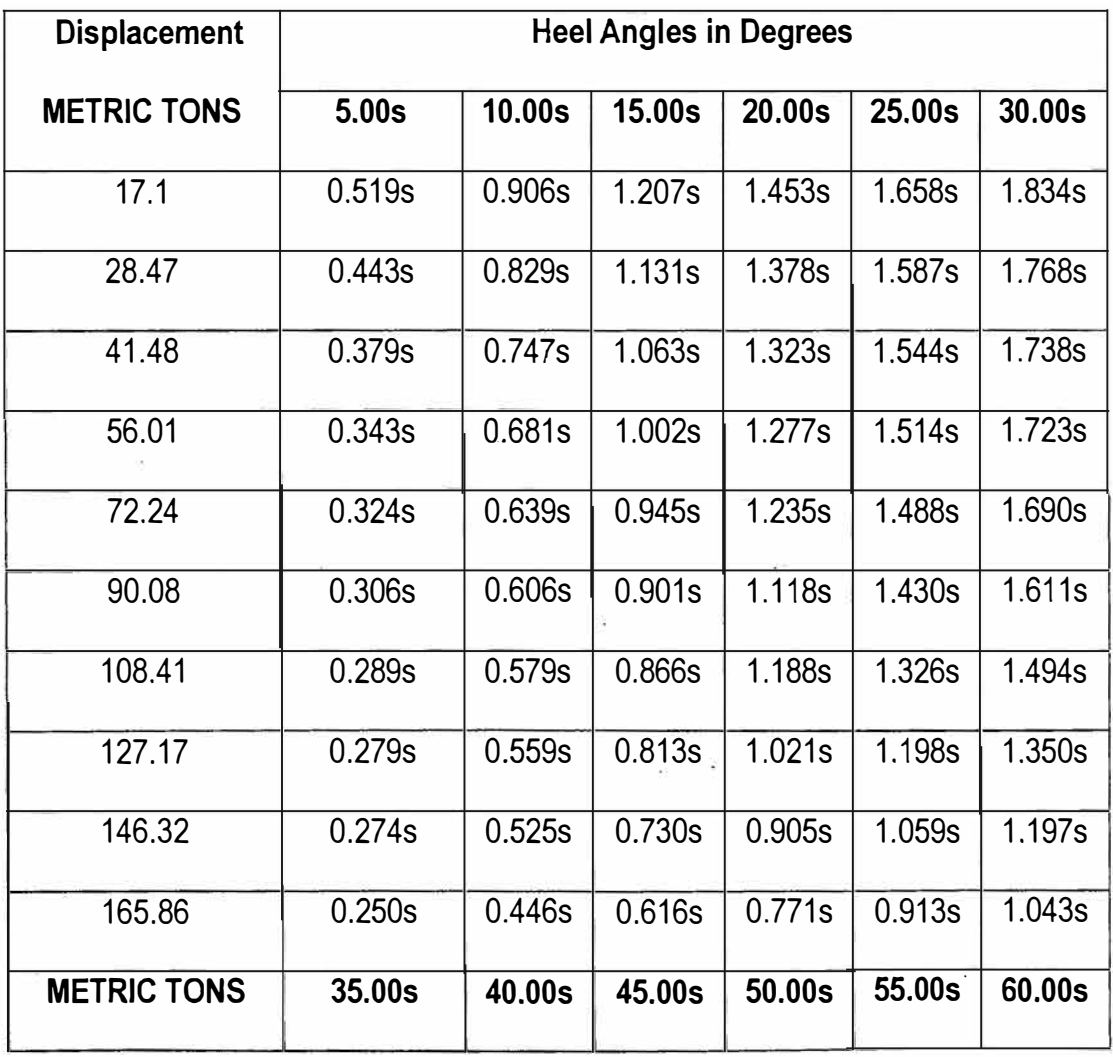

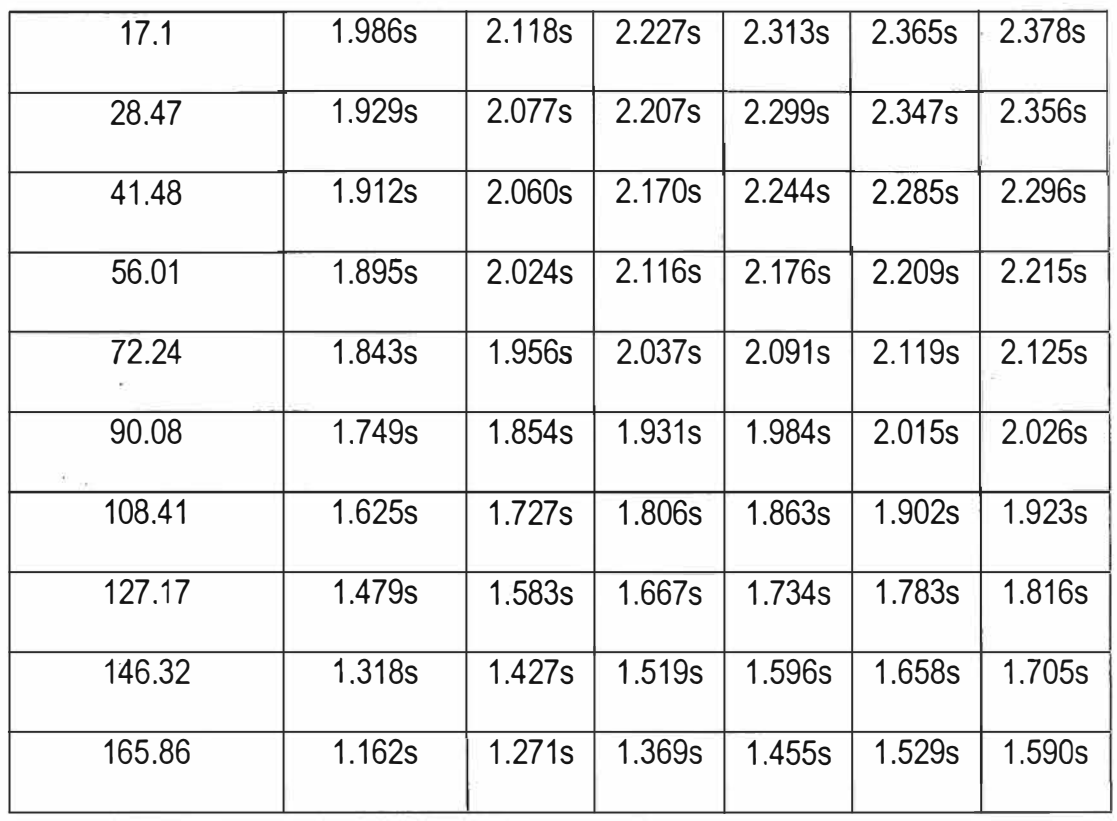

**Fuente:** Elaborada por el autor

# **Distances in Meter Specific Gravity = 1.025**

Cross Curves continued...

 $x +$ 

 $\Box$ 

 $\circ$  $\overline{\nabla}$ 

 $\Diamond$ 

 $\Delta$ 

 $x +$ 

 $\begin{bmatrix} 1 \\ 0 \\ 0 \\ \nabla \end{bmatrix}$ 

# **CROSS CURVES OF STABILITY**

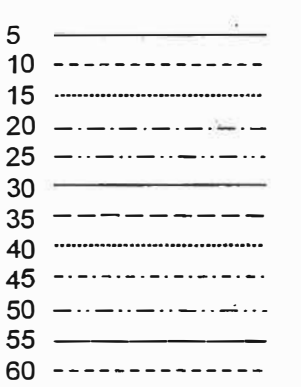

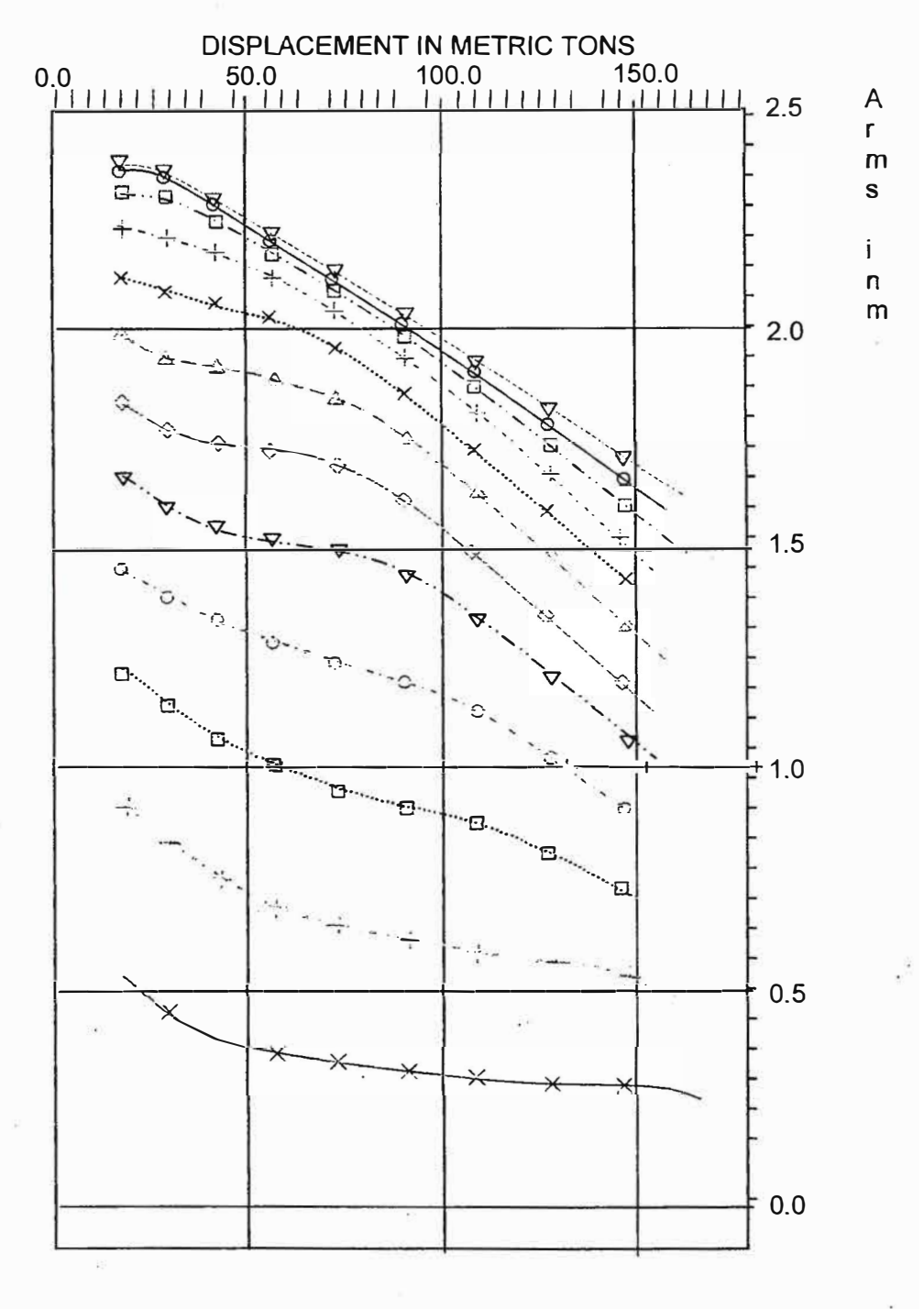

Trim: zero at Heel =  $0$ , VCG =  $0.00$ 

# **ANEXO G**

# **CALCULO DEL ESCANTILLONADO PARA UN REMOLCADOR SEGÚN REGLAS DE CLASIFICACIÓN Y CONSTRUCCION DE ABS**

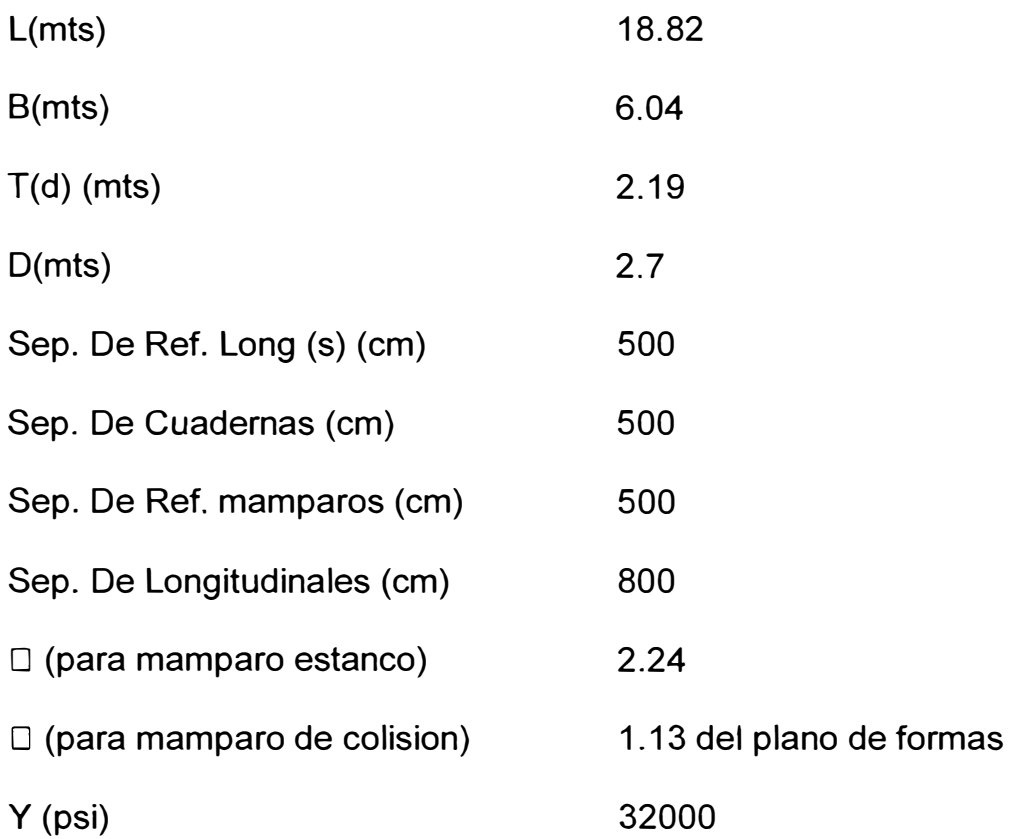

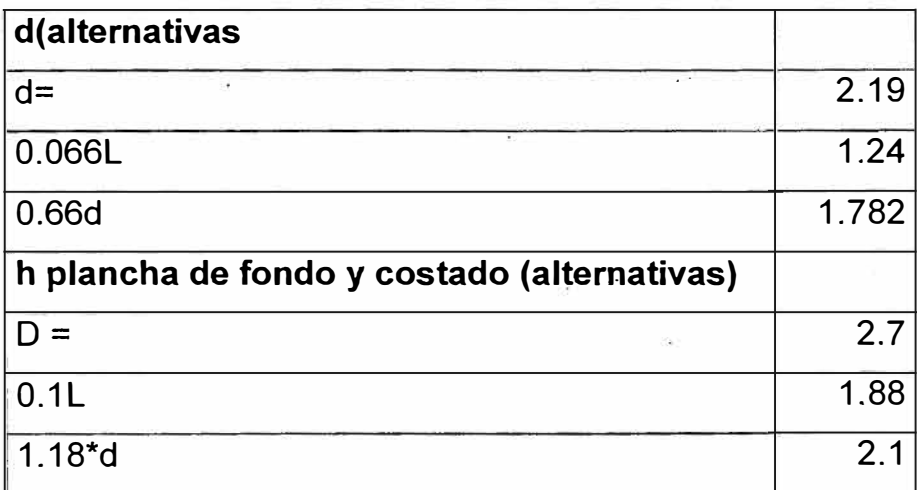

## **COSTADO**

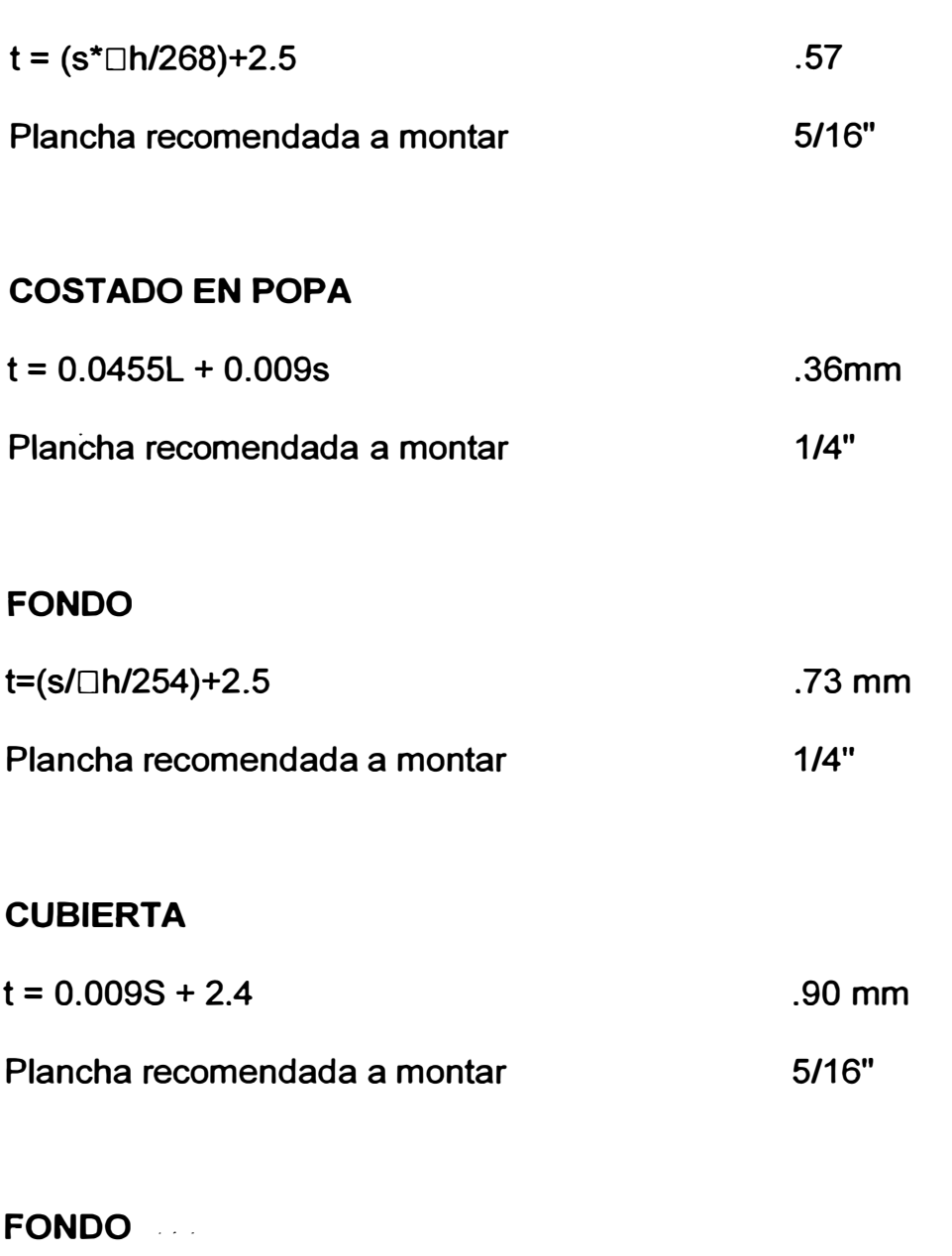

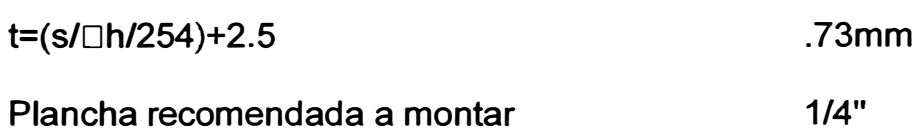

## **CUBIERTA**

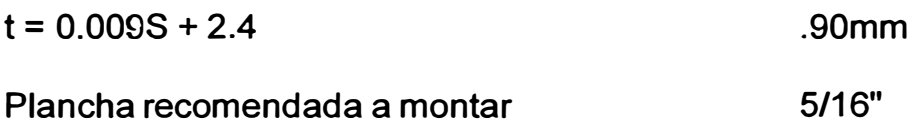

### **MAMPARO ESTANCO**

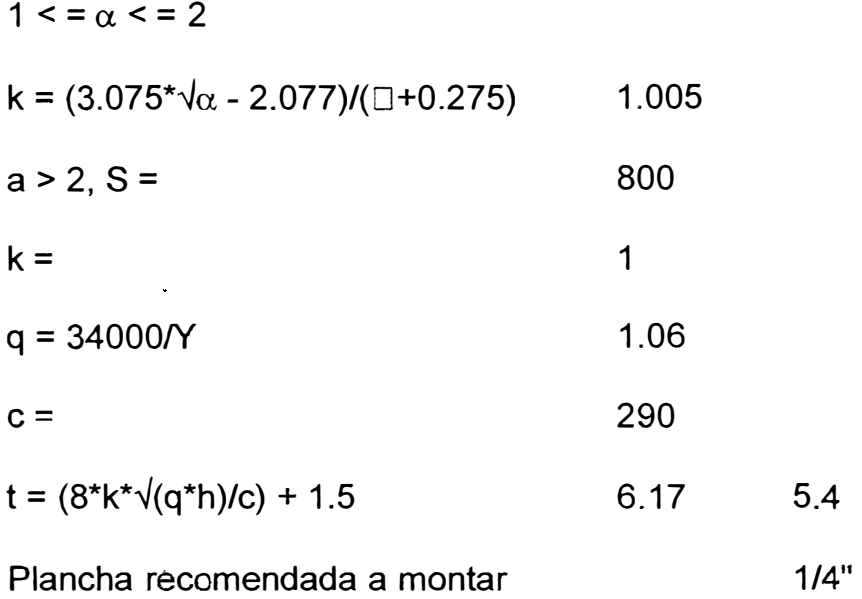

### **MAMPARO DE COLISION**

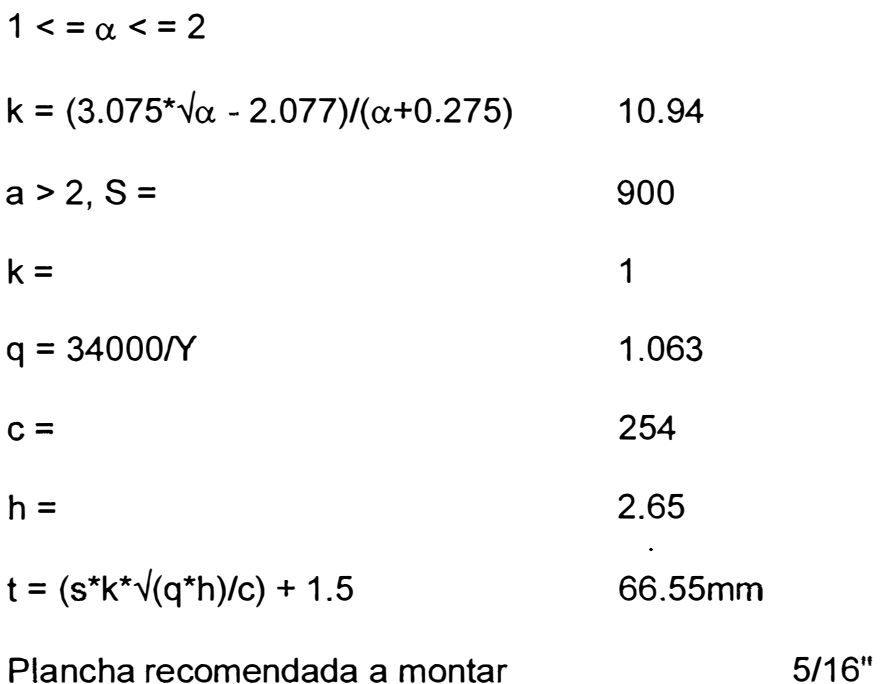

## **REFUERZOS DE MAMPAROS**

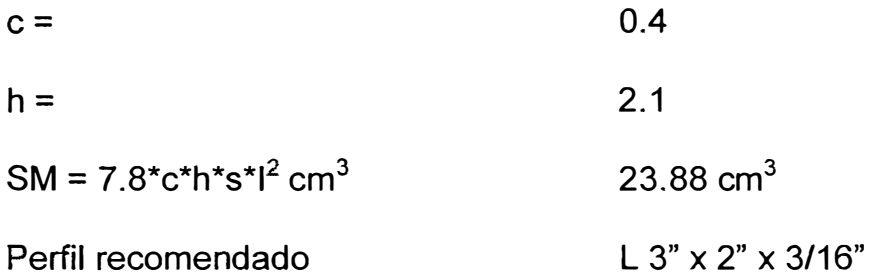

## **REFUERZOS DEL MAMPARO DE COLISION**

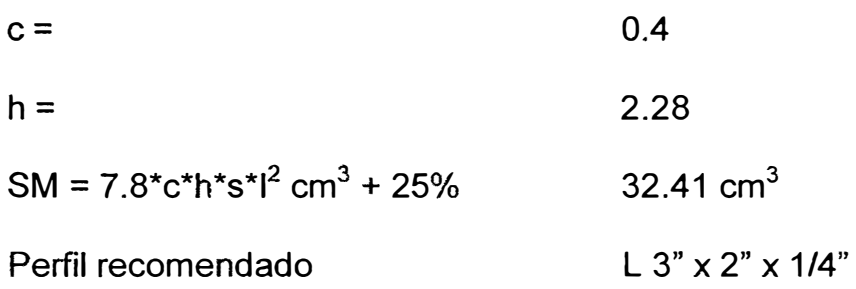

#### **PLANAS**

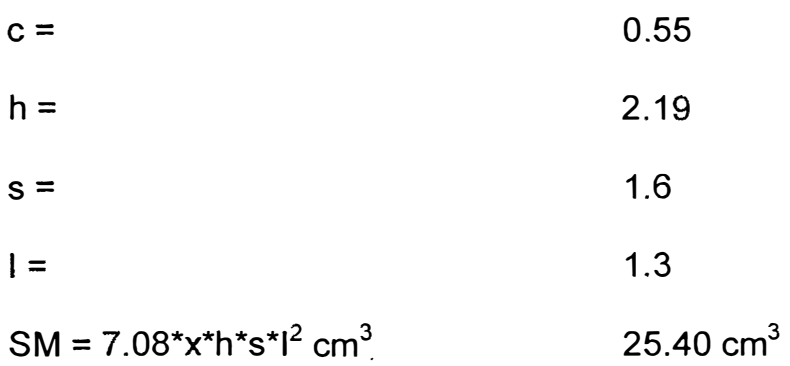

 $\mathcal{L}^{\text{max}}$  ,  $\mathcal{L}^{\text{max}}$ 

### **AL TURA MINIMA DE LAS PLANAS**

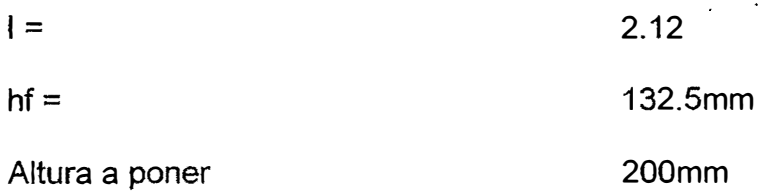

# **ESPESOR DE LAS PLANAS**

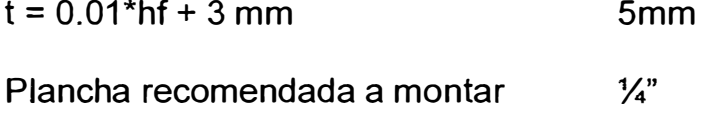

### **QUILLA VERTICAL**

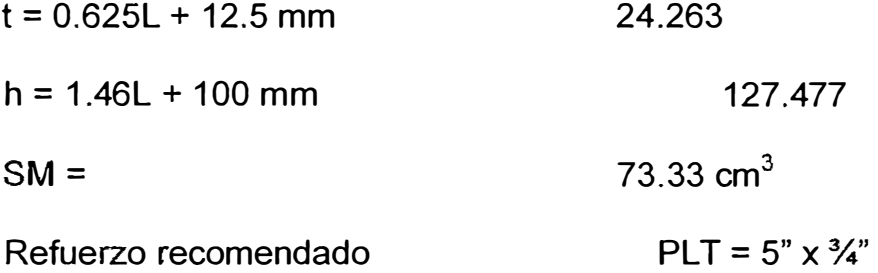

## **RODA**

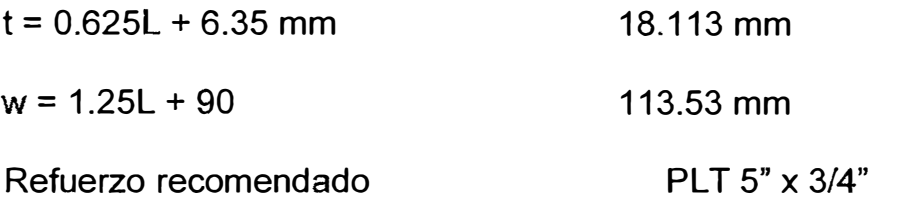

### **CODASTE**

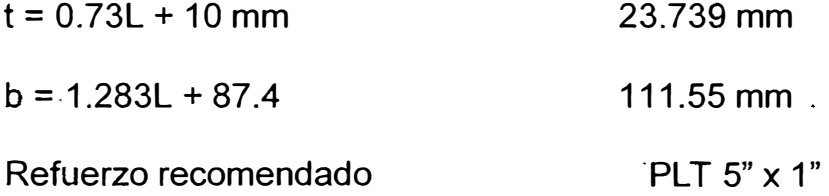

**CUADERNAS DE FONDO** 

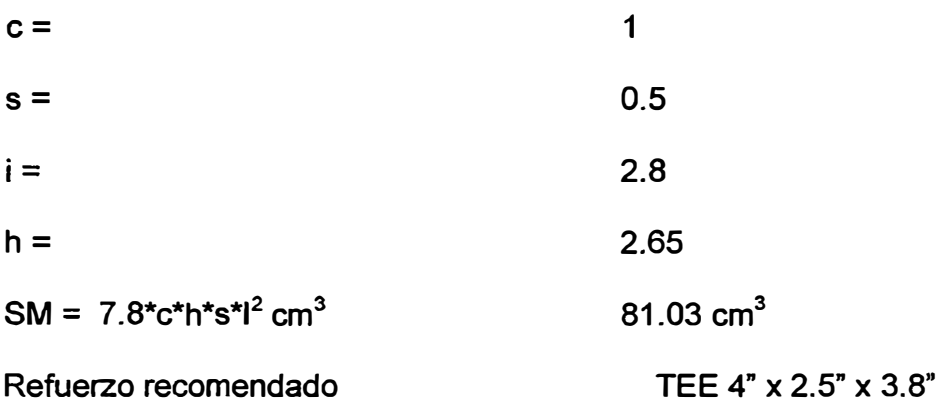

## **CUADERNAS DE COSTADO**

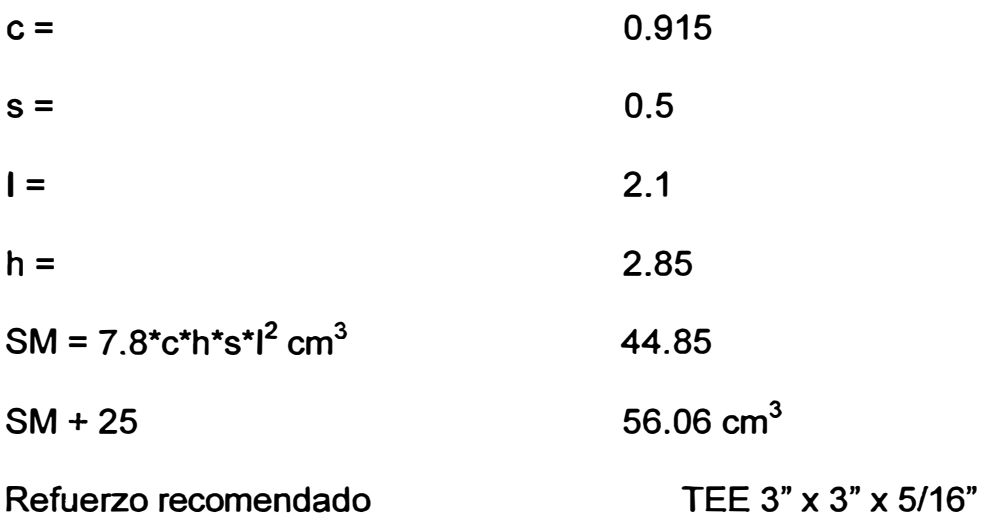

### **BAOS**

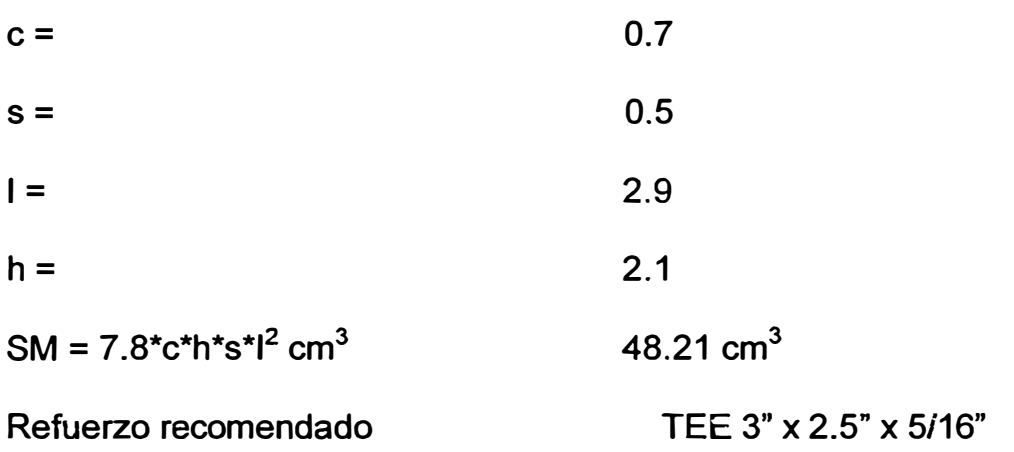

112

**VAGRAS** 

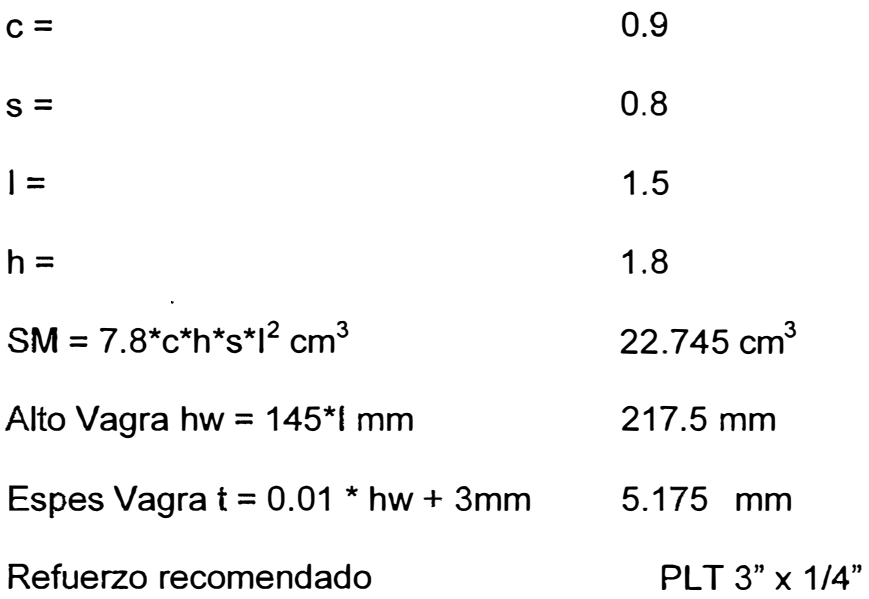

### **PALMEJARES**

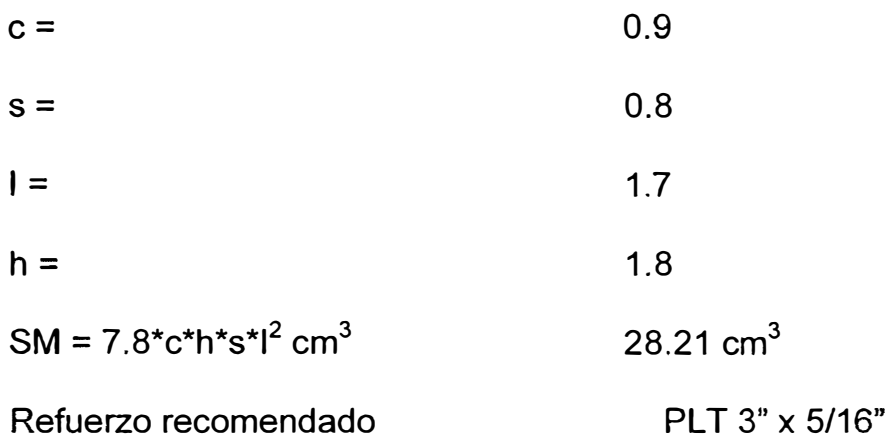

## **ESCOLA DE CUBIERTA**

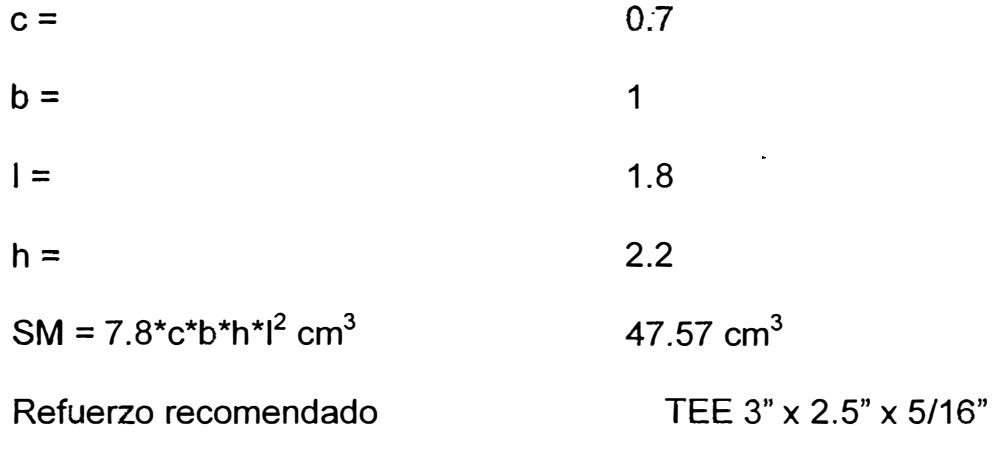

**LONGITUDINALES DE CUBIERTA** 

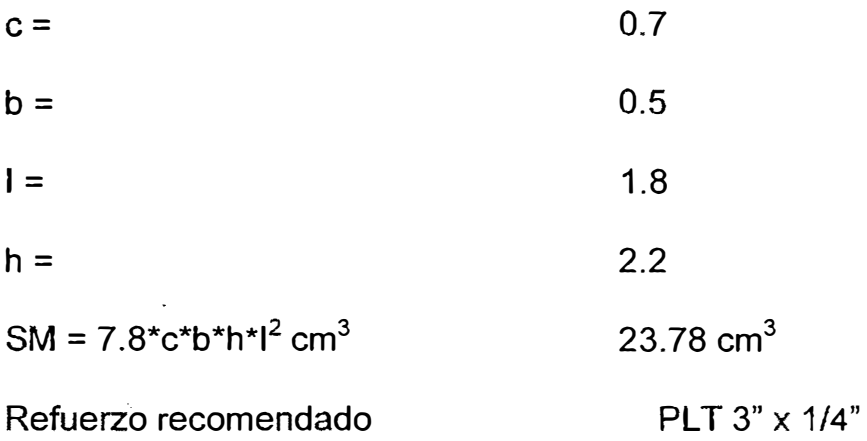

# **CONSOLAS PARA CUADERNAS**

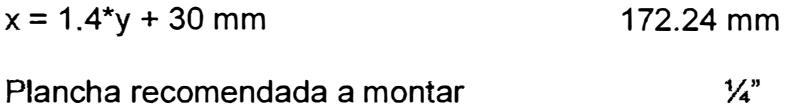

#### **MAMPAROS DE SUPERESTRUCTURA**

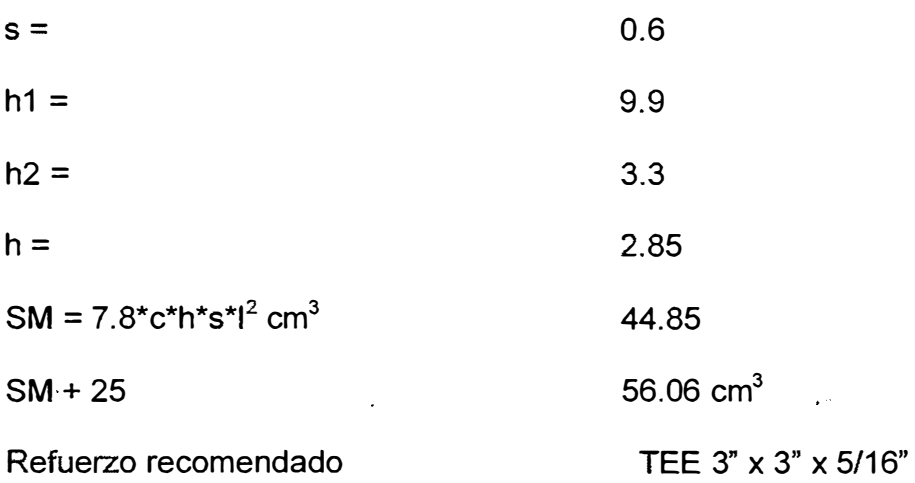

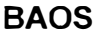

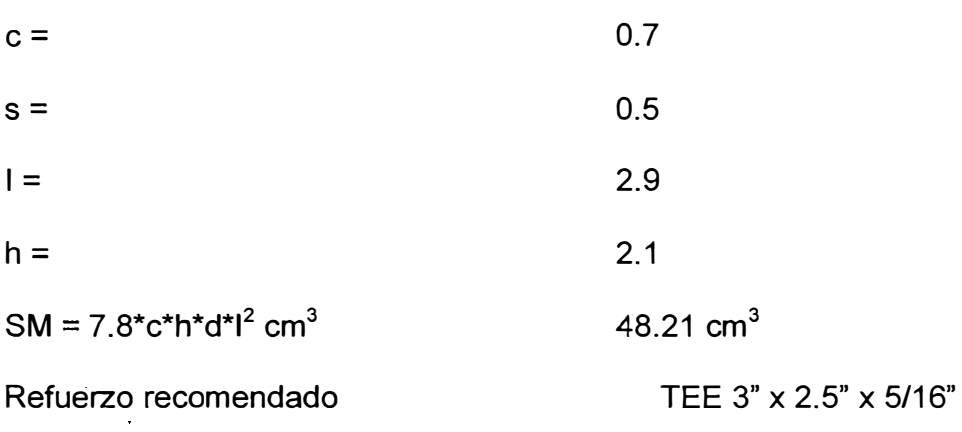

#### **VARGAS**

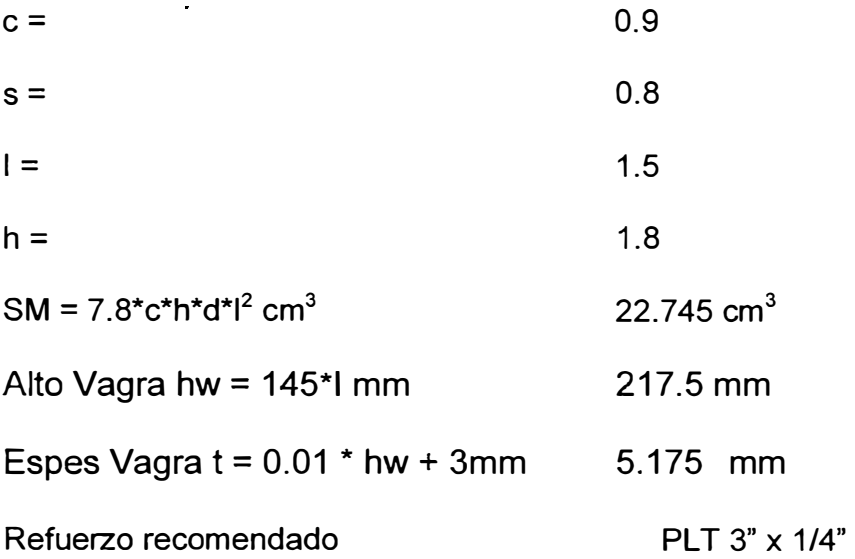

### **PALMEJARES**

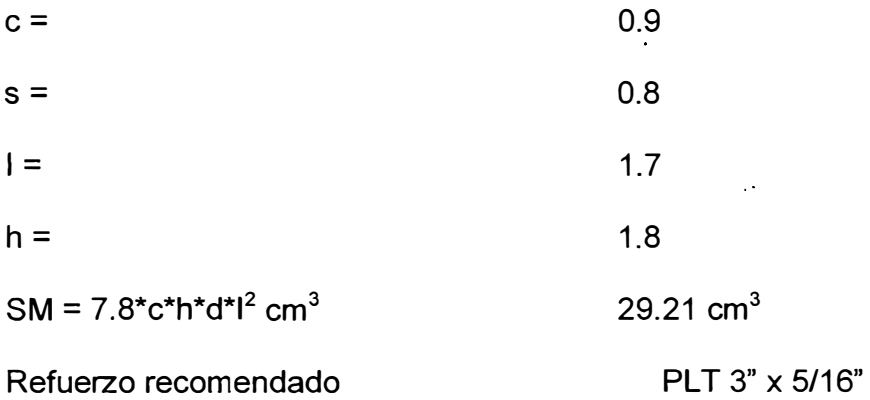

**ESLORA DE CUBIERTA** 

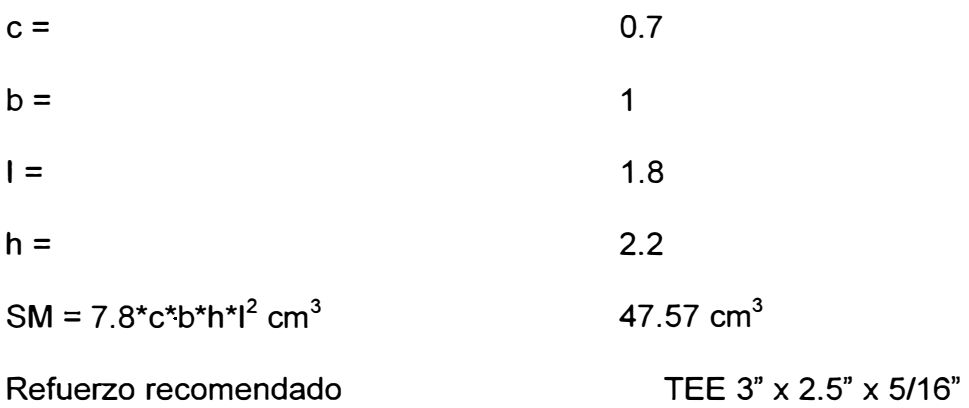

### **LONGITUDINALES DE CUBIERTA**

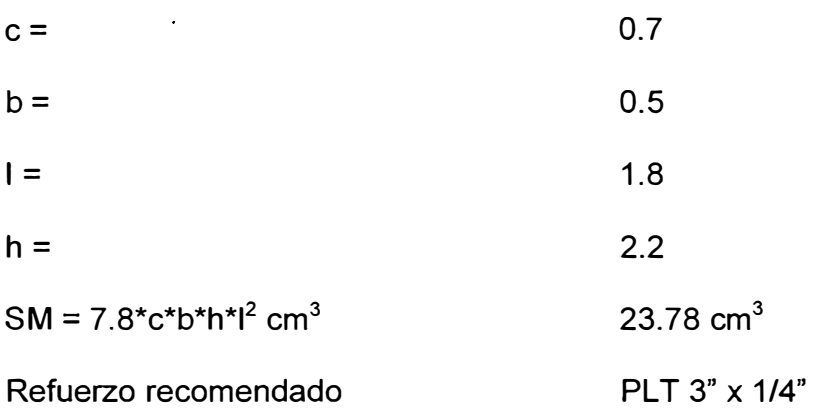

#### **CONSOLAS PARA CUADERNAS**

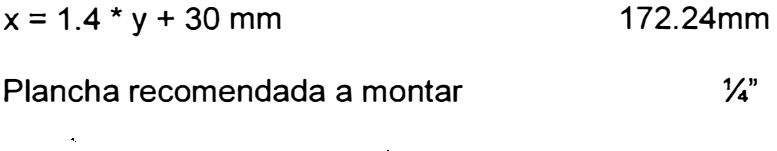

 $\label{eq:2} \frac{1}{\sqrt{2}}\int_{0}^{\infty}\frac{1}{\sqrt{2}}\left(\frac{1}{\sqrt{2}}\right)^{2}d\theta\,d\theta\,.$ 

#### **MAMPAROS DE SUPERESTRUCTURA**

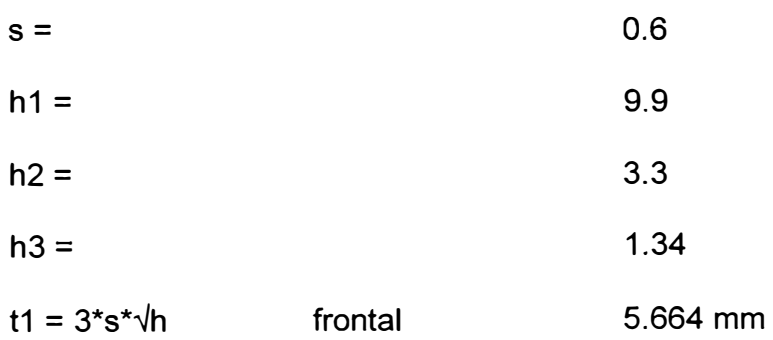

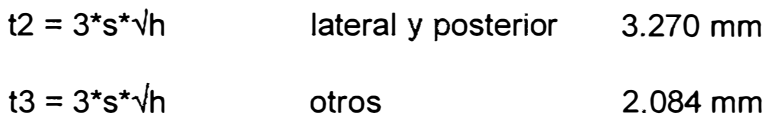

#### **REFUERZOS DE SUPERESTRUCTURA**

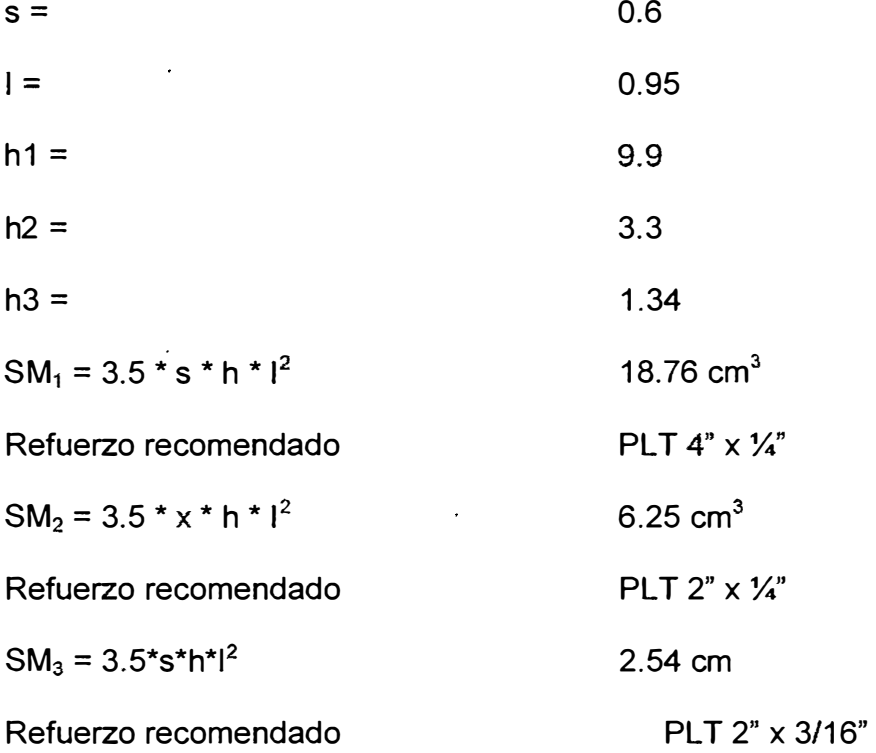

#### **BAOS DE SUPERESTRUCTURA**

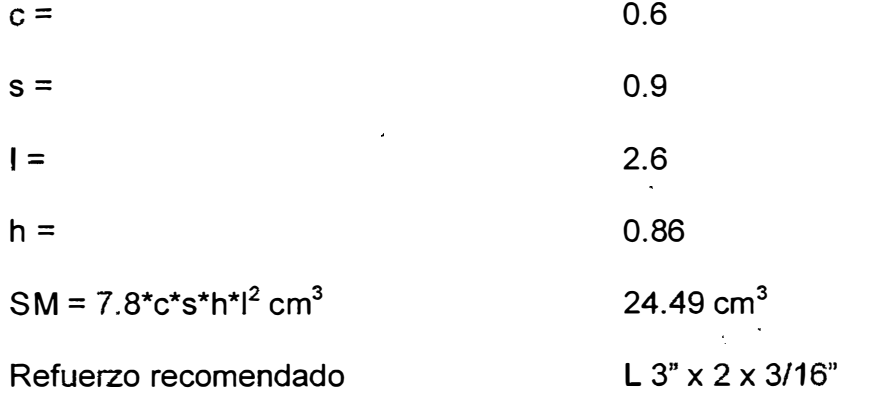

# **ANEXO H**

# **CALCULO DEL MODULO SECCIONAL DE**

# **ELEMENTOS ESTRUCTURALES**

# **CUADERNAS DEL FONDO**

TEE 4" X 2.5" X 3/8"

#### **Datos iniciales**

Ala ref.

Alma ref. 10.15 cm

Esp. Ref. 0.9525 cm

6.35 cm

Largo viga 60 cm

Esp. Viga 0.635 cm

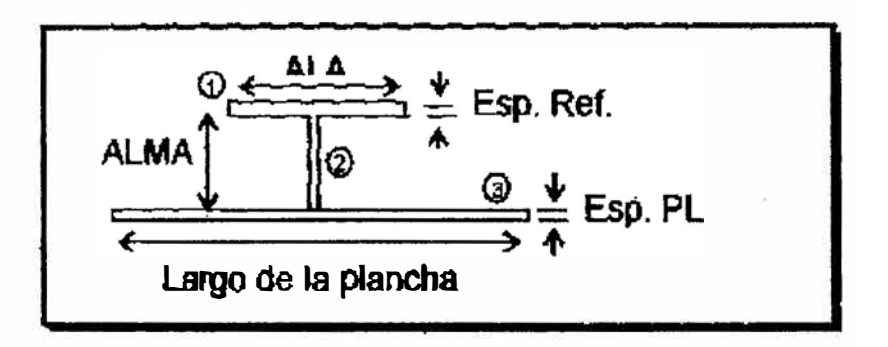

#### **Resultados**

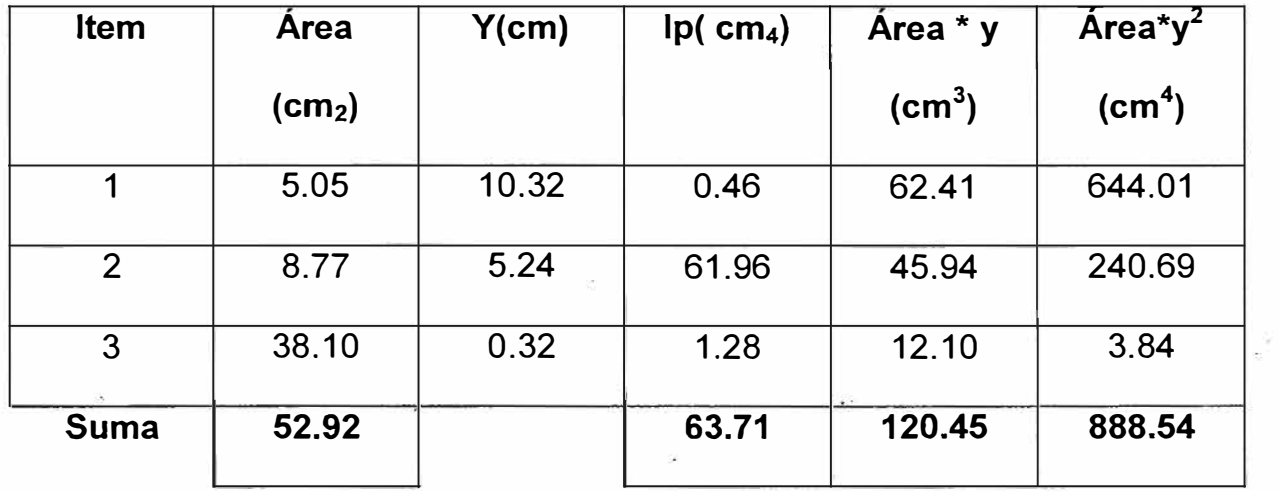

 $y = 2.28 \text{ cm}$ .

*A y2* = *274.17 cm<sup>3</sup>*

*y= 8.04 cm* 

*ms* **=** *84.31 cm<sup>3</sup>*

# **CUADERNAS DEL COSTADO**

TEE 3" X 3" X 5/16"

#### Datos iniciales

- Alma ref. 7.82 cm
- Ala ref. 7.62 cm

Esp. Ref. 0.794 cm

Largo viga

Esp. Viga 0.79375 cm

60cm

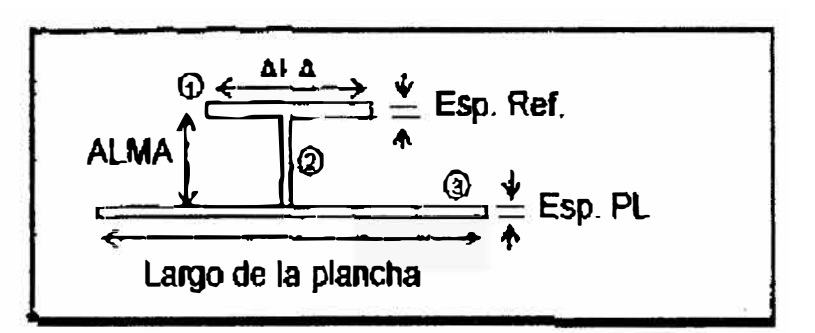

### **Resultados**

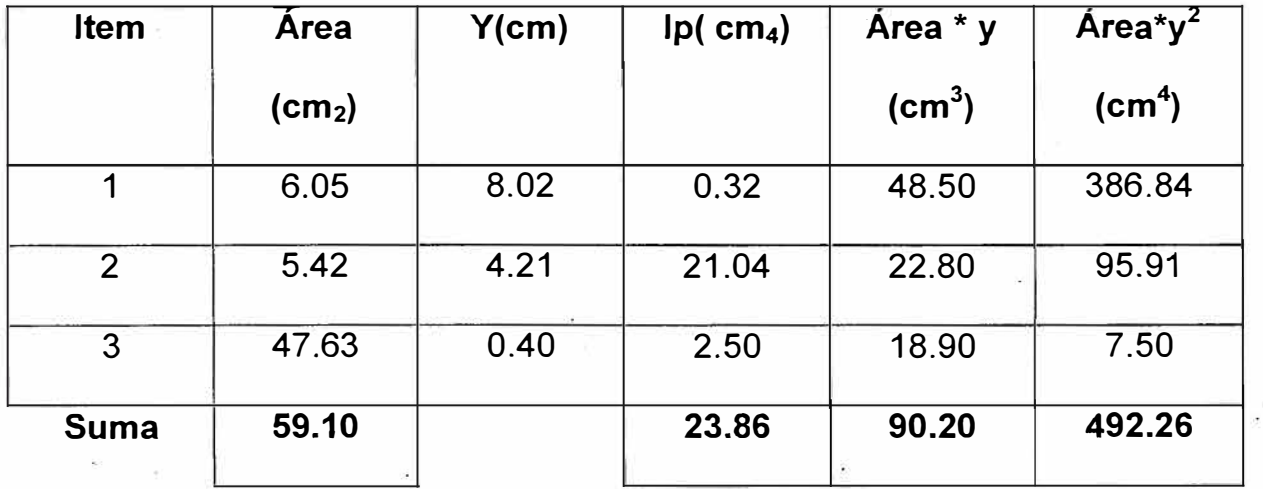

 $y = 1.53 \text{ cm}$ *A y2* = *137.69 cm<sup>3</sup> y= 6.49 cm ms* **=** *58.31 cm<sup>3</sup>*

**BAOS** 

TEE 3" X 2.5" X 5/16"

### **Datos iniciales**

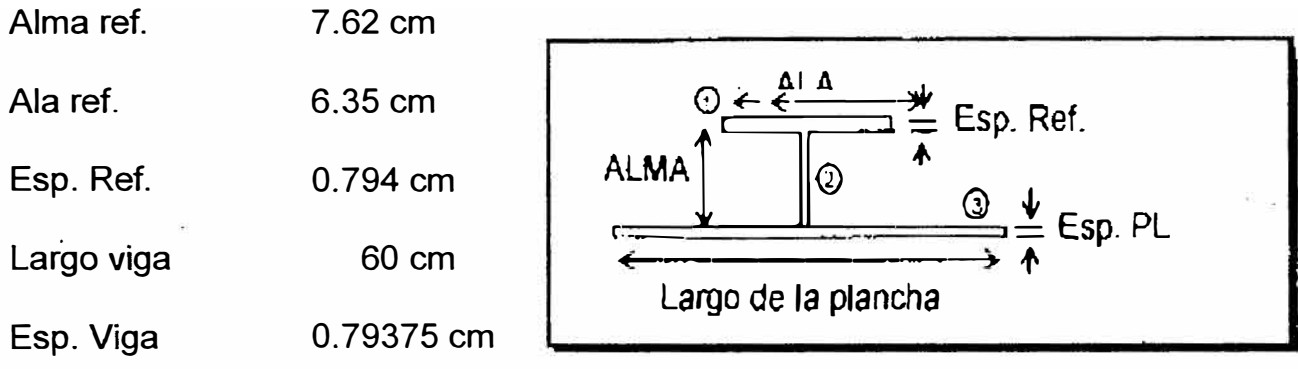

# **Resultados**

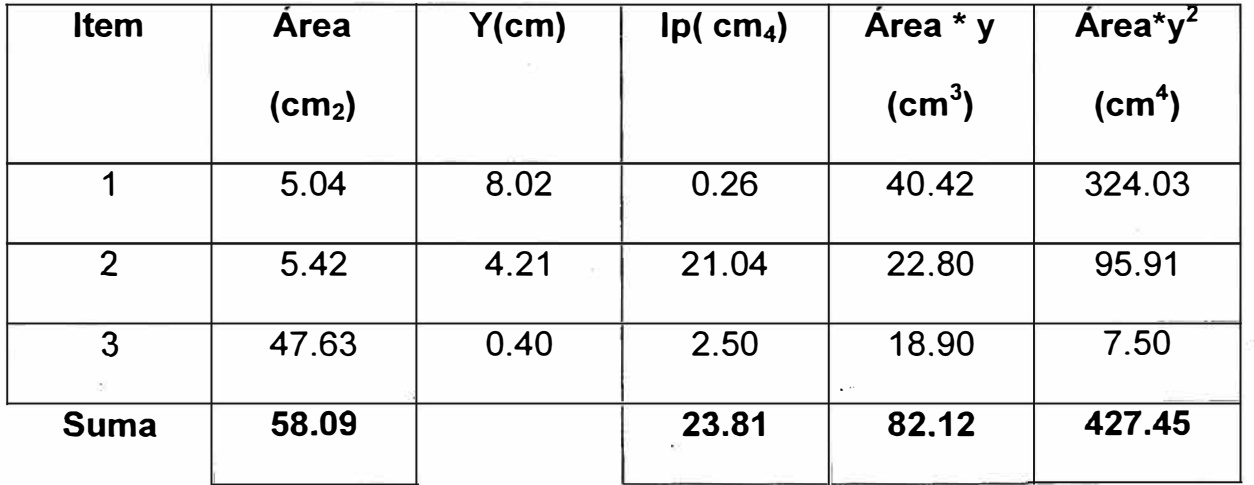

 $y = 1.41$  cm

A  $\bar{y2}$  = 116.10 cm<sup>3</sup>

 $y = 6.60$  cm

 $ms = 50.76 cm<sup>3</sup>$ 

TEE 3" X 2.5" X 5/16"

#### **Datos iniciales**

Ala ref.

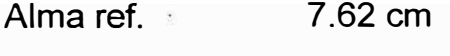

Esp. Ref. 0.794 cm

6.35 cm

Largo viga 60 cm

0.79375 cm Esp. Viga

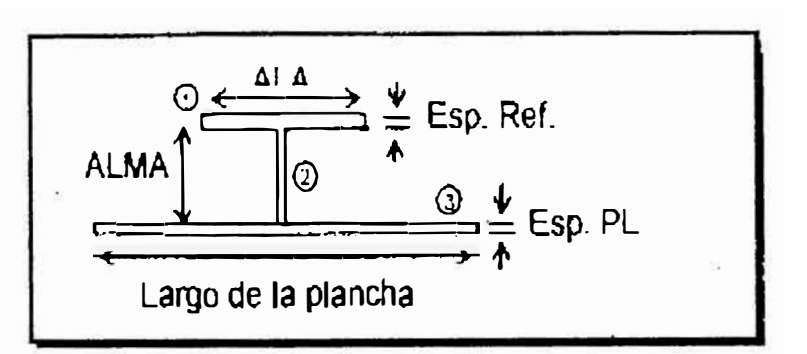

#### **Resultados**

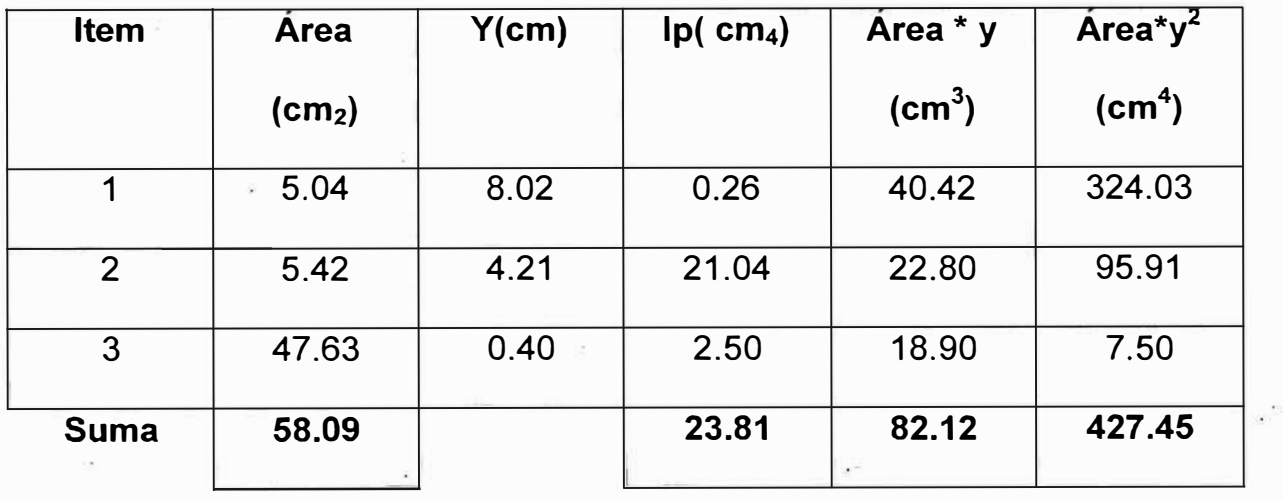

 $y = 1.41$  cm A  $\bar{y2}$  = 116.10 cm<sup>3</sup>  $y = 6.60$  cm  $ms = 50.76 cm<sup>3</sup>$ 

122

# **VAGRAS**

### Plt 3" x 1/4"

#### **Datos iniciales**

Alma ref. 7.62 cm

Ancho ref. 0.635 cm

Largo viga 60 cm

Esp. Viga 0.635 cm

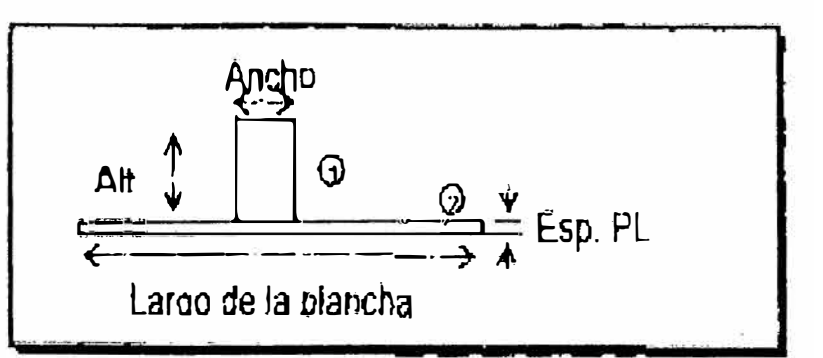

### **Resultados**

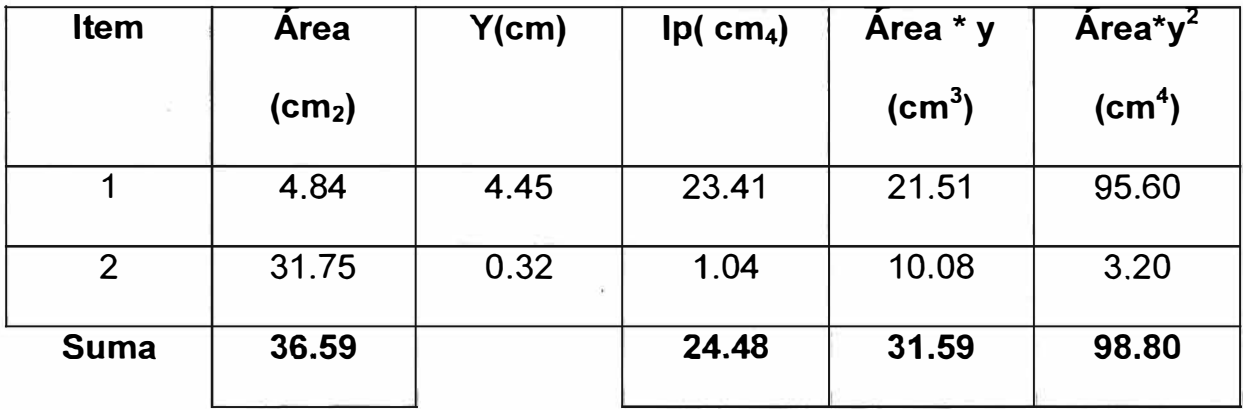

 $y = 0.86$  cm A  $\bar{y2}$  = 27.27 cm<sup>3</sup>  $y = 3.58$  cm

$$
ms = 26.81 \, \text{cm}^3
$$

# **PALMEJARES**

Plt 3" x 5/16"

#### **Datos iniciales**

Alma ref. 7.62 cm

Ancho ref. 0.794 cm

Largo viga 60 cm

Esp. Viga 0.794 cm

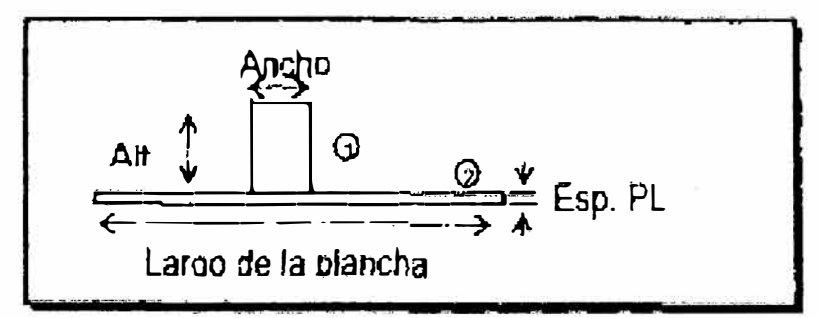

### **Resultados**

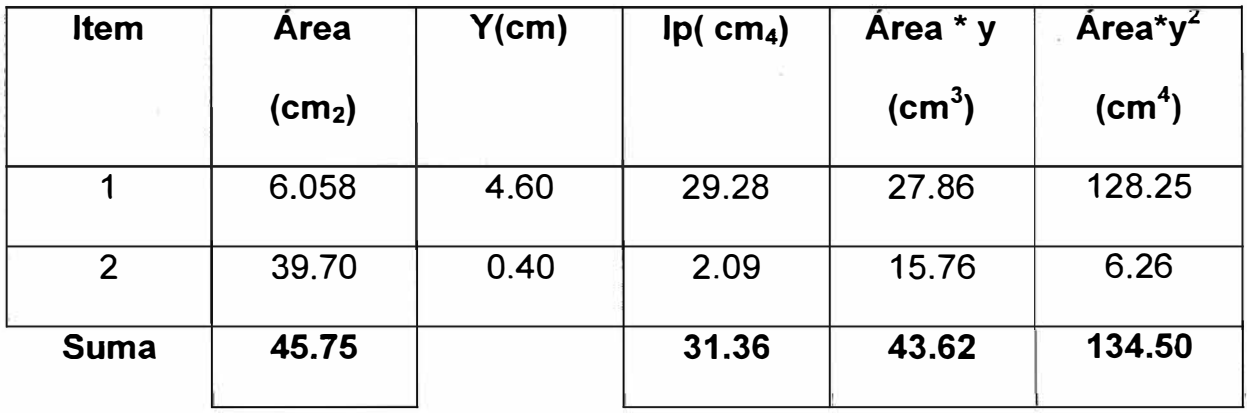

 $y = 0.96$  cm A  $\bar{y2}$  = 41.58 cm<sup>3</sup>  $y = 3.65$  cm

$$
ms = 34.04 \, \text{cm}^3
$$

PIt 3" x 1/4"

**Datos iniciales** 

Alma ref. 7.62 cm

Ancho ref. 0.635 cm

Largo viga 60 cm

Esp. Viga 0.794 cm

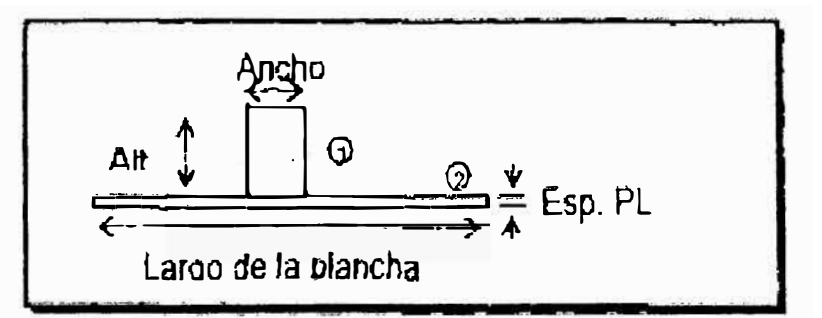

### **Resultados**

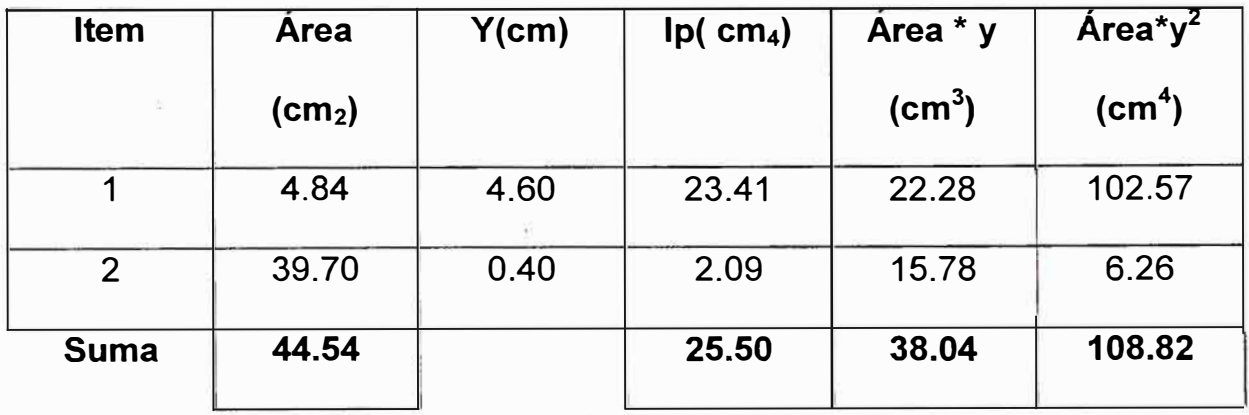

 $y = 0.85$ A  $y2 = 32.49$  $y = 3.75$ cm  $ms = 27.16 m<sup>3</sup>$ 

# **REFUERZOS DEL MAMPARO DE COLISION**

### $L 3" x 2 x 1/4"$

#### **Datos iniciales**

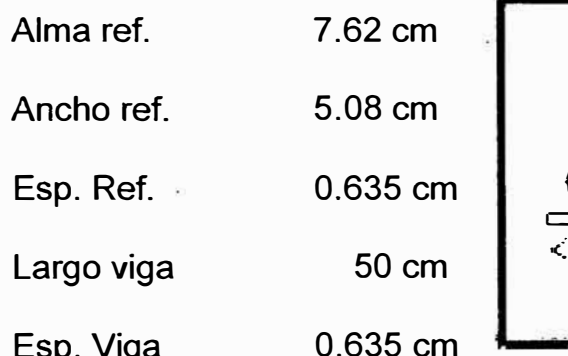

ALA. 
$$
\bigoplus
$$

\nALMA

\nALMA

\nQ

\nALMA

\nLarge the image shows a large number of times, and the image shows a large number of times, and the image shows a maximum number of times, and the image shows a maximum number of times. The graph shows a maximum number of times, and the graph shows a maximum number of times. The graph shows a maximum number of times, and the graph shows a maximum number of times. The graph shows a maximum number of times, and the graph shows a maximum number of times, and the graph shows a

### **Resultados**

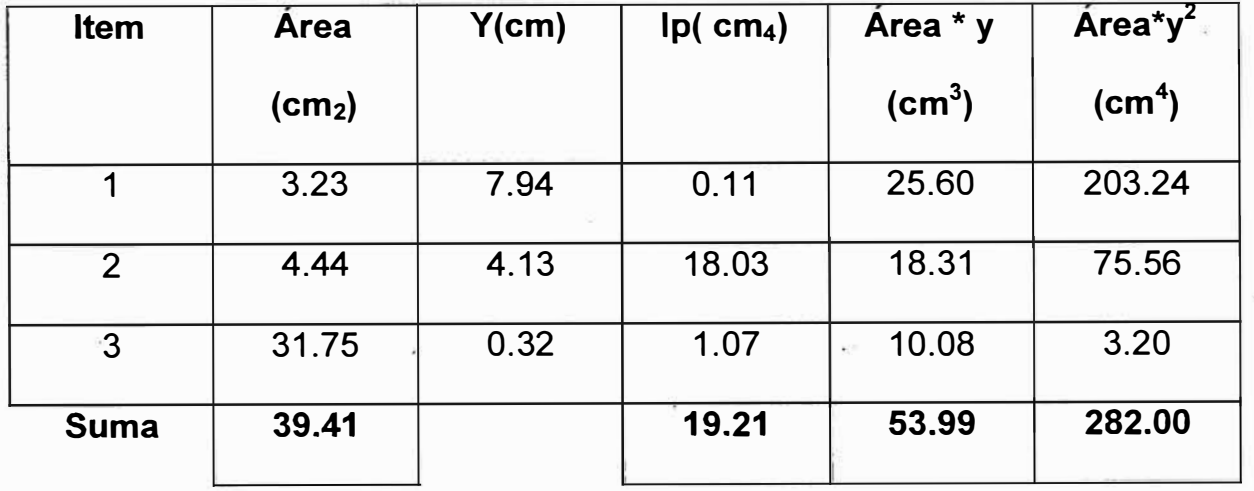

$$
y = 1.37
$$

4.1275

A  $\bar{y2}$  = 73.97 cm<sup>3</sup>

 $y = 6.57$ cm

 $ms = 34.60 m<sup>3</sup>$ 

# **REFUERZOS DE MAMPAROS**

L  $3" \times 2 \times 1/4"$ 

#### **Datos iniciales**

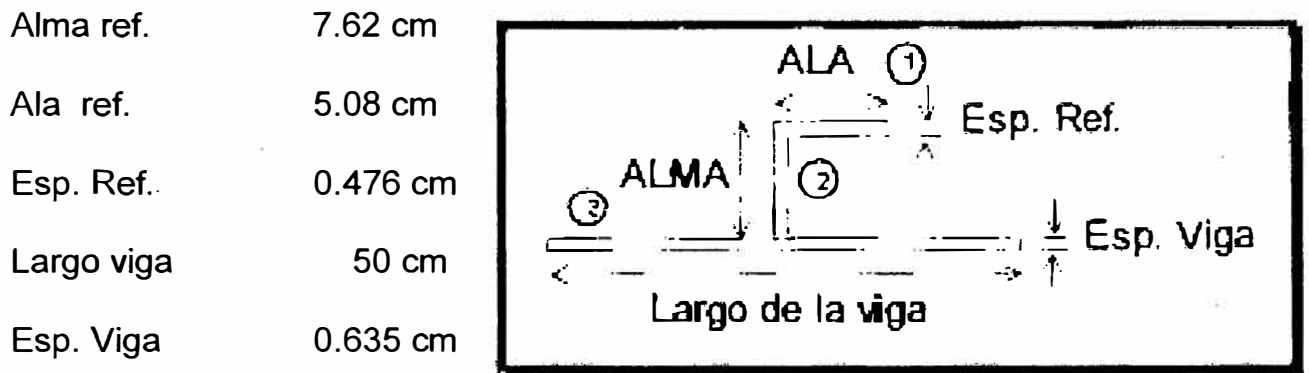

#### **Resultados**  $\bar{\alpha}$

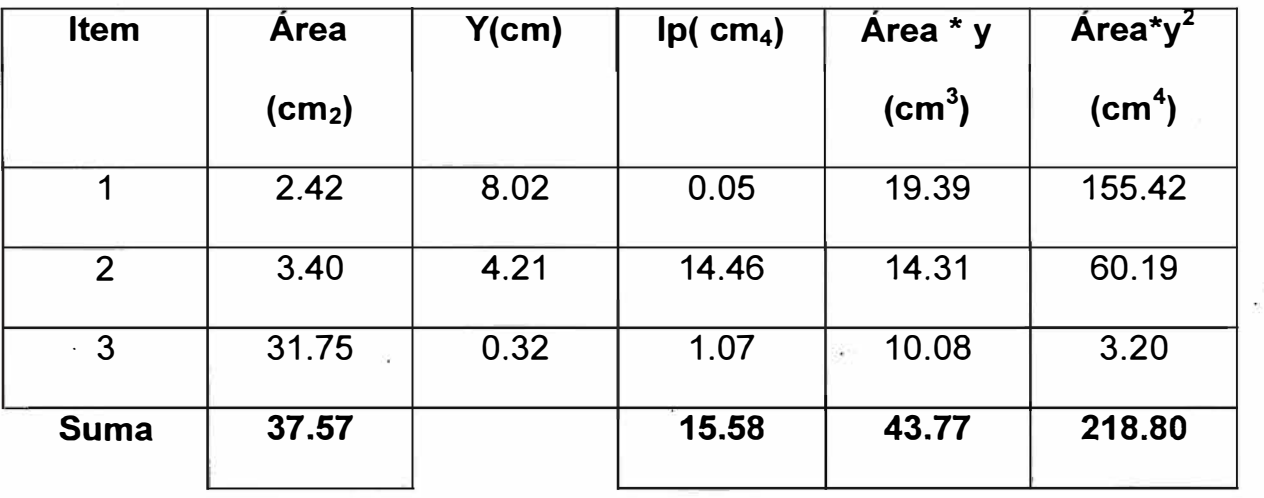

$$
y = 1.17 \t\t 4.1275
$$

A  $y2 = 51.00$  cm<sup>3</sup>

 $y = 6.85$ cm

 $ms = 26.76 m<sup>3</sup>$ 

**BAOS DE SUPERESTRUCTURA** 

L 3" **X** 2 **X** 3.16"

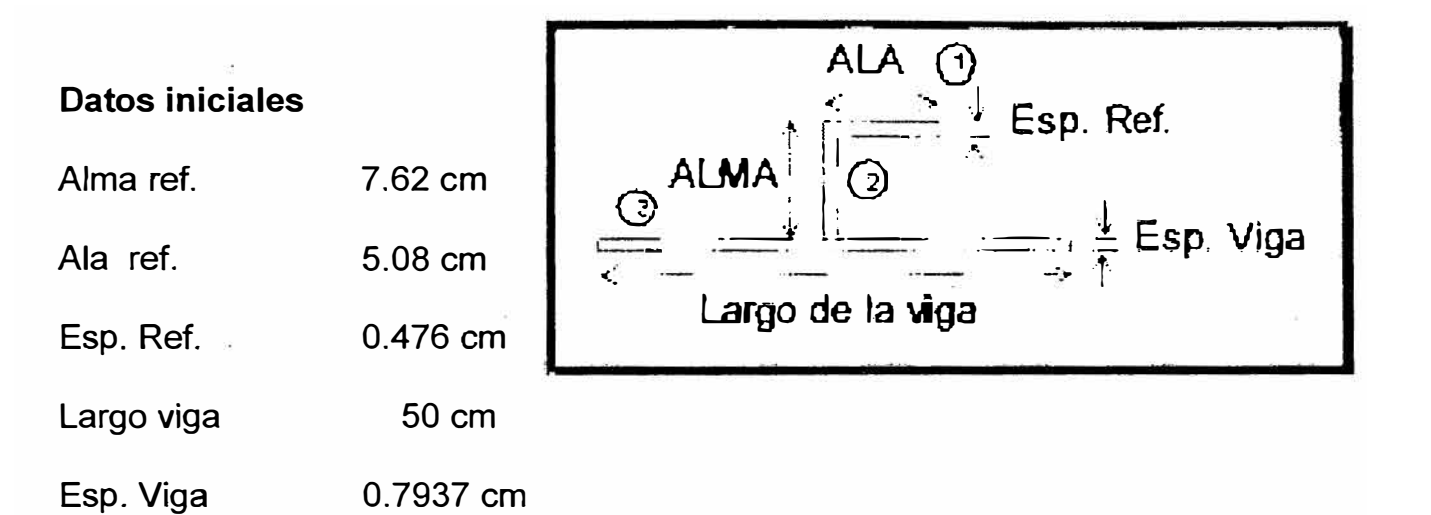

#### **Resultados**

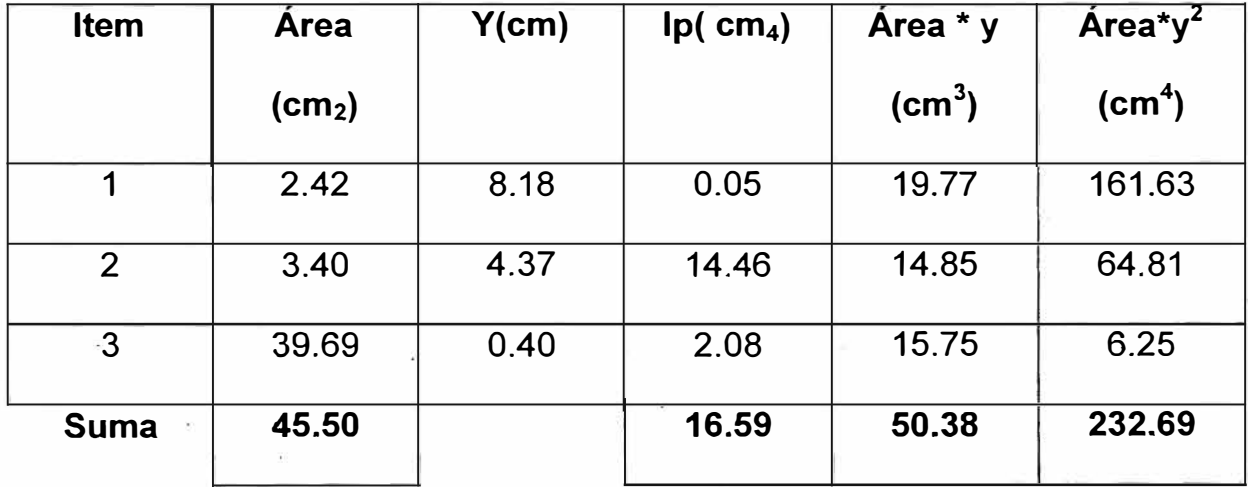

**Fuente:** Elaborada por el autor

$$
y = 1.11 \t\t 4.20685
$$

*A y2* **=** *55.74 cm<sup>3</sup> y= 7.07cm ms* = *27.38 m<sup>3</sup>*

# **ANEXOI**

# MODULO SECCIONAL DE LA CUADERNA MAESTRA

Módulo seccional según ABS

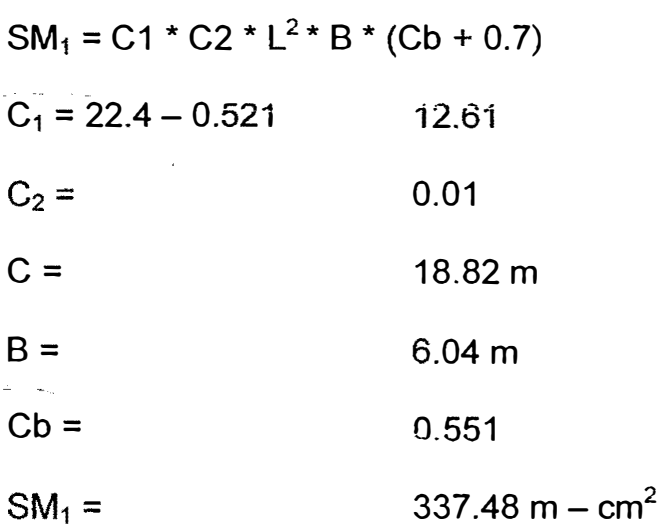

#### **MODULO SECCIONAL DE LA CUADERNA MAESTRO ASUMIENDO**

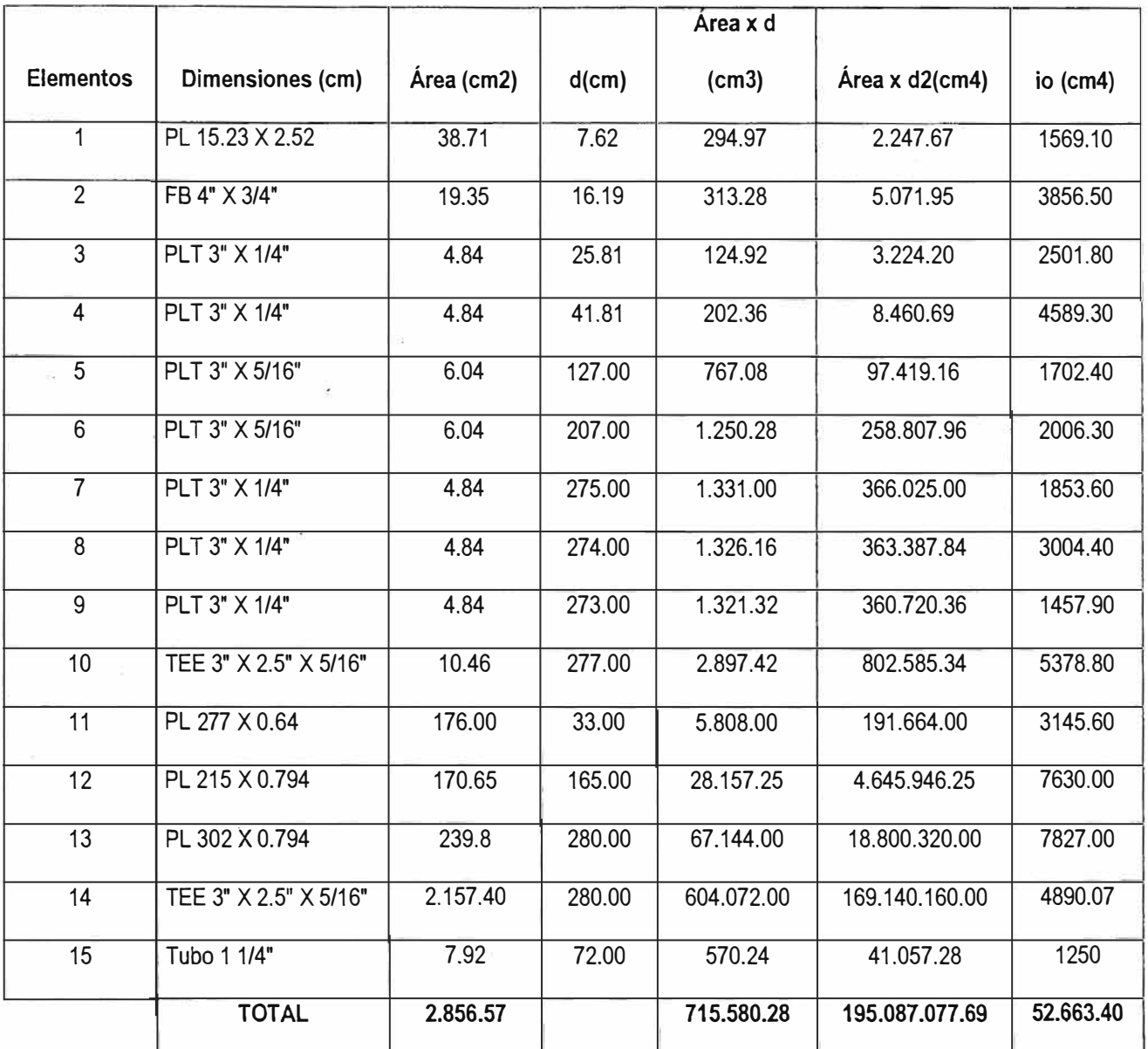

## **COMO CENTROIDE LA LINEA BASE**

**Fuente:** Elaborada por el autor

io = 52.663.40  $In = 195.139.741.09$ 

 $dg = SUM(a*d)/A$  $A*dg2 =$  $SMinf = *l/c*$ 250.50 cm 179.255.237.42 cm**<sup>4</sup>** 1 = 31.714.884.55cm**<sup>4</sup>** 126.604.65 cm**<sup>3</sup>**  $1 = 2(ln - A^*dg2)$ Cinf = 250.2 cm

SMsup = 
$$
1/c
$$

\n50 cm

\n50 cm

\n50 cm

\n50 cm

\n50 cm

\n50 cm

\n50 cm

\n50 cm

\n50 cm

\n50 cm

\n50 cm

\n50 cm

\n50 cm

\n50 cm

\n50 cm

\n50 cm

\n50 cm

\n50 cm

\n50 cm

\n50 cm

\n50 cm

\n50 cm

\n50 cm

\n50 cm

\n50 cm

\n50 cm

\n50 cm

\n50 cm

\n50 cm

\n50 cm

\n50 cm

\n50 cm

\n50 cm

\n50 cm

\n50 cm

\n50 cm

\n50 cm

\n50 cm

\n50 cm

\n50 cm

\n50 cm

\n50 cm

\n50 cm

\n50 cm

\n50 cm

\n50 cm

\n50 cm

\n50 cm

\n50 cm

\n50 cm

\n50 cm

\n50 cm

\n50 cm

\n50 cm

\n50 cm

\n50 cm

\n50 cm

\n50 cm

\n50 cm

\n50 cm

\n50 cm

\n50 cm

\n50 cm

\n50 cm

\n50 cm

\n50 cm

\n50 cm

\n50 cm

\n50 cm

\n50 cm

\n50 cm

\n50 cm

\n50 cm

\n50 cm

\n50 cm

\n50 cm

\n50 cm

\n50 cm

\n50 cm

\n50 cm

\n50 cm

\n50 cm

\n50 cm

\n

El valor de SM2 comparamos con SM1 calculado por medio de las reglas ABS, escogiendo el mayor, por tal motivo el módulo seccional para nuestros cálculos será:

SM = 1.266.05 m-cm2

**ANEXOJ** 

**PLANO ESTRUCTURAL GENERAL** 

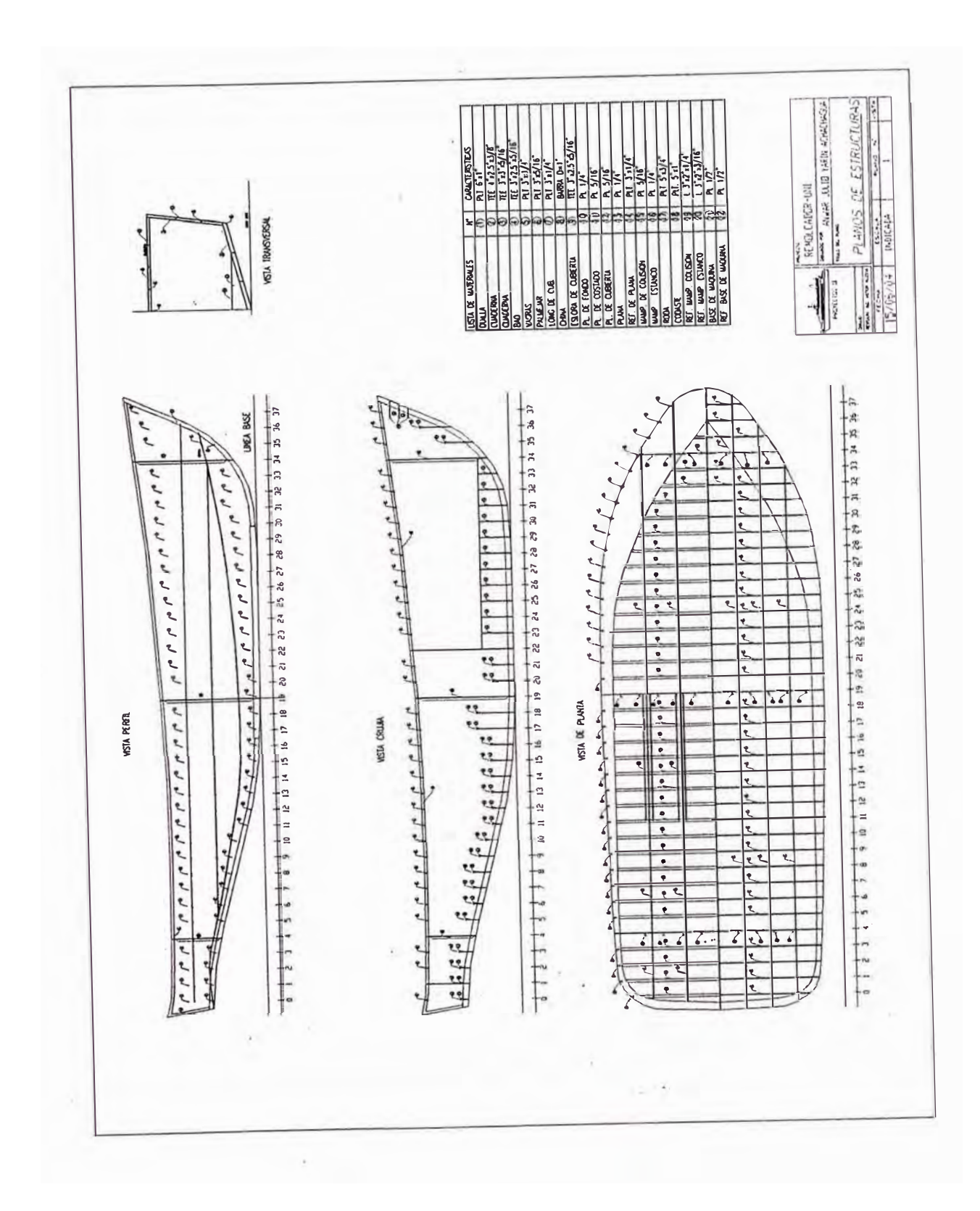

# **ANEXO K**

# **CALCULO DEL PODER**

A continuación realizaremos el cálculo de la potencia del motor a utilizar en nuestra embarcación, a partir de los siguientes datos:

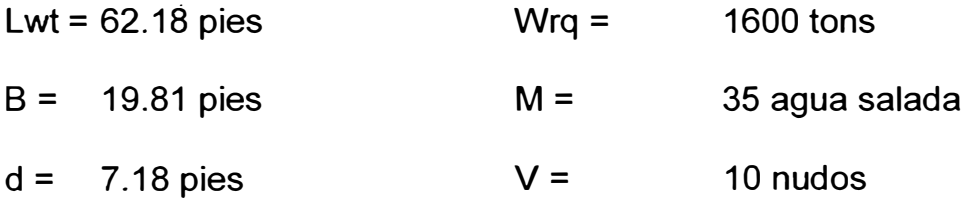

 $Cb = 0.535$ 

#### **1. Desplazamiento del Remolcador**

 $Wr = (L * B * d * Cb)*/M$  135.19 tons

#### **2. Desplazamiento del Remolcador**

```
Wrq = 1600.00 tons
```
### **3. Desplazamiento total Combinado**

 $Wt = Wr + Wrq = 1735.19$  tons

## **4. Velocidad Optima del Casco**

 $Vm/\sqrt{L} =$  1.34
$Vm = (\sqrt{61.73})^*1.34$  10.57 nudos

La velocidad requerida por el buque de 10 nudos, no excede el máximo teórico de 10.57 nudos.

### **5. Coeficiente de Almirantazgo**

 $K = LK + ((GL - LL))$ \* (HK-LK)/(HL-LL) Donde:  $LL = 50$  HK = 120  $HL = 75$   $GL = 61.73$ 

 $Lk = 95$   $K = ?$ 

 $K = 106.73$ 

### **6. Cálculo del SHP**

SHP =  $(Wt^{2/3} * V3)/(K * N)$ SHP = 676.47 hp por máquina

**SHP** = **676 Hp por máquina** 

Este resultado nos indica que un par de máquinas marinas, cada una produciendo 650 SHP, deberían ser requeridas para satisfacer nuestro requerimiento, es decir el remolcador y su normal remolque.

> BHP =  $SHP + 5%$  SHP = 709.8 Hp  $EHP = 1/2$  BHP= 354.9 Hp

## **CÁLCULO DEL PROPULSOR POR EL METODO DE FUNG**

A continuación presentamos los cálculos del propulsor, utilizando el método de Fung, con el fin de obtener otros resultados que sirvan de comparación con el obtenido en el Capítulo 111.

Para el dimensionamiento del propulsor ingresamos al programa el número de propulsores, número de aspas, paso de la hélice, método de coeficiente de estela y propulsores, número de aspas, paso de la hélice, método de coeficiente de estela **y** empuje, límite del diámetro de la hélice, coeficiente de eficiencia relativa dado por el método de Fung, eficiencia del tren de potencia predeterminado, luego se ingresó valores de velocidad, resistencia **y** poder efectivo (Estos valores fueron calculados en los cálculos de resistencia a una velocidad de servicio especificada). Una vez ingresado las opciones anteriores, seleccionamos uno de los tres métodos de optimización de hélice, escogiendo fa que optimiza RPM, diámetro de hélice **y** relación paso diámetro P/0, sin cualquier limitación en el diámetro de hélice. Finalmente ingresamos los valores de poder de la máquina que son el poder al eje requerido para velocidad de servicio, las RPM y el porcentaje máximo de poder ó % MCR.

Corremos nuevamente el programa **y** nos presenta la siguiente tabla, que contiene los datos del poder de la máquina y los datos de empuje y resistencia del buque por cada método seleccionado a diferentes valores de velocidad.

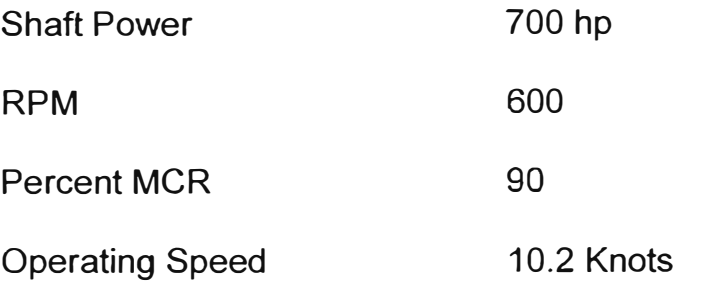

Thrust and Resistance (lb)

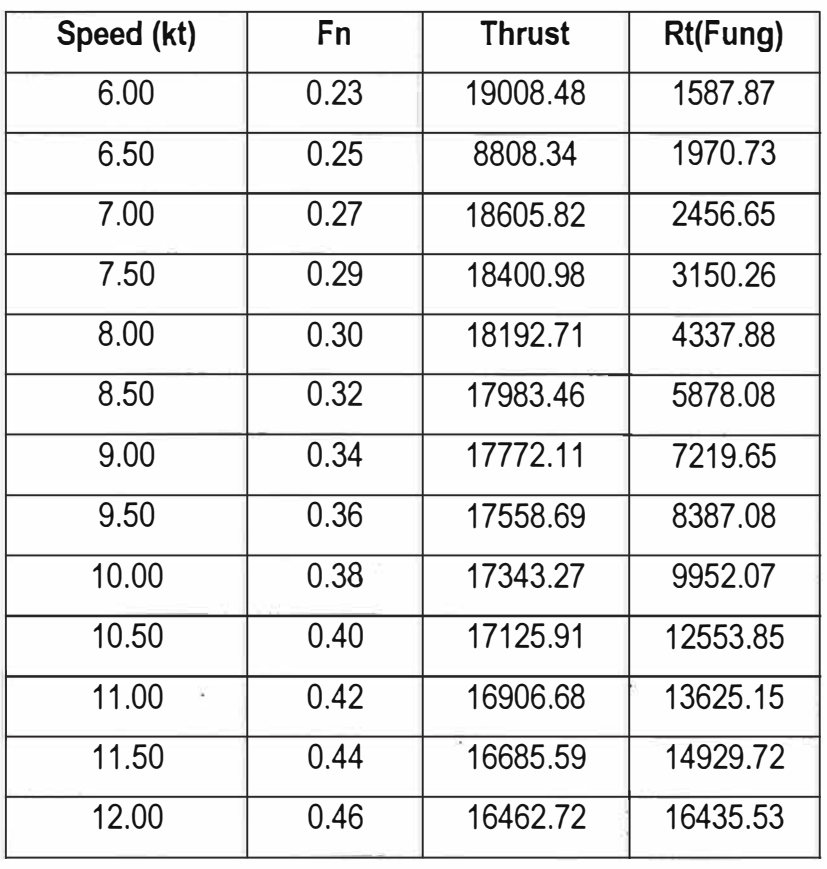

**Fuente:** Elaborada por el autor

i si

Luego se presentan las curvas de Empuje y Resistencia vs Velocidad, en donde observamos que el empuje proporcionado por los dos propulsores se intercepta con la resistencia del casco en un rango entre 11 a 12 nudos, rango en el cual operaría teóricamente la velocidad de la embarcación.

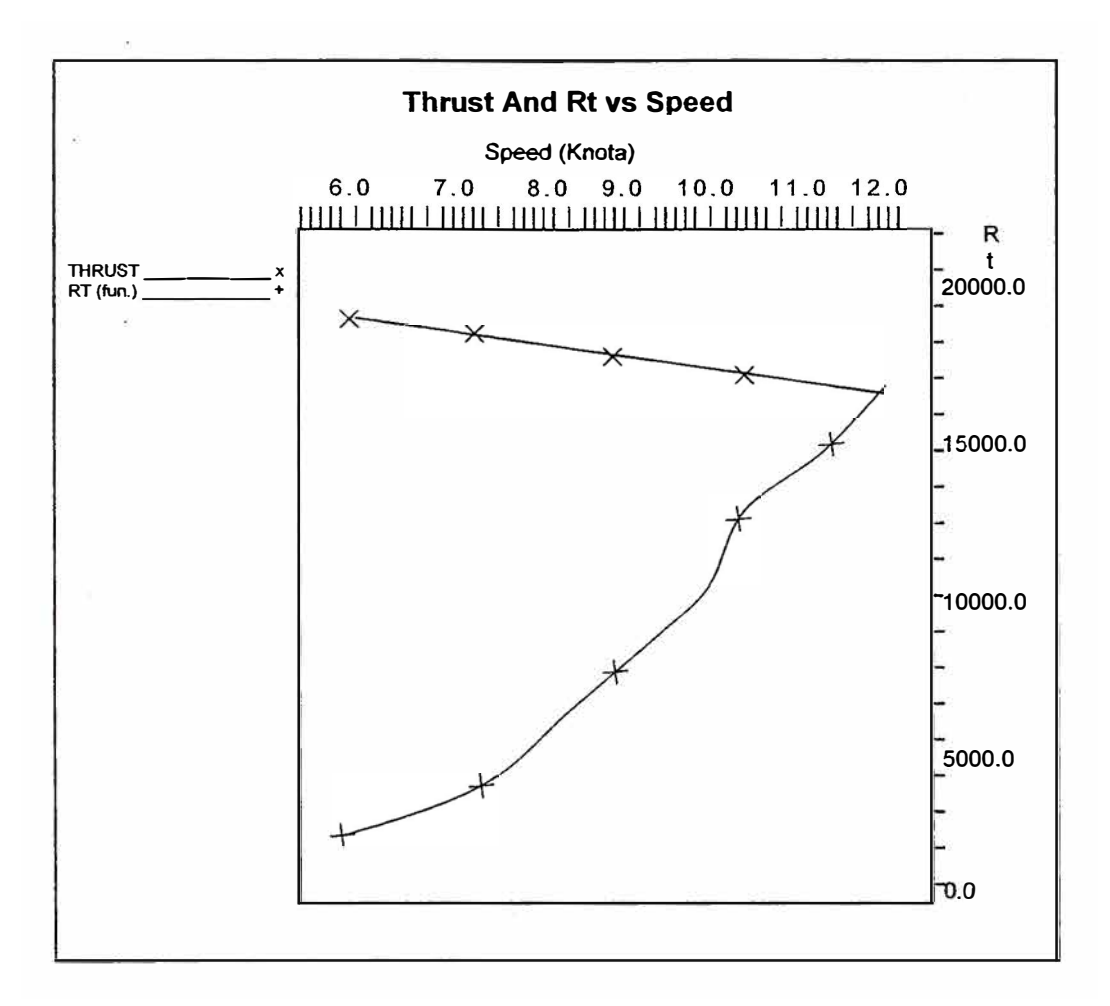

Como último resultado el programa nos permita la siguiente tabla, en la cual se observan cada uno de los parámetros del propulsor. Todos estos resultados nos servirán para definir los parámetros finales para nuestro diseño preliminar.

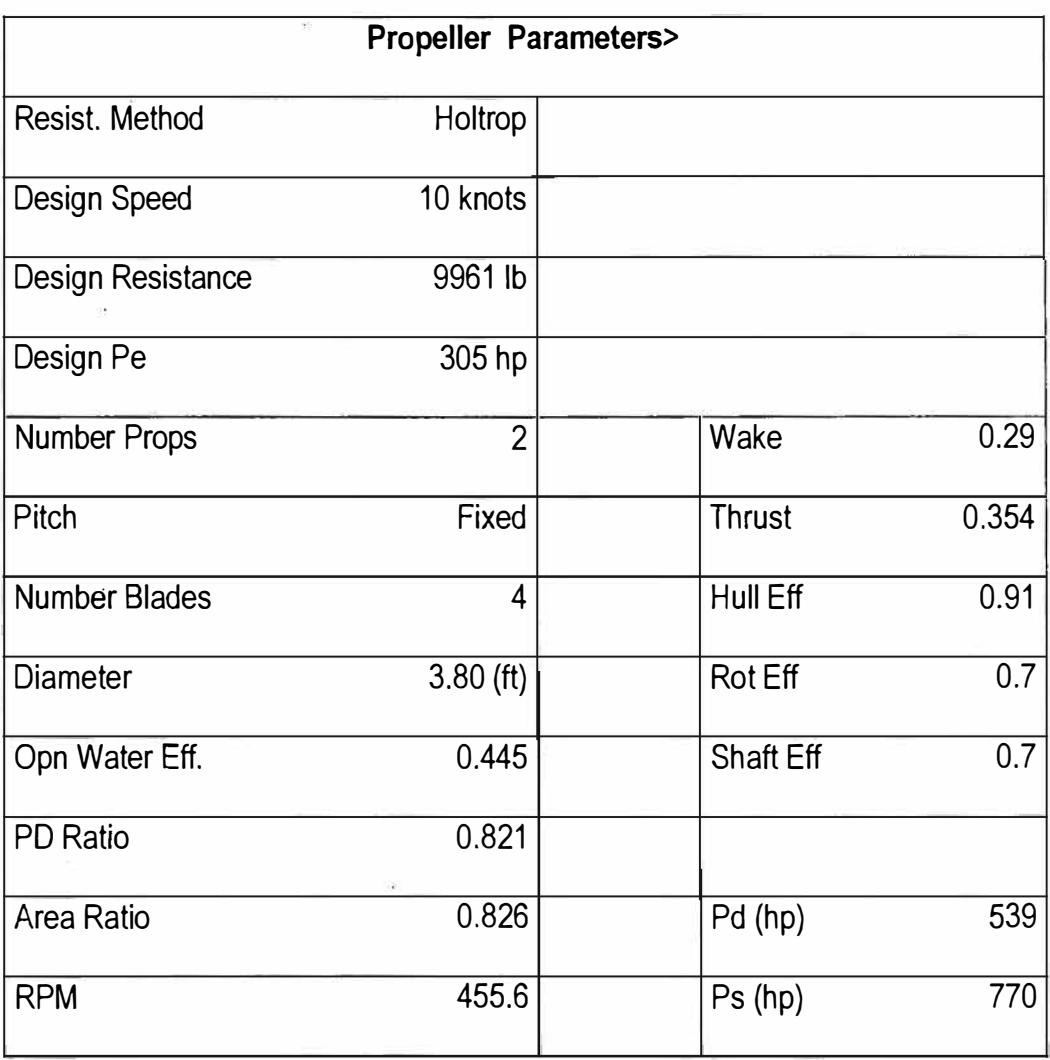

**Fuente:** Elaborada por el autor

De los resultados de la tabla anterior, podemos apreciar que la hélice tendrá una velocidad de 455.6 rpm, y como la. velocidad de la máquina principal seleccionada es de 1800 rpm, nuestra razón de reducción será de 3.9:1.

## **ANEXO L**

# **CÁLCULO DEL BOLLARD PULL O EMPUJE ESTATICO**

Según el Modem Tug Design, indica que para propósitos de diseño preliminar el bollard pull se puede calcular por medio de la siguiente fórmula:

Bollard pull en libras <sup>=</sup>(5250 \* 2 BHP \*Te)/ **(RPM** \* D)

En donde:

BHP = 709.8 hp, poder al freno para el cual fue diseñado.

RPM = 600 rpm, revoluciones del propulsor por minuto en condición de diseño

D = 3.8 pies, diámetro del propulsor.

Te <sup>=</sup>8.3 constante de curva de empuje/torque

Bollar Pull, lbs= (5250 \* 2 \* 709.8 hp \* 8.3)/(600 rpm \* 3 pies)

Bollard pull, lbs <sup>=</sup>34,366.15 Lns

#### **Bollard pull = 17.18 tons**

## **ANEXO M**

## **CALCULO DEL TIMON**

Para los siguientes cálculos utilizaremos las fórmulas recomendadas por las reglas de clasificación ABS, 1997.

## **Fuerza del timón**

$$
Cr = n * Kt * \Lambda * V^2
$$

Donde:

A = O. 73 m2, área proyectada del timón

 $V = 10$  nudos

 $Kt = 1.463$ 

 $n = 0.132$ 

Reemplazando valores en la fórmula anterior resulta una fuerza del timón de: . ·

$$
Cr = 14.09 \text{ kN}
$$

 $\sim 10^{-10}$ 

### **Torque del timón para escantillonado**

 $Qr = Cr * r$ 

## **Donde:**

Cr = 14.09 kN, fuerza del timón

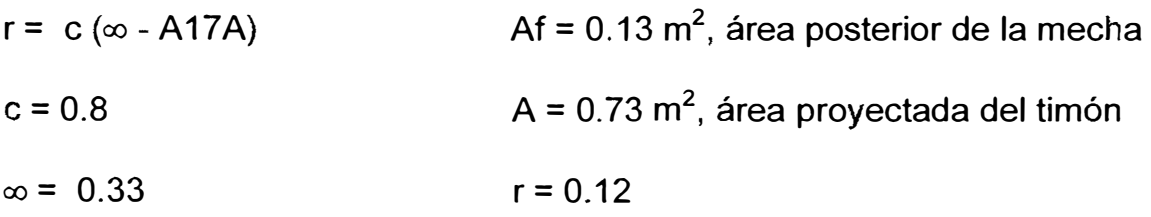

El valor del torque será:

$$
Qr = 1.7 \text{ kN-m}
$$

## **Espesor del timón**

tp =  $0.0015 * 8 * V + 2.5$ 

Donde:

S = 400 mm, separación de refuerzos

 $V = 10$  nudos

Luego de reemplazar valores en la fórmula tenemos que:

 $tp = 8.5mm$ 

**tp = plancha de 3/8"** 

### **Refuerzos del timón**

 $SM = 0.005 * S * C1<sup>2</sup> * V<sup>2</sup> * Q$ 

Donde:

 $S = 400$  mm

 $C1 = 0.7$ 

 $V = 10$  nudos

 $Q = 1$ 

El módulo seccional de los refuerzos será:

**SM = 10 cm<sup>3</sup>**

## **Barón el timón**

 $S = Un * (Qr * Ks)^{1/3}$ 

Donde:

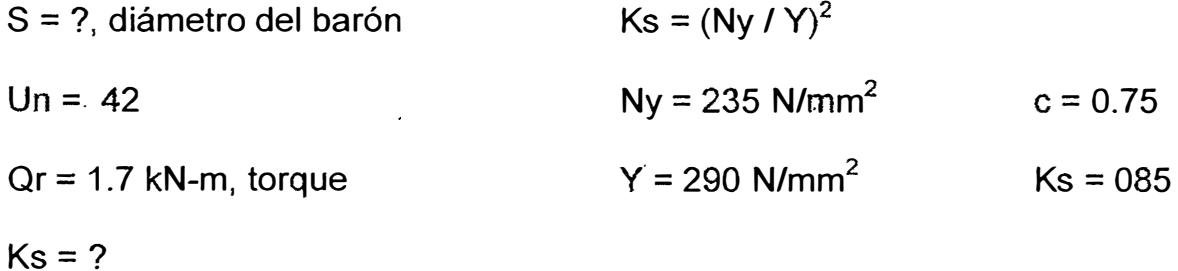

El diámetro del barón del timón será:

$$
S = 47.6 \text{ mm}
$$

 $S = 2"$ 

## **Brida de acople**

Se necesitan 6 pernos, cada uno con un diámetro e:

$$
d_b = 0.62 \cdot (d_8^{3*} \text{Kb/} (n_r \cdot \text{Ks}))^{1/2}
$$

Donde:

n = 6, núniero de pernos

r = 25.4 mm, distancia entre centros de pernos

ds = 50.8 mm, diámetro del barón

Kb = factor del material para pernos

Ks = factor del material para barón

Kb y Ks = serán para un material similar .

El diámetro de los pernos de la brida será de:

$$
d_b = 18.18 \text{ mm}
$$
  
 $d_b = 3/4$ "

El espesor de la brida será:

$$
t_f = 0.9 * d_b
$$
  

$$
t_f = 16.36 \text{ mm}
$$
  

$$
t_f = 3/4"
$$

## **ANEXO N**

## **CALCULO DE CIRCUITOS**

## **SUCCIÓN**

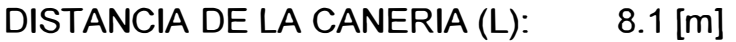

DIAMETRO DE LA CANERIA (D): 2[pulg] = 50.813 [mm]

MATERIAL DE LA CANERIA: ASTM - 53 (hierro negro)

CAUDAL DESEADO:

$$
\frac{340GAL}{4\text{min}} = 85[GPM] * \frac{3.875[itros]}{1[GAI]} * \frac{1[\text{min}]}{60[\text{seg}]} * \frac{1[\text{m}^3]}{1000[itros]} = 0.005489 \frac{\text{m}^3}{\text{seg}}
$$

VELOCIDAD DEL AGUA EN LA CANERIA:

$$
V = \frac{4 \cdot 0}{\pi \cdot 0^2} = \frac{4 \cdot 0.005489 \left( m^2 / \text{seg} \right)}{\pi \cdot 0.050813^2 \left( m^2 \right)} = 2.71 \left( m / \text{seg} \right)
$$

CABEZAL DE VELOCIDAD:

$$
\frac{V^2}{2*g} = \frac{2.71^2 \left(m^2 / seg^2\right)}{2*9.81 \left(m / seg^2\right)} = 0.374 \left(m\right)
$$

NUMERO DE REYNOLDS:

$$
\text{Re} = \frac{V * D \ 271 \left(\frac{cm}{seg}\right) / 5.0813 \left(\frac{cm}{cm}\right)}{0.008 \left(\frac{cm}{cm^2} / seg\right)} = 1.72129E + 5
$$

DE LAS TABLAS DE MOODY: f = 0.031, siendo f, factor de fricción.

PENDIENTE DE FRICCIÓN:

$$
\mathsf{Sf} = \frac{f}{D} * \frac{V^2}{2 \cdot g} = \frac{0.031}{0.050813(m)} * 0.374(m) = 0.22817
$$

FACTORES DE PÉRDIDA POR ACCESORIOS:

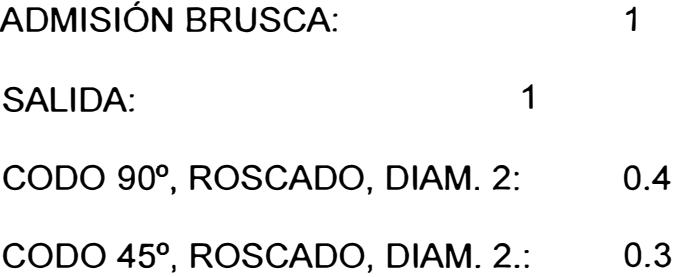

**LTOTAL PERDIDAS: 2.7** 

SUMATORIA DE PÉRDIDAS POR ACCESORIOS:

$$
\Sigma_{\text{TOTAL PERDIDAS}} \star \frac{V^2}{2 \star g} = 2.7 \star 0.374 = 1.0098(m)
$$

PERDIDAS POR LARGO DE CAÑERÍA:

Sf **\*/** L **=** 0.22817 **\*** 8.1 **=** 1.848 (m)

TOTAL DE PÉRDIDAS EN LA SOLUCIÓN:

 $1.0098 + 1.848 = 2.857(m)$ 

## **DESCARGAS**

**CONSIDEREMOS DOS TANQUE DE PRESIÓN DE 20 PSI.** 

DISTANCIA DE LA CAÑERÍA (L) DISTANCIA DE LA CAÑERÍA (D) MATERIAL DE LA CAÑERÍA : 4.0 (m) : 1. 75 (pulg) = 44.46 (mm) : ASTM-53 (hierro negro)

**VELOCIDAD DEL AGUA EN LA CAÑERÍA:** 

$$
V = \frac{4 \cdot Q}{gp * D^2} = \frac{4 \cdot 0.005489 \left(m^3 / seg\right)}{\pi * 0.04446^2 \left(m^2\right)} = 3.536 \left(m / seg\right)
$$

**CABEZAL DE VELOCIDAD**: 
$$
\frac{V^2}{2 \cdot g} = \frac{3.536^2 \left( m^2 / seg^2 \right)}{2 \cdot 9.81 \left( m / seg^2 \right)} = 0.6372 \left( m \right)
$$

**NÚMERO DE REYNOLDS:** Re =

$$
\frac{V*D}{U} = \frac{353.6(cm/seg)*4.446(m)}{0.008(cm^2/seg)} = 1.965E + 5
$$

**DE LAS TABLAS DE MOODY** = f = 0.029, siendo *t;* factor de fricción.

**PENDIENTE DE FRICCIÓN:** Sf =

$$
\frac{f}{D} * \frac{v^2}{2 \cdot g} = \frac{0.029}{0.04446(m)} * 0.6372(m) = 0.41562
$$

## **FACTORES DE PÉRDIDA POR ACCESORIOS:**

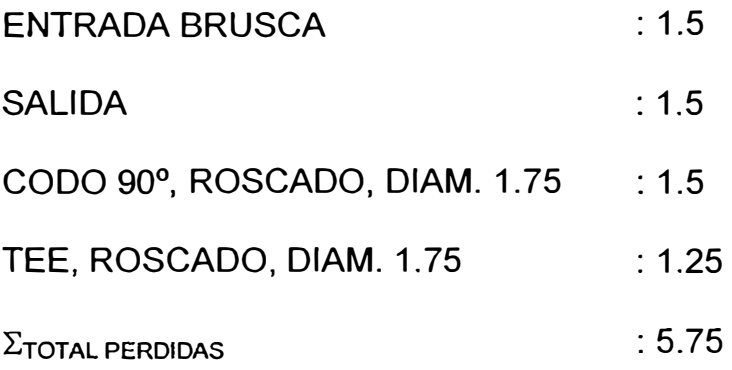

**SUMATORIA DE PÉRDIDAS POR ACCESORIOS:** 

$$
\Sigma_{\text{Total Periodias}} \star \frac{v^2}{2 \ast g} = 5375 \star 0.6372 = 3.6639(m)
$$

**PERDIDAS POR LAGO DE CAÑERÍA:** Sf = **L =** 0.41562 **\*** 4.0 **=** 1.66248 (m)

**PERDIDAS EN DESCARGA ACCESORIO Y TUBERÍA:** 

 $3.6639 + 1.66248 = 5.3263$  (m)

**PRESION DE TANQUES:** 

$$
\textbf{20}[\text{psi}^2^* \frac{1(kg)}{2.2(lb)} \frac{12^2 \left(p u \lg^2\right)_* 3.28^2 \left(p i e^2\right)_* 1000 \left(g\right)_* \frac{1(m^3)}{1(m^3)}\right)} = 28.16(m)
$$

**TOTAL DE PERDIDAS EN DESCARGA:** 5.3263 + 28.16 = 33.48 (m)

$$
P = \frac{\gamma^* Q^* H}{\eta} = \frac{1000 \left( kg/m^3 \right) * 85 (GPM)^* \frac{3.87 \left( litro \right)}{1 \left( gal \right)} * \frac{1 \left( m^3 \right)}{100 \left( litro \right)} * \frac{1 \left( min \right)}{60 \left( seg \right)} * 36.343 \left( m \right)}{0.8}
$$

$$
* \frac{\left( KW^* seg \right)_* \quad 1 \left( HP \right)}{102 \left( kg * m \right) \quad 0.746 \left( KW \right)} = 3.27 \left( HP \right)
$$

Por consiguiente, la potencia de la bomba es 3.5 HP.

## RAMALES DE DESCARGA

 $\frac{P_1}{P_1} + \frac{V_1^2}{2A} + h_1 = \frac{P_2}{P_1} + \frac{V_2^2}{2A} + h_2 + H_1$ EC. DE BERNOULLI:  $\frac{r_1}{\gamma} + \frac{r_1}{2 \cdot g} + h_1 = \frac{r_2}{\gamma} + \frac{r_2}{2 \cdot g} + h_2 + H_f$ , en donde:  $P.$   $V^2$  $\frac{11}{\gamma} + \frac{1}{2 \cdot g} - \frac{1}{g} + h_1 = H_1$  $\frac{P_2}{P_2} + \frac{V_2^2}{2T} - \frac{1}{2}h_2^2 + H_1 = H_2$  $\gamma$   $2^*g$   $\frac{1}{2}$   $\frac{1}{2}$   $\frac{1}{2}$   $\frac{1}{2}$  $H_1 = H_2$ 

## **RAMAL: TANQUE.(H1)- DESCARGA 1 (H2):**

$$
\frac{P_t}{\gamma} + \frac{V_1^2}{2 \cdot g} + h = \frac{P_2}{\gamma} + \frac{V_2^2}{2 \cdot g} + h + H_t
$$

 $H_F = \frac{P_{12}}{P_{12}} - \frac{V_2^2}{P_{22}} - h_2$ ; en donde la altura h<sub>2</sub> es de 50 centímetros y la presión *r* 2\*g

de los tanques es de 20 (psi) p 14.08(m) de cabezal.

## **RAMAL: PUNTO A (HA) - PUNTO A1 (HA1):**

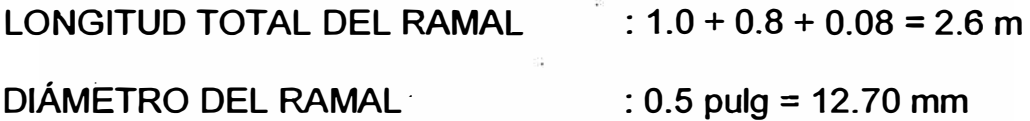

## **FACTORES DE PÉRDIDA POR ACCESORIOS:**

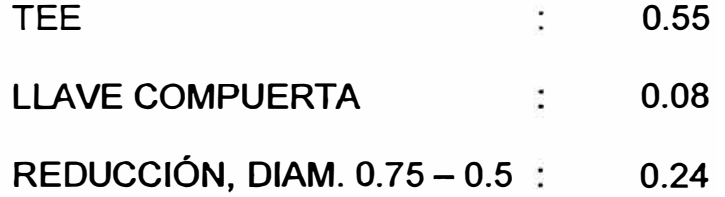

2 SALIDA BRUSCA 1.4

 $\Sigma$ TOTAL PERDIDA<sup> $= 2.27$ </sup>

**VELOCIDAD DEL AGUA EN LA CAÑERÍA:** 

$$
V = \frac{4 \cdot 0}{\pi \cdot 0^2} = \frac{4 \cdot 6 \cdot 3.875}{\pi \cdot 60 \cdot 1000 \cdot 0.01270^2} = 3.057 \left( m / \text{seg} \right)
$$

**CABEZAL DE VELOCIDAD**: 
$$
\frac{v^2}{2 \cdot g} = \frac{3.057^2 \left( m^2 / seg^2 \right)}{2 \cdot 9.81 \left( m / seg^2 \right)} = 0.47643 \left( m \right)
$$

**NUMERO DE REYNOLDS:** Re =

$$
\frac{V*D}{U} = \frac{305.7 \left(\frac{cm}{seg}\right) * 1.270 \left(\frac{cm}{g}\right)}{0.008 \left(\frac{cm^2}{seg}\right)} = 4.8548e + 4
$$

**DE LAS TABLAS DE MOODY: f** = 0.045, siendo f, factor de fricción.

**PENDIENTE DE FRICCIÓN:**  $S_f = \frac{f}{D} * \frac{V^2}{2 * g} = \frac{0.045}{0.01270(m)} * 0.47643(m) = 1.6877$ 

**PERDIDAS POR LARGO DE CAÑERÍA:**  $S_f * L = 1.6877 * 2.6 = 4.388$  **(m)** 

**SUMATORIA DE PÉRDIDAS POR ACCESORIOS:** 

$$
\Sigma_{\text{Total Periodias}} \star \frac{V^2}{2 \ast g} = 2.27 \star 0.476 = 1.08 \text{ (m)}
$$

## **TOTAL PERDIDAS EN H,:** 4.388 + 1.08 = 5.468 (m)

 $H_1 = H_2$ 

H<sub>1</sub> =  $\frac{v_2}{\sigma t}$  + 0.7 + 5.468; el cabezal del punto 1 dependerá de la velocidad del  $2 \cdot g$ 

> fluido, la diferencia de altura que debe recorrer y las perdidas en los tramos.

## **RAMAL: PUNTO A (HA) A2 (HA2):**

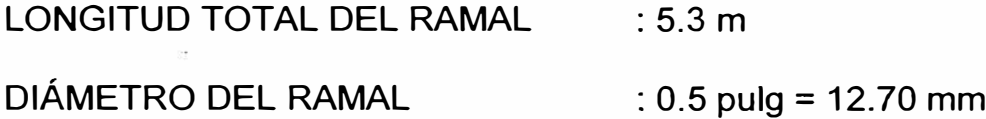

## **FACTORES DE PÉRDIDA POR ACCESORIOS:**

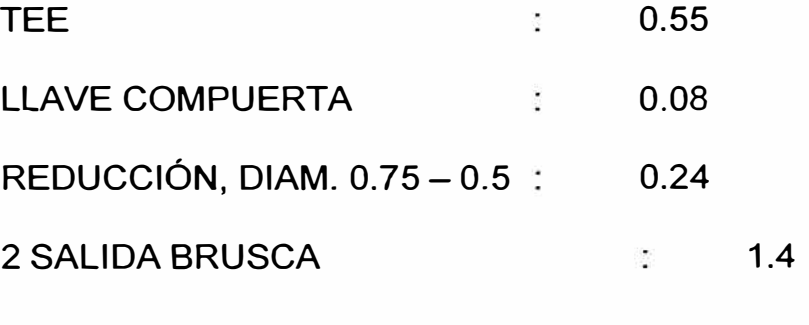

**LTOTAL PERDIDAS <sup>=</sup>2.27** 

## **VELOCIDAD DEL AGUA EN LA CAÑERÍA:**

$$
V = \frac{4 \times Q}{\pi \times D^2} = \frac{4 \times 6 \times 3.875}{\pi \times 60 \times 1000 \times 0.01270^2} = 3.057 \left( m \, / \, seg \right)
$$

**CABEZAL DE VELOCIDAD**: 
$$
\frac{v^2}{2*g} = \frac{3.057^2 \left(m^2 / seg^2\right)}{2*9.81 \left(m / seg^2\right)} = 0.47643 \left(m\right)
$$

**NUMERO DE REYNOLDS:** 

$$
\text{Re} = \frac{V*D}{\nu} = \frac{305.7 \left(\text{cm} / \text{seg}\right) * 1.270 \left(\text{cm}\right)}{0.008 \left(\text{cm}^2 / \text{seg}\right)} = 4.8548E + 4
$$

**DE LAS TABLAS DE MOODY: f** = 0.045, siendo **f,** factor de fricción

**PENDIENTE DE FRICCIÓN: Sf =** 

$$
\frac{f}{D} * \frac{V^2}{2 * g} = \frac{0.045}{0.01270(m)} * 0.47643(m) = 1.6877
$$

**PERDIDAS POR LARGO DE CAÑERÍA: S<sub>f</sub> = L = 1.6877 \* 5.3 = 8.94(m)** 

**SUMATORIA DE PÉRDIDAS POR ACCESORIOS:** 

$$
\Sigma_{\text{TOTAL PERDIDAS}} \star \frac{V^2}{2 \star g} = 2.27 \star 0.476 = 1.08(m)
$$

**TOTAL PERDIDAS EN H<sub>f</sub>: 8.944+ 1.08 = 10.04 (m)** 

 $H_1 = H_2$ 

 $H_1 = \frac{V_2^1}{2.2} + 0.7 + 10.04$ ; el cabezal del punto 1 dependerá de la velocidad del  $2 * g$ 

> fluido, la diferencia de altura que debe recorrer y las perdidas en los tramos.

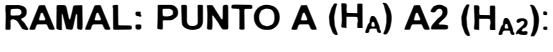

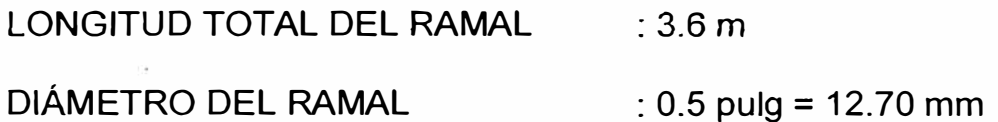

## **FACTORES DE PÉRDIDA POR ACCESORIOS:**

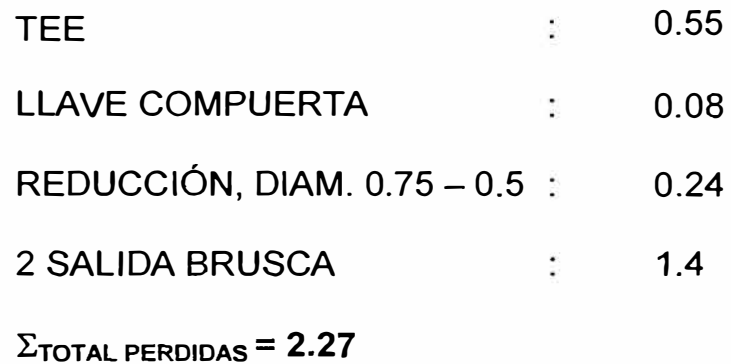

 $\mathcal{R}^{\pm}$ 

**VELOCIDAD DEL AGUA EN LA CAÑERÍA:** 

$$
V = \frac{4 \cdot 0}{\pi \cdot 0^2} = \frac{4 \cdot 6 \cdot 3.875}{\pi \cdot 60 \cdot 1000 \cdot 0.01270^2} = 3.057 \left( m / \text{seg} \right)
$$

**CABEZAL DE VELOCIDAD**: 
$$
\frac{v^2}{2 * g} = \frac{3.057^2 (m^2 / seg^2)}{2 * 9.81 (m / seg^2)} = 0.47643(m)
$$

**NUMERO DE REYNOLDS:** 

g)

 $\mathbb{S}^{\mathbb{N}}$  .

 $\sim$ 

$$
\text{Re} = \frac{V*D}{v} = \frac{305.7 \, (cm/\, seg)*1.270 \, (cm)}{0.008 \, (cm^2/\, seg)} = 4.8548E + 4
$$

**DE LAS TABLAS DE MOODY:** f = 0.045, siendo f, factor de fricción

**PENDIENTE DE FRICCIÓN: Sf =** 

 $\overline{\mathbb{S}}$ 

$$
\frac{f}{D} * \frac{V^2}{2 * g} = \frac{0.045}{0.01270(m)} * 0.47643(m) = 1.6877
$$

**PERDIDAS POR LARGO DE CAÑERÍA:** S<sub>f</sub> = L = 1.6877 \* 3.6 = 6.075(m)

**SUMATORIA DE PÉRDIDAS POR ACCESORIOS:** 

$$
\Sigma_{\text{TOTAL PERDIDAS}} \star \frac{V^2}{2 \star g} = 2.27 \star 0.476 = 1.08(m)
$$

**TOTAL PERDIDAS EN H<sub>f</sub>: 6.075+ 1.08 = 7.155 (m)** 

 $H_1 = H_2$ 

 $H_1 = \frac{r_2}{2r_1}$ **1**  + 0.7 + 7.155; el cabezal del punto 1 dependerá de la velocidad del *2\*g*

> fluido, la diferencia de altura que debe recorrer y las perdidas en los tramos.

## **ANEXO O**

## **REMOLQUE-MANIOBRA PORTUARIO**

## **GENERALIDADES:**

**La configuración del convoy, en lo que respecta al número de remolcadores y el total de bollard pull necesario, se basa normalmente en la experiencia del Práctico de puerto y puede variar dependiendo de las condiciones de la terminal portuaria y de las distintas circunstancias que se presenten al momento de la maniobra.** 

**En general, el sistema adoptado en base a la experiencia para determinar los remolcadores, arroja resultados satisfactorios. Sin embargo, con el incremento del tamaño de los buques, resulta dificultoso y complejo resolver sobre lo que exactamente se necesita para maniobrar un buque con seguridad.** 

**La información sobre el viento, la corriente y la ola de mar significativa es esencial. Esta información podría ser necesaria para el caso particular de Portacontenedores (Large Containers Ship). Portautomóviles (Cars Carrier),**  Buques Tanques de gran calado (Deep Draught Tanker) o Graneleros de porte (Bulk Carrier), para ser maniobrados con condiciones hidrometeorológicas desfavorables y/o en zonas portuarias confinadas o comprometidas.

Otra consideración es que, basado en presiones económicas, las Empresas Navieras a menudo intentan minimizar los costos con motivo de la asistencia del remolcador. Esto puede llevar fácilmente a una disputa entre el Práctico de puerto, el Capitán del buque y/o Agencia Marítima sobre el número mínimo de remolcadores que serán utilizados.

Los buques equipados con hélice transversal proel y/o transversal popel (Bow Thruster / Stem Thruster), a menudo usan uno o dos remolcadores menos o directamente se los exime del uso obligatorio de éstos.

Las hélices transversales (Side Thrusters) sin embargo, tienen limitaciones en su potencia máxima y efectividad, con la consiguiente disminución a medida que aumenta la arrancada del buque. La asistencia requerida de un remolcador estará por consiguiente, sujeta a la discusión sobre los límites aceptables de seguridad.

El Práctico de Puerto y el Capitán del buque, si están bien instruidos e informados, **podrán evitar estas discusiones y estar en una mejor posición a**  los efectos tomar la decisión correcta.

Dependiendo de la situación local, la asistencia o ayuda del remolcador para el atraque o la zarpada, comprenderá generalmente tres etapas bien definidas:

**• La etapa en que el buque todavía posee una razonable arrancada:** El buque todavía puede maniobrar con sus artefactos de gobierno (máquina y timón) para compensar las fuerzas o tendencias provocadas por el viento, la corriente y/u ola, por intermedio de ángulos de pala y R.P.M. de la máquina, dependiendo de la situación, el o los remolcadores podrán asistir en la navegación (canales o aguas restringidas).

#### **• La etapa intermedia:**

Cuando el buque tiene que reducir su velocidad al entrar en una Dársena, maniobra en giro o al aproximarse a un amarradero o muelle.

El buque también tiene que ser detenido dentro de una distancia determinada. Al reducir la velocidad, la efectividad del gobierno del buque también disminuye. La hélice tiene que ser detenida, la influencia del viento y la corriente, frecuentemente incrementan la necesidad de la asistencia de un remolcador.

**• La etapa que involucra la parte final de la maniobra de atraque:**

El buque se encuentra prácticamente parado (muerto), como en el

caso de necesitar girar en circulo y/o atracar a una terminal o muelle. El buque está muy restringido en su maniobra y no estará en capacidad como para compensar los efectos del viento y la corriente. La asistencia de los remolcadores será necesaria en forma total.

Para el caso de los buques influenciados por el viento, la corriente y/u olas, particularmente cuando se encuentran parados o sin arrancada, será muy importante conocer el requerimiento del bollard pull Esta es la etapa, por consiguiente, que deberá ser principalmente considerada.

Estimado el bollard pull requerido, a veces se tendrán en cuenta las disponibilidades de hélices transversales, debido a que éstas reemplazan en parte, al bollard pull calculado. No obstante, > esto dependerá del tipo de buque, la situación local, las circunstancias y regulaciones del puerto que se trate.

## **FACTORES QUE INFLUYEN EN EL CALCULO DEL BOLLARD PULL TOTAL REQUERIDO**

Los siguientes factores principales influyen en la asistencia de un remolcador:

#### **• Particularidades del Puerto:**

Restricciones en el canal principal de navegación, canal de acceso al puerto, pasaje por otros muelles, maniobras de giro, maniobras en

espacios reducidos en dársenas o terminales portuarias, distancias disponibles para detener la arrancada, esclusas, puentes, otros buques amarrados, profundidades al cero local (sin considerar la marea del lugar), restricciones de velocidad, y así sucesivamente.

#### **• Construcción de la Terminal Portuaria:**

Tipo y forma del muelle: Construcción abierta (tipo malecón o torres de amarre) y cerrada (muelle continuo).

#### **• El buque remolcado:**

Tipo, clase, tamaño, calado y margen de seguridad bajo la quilla, asiento longitudinal, obra muerta y obra **viva,** y factores como la potencia de máquina adelante/atrás, tipo de hélice, capacidad de maniobra, y disponibilidad de hélices transversales y timones específicos.

#### **• La condiciones hidrometeorológicas reinantes:**

Intensidad del viento, corriente, olas, visibilidad, hielo, etc.

### **• Método o modo de asistencia del remolcador:**

Remolque por tiro o por largo, operando al lado del buque o acoderado o abarloado, o una combinación de métodos o modos.

El puerto es más o menos un factor constante. Las particularidades

del esquema portuario, como ser, las restricciones en el canal de navegación, en el canal de acceso, el pasaje por otros muelles, las maniobras de giro y la ubicación del muelle, determina normalmente un número básico, con relación al tipo y bollard pull necesario de remolcador y para una clase particular de buque.

Lo mencionado se basa generalmente en experiencia local y a veces, para las situaciones más difícil es, en investigación o estudios de manjobras en simulador.

Una indicación del bollard pull requerido para los grandes petroleros, bulk carriers y Portacontenedores se detallará más adelante.

Otro punto a tener en cuenta y no menos importante, es la velocidad de acercamiento al muelle o terminal portuaria, consideracíón que también se mencionará en este trabajo.

Además de los requerimientos de la asistencia del remolcador, a partir del esquema portuario y tipo de construcción del atracadero o terminal, los factores variables que influyen en la determinación correcta del Bollard Pull Total para un buque en particular, son:

- Viento.
- Corriente.

• Olas.

Estos factores tienen que ser considerados con respecto a los detalles del buque, como ser, tipo, dimensiones, calado, margen de seguridad bajo la quilla, etc. La evolución y eficacia de la maniobra de un buque, puede verse influenciada positivamente o en forma negativa con la asistencia de un remolcador. Los métodos o modos utilizados en la asistencia, también deberán tenerse en cuenta. La visibilidad reducida deberá ser considerada como un factor de importancia con respecto a la ayuda del remolcador.

La fuerza total que actúa en un buque puede, en teoría, ser compensada por los remolcadores - maniobra, cuando tienen en conjunto un bollard pull que iguala las fuerzas totales de viento, corriente y olas. Sin embargo, hay otros factores importantes que también deberán tenerse en cuenta:

- Los remolcadores deben poseer suficiente reserva de potencia; para empujar o tirar un buque contra el viento y corriente o para detener un buque con arrancada lo más rápidamente posible.
- Los remolcadores no siempre tiran o empujan a un buque en ángulos rectos respecto a la crujía de éste. Por ejemplo, durante la maniobra de amarre o zarpada, un buque puede tener alguna arrancada hacia adelante o movimiento hacia atrás. Los remolcadores . intentarán

mantener en su lugar al buque utilizando la potencia de sus máquinas y dirigido en el sentido contrario a su movimiento, según se trate que esté tirando o empujando. Lo mismo acontecerá en situaciones donde hay una corriente y el buque tiene una velocidad relativa con respecto al agua.

- El Bollard Pull disponible puede, debido al uso y paso del tiempo, que ya no sea un 100% de efectivo, comparado con el original al momento de las pruebas de tiro.
- A proa y a popa del buque, los remolcadores a menudo no pueden tirar o empujar a la máxima potencia simultáneamente, incluso cuando · es requerido el bollard pull total a proa y/o a popa, tendrá que ser considerado cuidadosamente, teniendo en cuenta posibles cuplas de momentos provocados por guiñadas, motivo de viento y/o corriente o las condiciones de asiento longitudinal. Cuando un buque comienza a guiñar o caer, el remolcador de uno de los extremos tendrá que reducir su potencia de máquina para detener el movimiento.
- El chorro de expulsión de la hélice del remolcador, cuando trabaja por largo, puede pegar en el casco del buque (efecto COANDA}, disminuyendo por lo tanto la efectividad de tiro. Este fenómeno puede ser contrarrestado, hasta cierto punto, por la correcta longitud del cabo de remolque y el ángulo de tiro del remolcador respecto a la

crujía del buque.

Así, al calcular las fuerzas de viento, corriente y olas que actúan sobre un buque, deberá tenerse en cuenta un factor de seguridad para la determinación final del bollard pull requerido.

Los gráficos muestran el BOLLARD PULL requerido para mantener con seguridad a un buque contra un viento de través, corriente cruzada y olas de costado, para lo cual se calculó con un factor de seguridad del 20%. Para el caso de remolcadores que utilizan el método o modo acoderado o abarloado, este factor de seguridad no es el suficiente, debido a la gran pérdida de efectividad de sus órganos de gobierno\_

#### **6. Fuerza del Viento:**

Las fuerzas que actúan sobre un buque causadas por el viento, pueden ser calculadas por las siguientes fórmulas:

**Fuerza Lateral:** 

Fyw =  $0.5 * C_1 * d * V^2 * A_L$  (Newton)

**Fuerza Longitudinal:** 

$$
Fxw = 0.5 * C_2 * d * V^2 * A_T
$$
 (Newton)

#### **Momento de guiñada:**

$$
Mxyw = 0.5 * C_3 * d * V^2 * A_L * Lbp
$$
 (Newtonmetros)

Donde:

C1 : Coeficiente de fuerza lateral del viento.

C2 : Coeficiente de fuerza longitudinal del viento.

C3 : Coeficiente de momento de guiñada.

d : Densidad del aire en kg/m $^3$ .

V : Velocidad del viento en m/sec.

 $A_L$  : Área Longitudinal (costado) expuesta al viento en m $^2$ .

A<sub>T</sub> : Área Transversal (de frente) expuesta al viento en m<sup>2</sup>.

Lbp: Eslora entre perpendiculares en metros.

Los coeficientes de fuerza lateral, fuerza longitudinal y momento de guiñada, dependerán de la forma del buque, calado y asiento, superestructura (como la del puente), castillo, mástiles, grúas y rampa, y por supuesto, del ángulo de ataque del viento. También debe tenerse en cuenta la carga sobre cubierta, como en el caso de buques portacontenedores, por lo que deberá incluirse la carga para el cálculo del área donde ejercerá presión el viento. Los coeficientes  $C_1$ ,  $C_2$  y  $C_3$ , difieren de acuerdo al tipo de buque, y pueden ser determinados por medio de las pruebas del modelo en túneles de viento.

Para determinados tipos de buque, los coeficientes de viento son conocidos de antemano para todos los ángulos de ataque y para ciertas condiciones de carga. Para los petroleros, pueden encontrarse estos coeficientes en la "Predicción de Viento y Corriente en VLCCs" (Very Large Crude Carriers). Las fuerzas Laterales son las más grandes e importantes para el cálculo del bollard pull requerido.

El coeficiente C**1,** varía entre aproximadamente 0.8 y 1,0 para los vientos del través. Por ejemplo, con valor de 1.0 para C**1;** 1,28 kg/m**<sup>3</sup>**para la densidad de aire y calculando el resultado en kilogramos en lugar de Newton, la fórmula para la fuerza lateral de viento puede ser simplificada por:

$$
Fyw = 0,065 * V^2 * A_L
$$
 (Kgt)

Para permitir un margen de seguridad adecuado del 20%, debe agregarse a la fórmula anterior un 25%, resultando la siguiente fórmula práctica para estimar el bollard pull requerido, en el caso de viento por el través:

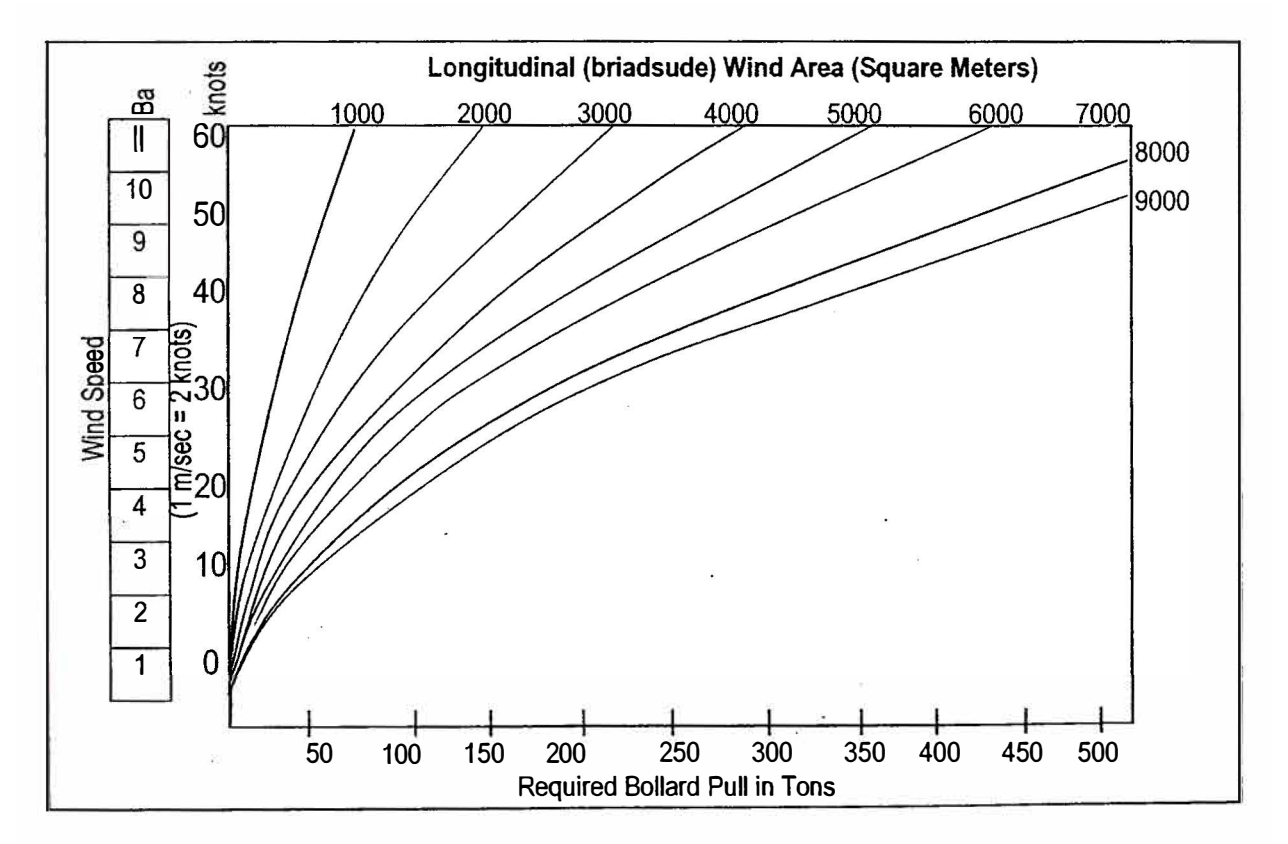

$$
F_w = 0.08 * V^2 * A_L
$$
 (kgf)

**Figura N <sup>º</sup>1** 

**Bollard Pull requerido para compensar el Viento de través** 

El gráfico de la figura N° 1 está basado en esta fórmula, en donde se consideró 1 m/seg = 2 nudos El factor de seguridad del 20% incluido, puede considerarse para algunos casos alto, porque para un coeficiente de fuerza de viento lateral puede permitirse el valor de 1.0 y para otros casos, a menudo se toma sólo el valor de 0,8. Por otra parte, cabe aclarar que el gráfico es sólo válido para los remolcadores asistiendo por largo o tirando al costado del buque con un cabo de remolque apropiadamente largo.

Para vientos que no provienen del través, el bollard pull total requerido puede ser derivado del bollard pull para la condición de viento atravesado. Como puede verse, cuando el ángulo de ataque del viento se encuentra entre el través y hasta aproximadamente 30° cada lado del través, el bollard pull requerido, es casi el mismo en cuanto a los vientos atravesados\_

En general, el momento de guiñada es máximo para vientos del través, pero depende entre otras cosas, del tipo y forma del buque, condición de carga, asiento longitudina1 y carga sobre cubierta.

El viento no actúa con la misma fuerza en forma constante, posee fluctuaciones de intensidad continuamente. Por consiguiente, no debería tomarse una velocidad de viento promedio, ya que éste puede manifestarse en ráfagas más fuertes. Un anemómetro apropiadamente instalado para medir la intensidad del viento, con un dispositivo de registro en el puente de mando del buque, es una útil información para el práctico actuante en la maniobra.

Los factores de ráfagas necesariamente considerados, por ejemplo en las normas del PIANC (Permanent lnternational Association of Navigation Congresses), pueden aplicarse tentativamente para hallar la relación entre la velocidad promedio de viento y la máxima intensidad asociada para los períodos más cortos.

También y a título informativo, puede mencionarse que la velocidad del viento varía según la altura con respecto al nivel del mar.

Por otro lado, las indicaciones del viento dadas por un anemómetro colocado por encima del mástil de un buque, dan aproximaciones seguras para la evaluación de la fuerza del viento lateral y la determinación del bollard pull requerido.

La deriva de un buque que se produce bajo la influencia del viento, cuando la fuerza de éste actúa sobre la obra muerta, no es compensada por los remolcadores. Un factor que influye notablemente en la I velocidad de deriva, es el margen de seguridad bajo la quilla. Un buque derivando por este motivo, tiene una velocidad relativa a través del agua, como la corriente.

La velocidad de la tendencia de deriva del buque decrece con el margen de seguridad bajo la quilla, porque las fuerzas creadas por la resistencia al avance, se incrementan cuando dicho margen se hace cada vez más pequeño. Este tema será considerado más adelante, cuando se traten las fuerzas ejercidas por la corriente de marea.

#### **7. Fuerza de la Corriente:**

Las fuerzas ejercidas por la corriente y que actúan en un buque, pueden ser calculadas de la misma manera que en el caso de las fuerzas del viento. Por causa de integridad, se mencionan las fórmulas que son usadas en las publicaciones del OCIMF (Oil Companies lnternational Marine Forum):

**Fuerza Lateral:** 

Fyc = 0,5 \* C1 \* d \* V<sup>2</sup>\* Lbp \* T (Newton)

### **Fuerza Longitudinal:**

$$
Fx = 0.5 * C_2 * d * V^2 * Lbp * T
$$
 (Newton)

#### **Momento de guiñada:**

Mxyc =  $0.5 * C_3 * d * V^2 * Lbp * T$  (Newtonmetros)

Donde:

 $C_1$  : Coeficiente de fuerza lateral de la corriente.

C<sup>2</sup> : Coeficiente de fuerza longitudinal de la corriente.

C3 : Coeficiente de momento de guiñada.

d : Densidad del agua en kglm3.

V : Velocidad de la corriente en m/sec.

Lbp : Eslora entre perpendiculares en metros.

T : Calado en metros.

Los coeficientes de fuerzas de corriente  $C_1$ ,  $C_2$  y  $C_3$ , difieren según la forma de la obra **viva** de cada buque, el calado, el asiento y ángulo de ataque de la corriente, y también es afectado por el margen de seguridad bajo la quilla, lo que provoca un fuerte efecto en dichos coeficientes. Estos coeficientes son, normalmente determinados mediante estudios, utilizando distintos modelos de buques en tanques de prueba.

Para el cálculo del bollard- pull requerido, las máximas fuerzas transversales ejercidas por una corriente atravesada son sumamente importantes. La fuerza transversal es calculada utilizando la fórmula Fyc = 0,5  $*$  C<sub>1</sub>  $*$  d  $*$  V<sup>2</sup>  $*$ Lbp \* T.

El coeficiente de fuerza lateral para las corrientes atravesadas en aguas profundas, está alrededor de 0,6. Este valor, es entre otros, el coeficiente usado por la OCIMF para los petroleros cargados.

Cuando el coeficiente CI es igual a 0,6 y la densidad del agua de mar es 1025 kg/m $^3$ , se adiciona un 25 % por la pérdida de efectividad de los remolcadores. Por otra parte, si se desea el resultado en kilogramos en lugar de Newtons, la fórmula simplificada para calcular el bollard pull requerido en
forma aproximada para las corrientes cruzadas en aguas profundas, podría ser la siguiente:

$$
Fc = 40 * V^2 * Lbp * T (kgf)
$$

La velocidad de la corriente está dada en metros/segundo y el resultado en kilogramos. Cabe aclarar, que esta fórmula es sólo válida para aguas profundas, por ejemplo, cuando la profundidad es superior a 6 veces el calado.

Cuando el margen de seguridad bajo la quilla es demasiado pequeño, particularmente en áreas portuarias, las fuerzas de corriente que actúan en esas condiciones son más importantes que en los casos que se presentan en aguas profundas. Así, cuando el margen de seguridad bajo la quilla es inferior a 1,5 veces el calado, el bollard pull requerido se incrementa considerablemente, aproximadamente a:

$$
Fc = 110 * V^2 * Lbp * T (kgf)
$$

Con un margen de seguridad bajo la quilla equivalente a un 20% del calado del buque, el bollard pull requerido aumenta bruscamente, siendo:

$$
Fc = 150 * V^2 * Lbp * T (kgf)
$$

Cuando el margen de seguridad bajo la quilla se reduce más allá del 10%, el

bollard pull requerido es aproximadamente cinco veces más alto que el coeficiente utilizado para el caso de aguas profundas, así resulta:

$$
Fc = 185 * V^2 * Lbp * T (kgf)
$$

Para todos los casos mencionados se ha incluido un 25% de margen adicional, por razones de seguridad.

El gráfico d\_e la figura 2, da una indicación del bollard pull requerido para el caso de corrientes cruzadas y está basado en la fórmula mencionada anteriormente y en los coeficientes del OCIMF para los petroleros cargados. El resultado incluye un 20% de margen de seguridad. Por otra parte, cabe aclarar que el gráfico es sólo válido para los remolcadores asistiendo por largo o tirando al costado del buque con un cabo de remolque no demasiado corto.

El efecto de incremento que se produce por un margen de seguridad bajo la quilla reducido en la fuerza de corriente, se muestra claramente en la figura 3. Comenzando con una fuerza de corriente de 10 toneladas, la misma velocidad de corriente causa un fuerte crecimiento de dicha fuerza, a medida que el margen de seguridad bajo la quilla decrece.

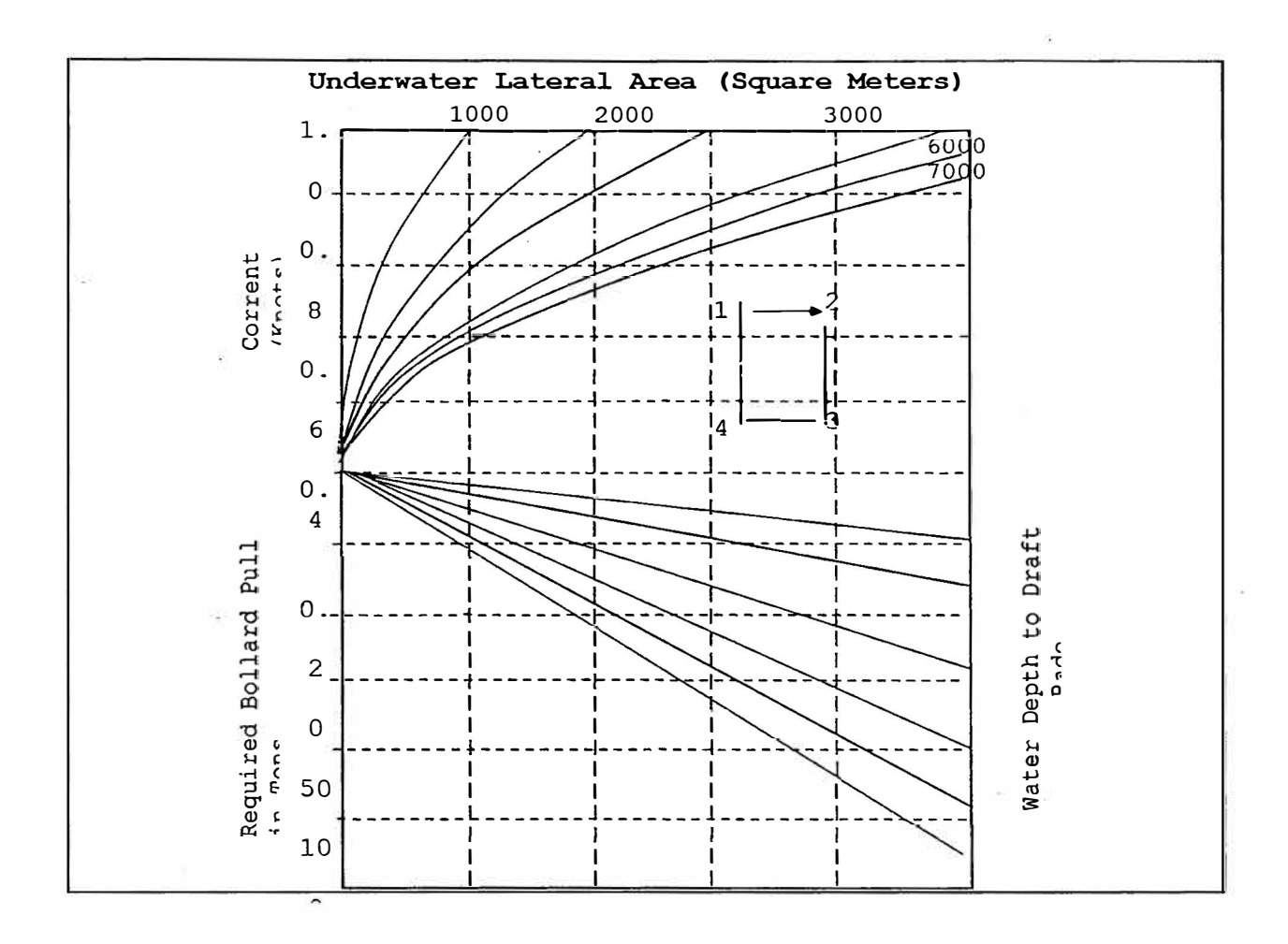

**Figura N <sup>º</sup>2.** 

#### **Bollard Pull requerido para compensar la Corriente atravesada**

Con márgenes de seguridad bajo la quilla pequeños, las fuerzas transversales de corriente comienzan a disminuir cuando el ángulo de ataque es menor de 90° con respecto a la línea de crujía del buque.

Las fuerzas longitudinales por lo tantó, sufren un aumento. Así, los efectos de las fuerzas de corriente sobre un buque, podrán incluso, estar en la dirección opuesta a lo esperado, en particular cuando, con un margen de seguridad bajo la quilla pequeño, la corriente proviene con un ángulo aproximado de 20° a 30° respecto de proa.

No sólo las fuerzas de corriente se incrementan considerablemente a medida que disminuye el margen bajo la quilla. Un margen de seguridad bajo la quilla pequeño, también produce diámetros de giro mayor en la curva evolutiva, una disminución en la efectividad del timón y un aumento de la distancia de parada. Para compensar todos estos efectos, la ayuda o asistencia de remolcadores podría ser bienvenida para una maniobra segura. Por otra parte, un margen bajo la quilla reducido afecta considerablemente la duración de caída o giro del buque. Las fuerzas transversales de corriente resultan incrementadas a proa y a popa del buque, a medida que decrece el margen de seguridad bajo la quilla. Consecuentemente, la duración de giro o caída aumenta si no es utilizado un mayor bollard pull

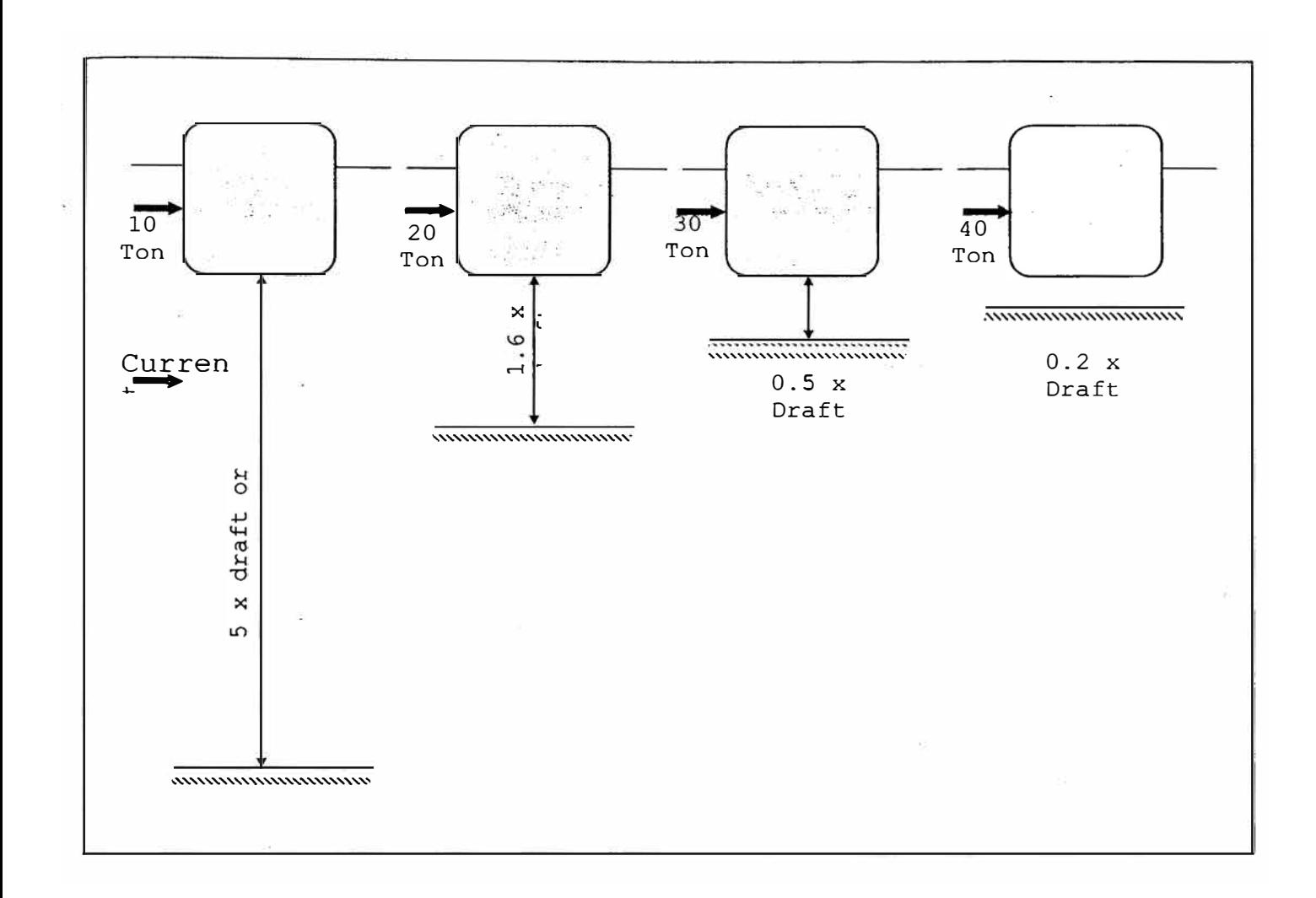

#### **Figura N<sup>º</sup>3**

### **Efecto producido por el Margen de Seguridad bajo la quilla en .la Fuerza de Corriente**

#### **8. Fuerza de la Ola:**

Dependiendo del esquema portuario y de las condiciones hidrometeorológicas reinantes en el entorno portuario, la fuerza ejercida por la ola es también un factor a ser considerado para el establecimiento del bollard pull requerido.

Los remolcadores de puerto sólo pueden operar eficazmente a ciertas alturas máximas de olas significativas, por lo que se considerará para este trabajo olas de períodos cortos. Como dato ilustrativo, se podrían mencionar los siguientes límites de altura máxima para.poder operar con seguridad y eficientemente, dependiendo del tipo de remolcador:

- \* **Tipo Convencional** (Propulsión a popa y Punto de Tiro cercano al medio u obra maestra) = 1,0 m a 2,0 m de altura máxima de ola.
- \* **Tipo Tractor** (Punto de tiro a popa y Propulsión a proa de la obra maestra) = 2,0 m. de altura máxima de ola.

No obstante, resulta obvio que es sumamente difícil calcular con exactitud las fuerzas producidas por las olas.

A todos los efectos, se está considerando que se trata de remolcadores operando en aguas protegidas y no en espacios abiertos donde las olas de mar· podrían chocar con el buque e imprimirle movimientos de rolido y/o cabeceo.

Por tal motivo, las fuerzas que actúan sobre el buque, por cada metro de eslora y que son provocadas por olas de períodos cortos se pueden calcular aproximadamente por la siguiente fórmula:

$$
F_0 = 0.5 * d * g * a^2
$$
 (Newton)

Ahora bien, como el casco de un buque no flota sobre la ola, debido a la eslora y al calado, la fuerza total que ejerce la onda de período corto sería:

$$
F_0 = 0.35 * d * g * L * a^2
$$
 (Newton)

Donde:

d: Densidad del agua en Kg/m<sup>3</sup>.

L: Eslora de Flotación; se puede asumir también la Eslora entre perpendiculares.

g: Aceleración de la gravedad en m/seg.

a: Amplitud de la ola, equivalente a 0,5 por la altura de la ola (H).

H: Altura de ola significativa desde la cresta hasta la base en metros.

Finalmente, adicionando un 25 % de margen de seguridad, convirtiendo la fórmula en kilogramos en lugar de Newton y la amplitud de ola en altura significativa, la misma quedaría simplificada en forma práctica para calcular el bollard pull requerido a los fines de contrarrestar la fuerza provocada por una ola de período corto y por el través:

 $F_0 = 112 * L * H^2$  (kgs)

Sobre la base *de* esta fórmula, se representa en la figura **N <sup>º</sup>4** el Bollard pull requerido. Por ejemplo, un buque con una eslora entre perpendiculares de 180 m. y una altura significativa de ola estimada de *0,5* m., la fuerza que produce la ola atravesada (peor condición), sería:

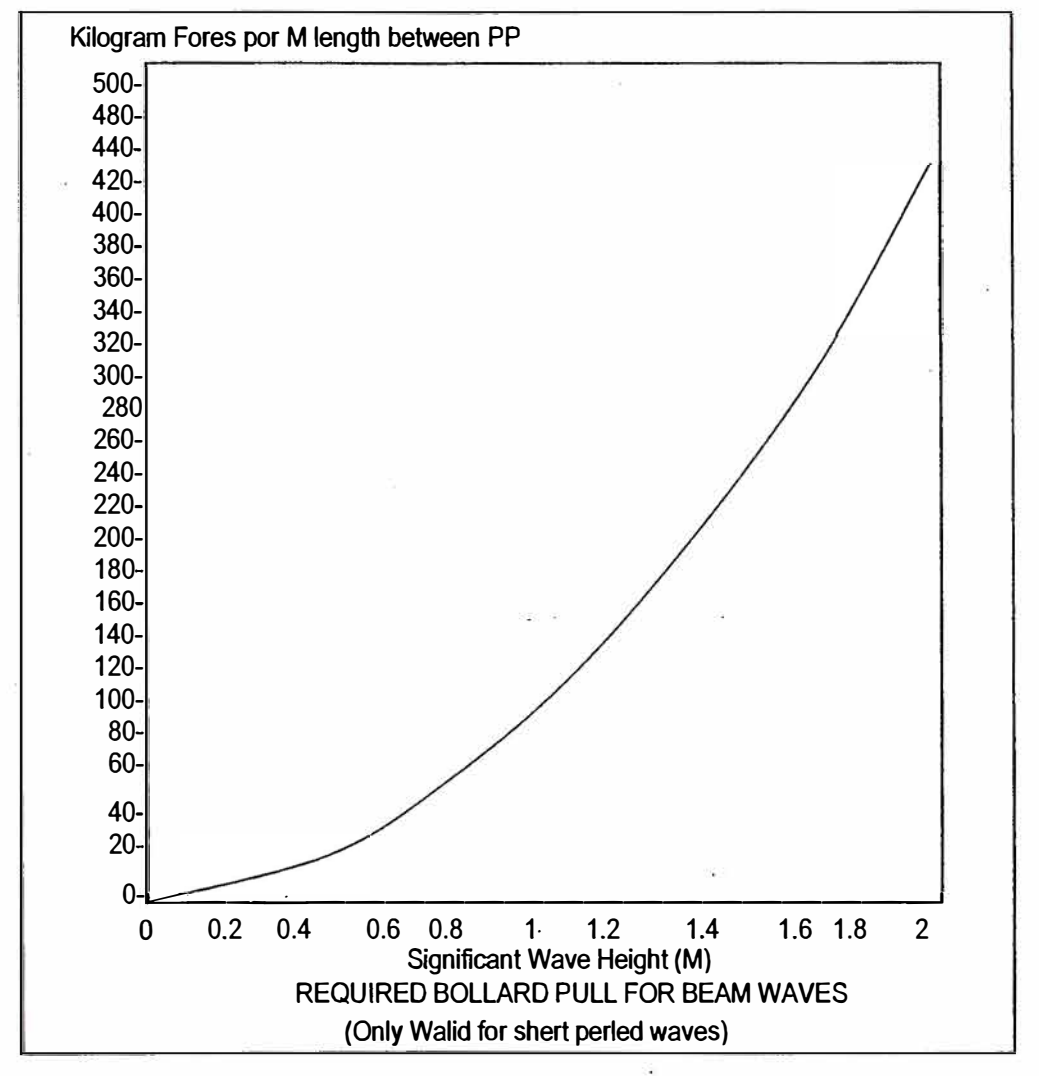

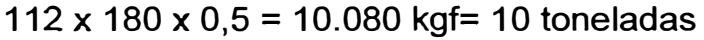

**Figura N <sup>º</sup>4** 

#### **Bollard Pull requerido para compensar la ola por el través**

### **9. Efectos producidos por la masa del buque y el tipo de construcción de la Terminal Portuaria:**

Como se mencionara anteriormente, los, remolcadores deben poseer suficiente reserva de potencia de máquinas para detener un buque en movimiento.

Una situación comparable a lo manifestado, existe durante la maniobra de amarre. La aproximación del buque a un muelle se lleva cabo parándole la arrancada y en forma paralela al muelle o terminal portuaria, para posteriormente comenzar a empujarlo o tirar a los efectos de su atraque final. El viento, la corriente y las olas también pueden influenciar en la maniobra de acercamiento al amarradero. Debido a estas fuerzas, el buque puede incrementar su velocidad transversal de aproximación, la que deberá ser compensada por los remolcadores y reducirse a' una velocidad que le imprima al conjunto un movimiento de acercamiento seguro al momento del aconchamiento contra las defensas del muelle.

De esta manera, los remolcadores tendrán que oponerse a las fuerzas de viento, corriente y olas, de forma tal, de disminuir la velocidad transversal de aproximación del buque al amarradero, por lo cual requerirán de una potencia adicional (mayor BP).

Por supuesto, los vientos podrán provenir del sector costero y los

remolcadores tendrán que utilizar toda la potencia disponible para empujar o tirar para atracar el buque. Pero, para el caso en que no exista viento, corriente u olas, un determinado bollard pull será necesario para controlar la velocidad transversal del buque.

Para los buques de grandes desplazamientos, será imperioso un incremento del bollard pull, a los fines de asegurarse una compensación de los movimientos laterales. Así, tendrá influencia en el bollard pull requerido, tanto el desplazamiento del buque como la masa de agua en movimiento que éste genera. Este fenómeno es conocido como "masa hidrodinámica". La masa virtual es la suma del desplazamiento y la masa adicional. El exacto valor de esa masa adicional es muy dificil de determinar.

Por otra parte, la masa adicional se incrementa a medida que disminuye el margen de seguridad bajo la quina. Además, ésta dependerá principalmente, de las formas de la obra viva del buque y será importante con movimientos transversales. Como dato ilustrativo, se puede mencionar que el valor de esta masa adicional puede llegar a variar entre el 25% al 100 % del desplazamiento del buque.

Muchas son las fórmulas que se utilizan para calcular la masa virtual de un buque al momento de amarrar, especialmente para determinar el diseño de las defensas del muelle, indicando valores comprendidos entre más de 1,3 a 2 veces el desplazamiento del buque.

También es importante señalar que el tipo de construcción del amarradero afecta la velocidad de aproximación del buque al momento del atraque. Los muelles cerrados, corridos o sólidos (Salid Berths), reducen la velocidad de acercamiento del buque por la propia compresión del agua. Por otro lado, los amarraderos abiertos, compuestos por frente y torres de amarre (Open Berths or Jetties), no reducen la velocidad de aproximación, pudiendo la corriente fluir en cualquier dirección.

Para el cálculo de defensas del muelle, es generalmente recomendado aplicar, para una profundidad equivalente a 1,5 veces el calado del buque, una masa virtual de 1,5 veces el desplazamiento; y para una profundidad de 1, 1 veces el calado, una masa virtual de 1,8 veces el desplazamiento del buque de diseño...

. Considerando una masa virtual equivalente a 1,8 veces el desplazamiento y habiéndosela tenido en cuenta en la construcción del muelle, la fuerza requerida por un remolcador para detener o parar la arrancada o movimientos laterales de aproximación, podrá calcularse mediante las siguientes fórmulas:

**Para Muelles Abiertos (Jetties):** 

$$
\frac{0.09 D^* V_i^2}{S} \left( \text{tons} \right)
$$

**Para Muelles Cerrados o Corridos:** 

$$
\frac{0.07D^{*}V_o^2}{S}\left ( tons\right )
$$

Donde:

- **Vi** : Velocidad inicial en m/seg.
- D: Desplazamiento en toneladas.
- **S** : Distancia de parada en metros.

Esta fórmula está basada en una velocidad final igual a cero y la fuerza calculada en toneladas. Por ejemplo, para un buque del tipo VLCCs (Very Large Crudo Carriers), la velocidad final segura de aproximación, se encuentra como máximo en el orden de los 6 a 8 cm/seg.

#### **BOLLARD PULL REQUERIDO:**

**Bollard Pull requerido basado en las condiciones hidrometeorológicas y el desplazamiento del buque:** 

Normalmente en las valoraciones del bollard pull requerido,. se supone

que la potencia efectiva del remolcador es igual a la necesaria, tanto a proa como a popa, pero no siempre es el caso. Los momentos de guiñada podrán ser causados por el viento y dependerán fundamentalmente de su fuerza, el ángulo de ataque y las formas de la obra muerta del buque, variando ésta según sea el calado, asiento longitudinal y la carga sobre cubierta, de corresponder.

Además, la corriente de marea también podrá adicionar un momento de guiñada, que dependerá de la velocidad de dicha corriente, el ángulo de ataque y la forma de la obra viva del buque, que varía con el calado y el asiento.

Aunque con viento o corriente del través, un buque puede experimentar un momento de guiñada determinado, éste es generalmente más significativo que cuando el viento y la corriente provienen de la amura o de la aleta. Como se había señalado anteriormente, el momento de guiñada causado por la corriente resultará incrementado al disminuir el margen de seguridad bajo la quilla. Teniendo en cuenta todos estos puntos, se puede afirmar que los momentos de guiñada causados por el viento y/o corriente, producirán un requerimiento mayor de bollard pull, tanto a proa como a popa del buque.

Hay otro aspecto a ser tenido en consideración. Cuando por ejemplo,

183

un buque está siendo asistido para la maniobra de zarpada de un amarradero, la resistencia lateral al avance que produce el casco se vuelve relevante. Si el buque tiene un asiento longitudinal positivo (apopado) grande, el centro de presión de la resistencia lateral queda a popa de la obra maestra. Para este caso, si se utiliza la misma cantidad de bollard pull a proa y a popa, el remolcador de popa tendrá que usar más potencia de máquinas que el de proa, a los fines de que el buque se separe en forma paralela del muelle. En manera contraria, para el caso de poseer un asiento negativo (aproado), requerirá más bollard pull en la proa que a popa.

Por tal motivo, debido a que los momentos de guiñada pueden variar tanto, se considera en forma genérica el total de bollard pull requerido. Así, se podrá arribar a la pregunta de cuánto bollard pull o cuántos remolcadores serán necesarios a proa y a popa respectivamente, lo que deberá ser cuidadosamente considerado para cada momento en particular y basado en una valoración de la situación real y circunstancias.

Por consiguiente, la experiencia es un factor indispensable. Como se mencionara antes, el capitán y práctico, estarán en una mejor posición para evaluar los requisitos necesarios para la asistencia del remolcador y los efectos no deseados que deben ser evitados, siempre que ellos tengan una apropiada comprensión de las fuerzas y

184

demás factores que influyen en el buque y en la actuación del remolcador en la maniobra.

#### **Buques afectados por corriente, viento y/u olas:**

Los gráficos de las figuras N° 1, 2 Y 4, dan una indicación del bollard pull requerido para buques afectados por viento, corriente y/u olas. A los efectos de su uso, se desarrolla a continuación un ejemplo:

Tipo de buque: Portacontenedor (Container Ship)

Eslora máxima: 230 m.

Eslora entre perpendiculares: 224 m.

Manga: 32m.

Calado: 10,05 m. (33' 00")

Profundidad: 11,00 m. (36' 01")

Altura máxima de containers sobre cubierta con respecto al nivel del mar (aprox.): 18 m. Viento proveniente de un sector perpendicular al muelle.

Velocidad del viento: 25 nudos (fuerza 6 - Escala Beaufort).

La ubicación del muelle no es demasiado buena, con una corriente cruzada de 0.5 nudos. La onda de ola es de período corto, con una amplitud de 0,50 m. y con una dirección perpendicular al amarradero.

#### **Desarrollo:**

Relación Calado/ Profundidad (11,0 m. : 10,05 m.) = 1, 1

Área Lateral de la Obra Muerta (aprox. 230 m. x 18 m.) =:1: 4.140 m**<sup>2</sup>** Área Lateral de la Obra Viva (aprox. 224 m. x 10,05 m.) =: 1: 2.250 m**<sup>2</sup>** Desplazamiento= *60.000* tm.

Para el caso de un remolque por largo o un remolque tirando al costado del buque, con cabo de remolque no demasiado corto, el bollard pull total requerido para compensar las fuerzas de viento, corriente yola, sería el siguiente:

Viento de través = 52 toneladas

Corriente atravesada = 26 toneladas Olas (224 m  $\times$  30 kg) = 6 toneladas

Bollard Pull Total = 84 toneladas

En efecto, para compensar las fuerzas provocadas por el viento, corriente y olas, 3 remolcadores de entre 28 a 30 toneladas de Bollard Pull cada uno, serán necesarios para realizar la maniobra con seguridad. Como pudo advertirse, en el bollard pull determinado anteriormente, se adicionó un 20 % como factor de seguridad, equivalente a aproximadamente 17 toneladas.

Esta reserva de potencia (17 tns.), es también entre otras cosas, suficiente para controlar la velocidad de acercamiento o aproximación

al amarradero. Por otra parte, sin ninguna corriente u olas, 2 remolcadores de aproximadamente 30 toneladas de bollard pull cada uno, serían necesarios para compensar las fuerzas producidas por el viento.

Actualmente, la mayoría de los buques portacontenedores, portaautomóviles, ro-ro y así sucesivamente, están provistos con hélices . transversales en proa o con hélices transversales en proa y popa simultáneamente. Así, 100 HP de una hélice transversal equivale' aproximadamente al, 1 toneladas de fuerza, mientras que 100 KW aproximadamente a 1,5 toneladas, considerando un buque totalmente parado y sin arrancada.

La efectividad de las hélices transversales en popa, es generalmente menor que las de proa. Si el mencionado portacontenedor utilizado en el ejemplo estuviera equipado con una hélice transversal proel de 1500 HP (1104 KW), entonces 16,5 toneladas tendrían que restarse al . bollard pull requerido en proa. Y para el caso .de considerar solamente el efecto del viento, esto llevaría a una reducción en el número de remolcadores, por ejemplo, ninguno en proa y uno a popa.

Está claro que si una hélice transversal puede reemplazar a un remolcador, dependerá de las fuerzas que deberán ser compensadas y los bolllard pull de los remolcadores disponibles.

También dependerá de la situación local, circunstancias y regulaciones del puerto, acerca de sí las hélices transversales pueden reemplazar a uno o más remolcadores. Para determinadas situaciones, por ejemplo al franquear un puente estrecho, donde la asistencia de un remolcador sería necesaria, es preferible tener un remolcador tirando por largo, que contar con el uso de una hélice transversal en proa.

Sin tener en cuenta el hecho de que un buque esté provisto con una hélice transversal, su efectividad disminuye muy rápidamente a medida que el buque toma arrancada hacia adelante. A una velocidad de 2 nudos, la efectividad se verá generalmente reducida en un 50 %, comparado con la fuerza que desarrolla con velocidad cero. A 4 nudos, la efectividad se reducirá totalmente. A partir de tales velocidades, las hélices transversales no pueden reemplazar en absoluto a un remolcador.

También deberá notarse, que el efecto de una hélice transversal proel de un buque, se vuelve menos efectiva a medida que el margen de seguridad bajo la quilla decrece, debido principalmente a las mayores fuerzas que se necesitan para mover o girar un buque o para detenerlo. Por consiguiente un buque equipado con hélice transversal proel, que normalmente no usa ningún remolcador, puede requerir ayuda de uno en condiciones de aguas poco profundas.

Cuando los remolcadores operan en el método o modo acoderado o abarloado y a los fines de compensar las fuerzas de viento, corriente y/u olas, al bollard pull requerido que se obtiene en los gráficos, deberá aumentarse por lo menos un 20 %. En el caso del buque portacontenedor del ejemplo, equipado con hélice transversal proel y un viento del través de 25 nudos, el bollard pull total sería entonces de aproximadamente:

62,5 (52 toneladas + 20%) - 16,5 (Hélice Transversal Proel) = 46 toneladas.

#### **Buques de gran desplazamiento:**

Los buques petroleros y granelero s cargados de grandes dimensiones (Tanker Vessels and Bulk Carriers), tienen normalmente grandes desplazamientos.

Para este tipo de buques, puede hacerse una aproximación bastante . grosera del bollard puB requerido, mediante. el uso de la siguiente fórmula basada en el desplazamiento:

Bollard pull (toneladas) = 
$$
\frac{desplazamiento}{100.00} \times 60 + 40
$$

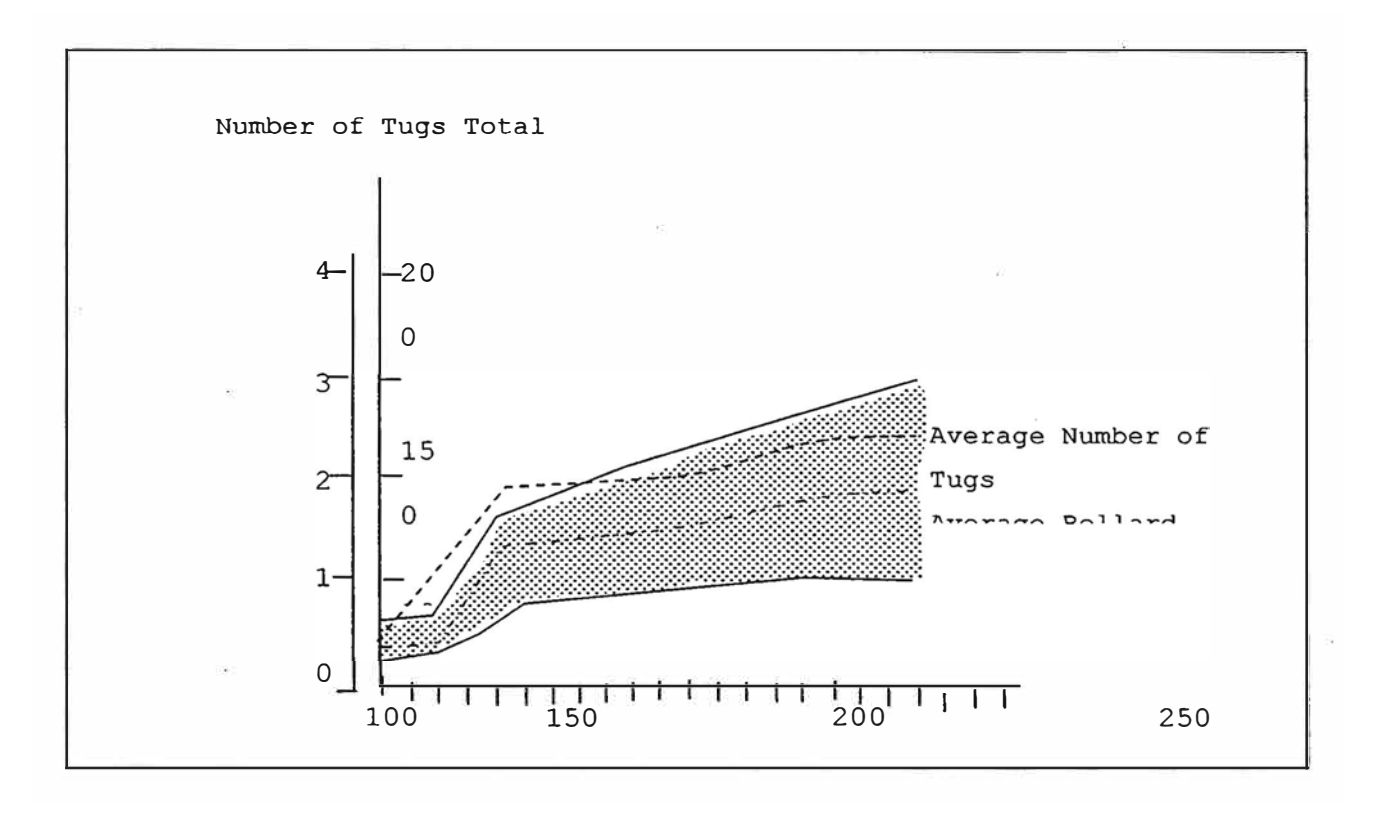

#### **Figura N <sup>º</sup>5**

Bollard Pull Total requerido y promedio del número de remolcadores para buques portacontenedores y de carga general, como son usados en un gran número de puertos en el mundo. Dependiendo de las características del puerto y las circunstancias locales, menos cantidad de remolcadores podrán ser utilizados, cuando los buques están equipados con hélices transversales.

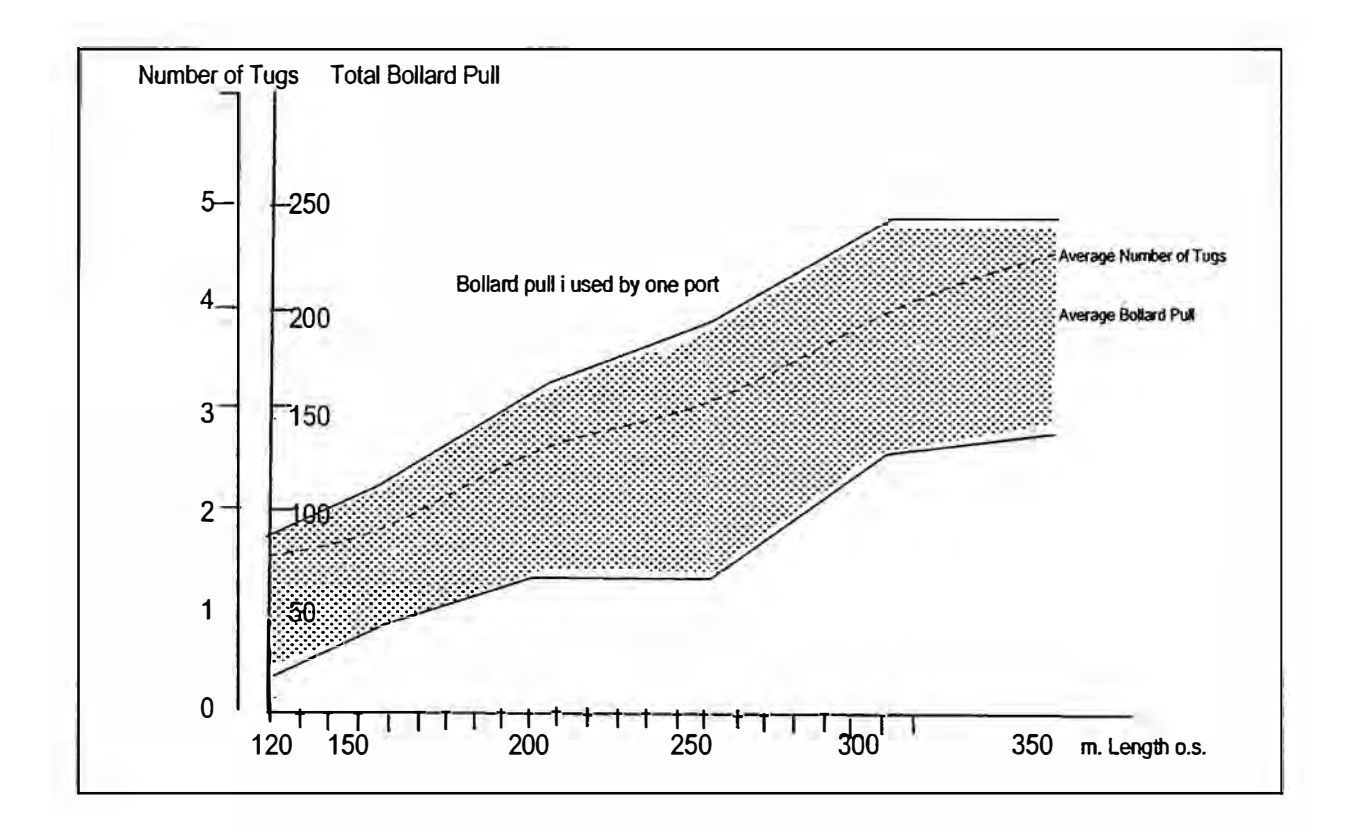

**Figura N <sup>º</sup>6** 

**Bollard Pull Total requerido y promedio del número de remolc�dores para buques tanque y graneleros, como son usados en un gran número de puertos en el mundo (basado en la Eslora Total).** 

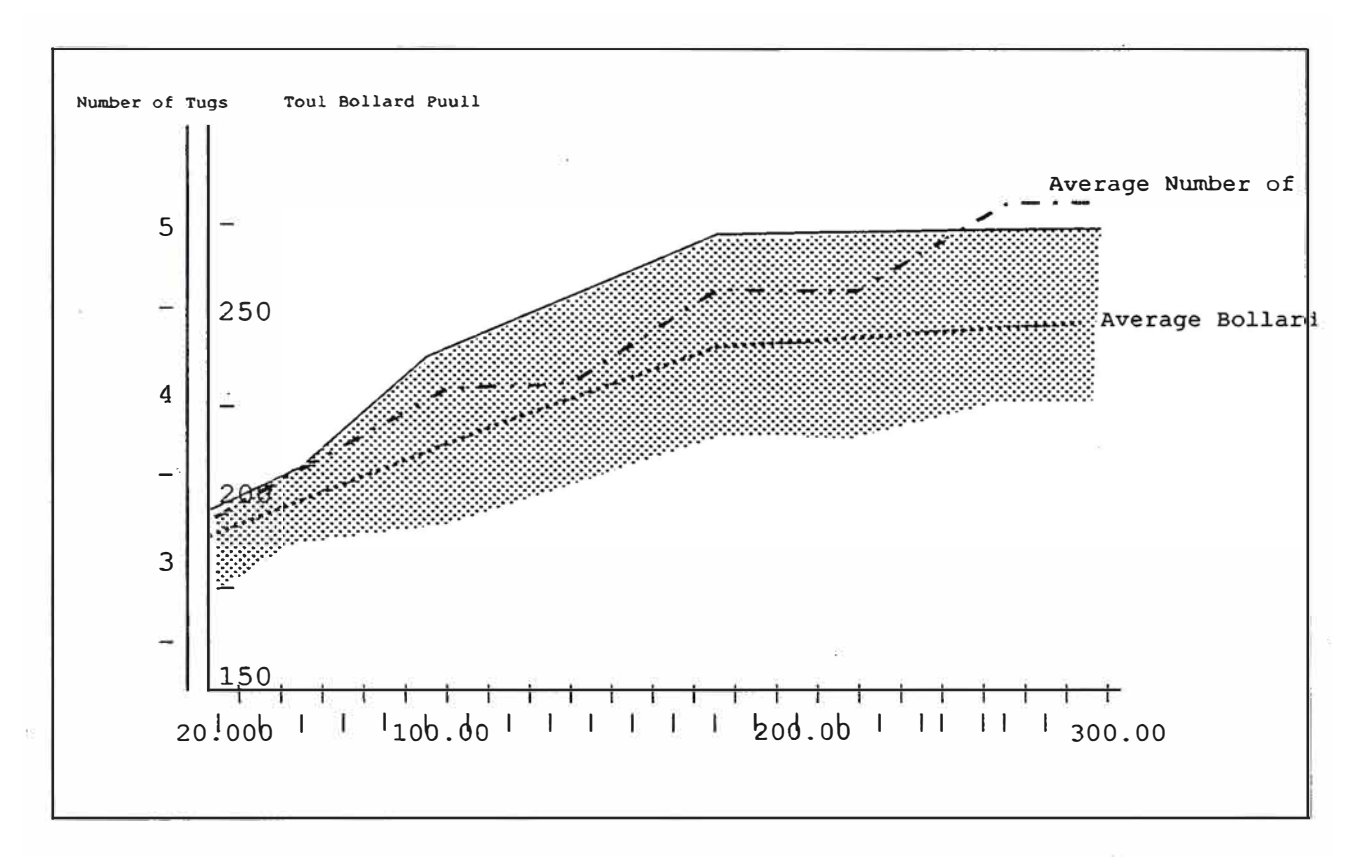

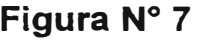

Bollard Pull Total requerido y promedio del número de remolcadores para buques tanque y graneleros, como son usados en un gran número de puertos en el mundo (basado en el Porte Bruto).

Determinación del Bollard pull y de la cantidad de remolcadores -Metodología utilizada en la mayoría de los puertos del mundo:

No hay ningún sistema uniforme actualmente en uso en los puertos alrededor del mundo, que pueda otorgar una relación entre el tamaño del buque y el número y potencia total efectiva de los remolcadores requeridos. Los cálculos son basados principalmente teniendo en cuenta la Eslora Total de los buques, pero también pueden ser utilizados parámetros como el Porte Bruto (Deadweight), Desplazamiento o Tonelaje de Arqueo Bruto (Gross Tonnage) como factores determinantes.

Las decisiones sobre el número de remolcadores a ser usados y el bollard pull total requerido para la mayoría de los puertos, están basadas en un 99.9 % en la experiencia.

Para la mayoría de los buques se utiliza un número estándar de remolcadores, como así también al tratarse del bollard pull requerido. Para el caso de los grandes buques y/o circunstancias o situaciones más específicas, generalmente la solución a la determinación de los remolcadores es evaluada separadamente por el práctico y/o la Autoridad Marítima en conjunto con la Administración del puerto, y si resulta necesario y posible, se hace con el consenso del capitán del buque, su armador, su representante legal o agente marítimo.

A veces es necesario realizar estudios de simulación con modelos matemáticos a los efectos de evaluar requisitos mínimos indispensables, para situaciones y/o buques específicos.

En muchos puertos, el capitán del buque con el asesoramiento del práctico de puerto, tiene la libertad de solicitar el número y potencia efectiva de los remolcadores que considere necesarios, para maniobrar con seguridad su embarcación.

En algunos puertos es obligatorio el uso de una cantidad mínima de remolcadores, como así también de la potencia de máquina, dependiendo del tipo, tamaño y calado del buque, las condiciones hidrometeorológicas reinantes y la situación del amarradero. También podrá depender de la banda que utilice el buque para amarrar. Esta obligación, aunque generalmente exige requerimientos mínimos, existe en varios puertos del mundo y en particular, en los puertos Argentinos, como así también en algunas terminales petroleras grandes.

Para buques equipados con hélices transversales, a veces se cuenta con una reducción en el número de remolcadores o en la potencia efectiva de la planta propulsora de los mismos.

En las figuras 5, 6 Y 7, se puede apreciar el requerimiento mínimo de remolcadores en buques de carga general, portacontenedores, petroleros y graneleros, para varios puertos. Con respecto a estos gráficos, cabe destacar que para los casos en que el buque se encuentre de zarpada y parcialmente cargado o en lastre, se podrá reducir la cantidad de remolcadores o el bollard pull requerido, a utilizar en la maniobra. El mismo concepto se aplica en buques equipados con hélice transversal proel y/o papel.

194

A veces, si el buque está equipado con hélice transversal proel, aunque no en todos los puertos, se podrá prescindir del uso obligatorio de un remolcador a la cantidad indicada en el gráfico y cuando se encuentre equipado con ambas hélices transversales (proel y papel), podrá permitirse hasta dos remolcadores menos al indicado.

Además, deberá tenerse en cuenta que los puertos o terminales, pueden llegar a tener un número limitado de remolcadores disponibles para asistir a los buques y que variarán según su tipo y tamaño.

Los gráficos de las figuras 5, 6 Y 7, muestran el bollard pull mínimo, máximo y promedio que pueden ser utilizados en varios puertos, incluso el número medio de remolcadores como para tener una somera idea de la cantidad necesaria. El bollard pull requerido que muestra la línea superior del gráfico es supuesta para las situaciones más difíciles y comprometidas, así como la línea más baja lo es para casos normales y situaciones más fáciles.

El promedio de bollard pull requerido que detallan las figuras 6 y 7 para los buques graneleros (bulk carriers) y petroleros (tankers), son más comparables con el resultado de la fórmula previamente mencionada, basada en el desplazamiento de los buques cuyo Porte Bruto (Deadweight) se encuentre aproximadamente en las 230.000 toneladas.

## **CONCLUSION PRACTICA-:**

Para el caso de los buques afectados solamente por el viento, como ser Portacontenedores (Container Vessels), Transporte de Rodados (Ro-Ro Vessels), Porta-automóviles (Car Carriers), Petroleros (Tankers), Graneleros (Bulk Carriers), etc. y en la condición de lastre, el bollard pull requerido puede aproximarse utilizando el gráfico N° 1 para compensar los vientos de través. Asimismo, la influencia de la corriente y de las olas, podrán considerarse usando los gráficos **N <sup>º</sup>**2 Y **N <sup>º</sup>**3, respectivamente.

Al evaluar el bollard pull requerido, debe especialmente tenerse en cuenta el modo o método de asistencia del remolcador, es decir, si éste se realizara por largo o acoderado o abarloado al costado del buque. Para el caso de remolcadores que operen al costado del buque con cabos de remolque cortos., los resultados para compensar las fuerzas del viento, corriente y/u olas, deberán aumentarse a los dados en los gráficos señalados, estimándose en un 20% al utilizado para remolque por largo.

Para aquellos buques de gran desplazamiento, el bollard pull requerido, puede obtenerse aproximadamente mediante el uso de la fórmula basada en el desplazamiento.

Los gráficos **N <sup>º</sup>**5, **N <sup>º</sup>**6 Y **N <sup>º</sup>**7, que muestran el bollard pull usado en varios puertos del mundo, dan una indicación aproximada del bollard pull requerido para las situaciones más difíciles y más normales o comunes.

Los buques equipados con hélices transversales, con carga parcial o en la condición de zarpada, podrán requerir una cantidad inferior de bollard pull al indicado. Sin embargo, esto dependerá de la situación local, circunstancias y regulaciones del puerto.

El control de la velocidad transversal de aproximación a un amarradero es incluido en los gráficos y fórmulas desarrolladas. Para un chequeo de lo expresado, puede utilizarse la fórmula descripta en el punto 2.4.

## **INFLUENCIA DE LAS TARIFAS EN LA DISPONIBILIDAD DE REMOLCADORES I MANIOBRA:**

Las compañías navieras tienen que pagar por el uso de remolcadores, aunque en algunos puertos las tarifas están incluidas en los derechos de uso del muelle. Las tarifas por el uso de remolcador, están normalmente basadas en el tamaño del buque y la cantidad de remolcadores o de bollard pull total requerido a ser utilizado. En

muchos puertos los buques son recargados en la asistencia de remolcadores durante las condiciones de tiempo adverso, como ser vientos fuertes, hielo o niebla. El mismo criterio se aplica para los servicios de remolque llevados a cabo durante las horas nocturnas, en fines de semana y/o cuando la asistencia toma más tiempo que un periodo básico específico.

Las tarifas que se cobran por el uso del remolcador afectan a menudo el número o cantidad de remolcadores, como así también el bollard pull requerido.

Los buques que arriban a un puerto o aquellos que se encuentran de salida, pueden verse afectados por tarifas irregulares o no básicas, debido principalmente, entre otras cosas, por las horas de trabajo de la terminal o por las restricciones de la marea. Esto significa que los buques podrán arribar o zarpar durante las horas pico, por ejemplo, durante las horas de pleamar.

El número de remolcadores disponibles en un puerto será, de alguna manera, determinado por el tráfico de buques durante las horas pico. Así, varios remolcadores que dan asistencia durante las horas de más trabajo, estarán parados o inactivos fuera de esas horas, por tal motivo queda claro que las horas pico de tráfico, afecta directamente a la flota de remolcadores de forma negativa.

Por otra parte, podría suceder que los directivos de una compañía de remolcadores al evaluar los costos de su flota, intenten minimizarlos y considerar como una de las alternativas reducir el número de remolcadores. Esta circunstancia afectaría automáticamente la disponibilidad de remolcadores durante las horas pico mencionadas anteriormente, causando tiempos de espera no deseados o alterando la cantidad de remolcadores (en menos) que se pueden requerir para el movimiento de un buque con características particulares, resultando así un perjuicio para la' seguridad.

A su vez, en la actualidad los buques se están construyendo con dimensiones mayores y por consiguiente la potencia del remolcador ha tenido que ser aumentada considerablemente en los últimos años. Por otro lado, las dimensiones de los puertos no se han extendido proporcionalmente al. aumento del tamaño de los buques, lo que provoca que éstos deban maniobrar en espacios muy restringidos, por lo que la demanda de asistencia de potentes remolcadores se ha tomado más relevante. De esta manera, los remolcadores más potentes, también significarán costos más elevados para las compañías armadoras.

En los puertos donde surgen problemas de disponibilidad en el número remolcadores y la potencia de éstos, puede llegar a ser necesaria una revisión de la flota total de remolcadores existentes,

como así también una revisión de las tarifas que se cobran por los servicios.

Mediante la concertación de reuniones regulares entre autoridades del puerto, compañías de remolque, compañías navieras y orgánizaciones o empresas de practicaje, se puede llegar a conclusiones consensuadas a los fines de mantener niveles aceptables en los servicios portuarios, sin tener que aumentar demasiado las tarifas de los remolcadores. Lo ideal sería tratar de establecer un tarifario básico equilibrado para el uso de remolcadores, incluido en los aranceles portuarios, y de esta forma asegurar una disponibilidad mínima (estable) de remolcadores de acuerdo al tráfico o movimiento histórico de cada puerto.

Como se mencionara anteriormente, en ciertos puertos las tarifas por el uso de los remolcadores influyen directamente en la disponibilidad de los mismos y por consiguiente, pueden afectar negativamente en el trabajo del práctico y ocasionar trastornos o potenciales peligros en desmedro de la seguridad.

Por tal motivo, debe permitirse a los prácticos evaluar el requisito mínimo del remolcador a v' ser utilizado para maniobrar un buque con total seguridad

Por otro lado, resulta razonable que el costo de la asistencia de un remolcador, sea un factor tenido en cuenta por la compañía naviera al solicitar el servicio de éstos, aunque la economía nunca debe tener prioridad sobre la seguridad.

El costo de los remolcadores es frecuentemente el fondo de discusiones entre capitanes y prácticos, al momento de determinar el número o cantidad de remolcadores, salvo en los puertos donde el uso de remolcadores es obligatorio o estrictamente regulado.

# **ANEXO P**

## **MODELADO GEOMETRICO DEL CASCO DE UN BUQUE**

#### **1. Introducción**

El casco de un buque es una superficie compleja. Casi no existen dos buques iguales, con lo que la generación y definición de las formas es casi un trabajo artesanal, aunque el uso del ordenador posibilita el trabajo a pesar de que el diseño a mano de las formas mediante plantillas todavía sigue extendido.

Existen actualmente dos formas de modelizar el casco de un buque, mediante un modelo de alambre (Fig. 1, izquierda) y mediante una o varias superficies tridimensionales (Fig. 1, derecha). Si el casco del buque se corta mediante planos paralelos al eje longitudinal del mismo, se obtienen unas curvas denominadas cuadernas, que son las que aparecen en la Fig. 1 izquierda. Dichas curvas pertenecen al casco del buque, y podrían formar parte de su estructura resistente, "apoyándose" en esas cuadernas el casco del buque. Si conseguimos superficies que se apoyaran en esas cuadernas, lograríamos modelizar el casco del buque, tal como se ve en la Fig. 1 derecha.

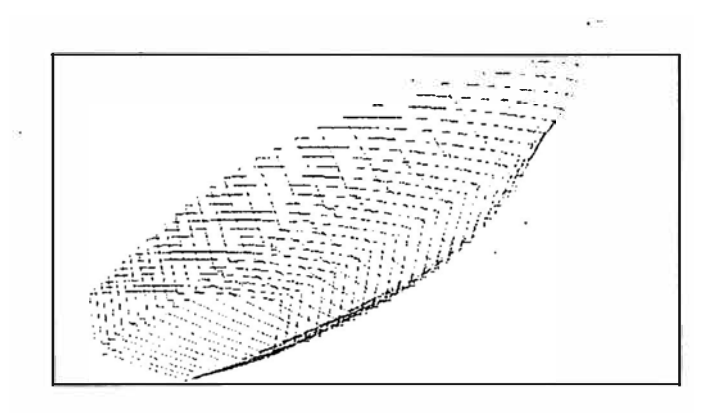

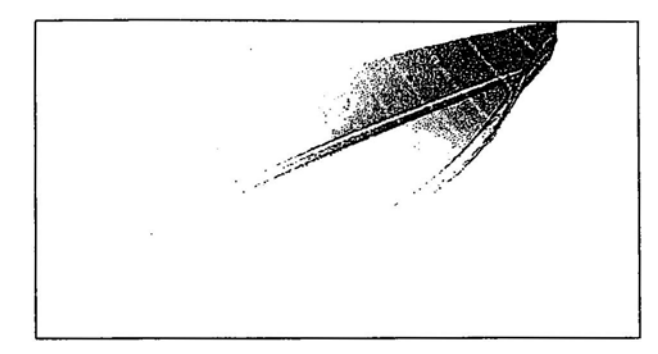

**Fig. 1 Distintas modelizaciones del casco de un buque** 

Hasta hace unos años, la modelización del casco se basaba en modelos de alambre de las cuadernas, con una visualización eficaz, pero algo limitada del mismo; es decir que con las cuadernas del buque (normalmente 20) y el perfil (el corte del buque por su "medio"), el casco de un buque queda plenamente definido.

Si se corta el casco del buque por planos paralelos al plano de la base, se tienen unas curvas denominadas líneas de agua. Secciones perpendiculares a la vez a los planos que contienen las cuadernas y al plano base, forman unas curvas denominadas longitudinales. El modelo de alambre puede enriquecerse añadiendo a la visualización las líneas de agua y los longitudinales, como puede verse en la Fig. 2 en la que se ve el modelo de alambre de un buque con bulbo de proa, geometría más compleja de la presentada en la Fig. 1. La visualización en este caso es bastante buena y puede entenderse como es el bulbo de proa y la zona de popa.

Pero el uso de superficies para modelizar el casco del buque no es puramente visual. Las formas del buque han de ser "lisas" o "suaves" es decir, no presentar bollos que afectarían al comportamiento hidrodinámico del buque, aumentando la resistencia al avance. En un modelo de alambre habría que representar la curvatura de las cuadernas, o de las líneas de agua, una por una, y en caso de presentar problemas de alisado, habría que insertar mas secciones de uno y otro tipo en la zona "abollada" y modificar estas secciones convenientemente para que su curvatura sea suave.

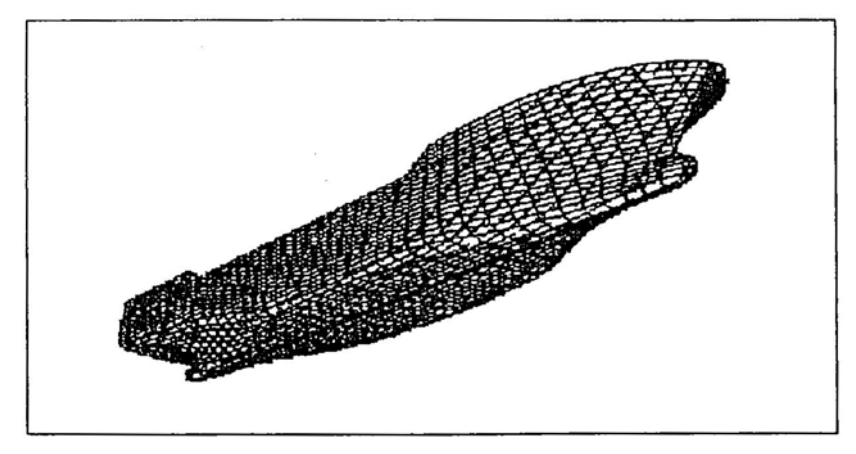

**Fig. 2 Modelización de alambre** 

Si se tiene la definición de la superficie del casco, puede obtenerse de manera matemática la curvatura (media o Gaussiana) de la misma (Fig. 3), detectar las zonas críticas y proceder a su alisado como veremos posteriormente. Esto es especialmente crítico en las zonas de fuerte curvatura como en el bulbo de proa. Más aún, en el caso de tener un modelo de alambre y querer obtener una cuaderna distinta de las que se tienen, la interpolación de esa curva no es fácil, sobre todo si las cuadernas presentan puntos denominados codillos, o puntos en lo que se pierde la continuidad en la curvatura de las cuadernas, como ocurre en la Fig. 1.

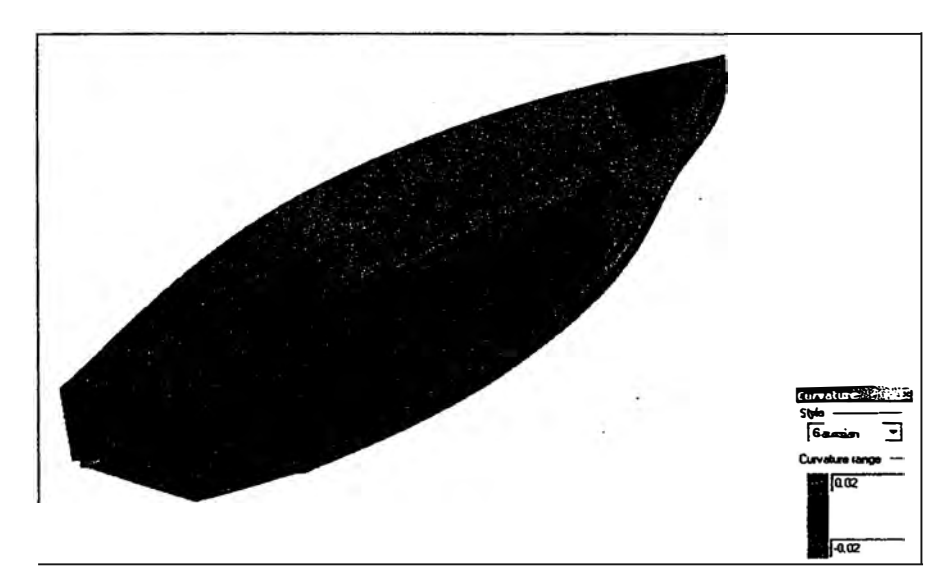

**Fig. 3 Curvatura del casco de un buque** 

La desventaja del uso de superficies para modelizar el casco de un buque radica en que son difíciles de controlar. Mediante una modelo de alambre se tiene la certeza de que el casco pasará por los puntos de las cuadernas. Al apoyar una superficie en esas cuadernas, la sección de la superficie por el plano que contiene a la cuaderna, no dará exactamente la cuaderna (siempre se usan tolerancias), debido a las peculiaridades de las superficies que explicaremos después. Esto se mejora con la práctica del modelador y con una adecuada definición de las cuadernas sobre las que se apoyará la · superficie.

Algo a reseñar es que sin modelo de alambre, no se puede definir un modelo de superficies, pues las secciones a la superficie , que nos darían el modelo de alambre, han de ser curvas de unas determinadas características, como veremos a continuación.

#### **2. ¿Que es una superficie NURBS?**

Las superficies que mejor modelizan el casco de un buque son las denominadas superficies NURBS, acrónimo de Non Uniform Rational B -Splines. Para ser más preciso también se habla de curvas NURBS, como se verá más adelante. Daremos a continuación un breve repaso geométrico a como se obtiene una superficie NURBS sin entrar demasiado en las matemáticas que las definen. La base de estas superficies son unas curvas planas denominadas B Splines y es imprescindible entender estas curvas para entender el funcionamiento de una superficie NURBS.

Una curva B Spline es una curva definida a partir de un polígono de vértices denominado polígono de control, a la que se dota de un esquema de interpolación que relaciona los vértices del polígono con la curva. Hay muchas curvas que tiene asociado el mismo polígono de control.
Lo que hace únicas a las B Splines es que la relación entre la curva y el polígono de control es una familia de polinomios o funciones base B Splines. Las curvas B Splines serán curvas para métricas  $x = g(u)$ ,  $y = g(u)$ ; En el caso de un buque, el uso de coordenadas paramétricas es imprescindible pues existen cuadernas del buque que tienen más de una ordenada para la misma abscisa como pasa en las áreas cercanas a un bulbo (Fig.4). Una misma curva B Spline estará compuesta por varios tramos de curvas de las mismas características, que serán continuas en curvatura en sus puntos de unión. El grado de estas curvas estará relacionado también con las funciones base.

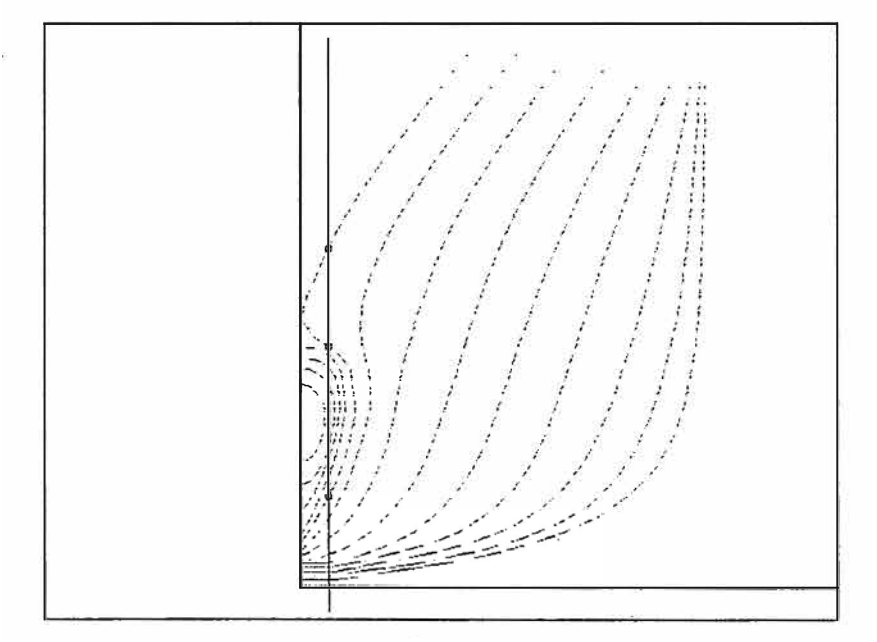

**Fig. 4 Coordenadas paramétricas en las cuadernas de proa** 

El parámetro u crece monótonamente de una extremo a otro de la curva, se adimensionaliza entre O **y** 1 **y** no es un indicativo de la distancia a lo largo de la curva, aunque puede establecerse una relación matemática entre la distancia **y** u. El precio que se paga al usar coordenadas paramétricas es que si queremos saber que valor **y** corresponde a un valor x, hay que obtener previamente el valor u, **y** esto puede no ser una tarea simple.

#### **2.1 Nodos y puntos de control**

En la Fig. 5 izquierda, los vértices del polígono de control de una B Spline que simula una cuaderna de la zona del bulbo de un buque, aparecen numerados del O al 5 y las líneas a puntos que los unen forman el polígono de control. La ligazón entre la posición de los vértices y la forma de la curva la dan las ya mencionadas funciones base. Como puede verse, la forma del polígono de control y la forma de la curva son parecidas, y el polígono de control llega a ser un esquema de la curva, llegándose con algo de práctica a intuir bastante bien como es la curva a partir de su polígono de control. Moviendo los vértices del polígono, o puntos de control, se cambiaría la forma de la curva.

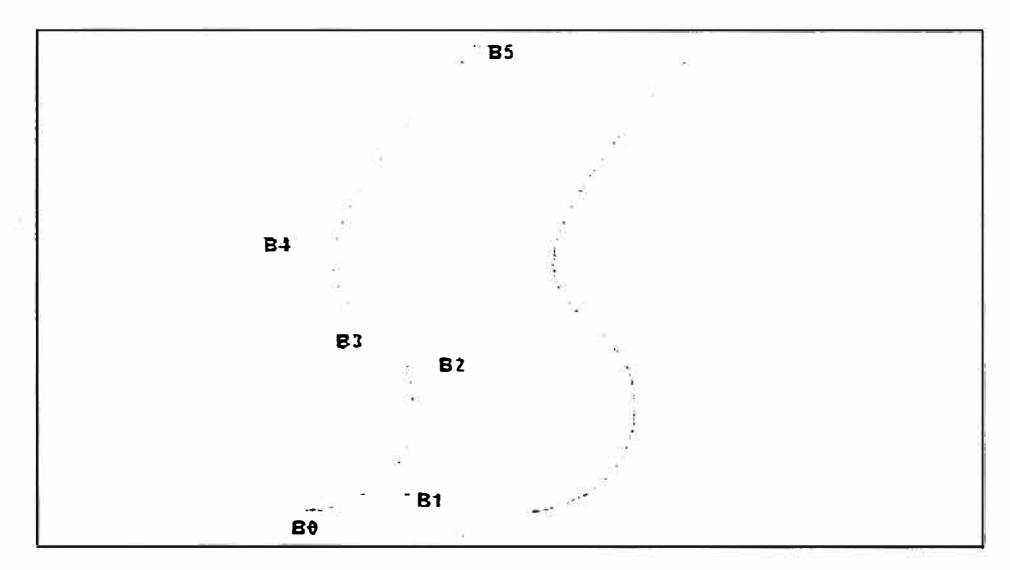

**Fig. 5 Puntos de control y nodos para un B Spline** 

Una curva B Spline lleva asociado además de un polígono de control, una serie de nodos, cuya posición marca la posición de los vértices del polígono de control. En la Fig. 5 derecha, los nodos se hallan marcados por puntos. Estos nodos suelen colocarse equiespaciados en u a lo largo de la curva, es decir que los puntos tramos de la Fig. 5 acabarían y comenzaría para valores de u **=** O, u **=** 1/3, u **=** 2/3 y u **=** 1.

Existe un significado matemático y curiosamente otro físico para estos nodos: el matemático nos dice que estos nodos marcan el principio y final de los tramos de curva que componen la B Spline, en la Fig. 5 tres tramos; el físico ve la relación entre estos puntos y los puntos en los que se apoyaban unos pesos cuando se dibujaban curvas con un junquillo de plástico o metal. Cambiando la posición de apoyo de los pesos, cambiaba la forma de la curva para adaptarse mejor a la forma de los puntos por los que tenía que pasar.

Hay que distinguir entre orden y grado de un B Spline. Grado es el mayor exponente de los polinomios que componen las funciones base. Orden es el grado más. uno. En la Fig. 5 se presenta un B Spline cúbico, es decir sus funciones base son de la forma  $f(x) = a \cdot x^3 + b \cdot x^{2} + c \cdot x + d$ , luego será de grado 3 y orden 4.

Un dato muy importante a considerar es que una curva B Spline pasa por los extremos del polígono de control y que en estos puntos extremos  $u = 0$  y  $u =$ 1 las tangentes coinciden con la dirección de los lados del polígono de control en estos puntos. Esto es debido a la presencia de múltiples nudos en los extremos  $u = 0$  y  $u = 1$  de un B Spline.

### **2.2 Propiedades de los nodos**

El número de nodos = número de puntos de control + orden de la curva. Así en la Fig. 5 debería de haber 10 nodos y en la Fig. 6, 8 nodos. Para definir la posición de estos nodos se usa la coordenada u de los mismos. En la Fig. 6 se tiene una B Spline de grado 3, y su vector de. nodos sería [O, O, O, O, 1, 1, 1, 1] es decir que habría nodos en el principio y final de la curva, tres en el principio y tres en el final puesto que los puntos primero y último del intervalo son nodos fantasmas o imaginarios, que sólo tienen sentido para la definición matemática de la curva. Los nodos por simplicidad, suelen tomarse como se ha mencionado ya, equiespaciados en el parámetro u a lo largo de la curva. En la Fig. 5 el vector de nodos sería [O, O, O, O, 1/3, 2/3, 1, 1, 1, 1].

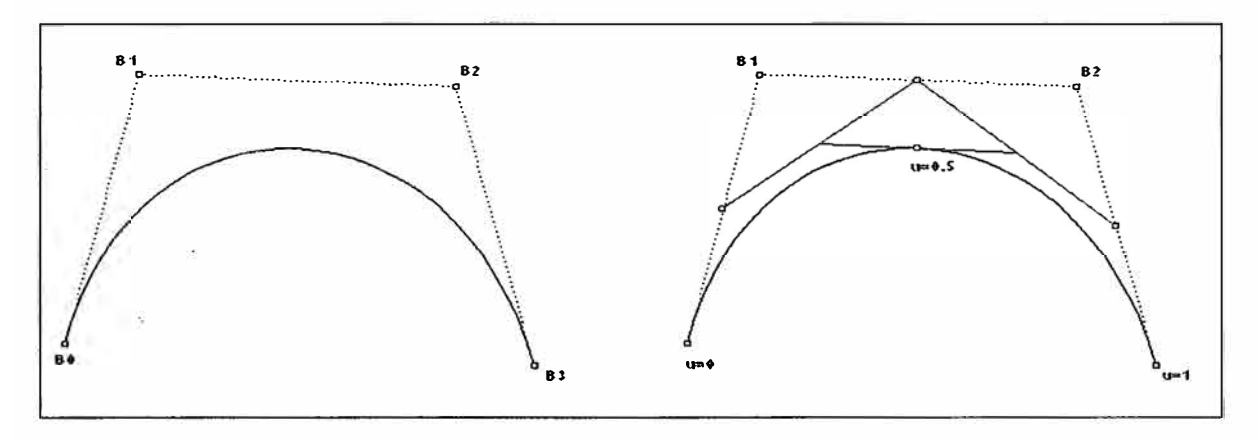

**Fig. 6 Obtención de puntos en función del parámetro** 

Viendo la Fig. 6 izquierda, con una cúbica tenemos 4 posibles condiciones a imponer, en este caso que pase por dos puntos, 80 y 83 y que cumpla que las tangentes en estos puntos sean las que marque el polígono de control, por lo que con un solo tramo se puede seguir el polígono de control dado y no habrá nodos en el interior del 8 Spline. Hemos visto que moviendo los puntos de control se cambia la curva, debido a la ligazón entre polígono y curva por las funciones base, pero si en la Fig. 6 se mueve el vértice 81 ¿En qué puntos de la curva, que denominaremos puntos de edición, se conseguirá el mayor efecto?. La intuición dice que en un punto cercano.

Al vértice y es cierto. Como analogía física se puede imaginar que existen muelles entre los puntos de control y puntos de la curva. Un extremo del muelle estaría en un punto de control, el otro en el punto de edición correspondiente sobre la curva.

Para hacerlo con rigor matemático se usa el vector de nodos. Prescindiendo de los nodos fantasma, se toman series de puntos de dicho vector cuyo tamaño sea el grado de la curva, en este caso 3, y se promedia la suma de los componentes de la serie. Es decir que para el punto B0 se toma (0, 0, 0) y su promedio es 0, luego este punto influirá en  $u = 0$  que es el origen. B1

toma  $(0, 0, 1)$  y promedia y afecta en u = 1/3, B2 toma  $(0, 1, 1)$  y afecta en u  $= 2/3$ , y B3 toma  $(1, 1, 1)$  y afecta en u =1. En el otro ejemplo de la Fig. 5, B0 da u = O, B1 da u = 1/9, B2 da u = 1/3, 83 da u = 2/3, B4 da 8/9 y 85 da u = 1.

La determinación de que punto de un B Spline tiene un parámetro u dado se hace automáticamente una vez se tiene la ecuación, y puede hacerse también de forma geométrica. Decir que estas curvas nacen no de una definición matemática, sino geométrica con Splines de grado 2 (cónicas fáciles de dibujar) a las que posteriormente se le dio el tratamiento matemático que se usa en la actualidad. Para ello, supongamos que en la Fig. 6 derecha queremos obtener el punto  $u = 0.5$ . Para ello se dividen los lados del polígono de control en dos partes iguales (si quisiéramos u = 2/5, se dividirían en 5 y se tomarían dos divisiones) y se unen las divisiones correspondientes entre si. Vuelve a realizarse la operación uniendo los puntos medios y donde este segmento corte a la curva, que será en el punto medio de dicho segmento, se tiene el punto de u = 0.5 de la curva. Como se ve se trata de una interpolación lineal, sencilla desde el punto de vista geométrico pues se puede hacer con herramientas simples de dibujo, y rápido desde el punto de vista computacional. El número de interpolacionescoincide con el grado de la curva, es decir en Splines cúbicos, 3 interpolaciones, dos sobre lados del polígono de control, y la tercera sobre el segmento que una las divisiones correspondientes de estos lados.

#### **2.3 Inserción de nodos múltiples**

Se ha visto que una curva 8 Spline pasa por los extremos del polígono de control, que es tangente al lado del polígono de control en esos puntos , y que en estos extremos existen tres nodos coincidentes. De la misma forma (Fig. 7), si en un punto cualquiera de la curva B Spline se colocan x nodos coincidentes, tal que x sea igual al grado de la curva, en este ejemplo 3, ocurrirá lo mismo, es decir que el polígono de control pasará por ese punto y

211

la tangente en él llevará la dirección del polígono de control. En la Fig. 7 se va viendo como al ir insertando nodos uno a uno, aumenta el número de puntos de control, y como tras haber insertado tres nodos coincidentes uno de los puntos de control, 83 en este ejemplo, acaba coincidiendo con P.

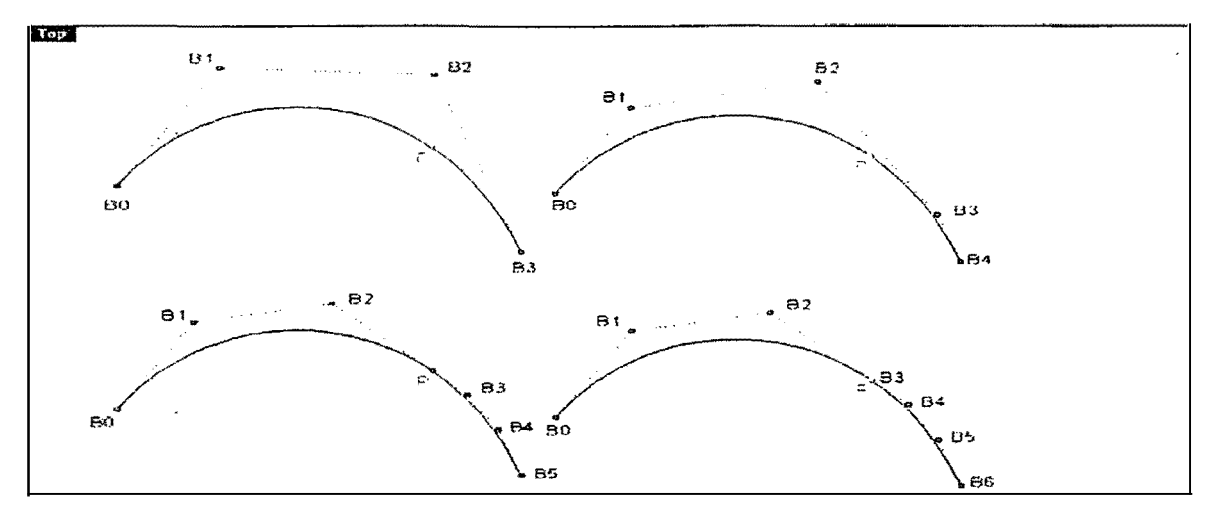

**Fig. 7 Inserción múltiple de nodos** 

Se cumple además algo muy interesante: los puntos de control 82, 83 y 84 están alineados. Siempre que se defina un B Spline tal que tenga x puntos de control alineados, con  $x =$  grado, tres en este ejemplo, la curva resultante será tangente a la línea definida por esos x puntos de control alineados, pero no tiene por que pasar uno de estos. Si queremos. que pase por uno de estos tendremos que elegir los tres puntos de forma que uno de ellos sea el punto medio de los otros dos, o bien poner nodos de forma adecuada.

### **2.4 Peso de los puntos de control**

Hasta ahora se ha visto que significa 8 Spline, ¿pero que significa Rational en el acrónimo NURBS? Cada punto de control lleva asociado un valor numérico denominado peso. Por defecto se trabaja con pesos igual a la unidad, pero matemáticamente puede cambiarse la forma de una curva variando los pesos de los puntos de control. Non Uniform significa que estos pesos pueden variar de un punto de control a otro.

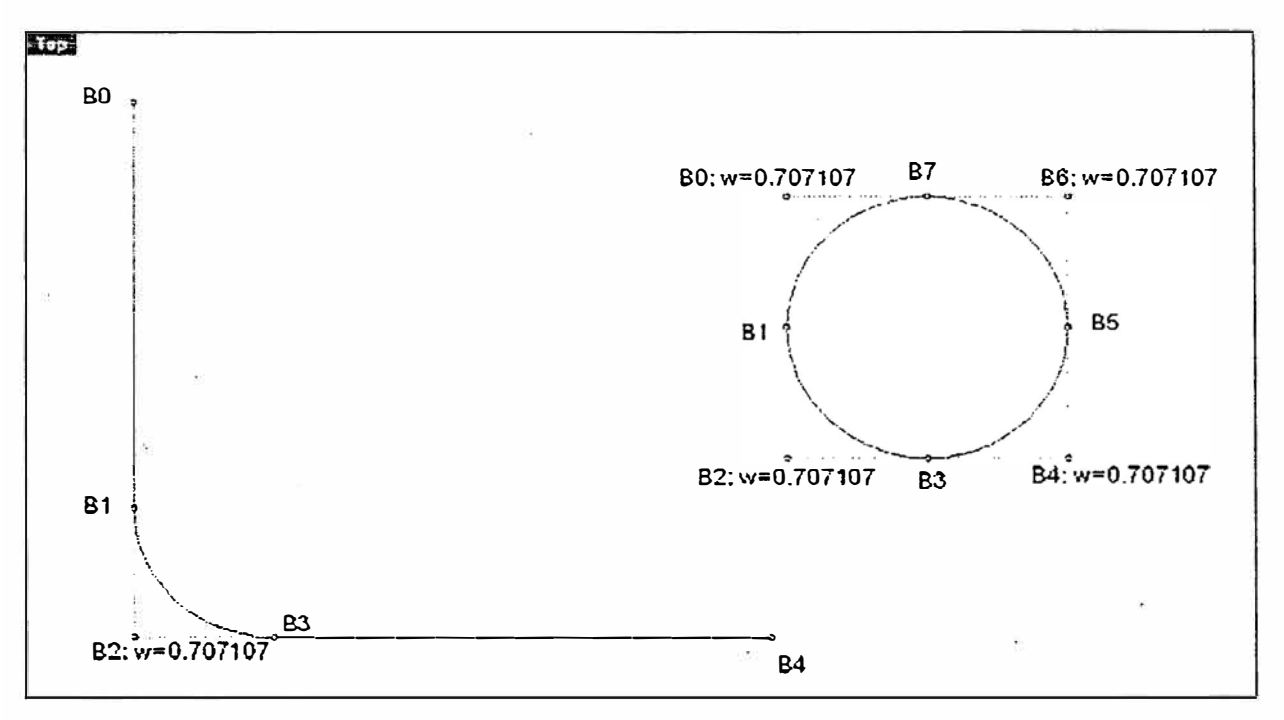

**Fig. 8 Pesos no uniformes** 

En el caso de los buques esto es muy útil pues hay zonas circulares (pantoque, Fig.8) que puede ser fácilmente modelizado con esta propiedad. En general un círculo puede ser generado mediante una curva NURBS, dando los pesos no uniformes adecuados, como se ve en la Fig. 8.

### **3. Curvas B Splines en un buque**

Por las características de las formas de un buque, curvas B Splines de grado 3 funcionan bien en cualquier buque. Las zonas rectas y el pantoque pueden modelizarse adecuadamente con las técnicas descritas en el punto anterior con una adecuada disposición de nodos y puntos de control. En la Fig. 9 aparecen algunas cuadernas modelizando los puntos reales (presentados como círculos) mediante B Splines. Con práctica puede reducirse el número de puntos de control necesarios para reproducir la cuaderna (Fig. 9, derecha).

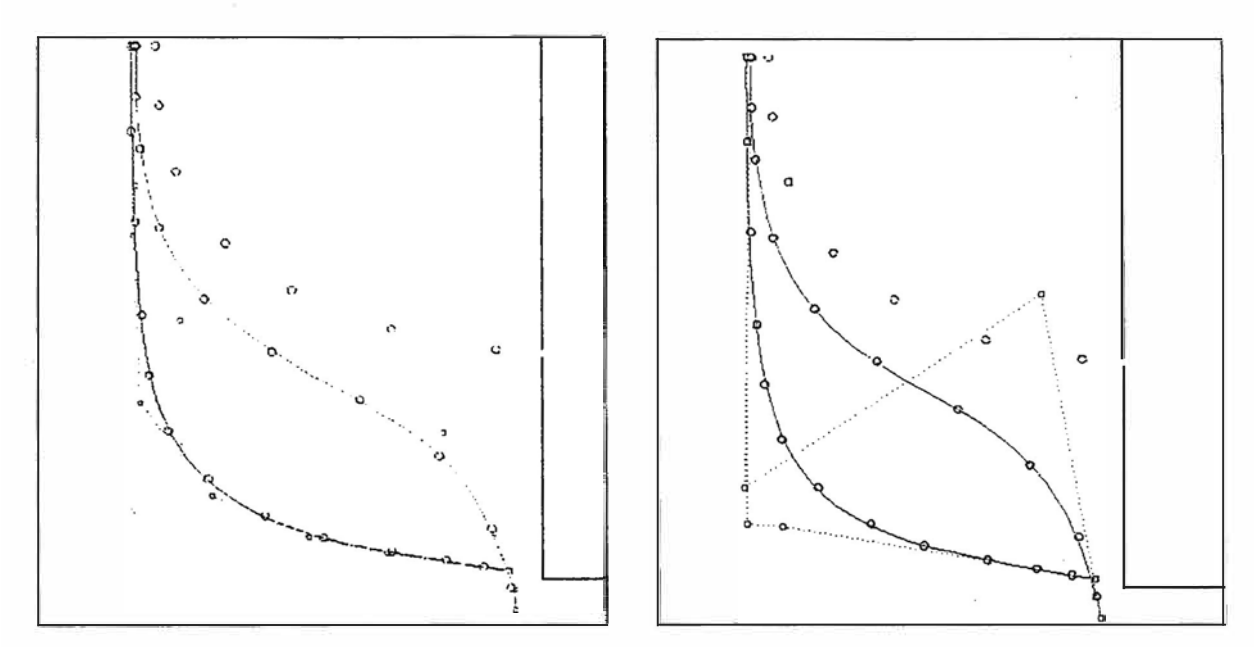

**Fig. 9 Cuadernas de un buque modelizadas mediante B Splines** 

### **4. De curvas a superficies NURBS**

Con lo visto hasta ahora sobre curvas, cuesta poco extrapolar a superficie. Si antes había un polígono de control, y un solo parámetro u, ahora se hablará de red de puntos de control y de dos parámetro u y v. El parámetro u irá de "arriba a abajo" y el parámetro v de popa a proa. En una superficie pueden dibujar curvas isoparamétricas, (Fig. 10 derecha) que muestran las zonas que tienen u (curvas longitudinales) o v (transversales) constante, y de las que viendo la curvatura puede verse la suavidad del casco.

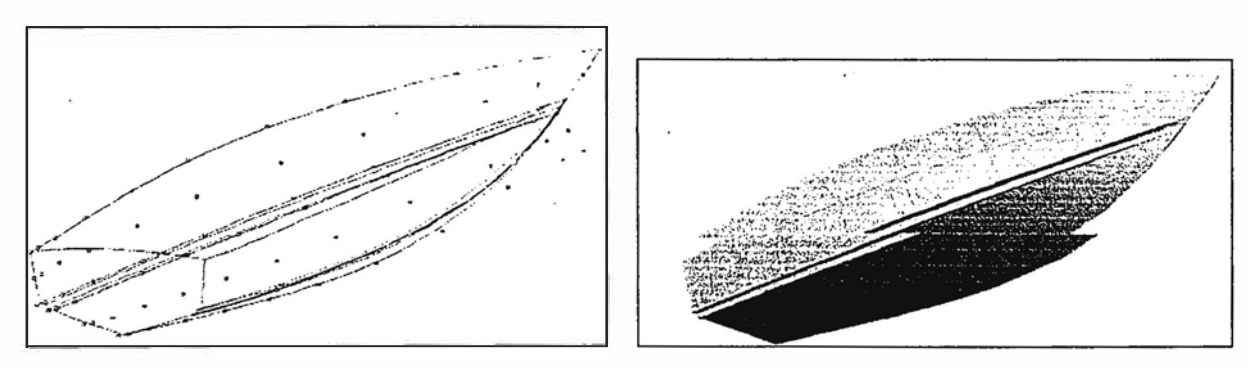

**Fig. 1 O Malla e lsoparamétricas del casco de un buque** 

Si para cada cuaderna había puntos de control, la malla tridimensional (Fig. 10 izquierda) que tenga esos puntos de control modelizará de forma adecuada al casco del buque, salvo en los extremos\_ en los que habrá que mover los puntos para que la superficie tenga el mismo perfil de crujía que el buque.

Como en el caso de las curvas que pasaban por los extremos del polígono de control, la superficie tendrá por bordes las curvas formadas por los extremos de la red (por ejemplo la línea de cubierta). Mediante la inserción de nodos puede forzarse a la superficie a pasar por una determinada línea que no sea uno de los extremos de la superficie, como pueden ser los codillos de la Fig. 10. Moviendo los puntos de control puede conseguirse un mejor alisado (Fig. 11 izquierda, en la zona de popa presenta un "bollo") de la superficie o modificar la misma para cambiar su forma si es necesario.

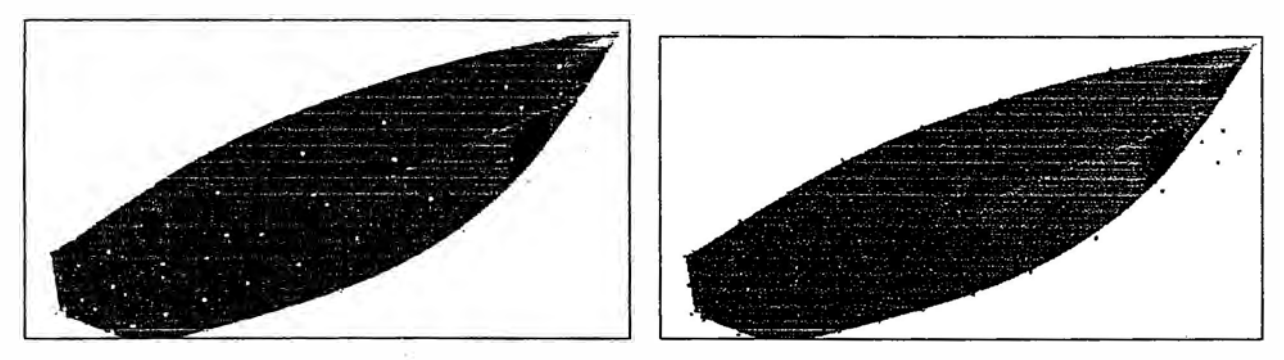

**Fig. 11 Alisado mediante puntos de control** 

Se pueden mover puntos de control según la dirección de la normal, producto vectorial de las tangentes según u y v que se obtienen matemáticamente. Puede además jugarse con el peso de los puntos de control para simular partes cilíndricas del buque. Es importante también que las superficies pueden ser sometidas a transformaciones afines ( escalar, girar, ... ) sin que pierdan sus propiedades, es decir que si la superficie es suave y se transforma, su transformada lo seguirá siendo. Superficies complejas como los bulbos u otras zonas de fuerte curvatura, han de ser divididos en superficies múltiples (parches), que se intenta sean parches desarrollables para facilitar la construcción.

# **DISEÑO DE FORMAS**

La definición de formas de un buque es un aspecto de suma importancia, por sus múltiples implicaciones en diferentes aspectos del proyecto. Tradicionalmente, el aspecto principal que se ha estudiado en el proyecto de formas es el cumplimiento de la velocidad contractual. En este sentido hay que señalar que la consecución de unas formas óptimas desde este punto de vista (hidrodinámico) se enfrenta habitualmente a los condicionantes económicos o a la necesaria capacidad de carga.

El diseño de formas se iniciará cuando se ha llegado a una situación en la que es necesario tener el plano de formas del buque:

- Como base para el desarrollo de la Disposición General. Este aspecto es más crítico· para buques finos, en los que la Disposición General aproximada es más compleja.
- Para la disposición y cubicación de tanques y espacios de carga.
- Para el cálculo de las curvas hidrostáticas, determinación del trimado y estudio de la estabilidad.
- Para la determin�ción de algún valor necesario para el cálculo de pesos, centro de gravedad o estimación de costes.
- Para en inicio de los ensayos en canal.
- El diseño de formas se enfrentará a la consecución de diferentes objetivos:
- Obtención del desplazamiento y calado de proyecto.
- Obtención de los espacios de carga y volúmenes de tanques requeridos.
- Obtención de las áreas de cubierta para disponer los diferentes elementos.
- Cumplir con los requisitos de minimización de potencia: mínima resistencia al avance, buen rendimiento del casco y posibilidad de disponer la hélice y el timón con los huelgos apropiados para evitar problemas de vibraciones.
- Cumplir con los requisitos de buen comportamiento en la mar y buena maniobrabilidad.
- Una situación de XCC que permita tener un trimado satisfactorio en cada situación de carga.
- Disponer de un KM para los calados de operación que asegure una estabilidad suficiente.
- Evitar discontinuidades o diseños que dificulten el diseño estructural.
- Que las formas resulten beneficiosas desde el punto de vista constructivo (desarrollables y sin curvaturas complejas).
- En muchos casos es un requisito importante el que las líneas tengan una componente estétíca atractiva.

Los anteriores objetivos han de ser ordenados por prioridad, pues difícilmente podrán alcanzarse plenamente. El proceso de diseño de formas puede dividirse en tres fases, organizadas esquemáticamente, tal y como se muestra en la Figura 1:

- · Definición de los Parámetros de Forma. Donde se lleva a cabo una elección de dimensiones y parámetros de forma, así como una definición de los criterios específicos de diseño y de la jerarquía de los mismos o la definición de una cifra de mérito.
- Definición de las formas.
- Evaluación técnica.

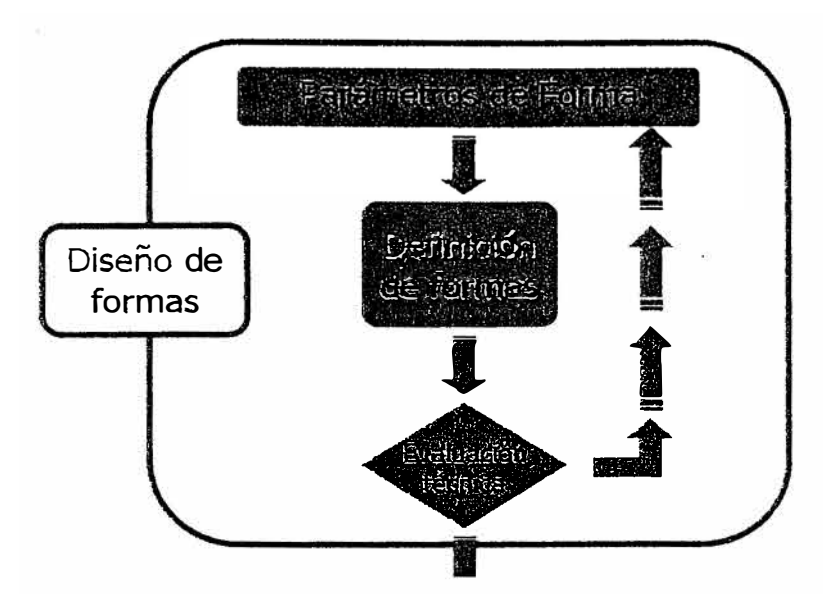

**Figura 1. Esquema del proceso de diseño de formas.** 

# **Definición de los parámetros de forma**

Su definición inicial· se ha llevado a cabo junto al dimensionamiento del buque. El resultado de este proceso debe ser un conjunto de dimensiones principales y coeficientes de carena. En el caso típico, conoceremos: Lpp, B, T, Cb, Cp, Cm, Cwp y Xcc.

## *Definición de formas*

Existen tres procedimientos para llevar a cabo el trazado de las formas del buque:

- Derivación de formas, a partir de un buque considerado bueno para los criterios primarios
- Generación de formas, a partir de los parámetros principales
- Series sistemáticas ( desarrolladas por canales de experiencias y astilleros)

## **Derivación de formas**

La derivación de formas requiere de la elección de unas formas base que sean buenas para los criterios primarios y que posean parámetros de forma similares a los que se han definido como objetivo. Para llevar a cabo esta derivación se pueden utilizar:

- transformaciones geométricas simples disponibles en programas CAD
- transformaciones geométricas complejas, disponibles en programas especializados de generación y derivación de formas

Las operaciones disponibles para la derivación de formas no permiten cualquier transformación.

Las operaciones básicas que se pueden llevar a cabo son:

- Transformación afín. Cambio de dimensiones principales => Cambio en los coeficientes de forma
- Incremento longitud del cuerpo cilíndrico <sup>=</sup>> Cambio en los coeficientes de forma
- Modificación de Cp, manteniendo constantes las dimensiones principales => Cambio en el resto de los coeficientes de forma
- Modificación de Cb, manteniendo constantes Cm y las dimensiones principales => Cambio en el resto de los coeficientes de forma

El buen criterio al aplicar iterativamente las operaciones anteriores debe permitir obtener unas formas que cumplan con los objetivos marcados.

## **Generación de formas**

La generación de formas debe partir de la definición de los parámetros y características principales de las formas. Las principales herramientas informáticas disponibles para llevar a cabo este procedimiento pueden agruparse en tres tipos:

- Generadores de formas analíticas 30 (F0RAN)
- Generadores de formas analíticas 20 + alisado 30 (AUT0SHIP)
- Generadores cuasi automáticos de formas 30 con control de alisado (MAXSURF)

## **Series sistemáticas de formas**

Las series sistemáticas son estudios sistemáticos de formas, llevados a cabo por canales de ensayos o astilleros. Los resultados se expresan en función de ciertos parámetros básicos (UB, BIT, CP, .). Existen unas pocas series libres y la mayoría de los grandes astilleros posees series propias.

En el rango de aplicación de la serie se puede conocer aproximadamente la resistencia al avance del buque, por interpolación de los datos experimentales disponibles.

Para definir unas formas basadas en una serie sistemática es necesario partir de los parámetros principales de formas. A partir de ahí, el proceso es una simple elección de las formas más cercanas a los objetivos definidos, de entre el abanico de opciones disponible.

Las series sistemáticas publicadas más conocidas, junto con su rango de aplicación son:

```
Serie 60. (0.16<Fn<0.29, 0.6<Cb<0.8, ...)
HSVA. (0.15<Fn<0.80, Cp=0.645, ... ) 
NSBM. (0.0<Fn<1.4, 0.35<Cb<0.50, ...)
MarAd. (0.13<Fn<0.18, 0.80<Cb<0.875, ...)
```
# *Evaluación Técnica*

Esta fase del diseño de formas requiere la evaluación del diseño actual, teniendo en cuenta los objetivos definidos. Esto obliga a estudiar/determinar, al menos, los siguientes aspectos:

- Determinación de la resistencia al avance. Que puede llevarse a cabo mediante ensayos experimentales, métodos estadísticos, métodos numéricos o mediante el uso de series sistemáticas.
- Cálculos de arquitectura naval. La mayoría de los programas de generación y derivación de formas incluyen módulos de cálculo, que permiten evaluar este aspecto.
- Estimación de la capacidad de carga. A partir de una distribución de los espacios, puede estimarse la capacidad de carga.
- Interacción con la hélice.
- Evaluación del comportamiento en la mar.
- Estudio de la curva de áreas seccionales.